### **MINISTERE DE L'ENSEIGNEMENT SUPERIEUR ET DE LA RECHERCHE SCIENTIFIQUE**

**BADJI MOKHTAR-ANNABA UNIVERSITY** UNIVERSITE BADJI MOKHTAR-ANNABA

جامعة باجى مختار- عناب

**Faculté : Sciences de l'Ingéniorat Département : Génie Civil** 

### **MEMOIRE**

**Présenté en vue de l'obtention du diplôme de : MASTER** 

**Intitulé** 

# **ETUDE D'UN COMPLEXE TOURISTIQUE**

**Domaine : Sciences et Technologies Filière : Génie Civil Spécialité : Construction civil et industrielle (CCI)** 

### **Par : GUECHI ZAHRAT EL FEL**

DIRECTEUR DE MEMOIRE**: Mme MENADI SOUAD** M.A UNIV. BADJI MOKHTAR ANNABA

**DEVANT LE JURY** 

**Année universitaire 2016/2017** 

### **MINISTERE DE L'ENSEIGNEMENT SUPERIEUR ET DE LA RECHERCHE SCIENTIFIQUE**

**BADJI MOKHTAR-ANNABA UNIVERSITY** UNIVERSITE BADJI MOKHTAR-ANNABA

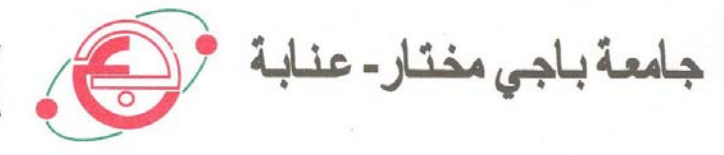

**Faculté : Sciences de l'Ingéniorat Département : Génie Civil** 

**MEMOIRE** 

**Présenté en vue de l'obtention du diplôme de : MASTER** 

**Intitulé** 

# **ETUDE D'UN COMPLEXE TOURISTIQUE**

**Domaine : Sciences et Technologies Filière : Génie Civil Spécialité : Construction civil et industrielle (CCI)** 

### **Par : BOUTARFA KHAOULA**

DIRECTEUR DE MEMOIRE**: Mme MENADI SOUAD** M.A UNIV. BADJI MOKHTAR ANNABA

**DEVANT LE JURY** 

**Année universitaire 2016/2017**

# *DEDICACE*

*Tout d'abord, je tiens à remercier Allah, le clément et le miséricordieux de nous avoir donné* 

*la force et le courage de mener à bien ce modeste travail.* 

*Avec joie, fierté et respect, Je dédie ce mémoire :* 

*À mon très cher père à ma très chère maman qui ont toujours été là pour moi* 

*À mes chères soeurs :,Wassila ;Mayssa,imen,kaouther* 

*A mes chérs frére :Mahdi et Hilel* 

*A toute ma famille sans exception.* 

*A tous mes amies et chers amis.* 

*À tous mes enseignants qui ont contribué à notre formation.* 

*Enfin, A Mon binôme Guechi ZAhrat el fel qui a contribué à la réalisation de ce modeste* 

*travail.* 

*Boutarfa khaoula* 

# *Dédicace*

*JE DEDIE CE MODESTE TRAVAIL :* 

*A mes très chers parents qui m'ont guidé durant les moments les plus pénibles de ce long chemin, jusqu'à atteindre ce stade de formation.* 

*ma mère qui a été à mes côtés et ma soutenu durant toute ma vie, et mon père qui a sacrifié toute sa vie afin de me voir devenir ce que je suis, merci mes parents.* 

*A mes très chéres sœurs :FATMA,Warda,Mouna et ZHOUR . A mon très cher frére : Moussa.* 

*A toute ma famille sans exception.* 

*A tous mes amis.* 

*En fin, je remercie mon binôme Boutarfa KHaoula qui a contribué à la réalisation de ce modeste travail.* 

*Guechi zahrat el-Fel* 

### **REMERCIMENT**

*Toute notre parfaite gratitude et remerciement à Allah le plus puissant qui* 

*nous a donné la force, le courage et la volonté pour élaborer ce travail. C'est avec une profonde reconnaissance et considération particulière* 

*que je remercie mon encadreur* 

*Madame Menadi souad.* 

*Pour son soutien, ses conseils judicieux et ses grandes bienveillances durant l'élaboration de ce projet.* 

*Ainsi j'exprime ma reconnaissance à tous les membres de jury d'avoir accepté de lire ce manuscrit et d'apporter les critiques nécessaires à la* 

*mise en forme de cet ouvrage* 

*Enfin, à tous ceux qui m'ont aidé de prés ou de loin pour la réalisation de ce projet de fin d'étude.* 

*.* 

# **Résumé**

*Ce projet présente une étude détaillée d'un bâtiment de forme irrégulière à usage multiple constitué d'un, un rez de chaussée + 4 étages, implanté dans la wilaya de El taref classée en zone II selon le règlement parasismique Algérien (RPA 99 version 2003). La stabilité de l'ouvrage est assurée par les poutres, les poteaux et les voile contreventement.*

*L'étude et l'analyse de ce projet ont été menées par le logiciel d'analyse des structures Autodesk robot 2014. Le calcul des dimensions et du ferraillage de tous les éléments résistants est conforme aux règles applicables en vigueurs à savoir (CBA 93, BAEL91 modifié 99, RPA99 version 2003).Pour le calcul et la vérification du ferraillage des portiques nous avons utilisées le logiciel (Expert 2010).* 

*Cette étude se compose de plusieurs parties.* 

- La première partie c'est la description générale du projet avec une présentation de *l'aspect architectural des éléments du bâtiment, la troisième partie présente le pré dimensionnement et la descente de charge de la structure .*
- *la quatrième et la cinquième partie ont été consacrées a L'étude des planchers et aux éléments secondaires (l'escalier poutrelles, dalles pleines et l'acrotére ).*
- *L'étude dynamique de la structure a été entamée dans la sept éme partie par ROBOT milinium afin de déterminer les différentes sollicitations dues aux chargements (charges permanente, d'exploitation et charge sismique).*
- *La dernière partie comprend le ferraillage des différentes éléments résistants de la structure (fondation, poteaux, poutres ).*

*Ceci,en tenant compte des recommandations du BAEL91 ,modifiée99 et des règlements parasismiques algériens RPA 99/2003.* 

*Mots clés : bâtiment, béton, SAP2000, Socotec, RPA 99/2003,BAEL91.* 

# **Resum**

*This project presents a detailed study of an Irregularly for use Multiple, consisting of one, a ground floor + 4 floors, located in the Wilaya of El taref classified in zone II*

*The stability of the structure is ensured by the beams, columns and the walls. The study and the analysis of this plan had been established by software Autodesk robot 2014.* 

*The calculations of dimensions and the reinforcement of all the resistant elements are in conformity with the rules applicable in famous strengths in Algeria (CBA 93, BAEL91 modified 99, RPA99 -Version 2003).* 

*About the checking of reinforcement we used software Expert 2010* 

*This study consists of many* 

 *parts.* 

*The first part is the general description of the project with a presentation of the architectural aspects of building elements,* 

*then the predimonsionement structure and finally the descent of the load. -* 

*The second part was devoted the studu floor and secondary nutrients (the staircase beams, solid slabs and parapet wall).* 

 *- The dynamic study of the structure was begun in the seventh part determined by Robot milinium to various stresses due to loads (permanent loads, operational and seismic loading). -The last part includes the reinforcement of the various resistance elements of the structure (foundation, columns, beams). Taking into account the recommendations of BAEL91, modifiée99 Algerian seismic regulations and RPA 99/2003. Keywords: building, concrete, SAP2000, Socotec, Excel, RPA 99/2003, BAEL91.* 

# **الملخص**

 يھدف ھذا المشروع إلى دراسة بناية ذات طابع متنوع تتألف من (étage 4 + RDC (, يتم انجازھا في دائرة عين عسل والية الطارف <sup>و</sup> بالتحديد في المنطقة الزلزالية رقم *II* حسب القواعد الجزائرية المضادة للزالزل (*2003 version 99RPA* ( .

مقاومة واستقرار البناية لكل الحمولات العمودية و الأفقية مضمونة بواسطة العارضات ,الأعمدة و الجدران المشكلة من الخرسانة المسلحة.

الدراسة الحركية تمت باستعمال برنامج ألي *Autodesk structures des analyse'd Logiciel* .(*robot 2014)* 

تحديد األبعاد <sup>و</sup> التسليح كل العناصر المقاومة للبناية صمم طبق المعايير <sup>و</sup> القوانين المعمول بھا في الجز ائر

*(BAEL 91 modifié 99, CBA 93 et RPA 99 modifié 2003)* اشتملت الدراسة على عدة محاور *:* المحور االول *:* تفصيل عام للمشروع يشتمل على تعريف المشروع <sup>و</sup> البناية، مع إعطاء األبعاد األولية للعناصر وحمولة كل عنصرا لمكونة لھا المحور الثالث <sup>و</sup> الرابع *:* يشمل دراسة ارضيية الطوابق *corps en étage et pleine dalle RDC( ( creux* ويشمل دراسة األجزاء الثانوية من البناية المد ارج <sup>و</sup> البالطات المفرغة <sup>و</sup> المملوءة المحور الخامس *:* الدراسة الديناميكية للبناية بواسطة برنامج *ROBOT* الذي يزودنا بالنتائج النھائية التي تسمح بتسليح مختلف العناصر المكونة للبناية، مع الأخذ بعين الاعتبار كل توصيات القوانين الجزائرية المقاومة للزالزل *(2003 RPA(*

*-*أما المحور األخير يشملعلى دراسة األجزاء المقاومة للبناية*)*األعمدة، العارضات، <sup>و</sup> األساسات اعتمادا على *(91 BAEL(*

# *La liste des abréviations*

- *A* : Coefficient d'accélération de zone.
- *As* : Aire d'une section d'acier.
- $\mathbf{A}_t$  : Section d'armatures transversales.
- **B**  $\cdot$  Aire d'une section de béton.
- *ø* : Diamètre des armatures, mode propre.
- *Q* : Charge d'exploitation.
- $\gamma_s$  : Coefficient de sécurité dans l'acier. 4
- ÷  $\gamma_h$  : Coefficient de sécurité dans le béton.
- 4  $\sigma_{s}$  : Contrainte de traction de l'acier.
- ÷  $\sigma_{bc}$  : Contrainte de compression du béton.
- ÷  $\overline{\sigma}_{s}$  : Contrainte de traction admissible de l'acier.
- 芈  $\bar{\sigma}_{bc}$  : Contrainte de compression admissible du béton.
- ÷  $\tau_{\mu}$  : Contrainte ultime de cisaillement.
- $\frac{1}{2}$  $\tau$  : Contrainte tangentielle.
- $\ddot{\phantom{a}}$  $\beta$  : Coefficient de pondération.
- $\sigma_{\rm sol}$  : Contrainte du sol. ÷
- ÷  $\sigma_m$  : Contrainte moyenne.
- *G* : Charge permanente.
- 4.  $\xi$ : Déformation relative.
- $V_0$  **:** Effort tranchant a la base.
- $\downarrow$  *E.L.U* : Etat limite ultime.
- **E**.*L.S* : Etat limite service.
- *Nser* : Effort normal pondéré aux états limites de service.
- $\frac{1}{2}$  *N<sub>u</sub>* : Effort normal pondéré aux états limites ultime.
- $\frac{1}{\sqrt{2}}$  *T<sub>u</sub>* : Effort tranchant ultime.
- *T* : Effort tranchant, Période.
- $S_t$  : Espacement.
- $\downarrow \quad \lambda$  : Elancement.
- *e* : Epaisseur.
- *F* : Force concentrée.
- *f* : Flèche.
- 辈 *f* : Flèche admissible.
- $\downarrow$  *D* : Fiche d'ancrage.
- $\downarrow$  *L* : Longueur ou portée.
- $L_f$  : Longueur de flambement.
- $\mathbb{R}$  *W* : Poids total de la structure.
- $\frac{1}{\sqrt{2}}$  *d* : Hauteur utile.
- *F<sub>e</sub>* : Limite d'élasticité de l'acier.
- $M_u$  : Moment à l'état limite ultime.
- *M<sub>ser</sub>* : Moment à l'état limite de service.
- $\downarrow M_t$  : Moment en travée.
- $\downarrow M_a$  : Moment sur appuis.
- *M<sub>0</sub>* : Moment en travée d'une poutre reposant sur deux appuis libres, Moment a la base.
- *I I* ∶ Moment d'inertie.
- $\frac{1}{\sqrt{t}}$  *f<sub>i</sub>* : Flèche due aux charges instantanées.
- *f<sub>v</sub>* : Flèche due aux charges de longue durée.
- $I_{fi}$  : Moment d'inertie fictif pour les déformations instantanées.
- $I_{f*v*}$  : Moment d'inertie fictif pour les déformations différées.
- $M$  : Moment, Masse.
- **E**i : Module d'élasticité instantané.
- $E_{vi}$  : Module d'élasticité différé.
- *Es* : Module d'élasticité de l'acier.
- *: Rayon moyen.*
- $f_{c28}$  : Résistance caractéristique à la compression du béton à 28 jours d'age.
- **†** *f*<sub>128</sub> ∶ Résistance caractéristique à la traction du béton à 28 jours d'age.
- *F<sub>cj</sub>* : Résistance caractéristique à la compression du béton à j jours d'age.
- $\downarrow K$  : Coefficient de raideur de sol.
- $\downarrow \delta$  : Rapport de l'aire d'acier à l'aire de béton.
- *Y* : Position de l'axe neutre.
- *I<sub>0</sub>* : Moment d'inertie de la section totale homogène

# Sommaire

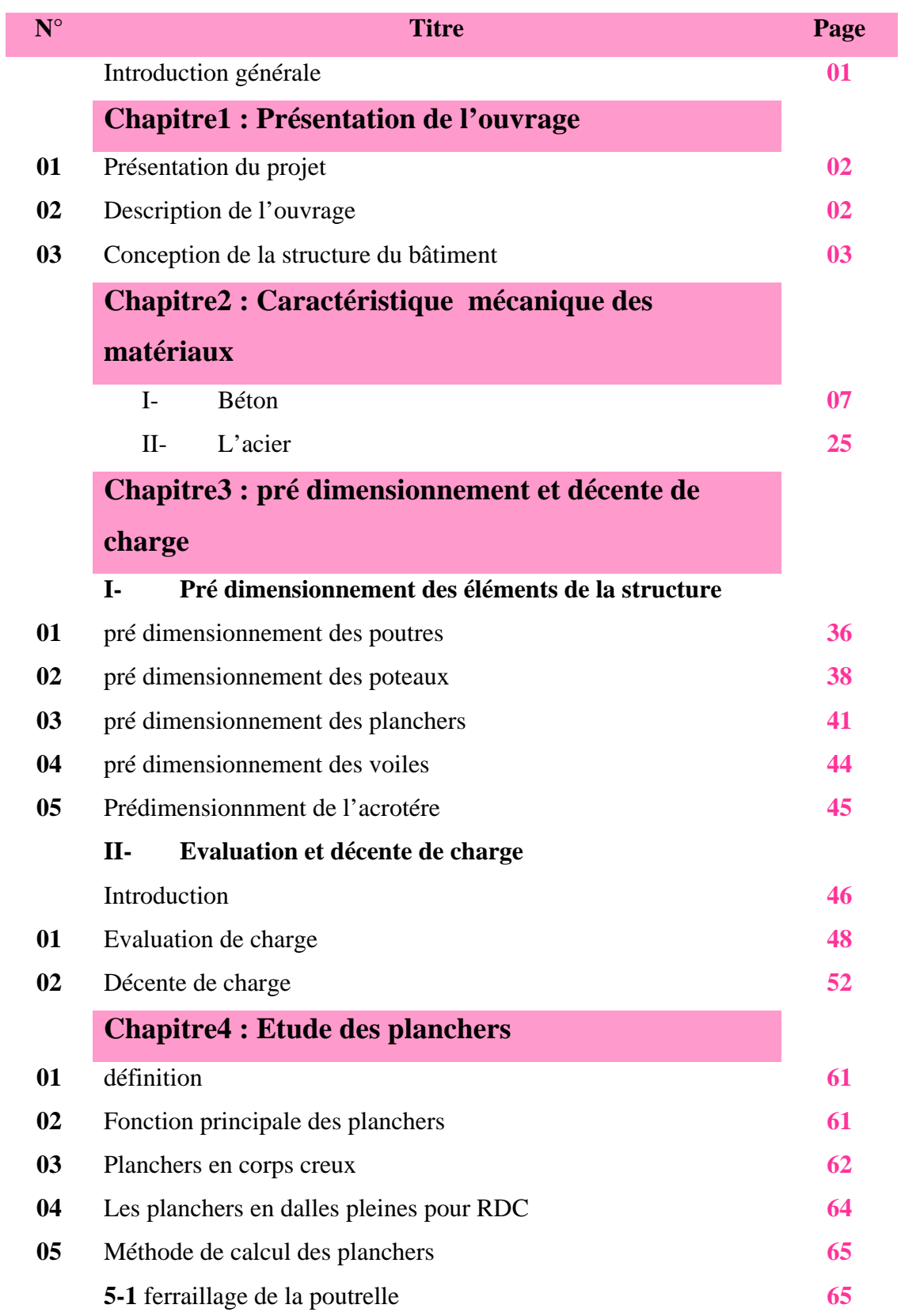

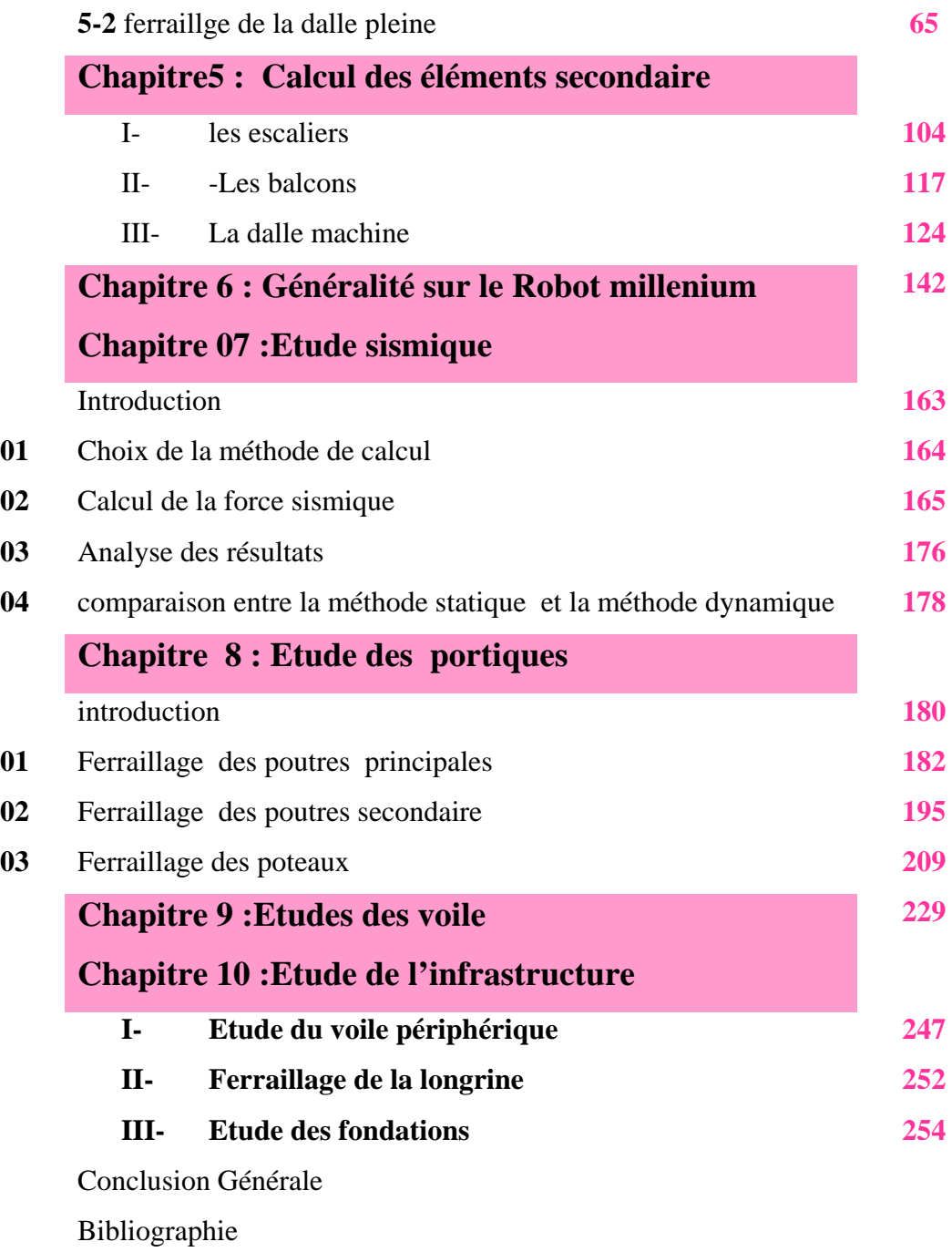

### **Bibliographie**

### **Liste des tableaux**

- Tableau des tableaux
- Tableau des figures

### **Annexe**

# **Introduction générale :**

 Engineering a été un aspect de la vie depuis le depuis de l'existence humaine. Les ingénieurs en génie civil s'occupent de la conception, réalisation, l'exploitation et la réhabilitation des ouvrages de construction et d'infrastructure. Le génie civil englobe les travaux publics et le bâtiment.

Chaque étude de projet de bâtiment doit assurer :

- La sécurité qui dépend de la stabilité de l'ouvrage
- L'économie set a diminué les couts des projets
- Le confort pour assurer un bon usage de l'ouvrage
- L'esthétique qui présente un critère très important

L'expérience a montré que la majorité des bâtiments endommagés par le tremblement de terre de boumerdes du 21 mai 2003 n'étaient pas de conception parasismique.

Pour cela, les projets doivent êtres conforme aux réglementation parasismique. (RPA2003) qui rigidifient convenablement la structure.

Notre projet de fin d'étude porte sur l'étude d'une structure en béton armé .Le bâtiment en question est un hôtel de « R+5 », accompagné d'une salle de conférence et de quatre bungalow.

Le choix de cet édifice été motivé par les nombreuse contrainte d'étude aussi bien a la région (sismicité), au site, que 'a son architecture.

Quelque soit le type des bâtiment en BA, leur étude rencontrent des difficulté dans le choix du modèle de comportement..

Le règlement parasismique algériens définit des modèles et des approches spécifique a chaque type de bâtiment.

### **1- Présentation du projet :**

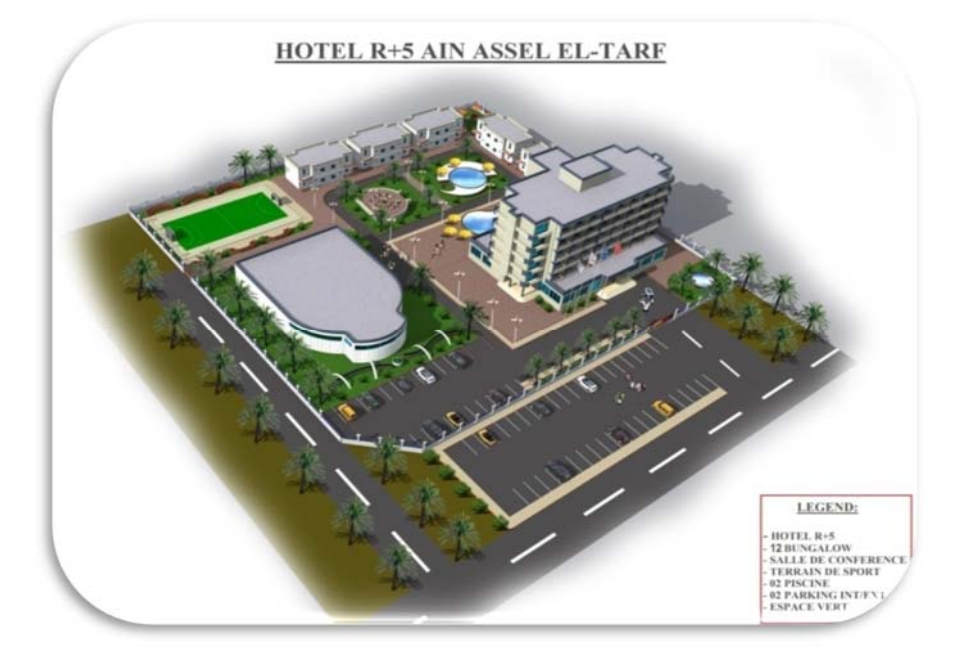

Dans le cadre de ce projet de fin d'étude, nous avons procédé au calcul d' un Hôtel a usage d'habitation et d'admenestration en R+5,accompagné d'une salle de conférence (fête) et de 6 Bangalow .

L'implantation de ce dernier se situé dans une région de moyenne séismicité, D'autre part la construction de ce complexe est projetée dans la wilaya ''el taref ''**la commune de AIN ASSEL** " qui est classée dans la zone **II** (d'après le R.P.A 99 version 2003).

### **2- Description de l'ouvrage :**

 La terrasse du bâtiment est inaccessible, l'étanchéité du plancher est assuré par une forme de pente et système en multicouche.

Au niveau de terrasse, le bâtiment est entoure d'une acrotère conçu en béton armé de 60cm d'hauteur et de 10cm d'épaisseur.

Les caractéristiques géométriques de bâtiment sont :

- Longueur en plan----------------------------------- 43.30 m
- Largeur en plan---------------------------------- 28.90 m
- Hauteur du RDC---------------------------------- 4.00 m.
- Hauteur étage courant----------------------------3.96 m.
- Hauteur totale------------------------------------ 21,5m

 LA STABILITE GENERALE de la structure est assurée par des portiques (poteaux, poutres) et des voiles MIXTE dans les deux sens.

Les planchers des étages sont en en corps creux (16+4).,et en dalle pleine pour RDC.

La structure est séparé par un joint de dilatation de 6 m de large, qui coupe la structure en deux bloc S.

La structure est repose sur un site meuble de capacité portante de  $\delta$ sol = 1.4 bar = 14 t/m<sup>2</sup>

### **Règlement et normes utilisés :**

Trois règlements sont utilisés pour le calcul et la vérification de l'ouvrage.

1- Le Règlement Parasismique Algérien « RPA 99/2003 ».

- 2- Le Règlement Neige et Vent RNV65
- 3-Le Règlement « BAEL91».

### **3- Conception de la structure du bâtiment :**

### *Structure de contreventement :*

L'ouvrage en question entre dans le cadre de l'application des RPA99/Version2003.

D'après les conditions de l'article 3-4-A pour les structures en béton armé, on ne peut pas adopter un contreventement par portique auto stable puisque la hauteur totale du bâtiment dépasseles 8.00 m. Par conséquent, nous avons opter pour un contreventement mixte assuré par des voiles et des portiques avec justification d'interaction portiques voiles.

Pour ce genre de contreventement, il y a lieu également de vérifier les conditions suivantes :

- Les voiles de contreventement ne doivent pas reprendre plus de 20% des sollicitations dues aux charges verticales.
- Les charges horizontales sont reprises conjointement par les voiles et les portiques proportionnellement à leurs rigidités relatives ainsi qu'aux sollicitations résultant de leurs interactions à tous les niveaux.
- Les portiques doivent reprendre, outre les sollicitations dues aux charges verticales, au moins 25% de l'effort tranchant d'étage.
	- *Le Plancher :*

Nous avons opté pour des dalles en corps creux pour les raisons suivantes :

Les portées des poutres ne sont pas importantes.

La facilité de réalisation ;

Diminuer le poids de la structure et par conséquent la résultante de la force sismique. Economie dans le coût de coffrage (coffrage par des éléments en bois récupérables). Cependant, rdc et les dalles des balcons sont pleines, puisquelles présentent des géométries Plus ou moins complexes et qui sont difficiles à réaliser en corps creux.

### *La cage d'escalier :*

La cage d'escalier permet l'accès du RDC jusqu'au huitième étage. Elle est constituée à chaque niveau de deux volées droites et un palier intermédiaire sauf le RDC qui possède une petite volée en plus.

### **Les façades**

Les façades (murs extérieurs) sont constituées par une double paroi en briques creuses dont l'épaisseur (10+15) cm séparées par une lame d'air de 5 cm.

Les murs intérieurs de 10 cm d'épaisseur en briques creuses.

Le pourcentage des ouvertures dans le mur extérieur est estimé à 50%.

### **Les Revêtements :**

Les enduits des murs et plafonds sont réalisés en :

- Mortier de ciment : pour les murs de façades et les salles d'eau,
- Plâtre : pour les cloisons et les plafonds.

On a utilisé le carrelage scellé pour les planchers et les escaliers.

### **Introduction**

 Un matériau désigne toute matière utilisée pour réaliser un objet au sens large. Ce dernier est souvent une pièce d'un sous-ensemble. C'est donc une matière de base sélectionnée en raison de propriétés particulières et mise en œuvre en vue d'un usage spécifique. La nature chimique, la forme physique (phases en présence, granulométrie et forme des particules, par exemple), l'état de surface des différentes matières premières, qui sont à la base des matériaux, leur confèrent des propriétés particulières. On distingue ainsi quatre grandes familles de matériaux.

Des exemples de matériaux peuvent inclure : **cuir, bois, liège (pour isolation de machines…), papier, carton, chaux, sable, verre, céramique, matière plastique, nylon, plexiglas, polymère, élastomère, métal, alliage, acier, béton, pierre, brique, carreaux de plâtre, colorant, pigment, médicament**, **minéral, cire, et explosif**.

**Tous les matériaux interagissent avec des agents extérieurs lorsqu'ils sont utilisés Par exemple :** 

- Un matériau sur lequel s'exerce une force subit une déformation
- Une surface métallique polie réfléchit la lumière…

### *6 grandes catégories de propriétés :*

- Mécaniques
- Électriques
- Thermiques
- Magnétiques
- Optiques
- Chimiques

Propriétés physiques : concernent le comportement des matériaux soumis a l'action de la température, des champs électriques ou magnétiques ou de la lumière

*Propriétés mécaniques :* 

Elles concernent la déformation d'un matériau soumis à une force

- La résistance : caractérise la contrainte maximale que peut supporter un matériau avant de se rompre

- La dureté : résistance d'un matériau à la pénétration
- La ductilité : capacité du matériau à se déformer de manière irréversible avant de rompre
- La rigidité : fonction de l'intensité des liaisons entre atomes ou molécules (module d'Young)
- La rigidité : fonction de l'intensité des liaisons entre atomes ou molécules (module d'Young)
- La ténacité : capacité d'un matériau à emmagasiner de l'énergie avant sa rupture Les principales sont : Quand un corps est soumis à l'action de forces extérieures des contraintes internes s'établissent Relations entre contraintes et déformations À ces contraintes sont associées des déformations en régime *linéaire*, la contrainte est proportionnelle à la déformation, le facteur de proportionnalité est par exemple le module d'Young, noté E.

### **Contrainte = module d'élasticité × déformation**

### **Propriété physique :**

**Voici quelques caractéristiques physiques des matériaux :** 

- **masse volumique :** les matériaux à masse volumique importante sont utilisés à la fabrication de contrepoids (équilibrage), volants d'inertie, etc. Ceux à faible masse volumique sont utilisés dans l'aéronautique, par exemple ;
- **coefficient de dilatation** : entre en jeu, par exemple pour des matériaux soumis à des écarts de température importants ;
- **chaleur massique** : pour les accumulateurs thermiques des habitations ;
- point de fusion : matériaux appelés à fondre (fusibles) **;**
- couleur, aspect, forme, état de surface, rugosité ;
- **surface spécifique ;**
- conductivité**s thermique et électrique ;**
- porosité, perméabilité.

# *I- Le béton : 1- Définition du béton :*

Le béton est un mélange dans des proportions préétablies de liant (ciment), avec des granulats (sable, gravier, pierrailles) et de l'eau.

Le béton armé peut être défini comme l'enrobage par du béton, d'aciers disposés judicieusement. Ces aciers sont appelés armatures. On distingue les armatures longitudinales disposées suivant l'axe longitudinal de la pièce, des armatures transversales disposées dans des plans perpendiculaires à l'axe de la pièce.

### *2- Historique du béton armé :*

C'est en 1848 que LAMBOT imagina d'associer des barres d'acier et du béton de ciment pour réaliser une barque (exposition universelle de 1855).

Quelques années plus tard, J MONIER, un jardinier de Versailles utilisera un procédé analogue pour fabriquer des caisses pour fleurs. On lui attribue l'invention du BA qui a ensuite été exploité en Allemagne par l'entreprise MONIER BETON BRAU (brevet déposé en 1868).

Ensuite HENNEBIQUE met au point les bases de calcul pour son utilisation rationnelle mais il faudra attendre 1897 pour que RABUT professe le premier cours de BA à l'ENPC. Auparavant, en 1891, COIGNET utilisa des poutres BA préfabriquées pour la construction d'un immeuble.

En 1906 parait la première réglementation s'appuyant sur une méthode de calcul dite aux contraintes admissibles. La circulaire de 1906 sera remplacée par les règles BA45 puis BA60, BA68, BAEL80, BAEL83, BAEL90 et enfin BAEL91. Actuellement les règles EUROCODES sont en phase de démarrage.

Le béton armé ne repose pas toujours sur des théories scientifiques. Les formules de calcul et les nombreux coefficients utilisés ont souvent un caractère empirique mais il est essentiel qu'ils aient été fixés à la suite de nombreux essais et que les résultats de calcul soient conformes à l'expérience.

Jusqu'en 1980, le béton armé a été calculé par la méthode dite aux contraintes admissibles. Ces contraintes admissibles étaient définies sur la base des contraintes de rupture

ou de limite élastique des matériaux et ensuite on les multipliait par un coefficient de sécurité. Le coefficient de sécurité pris sur le béton est longtemps resté égal à 28% de la limite de rupture à 90 jours, le coefficient de sécurité de l'acier à 60% de sa limite élastique.

Il suffisait ensuite de calculer les contraintes dans l'acier et le béton sous l'effet le plus défavorable des charges et de vérifier que l'on ne dépassait pas ces contraintes admissibles.

Dorénavant cette notion de la sécurité a évolué et l'on cherche à prendre en compte tous les facteurs d'insécurité séparément, comme par exemple :

- la résistance intrinsèque des matériaux,
- la valeur la plus probable des charges permanentes et des charges variables,
- l'aspect favorable ou défavorable de ces actions,
- les approximations de calcul des sollicitations(efforts tranchants, moments fléchissants...).
- les défauts géométriques des matériaux et de leur position,
- la fissuration.

Nous calculerons les structures en béton armé à l'aide des règlements aux états limites : le BAEL91 (Béton Armé aux États Limites).

Le béton est un matériau composite aggloméré, constitué de granulats durs de diverses dimensions collées entre eux par un liant. Les composants sont très différents: leurs masses volumiques vont, dans les bétons courants de 1 pour l'eau eau à plus de 3 pour le ciment (en t/m3). Si le type de liant utilisé n'est pas un ciment, on parle alors, soit de liant composé binaire, ternaire ou quaternaire.

En bref le béton est un:

### - **Mélange d'agrégat (sable plus granulat) et de la pâte composée: de ciment, d'eau et d'adjuvant** :

- pate  $30 \text{ à } 40\%$
- Ciment portland 7% to 15% par volume
- Eau 14% to 21% par volume
- Agregats 60% à 80%
- Gros granulats
- Granulats fins
- Adjuvants chimiques

### **3- Composition du béton :**

Le béton utilisé est un béton courant dosé à 350 kg/m3 de ciment. Sa composition courante pour 1 m3 est comme suit:

- Ciment : 350kg de CPA325.
- Gravier : 800 litres de 15/25 mm.
- Sable : 400 litres de 0/5mm.
- Eau : 175 litres d'eau de gâchage.

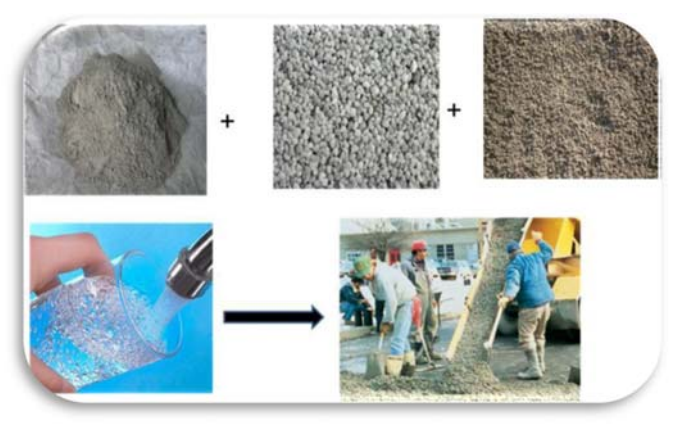

**Figure1 :** les composants du béton

**4- Rôle des constituants :** 

### **4-1 Liant :**

### **Ciment**

Les Romains connaissaient déjà le secret de la production d'un matériau hydraulique dense et durable en mélangeant de la chaux avec des matériaux d'origine volcanique pour former un liant qui a des propriétés, très semblable à celles qu'on retrouve dans la pâte du ciment hydratée. Toutefois, les connaissances des Romains furent perdues après les invasions des barbares et ne furent retrouvées qu'à la fin de 18e siècle. L'invention du ciment est attribuée à un maçon Anglais du nom de Joseph Aspdin et date de 1824. Le nom de portland est dû au fait que la couleur du béton obtenu ressemble à une roche d'excellente qualité extraite de la presqu'ile de calcaire de Portland, situé à l'ouest de l'Île of Wight. Son importation au canada remonte à 1889 dans des barils en bois. Le ciment Portland:

- Est une poudre sèche ayant des particules très fines
- forme une pate au contact de l'eau (liant hydraulique)
- Réagit pour former des produits d'hydratation
- colle
- Enrobe tous les granulats ensemble
- Durci pour former une masse solide

### *Production du ciment :*

 Pour fabriquer du ciment Portland, on fait cuire à température très élevée (1450°C), dans un four rotatif, un mélange de pierre calcaire broyée et d'argile (ou de matériaux similaires). La pierre calcaire fournit la chaux, et l'argile fournit principalement la silice et l'alumine. Le produit obtenu à la sortie du four s'appelle clinker. Le ciment Portland est ensuite fabriqué en ajoutant au clinker pulvérisé (grosseur des particules varie à peu près entre 1 et 80μm) une faible quantité (5%) de gypse.

### *Propriétés physico-chimiques du ciment :*

Les ciments sont caractérisés par leur vitesse de réaction, leur chaleur d'hydratation, leur finesse etc… Ces caractéristiques sont définies par des essais tels que:

- Composition chimique
- Consistance normale
- Temps de prise
- Leur finesse de mouture (broyage)
- Leur composition chimique

### *Composition chimique :*

A l'issue de la cuisson, nous obtenons 4 phases cristallines

- 45 à 65 % de silicate tricalcique ( Alite )**C3S**
- 15 à 25 % de silicate bicalcique (Bélite)**C2S**
- 0 à 10 % d'alumino-ferrite tétracalcique **C4AF**
- 0 à 15 % d'aluminate tricalcique **C3A**

Résumé chimique et notation cimentière :

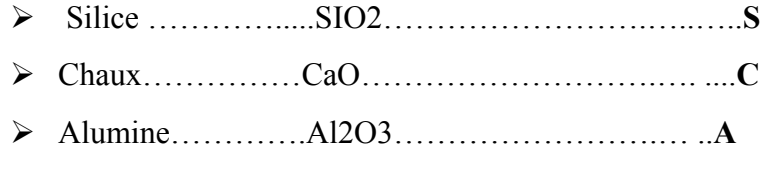

Oxyde de Fer……Fe2O3………………………...**F** 

### *4-2 Granulats et eau :*

Le rôle des granulats dans un mélange de béton est de permettre de produire un matériau ayant une résistance et une durabilité appropriées avec le moindre coût possible. La maniabilité (l'ouvrabilité) des bétons dépend grandement des caractéristiques des granulats dont les principales sont:

- la granulométrie, la texture de surface des granulats etla forme des particules
- la résistance mécanique (compression, traction et module)
- La densité relative, la masse volumique
- l'absorption, la porosité et la teneur en humidité
- la présence de matières nuisibles
- la résistance aux cycles de gel et dégel
- la résistance à l'abrasion et aux chocs

### *4-3 Adjuvants :*

### **4-3-1chimiques**

Pour améliorer certaines propriétés des bétons on a recours à des adjuvants chimiques. Les adjuvants sont des produits organiques et inorganiques qui, quand ils sont ajoutés en petite quantité, modifient certaines propriétés des bétons. Les plus connus sont: Entraineur d'air, Réducteur d'eau à moyen où à forte action, accélérateur où retardateur de prise etc….

L'addition de ces produits dans le béton engendre des phénomènes physico-chimiques très complexes.

On utilise les adjuvants surtout pour :

- Diminuer le coût des constructions en béton
- Donner au béton certaines caractéristiques plus efficacement que par d'autres moyens
- Assurer la qualité du béton durant le malaxage, le transport, la mise en place et la cure dans des conditions météorologiques défavorables
- Obéir à certaines urgences durant le bétonnage

### *4-3-2 Adjuvants entraîneurs d'air :*

Ajoutés au béton, ils entraînent une quantité définie d'air, sous forme de bulles calibrées microscopiques (90% < 100 mm de diamètre et 60% < 20 mm) réparties de manière homogène dans le béton et de façon durable.

Lors du gel, l'eau se transforme en glace, son volume augmente et la pression ainsi provoquée peut être suffisante pour entraîner la rupture du béton. Les bulles d'air entraîné forment autant de réservoirs qui reprennent l'excès d'eau introduit en force, et contribuent ainsi à diminuer les pressions qui s'exercent et, par suite, à prévenir

### *4-3-3Adjuvants réducteurs d'eau :*

Les réducteurs d'eau sont utilisés pour:

- réduire la quantité d'eau de gâchage d'environ 5 à 10 %
- abaisser le rapport eau/liants,
- réduire la quantité de ciment et d'eau
- augmenter l'affaissement.

La perte d'affaissement est souvent très importante (fig. 6-4). Les réducteurs d'eau peuvent causer un retard de prise si leur dosage est élevé. Ils sont conçus pour des bétons de 100 à 125 mm d'affaissement.

### *4-4 Sable :*

Les grains de sable, de même origine que les granulats, ont un diamètre inférieur à 2 mm. Cette roche sédimentaire doit être propre et sans poussières argileuses. Il existe un béton, le mortier de ciment. Contenant uniquement du sable, du ciment et de l'eau. Il sert principalement en maçonnerie pour lier les briques ou les parpaings. et pour dresser les enduits sur les murs.

### *4-5 Eau :*

L'eau doit être propre; c'est généralement de l'eau potable. Si elle contient des chlorures, une réaction chimique a lieu et modifie la prise du ciment. Le béton perd alors ses qualités de résistance. La consistance du béton, et donc sa facilité de mise en œuvre dans les coffrages, dépend de la quantité d'eau. Plus un béton est liquide, plus il est facile à

travailler. Mais un tel matériau présente une plus faible résistance une fois sec. Il est donc nécessaire de définir la teneur en eau selon l' usage du béton, et d' obtenir le juste équilibre pour que le matériau soit résistant et néanmoins maniable. P.n général, le béton mis en oeuvre est plutôt sec, mais il est vibré au coulage pour lui permettre de remplir cor<sup>r</sup>ectement le coffrage, et pour expulser l'air emprisonné lors du malaxage.

### *5- Préparation :*

### *5-1 Malaxage* **:**

On mélange les composants à la main, à la pelle, ou au moyen d'engins mécaniques, tels qu'une bétonnière. Pour des grands travaux, le béton est fabriqué dans une centrale qui mélange automatiquement les constituants selon une composition programmée à l' avance. La production peut atteindre plus de 300 L'objectif est de mélanger suffisamment les composants pour obtenir une pâte homogène, au sein de laquelle les éléments les plus fins, sable et ciment, comblent les vides laissés par l'agglomération des granulats ; on doit également envelopper complètement les graviers pour obtenir, une fois sec, un matériau constitutif d' une roche.

### *5-2 Coulage :*

Le béton peut être transporté jusqu'au chantier par des toupies, bétonnières montées sur camion. Une pompe à béton achemine le matériau en hauteur ou sur des sites difficilement accessibles aux camions. Sur les gros chantiers, le pompage du béton permet des cadences beaucoup plus importantes que si l'on emploie des bennes amenées par grue sur le lieu du coulage. Le béton peut également être projeté au moyen de compresseurs pneumatiques. Ce matériau, qui ne nécessite pas de coffrage, est utilisé lors de la construction de piscines. ou pour conforter des talus de terre instables risquant de s'écrouler.

### *5-3 Vibration :*

Une fois coulé dans un coffrage, le béton est vibré à l' aide d' aiguilles ou par des vibreurs électriques montés directement sur le coffrage. L'air expulsé durant cette phase provient des cavités entre les graviers, qui se remplissent de la pâte fine de ciment et de sable. La vibration permet un mélange efficace et améliore le durcissement.

### *5-4 Durcissement :*

La température ambiante a une grande influence sur le durcissement, ou prise, du béton. Par temps de gel, il peut être nécessaire de chauffer l' eau. Parfois même les agrégats, avant de malaxer et de couvrir le matériau pour retenir la chaleur dégagée par les réactions exothermiques lors de la prise du ciment. Par temps très chaud, au contraire, on doit arroser le béton et le garder à l'ombre, afin que l'eau nécessaire à la prise ne s'évapore pas et provoque un retrait, c'est-à-dire une diminution de volume de la pièce. Ce phénomène engendre des fissures dans le béton. Plus le béton est maintenu humide sur une longue période, plus sa résistance sera importante. La prise a lieu en quelques heures.

### *5-5 Décoffrage :*

Pour les pièces préfabriquées et les éléments non porteurs, il est possible de décoffrer quelques heures seulement après le coulage. En général, par temps doux, on coule le béton le soir pour le décoffrer le lendemain matin. Les éléments porteurs. Comme les poutres ou les planchers, doivent rester plusieurs jours dans leur coffrage : le béton doit durcir suffisamment pour supporter leur propre poids, ainsi que les charges qui y seront appliquées.

I Itt' de béton ordinaire contient 350 kg de ciment, 420L, ou 590kg, de sable 0/5, 820L. ou 1180 kg, de gravier 5/15 et 15/25, et de 210L d'eau, y compris celle contenue dans les granulats s'ils sont humides.

### **6- Béton armé et précontraint :**

Le béton présente une excellente résistance à la compression, environ 450 Dan/cm<sup>2</sup> mais dix fois moindre en traction ou en cisaillement. Dans une pièce en béton supportant une charge, une poutre par exemple, la partie haute travaille en compression et la partie basse exerce des efforts de traction. Des études sur la résistance des matériaux permettent de déterminer dans chaque cas les parties d' une pièce en béton travaillant en compression ou en traction. Pour reprendre les efforts de traction du béton,

des barres d' acier sont noyées dans le béton. L' acier, qui possède une résistance égale en traction et en compression, est placé aux endroits où le béton est le plus fragile.

Jadis, les aciers employés étaient des barres rondes de surface lisse, mais ce type d' acier n' offre pas une adhérence suffisante sur le béton. En cas d'effort important, il glisse dans le

matériau et les contraintes ne se transmettent plus correctement. Aujourd'hui, ces aciers lisses sont surtout utilisés pour des attentes d'armatures, c'est-à-dire des aciers qui font la liaison entre deux éléments d' une même pièce, mais coulée en deux fois. Par exemple, un mur très long ne peut pas se couler en une seule fois. Des aciers lisses sont coulés dans la première partie, puis ressortis partiellement pour être noyés également dans la deuxième partie à couler. Ainsi, on évite les fissures qui apparaissent à la liaison des deux pièces en béton.

En structure, les barres d' acier mises en oeuvre le plus souvent sont torsadées. Elles sont dites à haute adhérence, car leur surface rugueuse permet un lien intime avec le béton, et les contraintes peuvent se transmettre entre les deux composants. Les armatures du béton permettent une grande économie de béton mais nécessitent des précautions particulières de mise en oeuvre. 11 est ainsi indispensable que l'acier soit correctement enrobé de béton et ne soit pas au contact avec le milieu extérieur. Si l'acier vient à rouiller, au contact de l'air humide ou de l'eau, sa section utile (la section d'acier non rouillé) diminue et la résistance de la structure est réduite. Au contraire, la rouille, en gonflant, peut faire éclater le béton et conduire à la ruine de la pièce.

### **7- Produits préfabriqués en béton :**

 Le besoin de gagner du temps sur les chantiers a conduit à utiliser des éléments normalisés, et donc à produire en usine des pièces de dimensions et de qualités égales. Il existe aujourd'hui de très nombreux produits préfabriqués en béton. Les plus connus sont les parpaings, qui ont remplacé la brique pour monter des murs. De 20 cm de haut et longs de 40 ou 50 cm, ils permettent des maçonneries de 5 à 20 cm d'épaisseur, réalisées facilement et rapidement. Des éléments similaires, les hourdis, ou entrevous, permettent de créer rapidement des planchers.

 Ces éléments sont simplement posés entre deux poutrelles. Une petite épaisseur de béton armé au-dessus de ce complexe suffit à constituer un plancher d'étage. Parpaings et hourdis sont creux pour en réduire le poids, mais aussi pour constituer une lame d'air et fournir un espace isolant au sein des blocs.

 Les tuyaux sont préfabriqués en béton centrifugé. Un béton sec est introduit dans un moule tournant sur lui-même à grande vitesse, puis les tuyaux sont séchés et arrosés pendant plusieurs semaines avant d' être mis en oeuvre. Les poteaux et surtout les poutres sont souvent préfabriqués. Cela évite des coffrages en hauteur, et des échafaudages et étaiements

pour soutenir la poutre le temps qu'elle puisse s' auto porter. Les escaliers préfabriqués permettent une distribution presque immédiate des différents étages de la construction

 Cette industrialisation et cette normalisation autorisent de grandes cadences de construction. Le béton sert uniquement de joint entre des pièces déjà prêtes, et pour les éléments de taille ou de nature telle qu'ils ne peuvent pas être préfabriqués. Les fondations, par exemple, ne se pré fabriquent pas, car leur dimension est différente pour chaque construction, en fonction de la nature du sol et des charges que le bâtiment devra supporter.........

# *8- Principe de la construction en béton armé : Fonctionnement en flexion : 8-1 Présentation de l'essai :*

**Considérons une poutre en flexion 4 points :** 

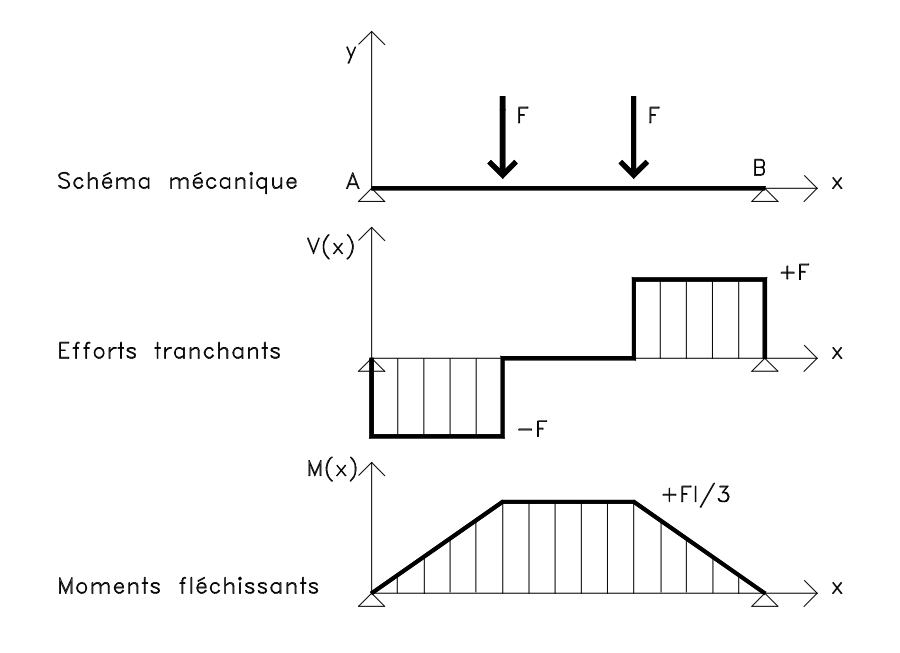

**Figure2 :**flexion d'une poutre

*Chapitre N 2 : Caractéristiques mécaniques des matériaux*

### *8-2 Première poutre : Béton non armé :*

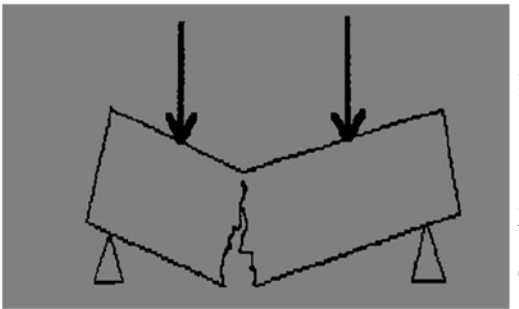

La rupture intervient brutalement sous une charge faible suite à une insuffisance en traction.

La résistance en compression du béton, de l'ordre de 25 à 35 MPa est 10 fois plus importante que sa résistance en traction.

 **Figure 3 :** traction d'une poutre

### *8-3 Deuxième poutre : Poutre armée longitudinalement :*

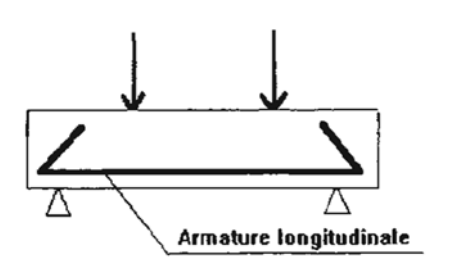

 Nous disposons des armatures en fibre inférieure, là où se développent les contraintes de traction et donc là où le béton montre des insuffisances.

L'acier est par contre un matériau possédant d'excellentes capacités de résistance tant en traction qu'en compression mais à utiliser à bon escient et avec parcimonie car il s'agit d'un matériau cher.

Sous charges, des fissures apparaissent en partie centrale.

 A ce moment, le béton a donc cessé de résister en traction et c'est l'acier qui a pris le relais. Les armatures empêcheront ces micro fissures de s'ouvrir davantage et prendront seuls en compte les efforts de traction.

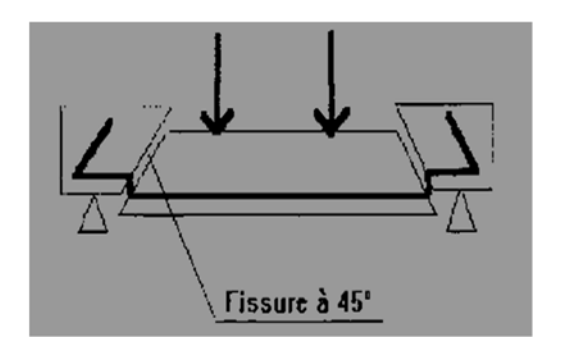

En augmentant les charges appliquées, des fissures à 45° se créent au niveau des deux zones d'appuis provenant d'une insuffisance de résistance du béton à l'effort tranchant.

La rupture intervient ensuite sur ces fissures.

**Figure4 :** armature longitudinale dans une poutre

*Chapitre N 2 : Caractéristiques mécaniques des matériaux*

**Remarque :** Si, par exemple les armatures sont enduites de graisse, elles glisseront dans le béton et ne s'opposeront plus à l'ouverture des fissures. Le fonctionnement d'une telle association sera donc conditionné par une parfaite **adhérence** entre l'acier et le béton.

# **8-4 Troisième poutre : poutre armée longitudinalement et transversalement :**

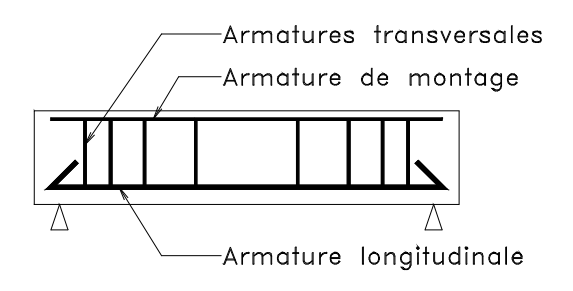

Ajoutons maintenant des armatures transversales particulièrement au niveau des appuis.

La rupture intervient beaucoup plus tard que dans les deux cas précédents. Les armatures en présence tant longitudinales que transversales limiteront l'ouverture des fissures dans le béton.

**Figure 5:** armature longitudinale et transversale Dans une poutre

### **8-5 Synthèse :**

 Nous pouvons dégager à partir des éléments précédents le schéma de principe de ferraillage d'une poutre en béton armé en flexion :

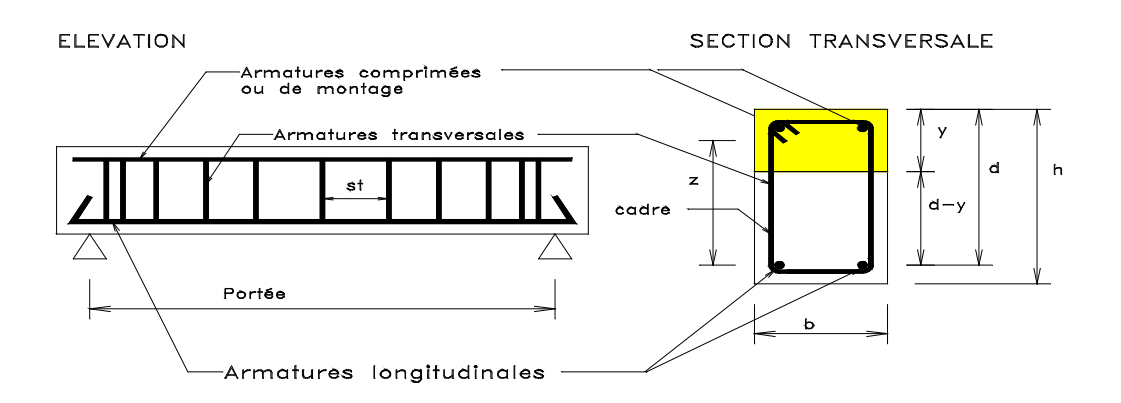

**Figure 6 :** principe de ferraillage Dans un poutre en Béton armé

Soit une poutre de portée  $l$  et de section transversale  $b \times h$  :

- **d :** sera la hauteur utile **;**
- **y** la hauteur de béton comprimé ;
- **z** : le bras de levier acier-béton (entre aciers inférieurs et milieu section comprimée) ;
- **st** : l'espacement des cadres.

### *9- Réglementation actuelle :*

Les dernières règles adoptées sont les règles BAEL90 et 91, obtenues en améliorant les règles BAEL83. Aucune mise en cause profonde de cette règlementation n'a été faite, en attendant les EUROCODES.

L'article **A1** du BAEL précise les domaines d'application ainsi que le principe des justifications. Cet article écarte du domaine d'application les constructions en béton non armé ou en béton léger, les structures mixtes acier béton et les éléments soumis à des températures s'écartant des influences climatiques normales. De plus, un dosage en ciment de  $300\text{kg/m}^3$ minimum est requis.

### *10- Incertitudes et notion de sécurité :*

Les règles antérieures à notre BAEL, faisaient intervenir un coefficient de sécurité global pour tenir compte des diverses incertitudes (voir §II). La contrainte en service appliquée sur les matériaux  $\sigma_{\text{ser}}$  ne devait pas dépasser la contrainte admissible  $\sigma_{\text{adm}}$ , obtenue à partir soit de la contrainte de rupture pour le béton  $\sigma_r$ , soit de la limite élastique pour l'acier  $\sigma_{e}$ , divisée par un coefficient de sécurité global s.

### $\sigma_{\text{ser}} < \sigma_{\text{adm}} = \sigma_{\text{r}} / s$  ou  $\sigma_{\text{e}} / s$

Il s'est avéré que ce coefficient **s** ne permettait pas de prendre en compte toutes les incertitudes.

Les justifications menées à partir des règles BAEL91, feront donc intervenir :

- l'application de coefficients de sécurité partiels :
- sur les valeurs des charges appliquées

-

- sur les résistances caractéristiques des matériaux
- des combinaisons d'actions pour obtenir les sollicitations les plus défavorables.

### *11- Les états limites :*

Nous avons vu en technologie, que nous pouvons analyser une construction en termes de fonctions : résister, porter, transmettre... Cela implique des conditions : stabilité, durabilité, déformations admissibles.

Un état limite est un état qui satisfait strictement ces conditions sous l'effet des charges appliquées sur une construction ou un de ces éléments. L'article **A.1.2** du BAEL91 précise :

« Qu'un ÉTAT LIMITE est celui pour lequel une condition requise d'une construction (ou d'un de ces éléments) est strictement satisfaite et cesserait de l'être en cas de modification défavorable d'une action. »

Nous distinguons 2 états limites :

### **11-1 Les états limites ultimes (ELU) :**

Il s'agit de l'état pour lequel la valeur maximale de la capacité portante est atteinte, et son dépassement entraînerait la **ruine** de l'ouvrage. Ils correspondent à la limite :

de l'équilibre statique : non renversement de la construction.

 de résistance pour les matériaux constitutifs : le béton est défini par sa résistance caractéristique à la compression affectée d'un coefficient de sécurité  $\gamma_b$  et l'acier est défini par sa limite d'élasticité affectée d'un coefficient de sécurité  $\gamma_s$ .

A partir de ces éléments, nous pouvons calculer la sollicitation résistante d'une section Su et vérifier qu'elle est supérieure à la sollicitation S produite par les charges appliquées en considérant diverses combinaisons d'actions que nous définirons plus tard.

 de stabilité de forme : instabilité élastique due au flambement pour les pièces élancées: Il est alors nécessaire de procéder à des vérifications particulières.

### 11-2 **Les états limites de service (ELS) :**

Ils correspondent à des conditions normales d'exploitation et de durabilité. Il n'est pas suffisant qu'une construction soit stable et résiste, il est aussi nécessaire qu'elle ne présente pas une fissuration ou des déformations excessives. Cela pourrait entraîner des désordres dans les revêtements et les cloisons et donc une gêne sérieuse à l'exploitation.

Il est donc nécessaire d'effectuer des vérifications portant sur :

- la limite d'ouverture des fissures : cela évite la corrosion rapide des aciers et donc augmente la durabilité et la sécurité des ouvrages.
- la limitation de la compression du béton.
- la limite de déformation : les déformations (flèches par exemple) doivent rester dans des limites admissibles c'est à dire compatibles avec l'utilisation de l'élément.

### *12- Résistance mécanique du béton à la compression :*

Pour l'établissement des projets, dans les cas courants un béton est défini par la valeur de sa résistance à la compression à l'âge de 28 jours celle – ci notée  $f_{c28}$  $Ø$ ≃16cm

On peut admettre en premier approximation que pour  $j \leq 4$ ]

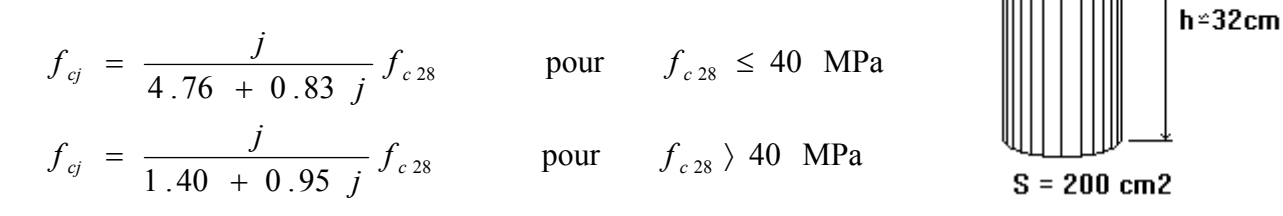

La résistance à la compression est mesurée par compression axiale de cylindres droits de 16cm de diamètre, soit de 200cm2 de section, et d'une hauteur double de leur diamètre (32cm).

Cet essai est établi dans la norme NF-P 18-406. Il est courant de considérer pour fc28 des valeurs comprises entre 20 et 30 MPa.

### *13- Résistance du béton a la traction :*

La résistance caractéristique à la traction du béton à « **j »** jours est déduite de celle àla compression par la relation suivant :

 $f_{128} = 0.6 + 0.06 f_{28}$ . L'unité est le Méga Pascal

Cette formule étant valable pour les valeurs de fcj au plus égales à 60 MPa

 $f_{t28}=0.6+0.06\times25$ 

**ft28=2.1 Mpa** 

Dans cette relation,  $f_{tj}$  et  $f_{cj}$  sont exprimés en MPa et elle n'est valable que si  $f_{cj} \leq 60MPa$ . Cela donne:

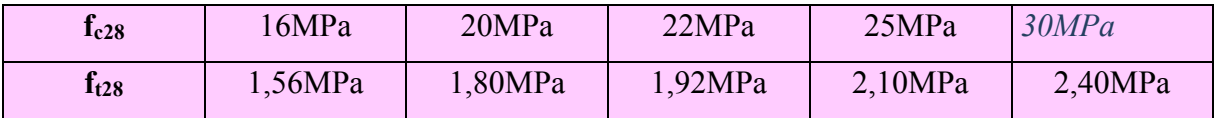

**Tableau 1 :**résistance du béton a la traction et a la compression a 28 jours

Les résistances caractéristiques en traction ftj peuvent aussi être déterminées par essais :

- par l'essai de traction par flexion (NF-P 18-407)
- par l'essai de fendage ou essai brésilien (NF-P 18-408)

### *14- Diagrammes contraintes – déformations : Article A.4.3,4 du BAEL*

### **14-1 Aux états limites ultimes**

Le diagramme contraintes ( $\sigma_{bc}$ ) déformations ( $\varepsilon_{bc}$ ) du béton aux ELU règlementaires est le diagramme de calcul simplifié dit "PARABOLE- RECTANGLE". Le diagramme cidessous schématise ces dispositions.

La valeur fbu de la contrainte de calcul pour une déformation supérieure ou égale à  $2.10^{-3}$ est égal à :

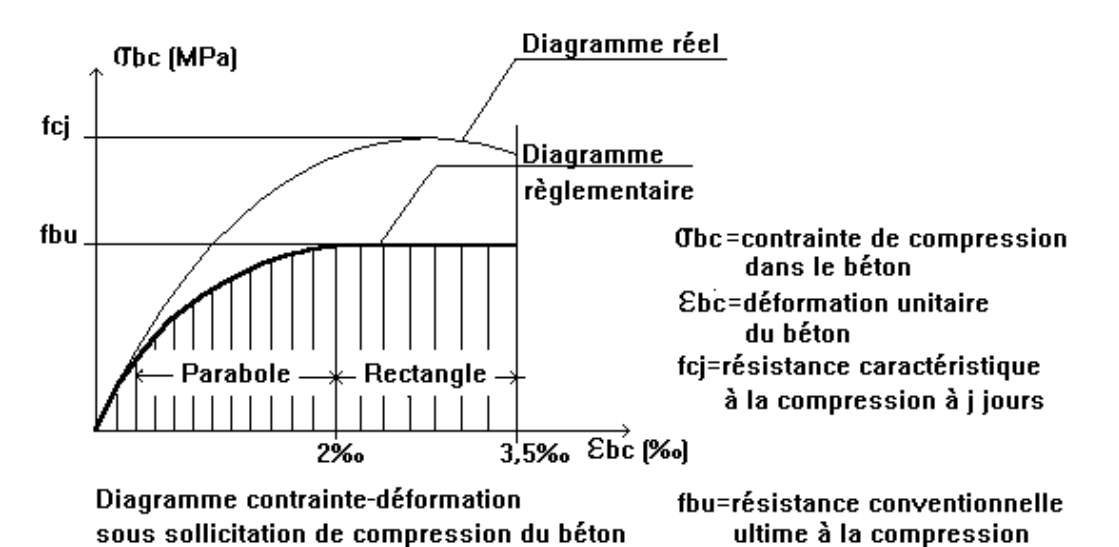

**Figure 7 :**diagramme contrainte –déformation du Béton a 'ELU

$$
f_{bu} = \frac{0.85 f_{cj}}{\theta \cdot \gamma_b}
$$

**b = 1,5 dans le cas général pour les combinaisons fondamentales et** 

 **= 1,15 pour les combinaisons accidentelles** 

Projet de fin d'étude master 2 CCI 2017 | Etude d'un hôtel 22

 **= 1 dans le cas général quand la durée d'application des charges considérée est > à 24 heures,** 

 **= 0,9 lorsque cette durée est comprise entre 1 heure et 24 heures,** 

 **= 0,85 lorsqu'elle est inférieure à 1 heure.** 

Dans la zone comprimée d'une section droite de poutre fléchie, il sera loisible de remplacer le diagramme parabole rectangle par un diagramme rectangulaire simplifié (A.4.3.42 du BAEL).

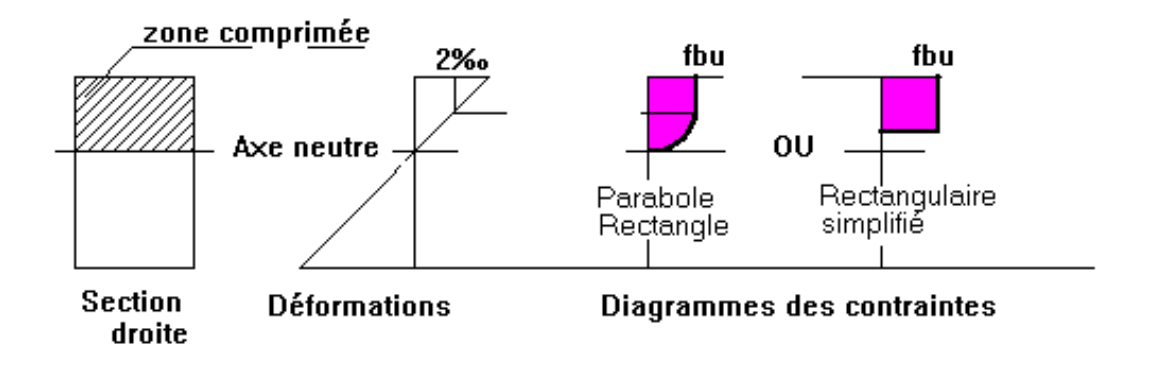

### **14-2 Aux états limites de service :**

La contrainte de compression du béton sera limitée dans les calculs, à  $0.6$  f<sub>cj</sub>. Jusqu'à cette valeur, le diagramme des contraintes peut-être assimilé à une droite.

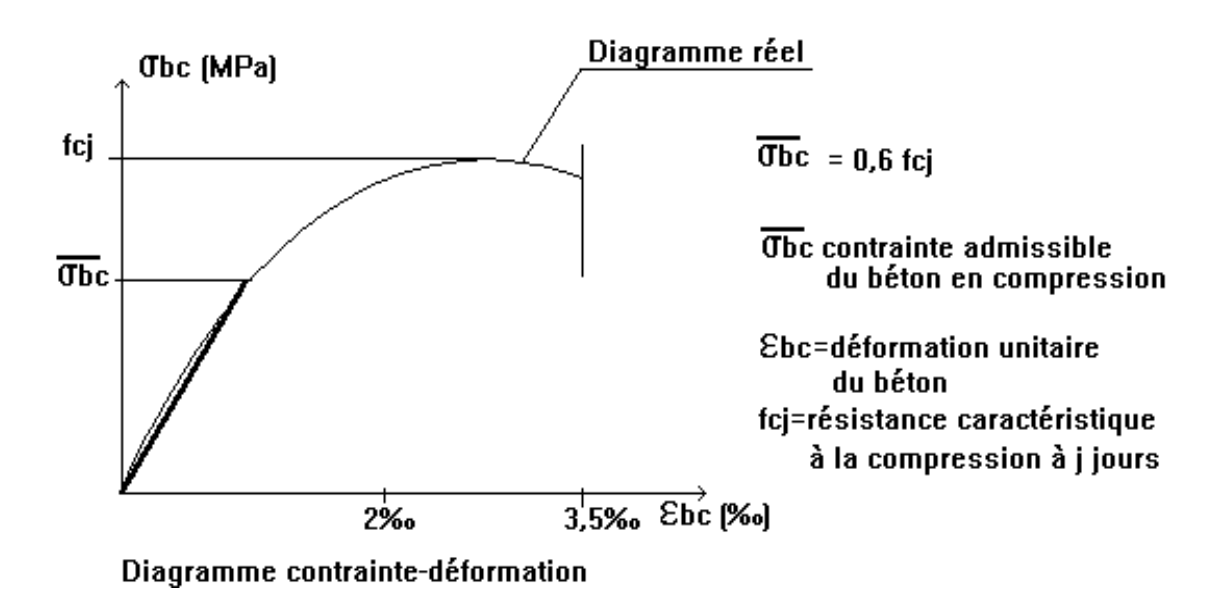

**Figure 8:** diagramme contrainte –déformation du béton a L'ELS

### **Déformation longitudinale :**

Sous des contraintes normales d'une durée d'application inférieure à 24 heures, on définit un module de déformation longitudinale, **Eij**, égal au coefficient directeur de la droite passant à l'origine, du diagramme contraintes – déformations à l'ELS.

L'article **A.2.1,21** du BAEL donne la valeur de Eij à l'age de j jours :

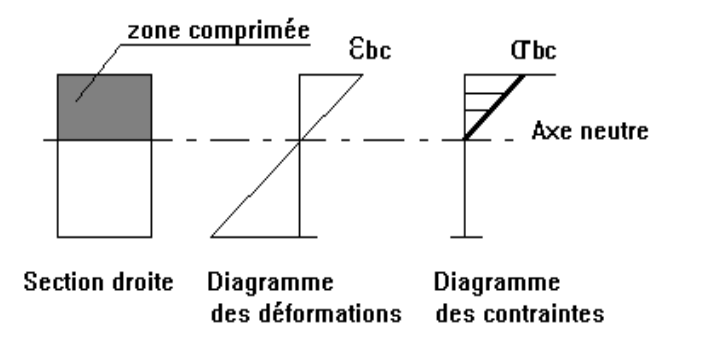

$$
E_{ij} = 11000 f_{cj}^{1/3}
$$
 (MPa)

Sous des contraintes de longue durée d'application, les effets du fluage du béton nous rajoutent une déformation complémentaire du double de la déformation instantanée soit, en définitive une déformation totale triple. L'article **A.2.1,22** du BAEL donne la valeur du module de déformation longitudinale différée du béton Evj :

$$
E_{\rm y} = 3700 \, f_{\rm cj}^{1/3} \, \text{(MPa)}
$$

**Déformation transversale: coefficient de Poisson (article A.2.1,3 du BAEL) :** 

Sauf cas particuliers, le coefficient de Poisson est pris égal à 0 pour le calcul des sollicitations et à 0,2 pour le calcul des déformations.

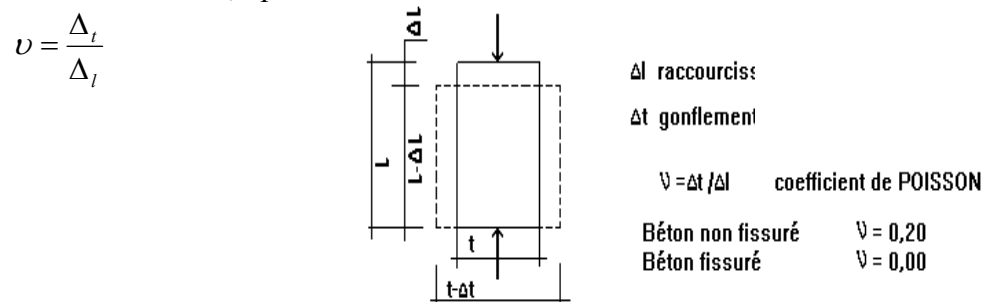

**Figure 9 :**coefficient du poisson
# **II- L'acier :**

# *1- Définition de l'acier :*

Le matériau acier est un alliage fer et carbone en faible pourcentage. Les aciers utilisés en BA sont les aciers de nuance douce (0,15 à 0,25 % de carbone) et les aciers de nuance mi-dure et dure (0,25 à 0,40 % de carbone).

# *2- Caractères mécaniques :*

Le caractère mécanique servant de base aux justifications est la limite d'élasticité garantie, désignée par fe (article **A.2.2,1** du BAEL). Cette valeur varie en fonction du type d'acier. Le module d'élasticité longitudinale Es est pratiquement constant quel que soit l'acier utilisé et est pris égal à  $E_s = 200\,000\,\text{MPa}$ .

Le diagramme contrainte déformation a l'allure suivante, tant pour la compression que pour la traction.

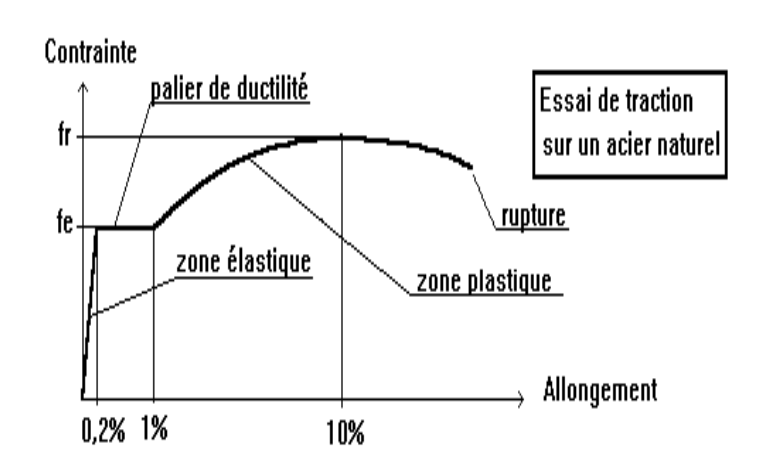

**Figure10 :**diagramme contrainte déformation pour L'acier

# **3-** *Classification des aciers pour le béton armé* **:**

On utilise pour le béton armé, les ronds lisses, les armatures à haute adhérence et les treillis soudés. On considèrera pour l'acier, un poids volumique de 78,5 kN/m<sup>3</sup>.

Ils sont définis par leur diamètre nominal qui est le diamètre d'un cylindre de révolution ayant même masse que la barre par mètre linéaire. Sa section nominale est l'aire du cercle de diamètre le diamètre nominal. On remarquera que, si pour les ronds lisses, le diamètre nominal et le diamètre réel sont égaux, il n'en est pas de même pour les armatures à haute adhérence.

Les diamètres nominaux sont des diamètres normalisés.

#### Les ronds lisses : Symbole  $\Phi$  ou RL

Ce sont des aciers doux, laminés à chaud et de surface lisse, ne présentant aucune aspérités. Les nuances utilisées sont les Fe E 215 et Fe E 235.

#### **Les armatures à haute adhérence : Symbole HA**

Ils sont obtenus par laminage à chaud d'un acier naturellement dur, soit dont les caractéristiques mécaniques sont dues à une composition chimique appropriée. On n'utilise plus, en béton armé, des aciers obtenus par laminage suivi d'un écrouissage.

Ces armatures ont leur surface marquée par des crénelures de formes diverses suivant les marques commerciales, de façon à assurer une meilleure adhérence avec le béton. Ces aciers existent dans les nuances  $F_e \to 400$  et  $F_e \to 500$ .

#### *Les treillis soudés : Symbole TS :*

Si les autres types d'acier se présentent en barres, ces derniers sont soit en rouleaux, soit en panneaux et de dimensions normalisées. Leur largeur standard est de 2,40m. La longueur des rouleaux est de 50m et celle des panneaux est de 4,80m ou 6m.

Les treillis soudés sont constitués par des fils se croisant perpendiculairement et soudés électriquement à leurs croisements. On distingue les treillis soudés à fils tréfilés lisses dits TSL des treillis soudés à fils à haute adhérence dits TSHA (voir norme NF A 35- 022).

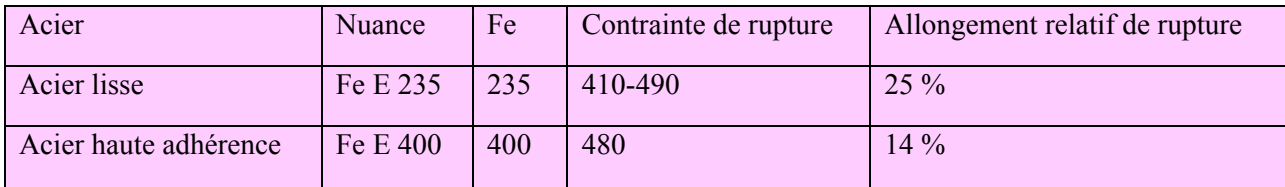

# **Tableau 2 :**Nuance des aciers

# *4- Règles des trois pivots :*

# *4-1 E.L.U.R :*

- conservation des sections planes avant et après déformation.
- la résistance de béton à la traction est négligeable.
- pas de glissement relatif entre l'acier et le béton .
- raccourcissement ultime de béton .

 $\varepsilon$ b<sub>u</sub> = 3,5.10<sup>-3</sup> en flexion (3,5%0).

 $\varepsilon$ b<sub>u</sub> = 2,0.10<sup>-3</sup> en compression (2%<sub>0</sub>).

- allongement ultime de l'acier est limite à :  $10. 10^{-3}$ ; ( $10\%$ <sup>0</sup>).
- les diagrammes de déformation passent par des pivots A ; B ; et C.

# *4-2 E.L.S :*

- Conservation des sections planes.
- Le béton à une résistance à la traction supposée nulle.
- Pas de glissement relatif béton acier.
- Les contraintes de compression pour le béton et de traction pour l'acier sont supposées proportionnelle a leur déformation élastique (Loi de Hook).  $(yb=Fb.eb.et.$ **Fs**= E<sub>s. es</sub>); M=E<sub>s</sub>/E<sub>b</sub>

Coefficient d'équivalence a pour valeur  $(n = 15)$ 

# **Règles des trois pivots :**

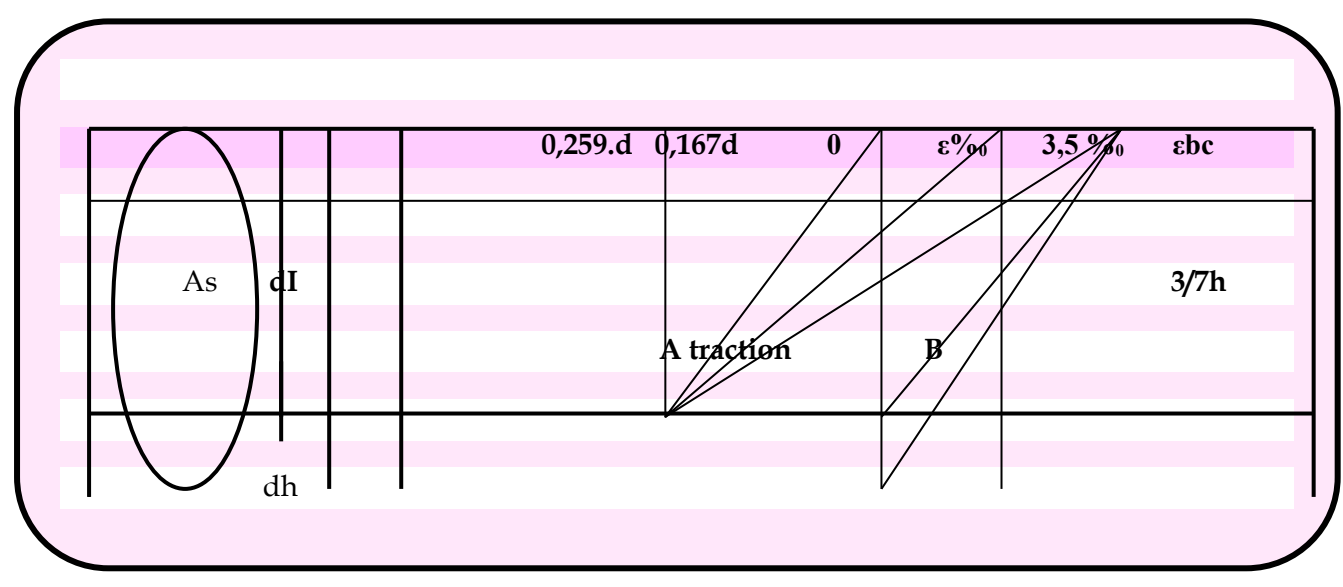

# **Pivot A :**

#### **Traction simple :**

Toutes les fibres s'allongent de la même qualité, le béton se fissure et ne pratique pas des problèmes à l'équilibre, la section sera allongée de 10%0 *,* la limite correspond sur le diagramme est la verticale passent par A.

**Traction excentrée :** 

A l'état limite, la fibre la plus tendu aura un allongement de  $10\%$  la moins tendue *s<*10%0 plus l'excentricité augmente plus la tension minimale tend vers zéro les droites de formation pivotent de *A* jusqu'à la position  $A_0$ .

#### **Flexion (simple ; composée) :**

On peut dépasser la position *AB* qui correspond à un raccourcissement  $\epsilon$ bE =3,5%<sup>0</sup> l'état

limite ultime est atteint avec  $\varepsilon_s = 10\%$ <sub>0</sub>;  $\varepsilon$ bc  $\leq$  3,5%<sub>0</sub> la position limite *AB* correspond à un axe neutre situé à la distance δ = *αABd* de la fibre la plus comprimée avec

 $aAB = 3.5(10 + 3.5) = 0.259$ .

#### **Pivot B :**

Toute la section du béton est comprimée.

En compression simple, la déformation de béton ne peut dépasser  $\epsilon$ bc = 2% à partir de BC, tout la section est comprimée et la droite des déformations tourne autour de point C.

# *5- Diagrammes contraintes - déformations en ELU :*

Le diagramme contraintes déformations à considérer en application de l'article **A.2.2,2** est défini ci-dessous. Nous n'en retiendrons que la zone des tractions, la zone des compressions étant symétrique par rapport à l'origine.

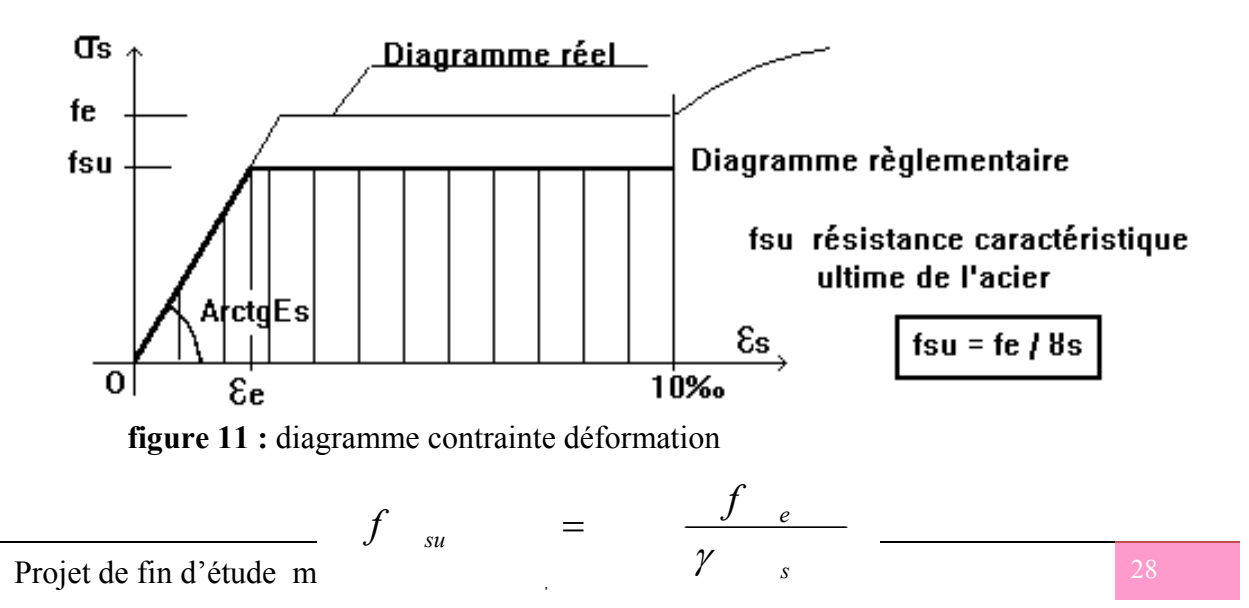

 $\gamma_s = 1,15$  ou 1 pour les combinaisons accidentelles (article A.4.3,2).

*s s*  $e$   $=$   $\frac{J}{\gamma}$   $\frac{e}{s}$   $\frac{E}{E}$  $\epsilon$   $\epsilon$  =  $\frac{f}{\gamma} \frac{e}{s}$ 

**Soit pour un Fe E 500,**  $\varepsilon$  =  $\frac{300}{1.15 - 200000} = 2.17 \cdot 10^{-3}$  $\varepsilon_e = \frac{500}{1,15 \cdot 200000} = 2,17 \cdot 10^{-3}$ 

#### *6- Contraintes admissibles en ELS :*

En état limite de service, les vérifications à effectuer pour les aciers portent sur l'état limite d'ouverture des fissures (article **A.4.5,3**). L'appréciation du degré de nocivité de l'ouverture des fissures dépend de l'environnement (agressif ou non), de la nature de la structure, de l'utilisation de l'ouvrage, de la limite élastique des aciers utilisés et de l'expérience sur des ouvrages analogues. Il appartient au maître d'œuvre de juger de ce degré de nocivité.

#### **6-1 Cas où la fissuration est considérée comme peu préjudiciable :**

C'est le cas d'ouvrages situés en milieu peu agressif. Le BAEL83 précisait qu'il s'agissait d'éléments situés dans des locaux clos et couverts, non soumis à des condensations.

Dans ce cas aucune vérification particulière n'est demandée sur les aciers si ce n'est qu'il conviendra dans la mesure du possible :

- de n'utiliser les gros diamètres que dans les pièces suffisamment épaisses,
- d'éviter les très petits diamètres dans les pièces exposées aux intempéries,
- de prévoir le plus grand nombre de barres compatibles avec une mise en place correcte du béton.

#### **6-2 Cas où la fissuration est considérée comme préjudiciable :**

La fissuration est considérée comme préjudiciable lorsque les éléments en cause sont exposés aux intempéries, à des condensations, ou peuvent être alternativement noyés et immergés en eau douce.

Dans ce cas, la contrainte de traction des armatures doit vérifier :

*Chapitre N 2 : Caractéristiques mécaniques des matériaux*

$$
\sigma_{s} \leq \min \left[ \frac{2}{3} f_{e}; \max \left( \frac{f_{e}}{2}; 110 \sqrt{\eta \cdot f_{ij}} \right) \right] \text{Mpa}
$$
\n
$$
\Phi_{ext} \geq 6 \text{mm}
$$

**fe** = limite d'élasticité des aciers utilisés (Mpa)

**ftj** = résistance caractéristique en traction du béton (MPa)

 $\eta$  = coefficient de fissuration = 1 pour les RL et les TSL

#### $= 1.6$  pour les HA et les TSHA de  $\Phi \ge 6$ mm

#### $= 1,3$  pour les TSHA de  $\Phi$  < 6mm

 $\Phi_{\text{ext}}$  = diamètre des armatures les plus proches des parois

# **6-3 Cas où la fissuration est considérée comme très préjudiciable :**

La fissuration est considérée comme très préjudiciable lorsque les éléments en mis en œuvre sont exposés à un milieu agressif (eau de mer, atmosphère marine telle que embruns et brouillards salins, eau très pure, gaz ou sol particulièrement corrosifs) ou bien doivent assurer une étanchéité.

Dans ce cas, la contrainte de traction des armatures doit vérifier :

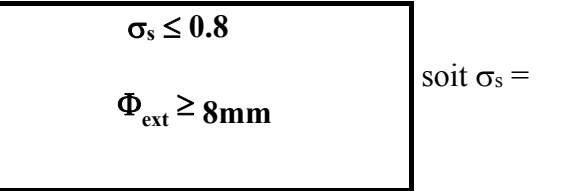

Les notations sont les mêmes que précédemment.

Lorsque on utilise des barres de diamètre supérieur à 20mm, leur espacement horizontal doit être inférieur ou égal à  $3\Phi$  soit :

#### $Si \Phi > 20$ mm alors  $d \leq 3\Phi$

#### *7- Coefficient de poisson :*

La valeur du module de déformation transversale est donnée par :

$$
G = \frac{E}{2 \times (1 + v)}
$$
 (Module de cisaillement)

Ou **v** est le coefficient de poisson  $v = \frac{\Delta v}{\Delta 1^0}$  $\overline{0}$  $\frac{0}{0}$ l t  $\Delta$  $v = \frac{\Delta}{\Delta}$ 

- $\Delta t$  : Déformation relative transversale
- $\Delta l$  : Déformation relative longitudinale
- $v = 0.2$  pour les justifications aux états limites de service (béton non fissuré)
- $v = 0$  dans le cas des états limites (béton fissuré)

#### **8- Dispositions constructives : Enrobage des barres (article A.7.1 du BAEL91) :**

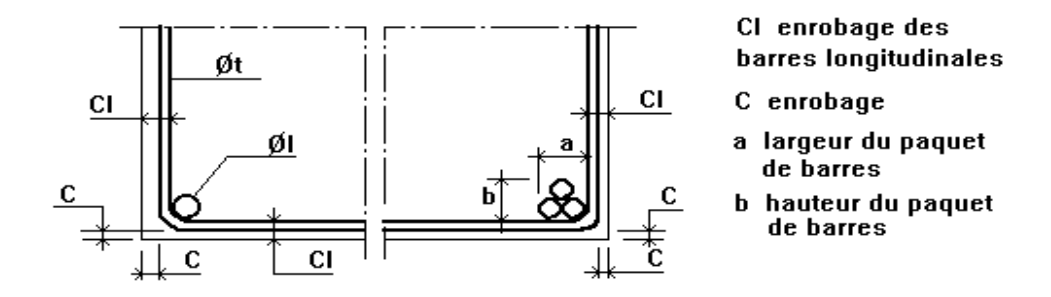

**Figure 12 :**Enrobage des armature

Nous considérerons que  $\Phi$ l est le diamètre des armatures longitudinales et  $\Phi$ t le diamètre des armatures transversales.

Pour assurer une bonne protection des armatures contre la corrosion, il faut que l'enrobage C soit au minimum de :

- 5cm : pour les ouvrages à la mer ou exposés aux embruns, aux brouillards salins, ainsi qu'à des atmosphères très agressives = cas des fissurations très préjudiciable. Cet enrobage peut être ramené à 3cm si les armatures ou le béton sont protégés.
- 3cm : pour les parois coffrées ou non qui sont soumises (ou susceptibles de l'être) à des actions agressives, ou à des intempéries, à des condensations, ou encore, eu égard à la

destination des ouvrages, au contact d'un liquide = cas des fissurations préjudiciable. Cette valeur peut être ramenée à 2cm si fc28 > 40 MPa.

 1cm : pour des parois qui seraient situées dans des locaux couverts et clos et non exposées aux condensations = cas des fissurations peu préjudiciable.

**Bétonnage correct (article A.7.2 du BAEL91) :** 

L'enrobage des barres Cl doit être :

- au moins égal à leur diamètre si elles sont isolées,
- égal à la largeur a du paquet si elles sont groupées.

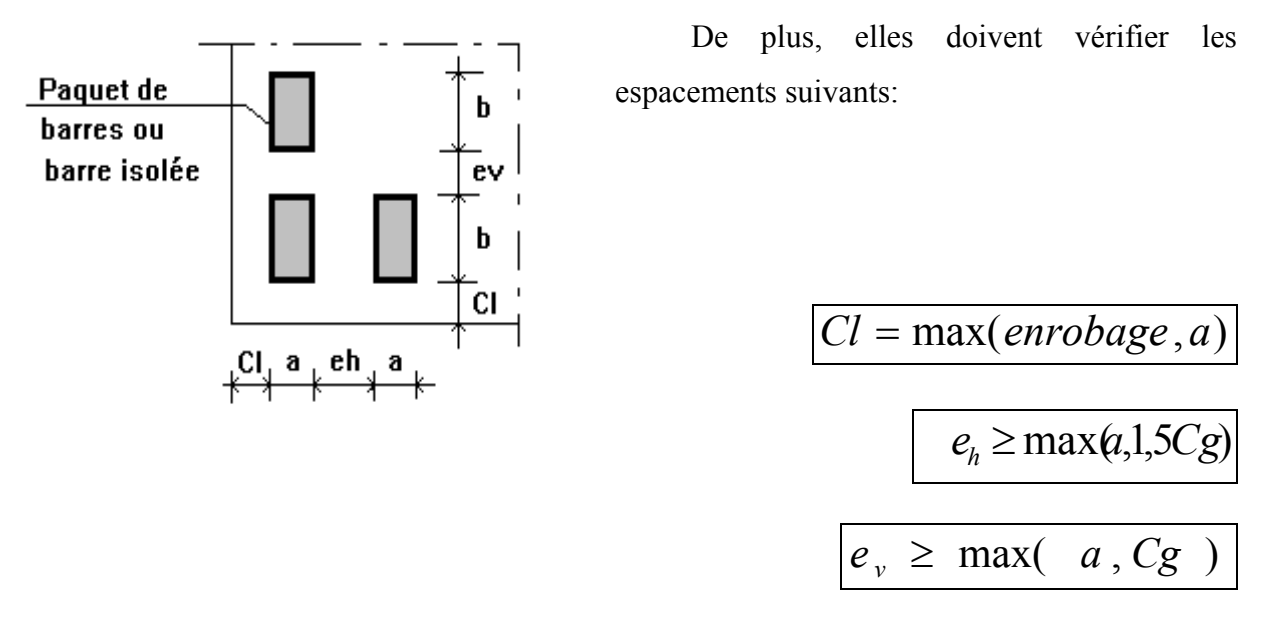

 $Cg =$  dimension du plus gros granulat utilisé (en général  $Cg = 25$ mm).

#### **Diamètre maximum :**

Pour les plaques, les dalles, les coques et les hourdis, les mailles ne doivent pas être trop grandes (vérification du béton au poinçonnement) et le diamètre maxi des armatures

doit vérifier (article  $A.7.2,1$  du BAEL91) :

$$
\Phi_{\max i} \le \frac{e}{10}
$$

#### **e = épaisseur de l'élément**

Pour les poutres, les armatures transversales  $\Phi$ t doivent vérifier (article A.7.2,2 du BAEL91) :

Chapter 
$$
N
$$
 2:

*Caractéristiques mécaniques des matériaux* 

$$
\phi_t = \inf(\phi t, \frac{h}{35}, \frac{b_0}{10})
$$

 $\Phi$ l = diamètre des armatures longitudinales

h = hauteur de la poutre

 $b_0$  = largeur de la poutre

Nous devons aussi vérifier (article **A.7.2,6** du BAEL91) que le rayon moyen rg des mailles d'armatures satisfasse à :

Cas de granulats roulés :  $r_g \geq \frac{Cg}{14}$ 

**•** Cas de granulats concassés : 
$$
r_g \ge \frac{Cg}{1,2}
$$

 $r_g$  = quotient de l'aire par le périmètre du vide intérieur d'une maille d'une grille.

Il faut aussi s'assurer, lorsque le béton doit être vibré avec un pervibrateur que l'écartement entre les armatures permet le passage de l'aiguille (article **A.7.2,8** du BAEL91).

#### **Poussée au vide (article A.7.4 du BAEL91) :**

Toute armature courbe et tendue, exerce sur le béton une poussée dans le plan de

courbure et du coté de la concavité. Si l'armature est comprimée, la poussée est exercée du coté de la convexité

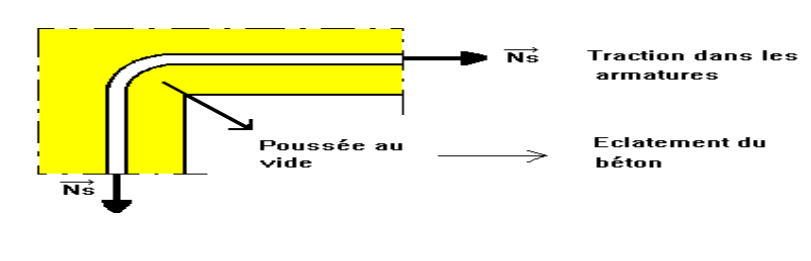

#### **Figure 13 :**poussé au vide

Si la poussée est orientée vers une face externe, il y a risque d'éclatement du parement. Il faut donc, pour éviter les poussées au vide, choisir un tracé judicieux des armatures. Par exemple, les poussées doivent être, dans les courbures, orientées vers la masse du béton.

Lorsque, par contre, des raisons constructives nous poussent à prévoir des poussées orientées vers le parement, il faut alors obligatoirement prévoir des ligatures ancrées dans la masse de l'élément (article **A.7.4,2** du BAEL91).

**Exemple**: Problème particulier des ancrages avec retour d'équerre

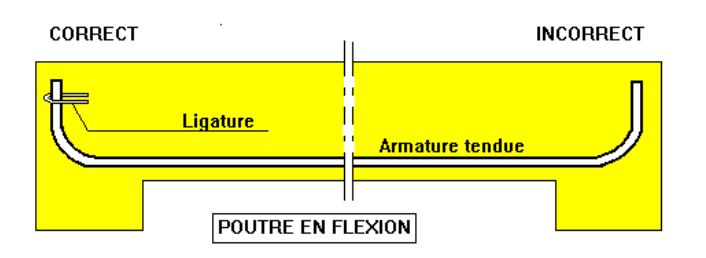

Il convient soit de disposer une ligature ancrée dans la masse du béton, soit mieux, d'incliner le retour de l'ancrage vers la masse du béton pour obtenir alors un crochet (article **A.7.4,3** du BAEL91).

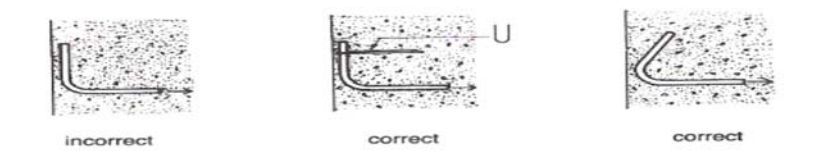

**Figure 14 :**les différents type des crochets corrects

# *Les hypothèses de calcul:*

Les hypothèses de calcul adoptées pour cette étude sont :

- La résistance du béton à la compression à 28 jours est **: fc28 = 25 Mpa.**
- La résistance du béton à la traction est : **ft28 = 2.1 Mpa**.
- Le module d'élasticité différé de béton est : **Evj = 10818.865 Mpa.**
- Le module d'élasticité instantané de béton est : **Eij = 32456.595 Mpa.**
- Pour les armatures de l'acier:
	- longitudinales : on a choisi le : « 400..*Efe* » H.A*MPafe=***400**
	- transversales : on a choisi le : « 235..*Efe* » R.L
	- treillis soudés (de la dalle de compression) : « **500**..*Efe* » H.A*M*

*Chapitre N 2 : Caractéristiques mécaniques des matériaux*

# **I- Pré dimensionnement des élement de la structure:**

# **Introduction**

Avant d'entamer l'étude d'une structure ,**un pré dimensionnement** rapide et efficace doit êtres fais , ce pré dimensionnement a pour but : la détermination du l'ordre de grandeur du point de vue coffrage de chaque élément constituant l'ouvrage.

donc Le pré dimensionnement est considérée comme un avant projet , qui doit être bien vérifie pour la stabilité et qui consiste à faire le directionnellement des différent élément de structure afin de résister aux sollicitation horizontales dues aux s séisme et aux sollicitation verticales dues aux charges permanentes et aux sur charges (exploitation). Ces dimensions sont choisies selon les préconisations du RPA 99 version 2003 et du B.A.E.L.

Les résultats obtenus ne sont pas définitifs. Ils peuvent être augmentes après vérification dans la phase du dimensionnement.

# **1- Pré dimensionnement des poutres :**

Les poutres sont des éléments porteurs horizontaux. Elles sont dites *élancées* car leur portée (longueur) L est grande par rapport à leur hauteur h et à leur largeur b. Dans les bâtiments, elles servent souvent d'intermédiaire entre les planchers et les éléments porteurs verticaux (surtout les poteaux).

Les poutres sont Pré dimensionnées d'après le règlement B.A.E.L 91 et les prescriptions proposées par le R.P.A 99version 2003.

Le pré dimensionnement des poutres est en fonction de leurs portées qui est donnée comme suit :

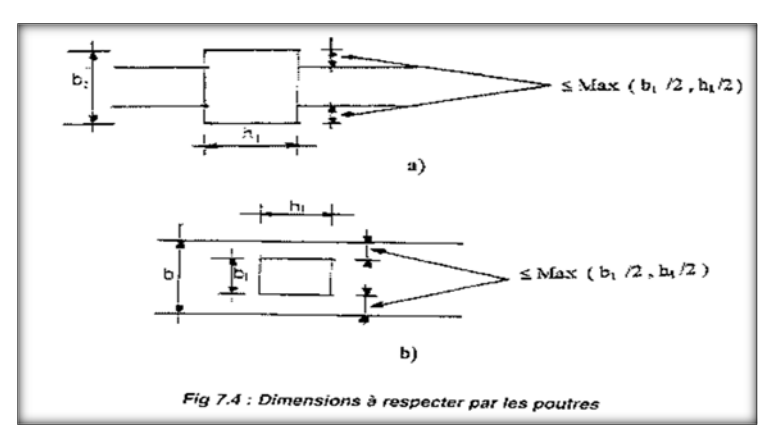

**Figure 1 :**dimension a respecter par les poutre d'aprés RPA 2003article 7.5

On distingue les poutres principales qui constituent des appuis aux poutrelles et les poutres secondaires qui assurent le chaînage.

**1-1 Les poutres principales :** 

#### $Lmax = 400 - 40 = 360$  cm

 $\geq$  Lmax / 15  $\leq h \leq$  Lmax / 10  $Lmax = 4.10 \, \text{cm}$ 

360/  $15 \le h \le 360$  / 10

 $\overline{\phantom{a}}$  b:Largeur de la poutre  $\vert$  $\left\{\mathrm{h}:\mathrm{Hauteur}\right.$  de la poutre  $\left(L_{\text{max}}:$  Longeur maximal de la poutre

24cm ≤ h ≤ 36cm.…………………. On prend h = 45 cm

 $\geq 0.3h < b < 0.5h$ 

13,5cm ≤ b ≤ 22,5cm………………………On prend b = 30 cm

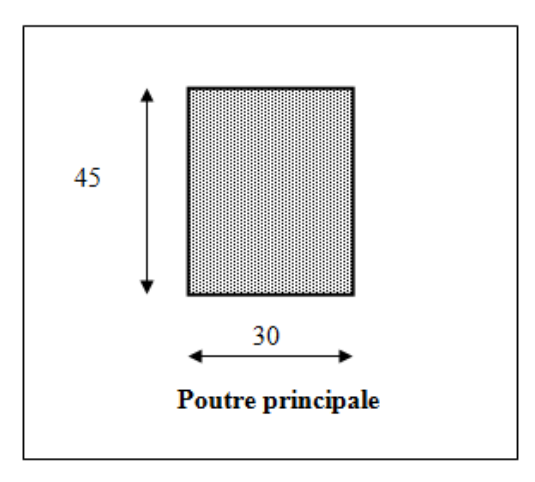

**Figure 2 :**dimension d'une poutre principale

- **les exigences du R.P.A 99 version 2003 :**
- h ≥ 30 cm h = 40cm ………..……………OK
- b ≥ 20 cm b = 30 Cm……….……………OK
- h/b ≤ 4 40/30 ≤ 4 1.33< 4 ………….…OK

La section des poutres principales est :  **x**  $**h** = (30x 45)$  **cm<sup>2</sup>** 

#### **1-2 Les poutres secondaires :**

#### $Lmax = 400 - 40 = 360$  cm

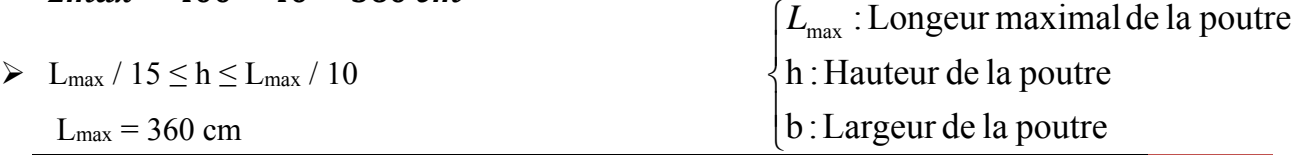

 $360 / 15 \le h \le 360 / 10$ 

24cm ≤ h ≤ 36cm..…………………. On prend h = 40 cm

 $\geq 0.3$  h  $\leq b \leq 0.5$  h

12.0cm ≤ b ≤ 20.0cm…..…………………. On prend b = 30 cm

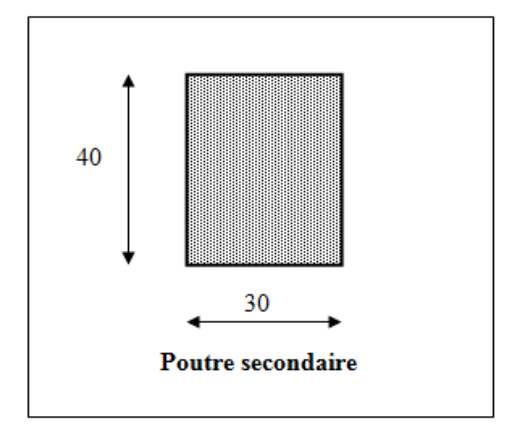

**Figure 3 :**dimension d'une poutre secondaire

- **les exigences du R.P.A 99 version 2003 :**
- h ≥ 30 cm h = 40cm ………..……………OK
- b ≥ 20 cm b = 30cm……….……………OK
- h/b ≤ 4 40/30 ≤ 4 1.33< 4 ………...OK
- La section des poutres secondaires est :  $\mathbf{b} \times \mathbf{h} = (30x 40) \text{ cm}^2$

# **2- Pré dimensionnement des poteaux :**

Les Poteaux ce sont des éléments porteurs en béton armé chargés de reprendre les charges et surcharges issues des différents niveaux pour les transmettre au sol par l'intermédiaire des Fondations ,dont la forme est généralement carrée, rectangulaire ou circulaires.

Le pré dimensionnement des poteaux se fait à l'ELS et en compression simple. En supposant que le béton reprend lui seul l'effort normal, en calculant la descente de charge sur un ou plusieurs poteaux, en tenant compte de la dégression de charge.

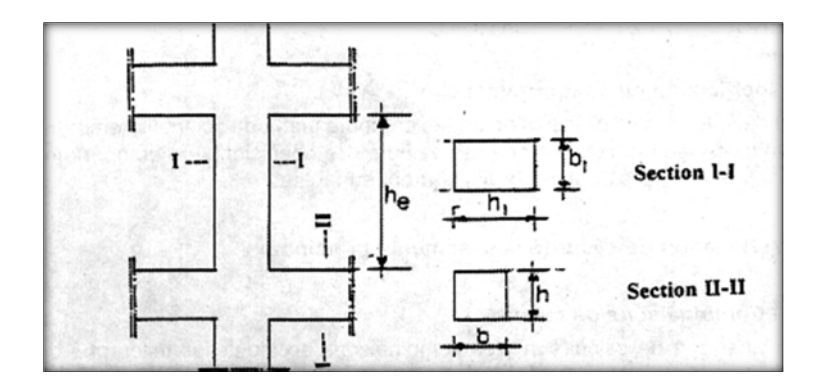

**Figure 4 :** Coffrage des poteaux selon RPA 2003 article 7.4.1

# **2-1 Pré dimensionnement des poteaux carrés :**

**D'après BAEL 91, on vérifie la condition de flambement :** 

 $Lf/b \leq 14.4$ 

**L 0= (**hauteur de l'étage - hauteur de la poutre) RDC

 $L_f$ :hauteur de flambement :  $L_f = 0.7 L_0$ 

**λ :** élancement

**L0 :** hauteur de poteau entre niveau (d'étage)

**b**<sub>l</sub>: la plus petite dimension de la poutre.

L<sub>0</sub> = 396-45 = 351cm donc Lf =  $0.7 \times 351$  = 245,7cm

Donc :  $b \ge 245,7\div 14,4 = 17.06$  cm.

Donc : b= 40 > 17,06 cm Conditions vérifiées.

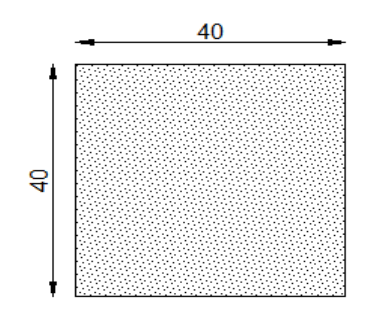

**Figure 5 :** dimension d'un poteau carré

**D'après les RPA99 (ver 2003) :** 

```
 On a: b=40cm, h=40cm 
b/4 \leq h \leq 4.b40/4 \le h \le 4 x 40
```
 $10 \le h \le 160$ 

- Min  $(b_1,h_1) \geq 25$ cm en zones I et II
- Min  $(b_1,h_1) \geq h_e/20$
- $\bullet$  1/4  $$
- Min(40,40)>≥25cm **vérifié**
- Min(40,40)≥396 /20 **vérifié**
- Min(40,40)≥19,8 **vérifié**
- 0,25<b /h<4 **vérifié**

**2-2Pré dimensionnement des poteaux circulaires :** 

 $Lf/b \leq 12,5$ 

- **L 0= (**hauteur de l'étage hauteur de la poutre) RDC
- $L_f$ : hauteur de flambement :  $L_f = 0.7 L_0$
- **λ :** élancement

**L0 :** hauteur de poteau entre niveau (d'étage)

d :diamètre du poteau

L<sub>0</sub> = 396-45 = 351cm donc Lf =  $0.7 \times 351$  = 245,7cm

Donc :  $d \ge 245,7\div 12,5 = 19.65$  cm.

Donc : d= 40 > 19.65cm Conditions vérifiées.

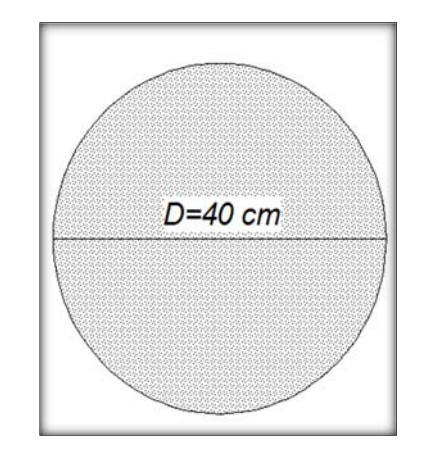

**Figure6 :**dimension d'un Poteau circulaire

#### **D'après les RPA99 (ver 2003) :**

#### **Pour les poteaux circulaires, le diamètre D devra satisfaire les conditions ci-dessous:**

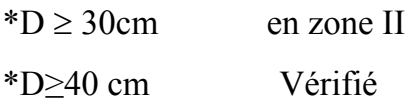

**3- Pré-dimensionnement des planchers :** 

Les planchers sont des structures horizontales qui divisent les différents étages du bâtiment, avec une face inférieure appelée plafond, qu'elle fasse partie du plancher ou qu'elle soit structurellement séparée, et avec une partie supérieure qui sert de soutien au revêtement de l'étage supérieur.

La résistance du plancher doit être assurée pendant toute la durée de son utilisation. Pour qu'il n'y ait pas de dégradation ou des déformations excessives.les planchers offrent une isolation thermique et acoustique entre les différents étages.

Pour notre bâtiment, on' a deux types de planchers vont être utilisés :

- Plancher à corps creux en partie courante.

- Plancher dalle pleine pour les balcons et RDC.

# **3-1 Pré dimensionnement des plancher à corps creux. :**

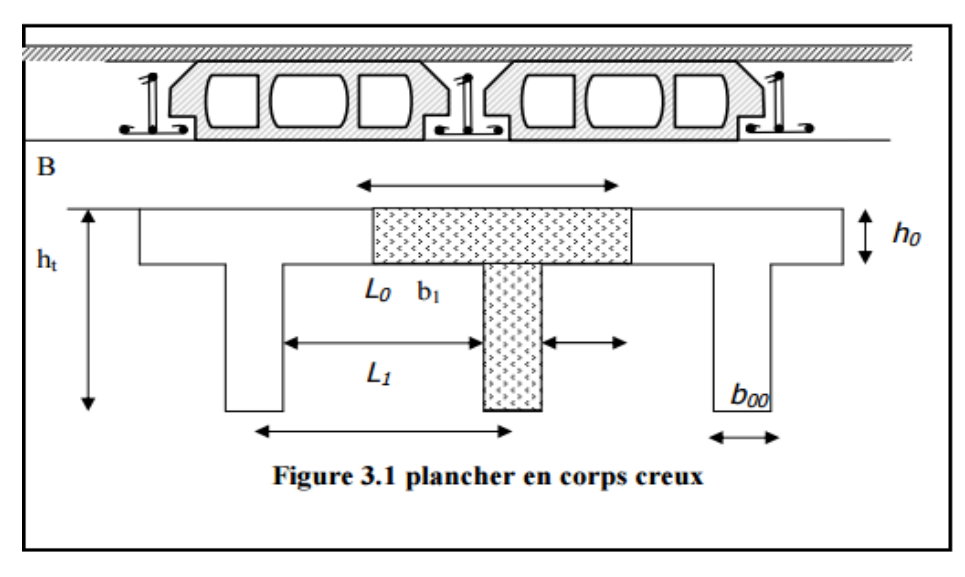

**Figure 7 :**dimension d'un plancher a corps creux

Les planchers à corps creux sont composés de 3éléments principaux :

# **Plancher = Poutrelles + Corps creux + Dalle de compression.**

**\* les corps creux** ,\* **les poutrelles** en béton armé ou précontraint ,elles supportent le plancher et transmettent ses charges à la structure porteuse.

#### **\* une dalle de compression armée** qui reprend les efforts de compression.

La hauteur des éléments en béton varie de 9 à 30 cm suivant la portée du plancher.

La largeur varie de 16 à 21 cm. La longueur est constante correspond à un espacement des **poutrelles de 65 cm**.

#### **L'épaisseur du plancher** :

est donnée par la formule suivante *: L/22,5 < ht <L/15 avec :*

- **L** : longueur entre nus d'appuis.
- **h**t : hauteur totale du plancher.
- **b**0 : la largeur de la poutrelle
- **b** :la longeur de la poutrelle

On a :

**Lmax** =  $360$  cm

16 < h t< 24 cm………………..**On prend h=20cm** 

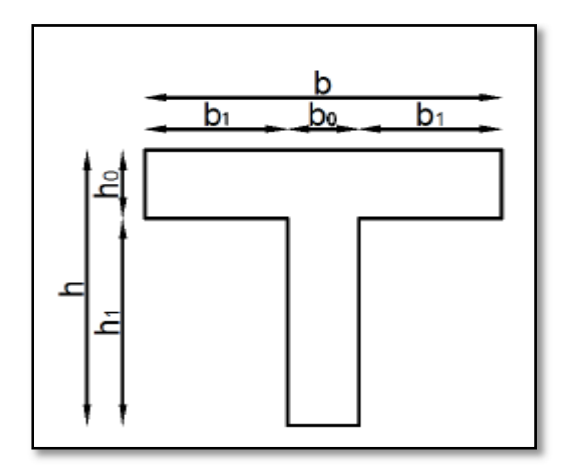

 **Figure 8 :**dimensions de la poutrelle en T

#### **3-1- 2- La largeur des poutrelles :**

0,3 h≤**bo** ≤ 0,4 h →0,3(20)**≤b0**≤ 0,4(20) 6cm≤ b0 ≤ 8 cm

…………………………….. **On prend : b0=12cm**

- $\geq$  -La hauteur de la dalle de compression h  $_0$ =4cm
- **-la longueur de la table =65 cm**
- **Longueur des débords :**

b1= min  ${(b- b0)/2, 1x/10}$  =  ${(65-12)/2, 390/10}$  = min  ${26.5, 39}$ ; b1=26,5cm 6h0 ≤b1≤8 h0 ,24≤b1≤32 cm

Projet de fin d'étude master 2 CCI 2017 | Etude d'un hôtel 42 **la moitié de la distance entre les fadces de deux poutrelle voisine :** 

 $\triangleright$  b<sub>1</sub>=2b1+b0=2(26.5)+12=65 cm.

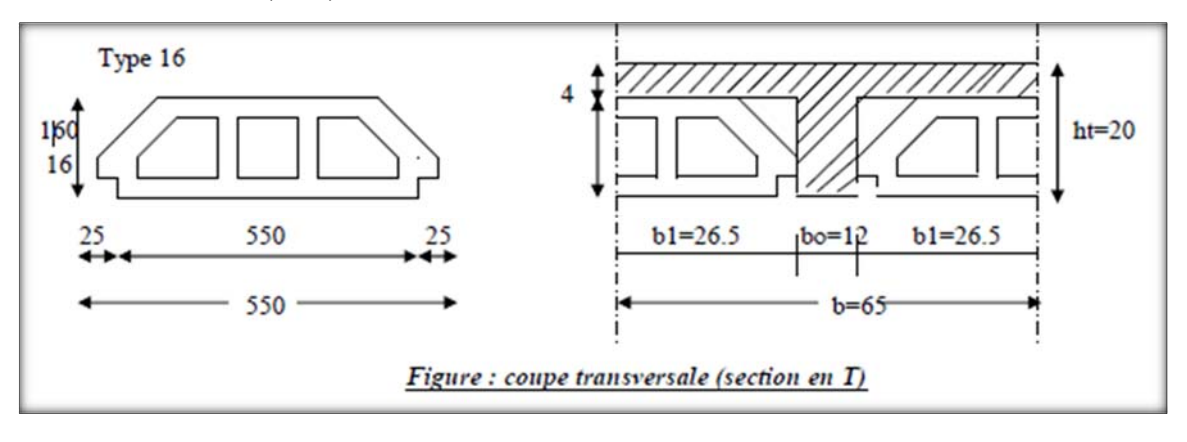

**Figure9 :** coupe transversale d'une poutrelle en T

**Conclusion :On adopte un plancher à corps creux de 20 cm d'épaisseur composés d'un hourdis de 16cm et d'une dalle de compression de 4 cm d'épaisseur** 

# **3-2 prés dimensionnement des planchers en dalle pleine :**

 Largement utilisée dans le domaine de la construction, une **dalle pleine** est une structure horizontale porteuse en **béton armé** continue sans nervures.

# **La condition de la Résistance a la flexion :**

 $\alpha = |x|/|y=| > 0.4$  Lx : Petit coté du panneau de dalle.

Ly : Grand coté du panneau de dalle

Alors **: La dalle repose sur 4 appuis** 

- $\triangleright$  **Épaisseur minimale requise h<sub>0</sub>:** 
	- $L/45 < h_0 < L/40$

**e=h<sub>0</sub>** = l'épaisseur ;**Lmax**=360cm : portée maximal des travées

 $7,2 \leq h_0 \leq 9$  cm . On adopte :  $h_0 = 8$ cm

# **3-2 -2 La Résistance au feu :**

- $e = 07$ cm : pour une (01) heure de coup de feu.
- $e = 11$ cm : pour deux (02) heures de coup de feu.
- $e=17.5$  cm : pour quatre (04) heures de coup de feu. On adopte **: e=12cm.**

#### **3-2 -3 L'Isolation phonique :**

Selon les règles technique « CBA93 » en vigueur en l'Algérie l'épaisseur du plancher doit être supérieure ou égale à 13cm pour obtenir une bonne isolation acoustique.

#### **Conclusion :on adopte une dalle pleine de e=15 cm**

# **4- Pré dimensionnement de voiles :**

 Les voiles sont des éléments rigides en béton armé coulés sur place. Il sont destinés d'une part à reprendre une partie des charges verticales et d'autre part à assurer la stabilité de l'ouvrage sous l'effet des chargements horizontales.

Leur pré dimensionnement se fera conformément à « Art 7.7.1 du RPA99 version 2003 ».

#### **a) L'épaisseur :**

Les voiles sont des murs en béton armé justifiant à l'article 7.7.1 de RPA99/version 2003:

- $\bullet$  L : longueur du voile.
- a : épaisseur du voile.

Sont considérés comme voiles les éléments satisfaisant à la condition  $1 \geq 4a$ ..

Dans le cas contraire, ces éléments sont considérés comme des éléments linéaires

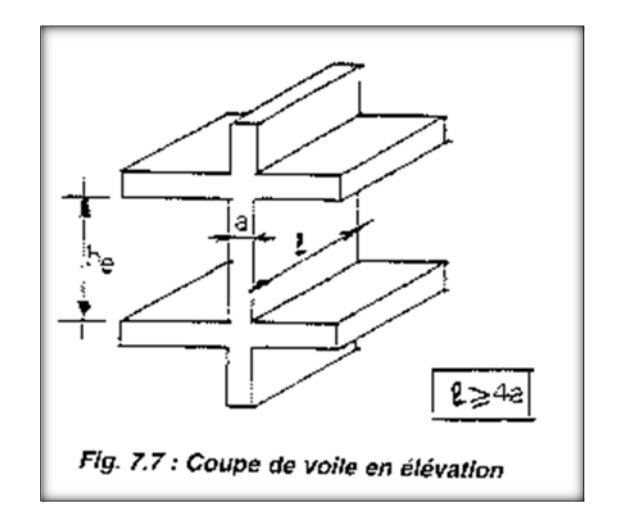

**Figure 10 :** coupe d'un voile en élévation d'après RPA 2003

L'épaisseur minimale est de 15 cm. De plus, l'épaisseur doit être déterminée en fonction de la hauteur d'étage He= 3.24 m et des conditions de rigidité aux extrémités comme suit :

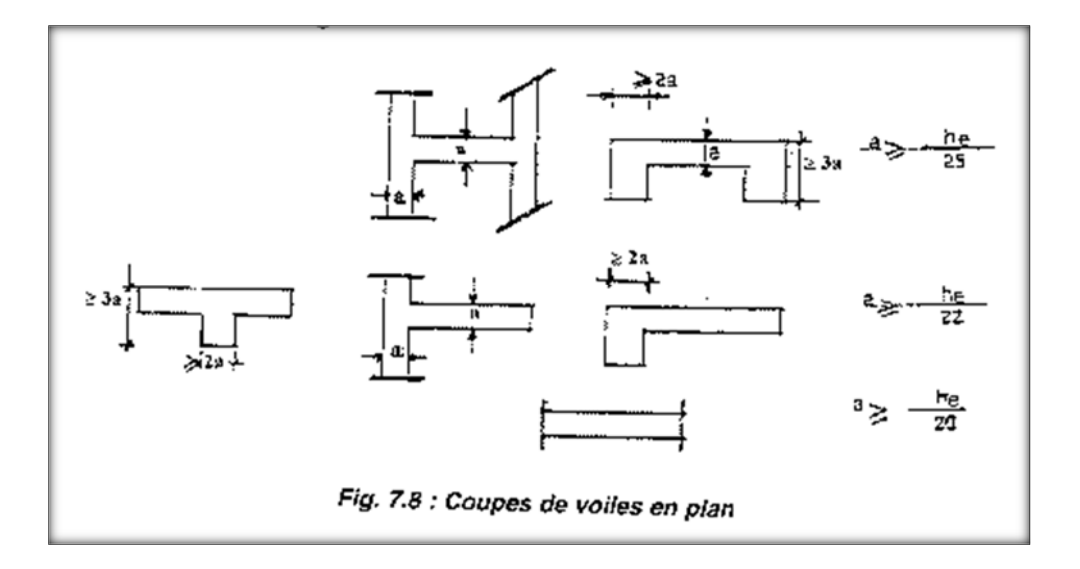

**Figure 11:** coupe d'un voile en plan d'après RPA 2003

h  $e = 324$  cm

 $\triangleright$  Voiles à abouts libres (escalier)  $e \ge 15$ cm 20  $h_e$  $e \cong e \ge 16.2$  On prend : e=20cm  $E = 4. e = 80 cm$ Pour les voiles avec un seul about sur un poteau :  $e \ge 15$ cm 22  $h_e$  $e \ge 14,72$  On prend : e=20cm  $L= 4.e = 80 cm$  $\triangleright$  Pour les voiles avec deux abouts sur des poteaux :  $e \ge 15$ cm 25  $e \ge \frac{h_e}{25} \Leftrightarrow e \ge 12,96$  On prend : e=20cm  $L= 4.e = 80 cm$ **5- Prédimensionnment de l'acrotére:** 

> Terrasse est inaccessible La hauteur de l'acrotére**=60 cm** est l'épaisseur *=10 cm*

# II- **Evaluation et décente des charges :**

# **Introduction**

# **Les charges réglementaires :**

Les charges réglementaires sont:

- **Les charges permanentes qui présentent le poids propre.**
- **Les charges d'exploitation ou surcharge**s.

# **Les charges permanentes :**

Il s'agit de prendre en compte le poids réel des éléments mis en oeuvre et des dimensions de l'ouvrage. Nous prendrons pour le béton une masse volumique de 2,5 t/m<sup>3</sup> (A.3.1,21). La norme NF P 06-001 précise les poids volumiques des divers matériaux et ouvrages.

 Les équipements fixes font partie de ces charges telles que les cloisons de distribution ;

Les poids, les poussées et les pressions dus à des terres ou des liquides interviennent en actions considérées permanentes lorsque le niveau de ces derniers varie peu.

 pour construire un bâtiment, le législateur fourni des listes des poids volumiques en fonction des matériaux utilisés. Ces listes sont disponibles dans le Document Technique Règlementaire (D.T.R) des charges permanentes et charges 'exploitation.

# **Les charges d'exploitation :**

 Elles résultent de l'exploitation directe de la construction et sont donc constituées par le "poids des utilisateurs" et des matériaux nécessaires à l'utilisation des locaux. Elles correspondent à un mode normal d'utilisation. De nombreux modes d'utilisation revenant fréquemment dans la construction, **la norme NF P 06 001** définit des charges surfaciques à prévoir. Un maître d'ouvrage a toujours la possibilité de définir des valeurs différentes mais au moins égales.

Par exemple, pour des bâtiments à usage d'habitation et pour des pièces servant à l'hébergement, on prévoira une charge de  $1.5$  KN/m<sup>2</sup>.

Les bâtiments d'habitation et d'hébergement de plusieurs niveaux, peuvent donner lieu à une dégression des charges d'exploitation lorsque l'occupation de ces niveaux peut être considérée comme indépendante. Effectivement, il est particulièrement rare que tous les niveaux d'une construction soient chargés à leur valeur maximale au même moment. La

norme prévoit donc des coefficients de pondération à appliquer aux charges de chaque niveau avant de les ajouter.

#### **Les charges appliquées en cours de construction**

Ces charges proviennent en général des équipements de chantier, de coffrage, de transport et de levage ou des dépôts de matériaux, mais il peut s'agir aussi de problèmes d'étaiement.

En effet, les méthodes de construction jouent sur la répartition des efforts et amènent parfois à solliciter les ouvrages prématurément avec des charges importantes alors que le béton n'a pas souvent atteint la valeur de sa résistance de calcul. Il y a donc lieu de s'en préoccuper à l'étude.

#### **Les charges climatiques : Symbole W pour le vent et S<sub>n</sub> pour la neige**

Ces actions sont définies dans le DTU P 06-002 dites Règles NV 65, complétées par les règles N84 (DTU P 06-006).

Le vent est assimilé à des efforts statiquement appliqués à la construction et qui mettent la structure résistante en vibration. Ils dépendant de la région, du site (abrité ou exposé), de l'altitude, et des dimensions.

# $\blacksquare$  Les actions de la température : Symbole T variation uniforme et  $\Delta\theta$  gradient **thermique**

Lorsqu'une construction est soumise à une variation brutale de sa température, ses dimensions ont tendance à se modifier proportionnellement à son coefficient de dilatation  $\alpha$ . Si cette dilatation ne peut pas s'effectuer librement, il se produit des auto-contraintes qui provoquent des efforts internes. Par exemple, une variation journalière de 30°C sur un mur pignon peut amener une contrainte de 3,5 MPa dans le matériau.

#### **Les actions accidentelles : Symbole général FA**

Ce sont des phénomènes rares, de brève durée d'application. On peut citer en exemple les séismes, les chocs, les explosions. Leur valeurs sont fixées par des textes réglementaires en particulier les règles parasismiques 69, complétées en 1982 (DTU P 06-003).

# *1-* **Evaluation des charges :**

- **G** : charges permanentes
- **Q** : charges d'exploitations

#### **1-1 Plancher terrasse :**

 La terrasse est inaccessible, réalisée en dalle en corps creux surmontée de plusieurs couches de protection en forme de pente facilitant l'évacuation des eaux pluviale. D'après le « DTR (Document Technique Règlementaire) BC Portant sur les «charges permanentes et charges d'exploitations ».

On évalue les charges :

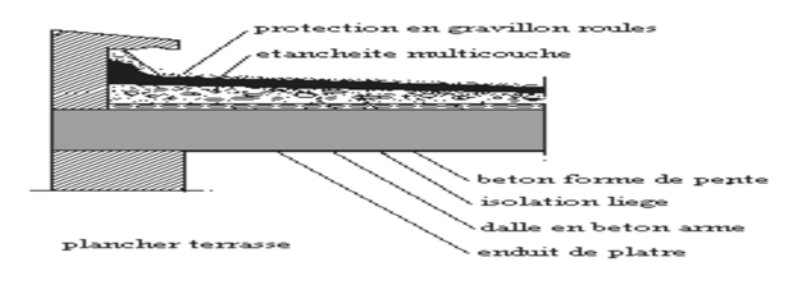

**Figure 12 :**couches du plancher terrasse

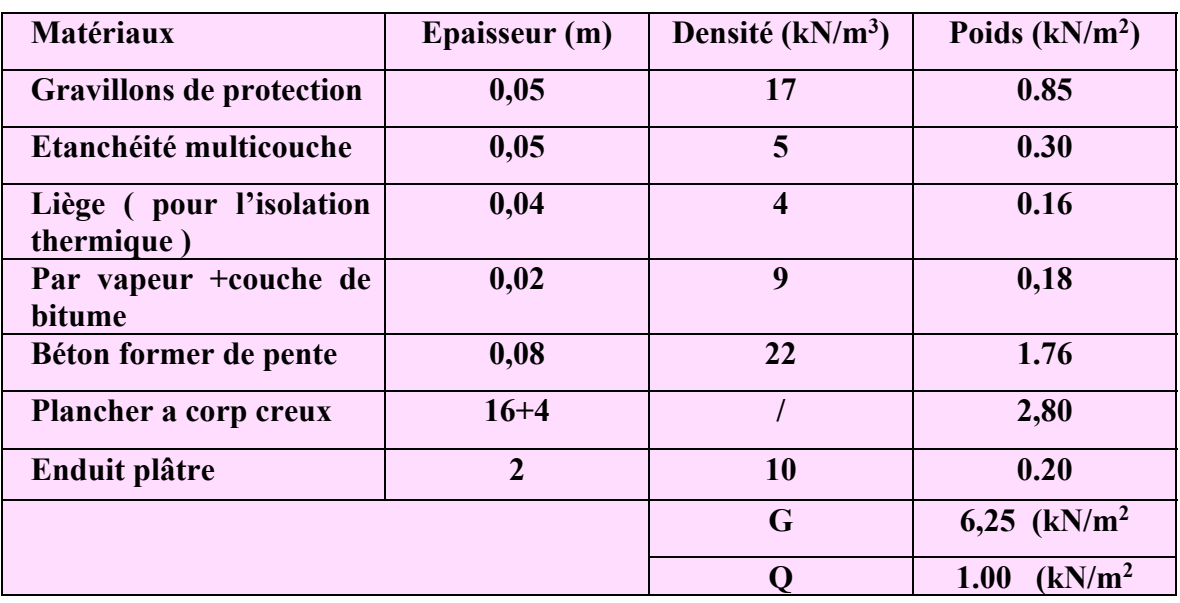

**Tableau1 :**charges permanentes et d'exploitation d'un plancher terrasse

# **1-2 Plancher étage courant :**

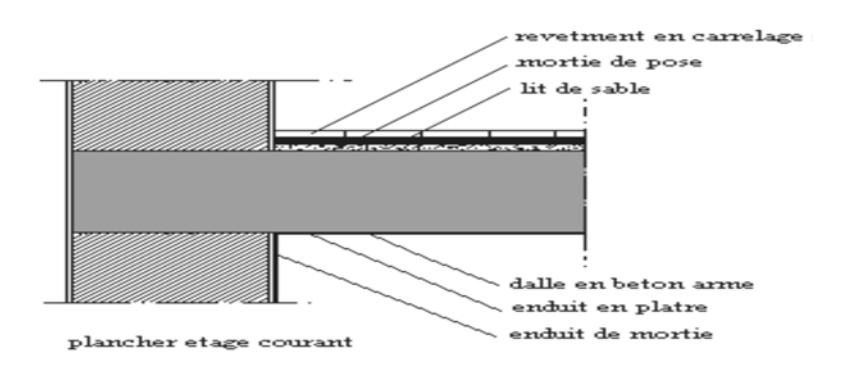

# **Figure 13 :**couches du plancher étage courant

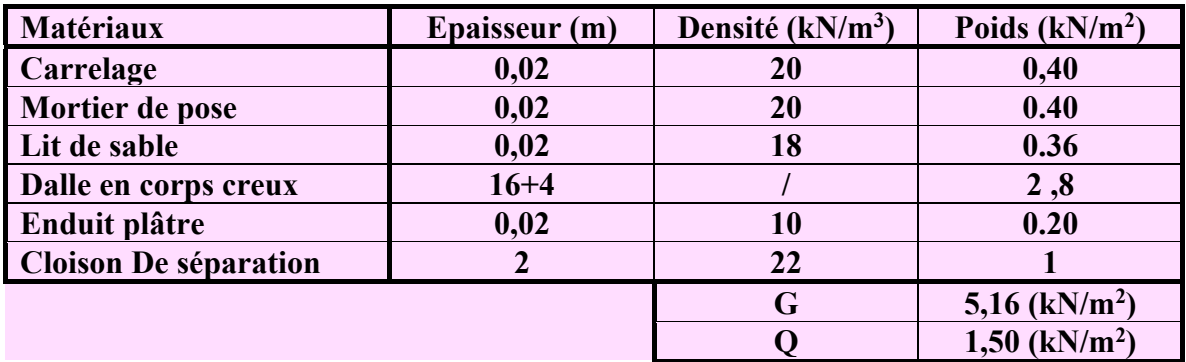

**Tableau2 :**charges permanentes et d'exploitation d'un plancher étage courant

# **1-3 Plancher en dalle pleine RDC :**

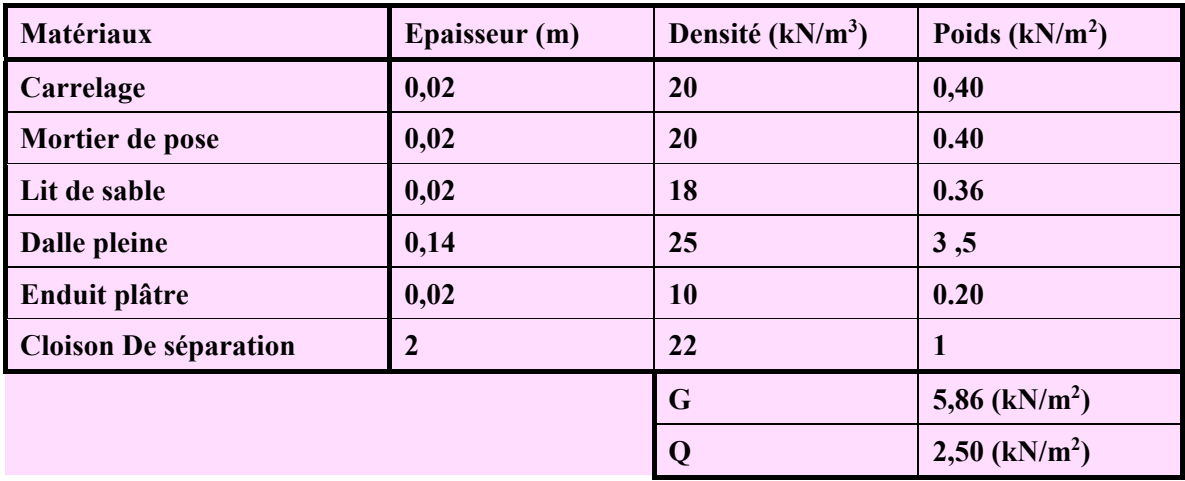

 **Tableau3 :**charges permanentes et d'exploitation de RDC

## **1-4 Balcon :**

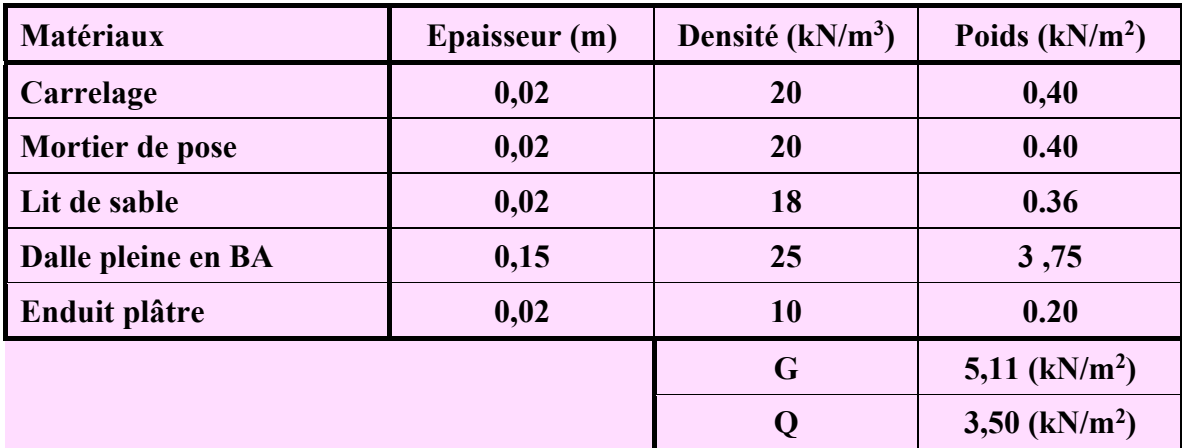

**Tableau4 :**charges permanentes et d'exploitation du balcon

**1-5 Garde Corp. ( balcon ) :** 

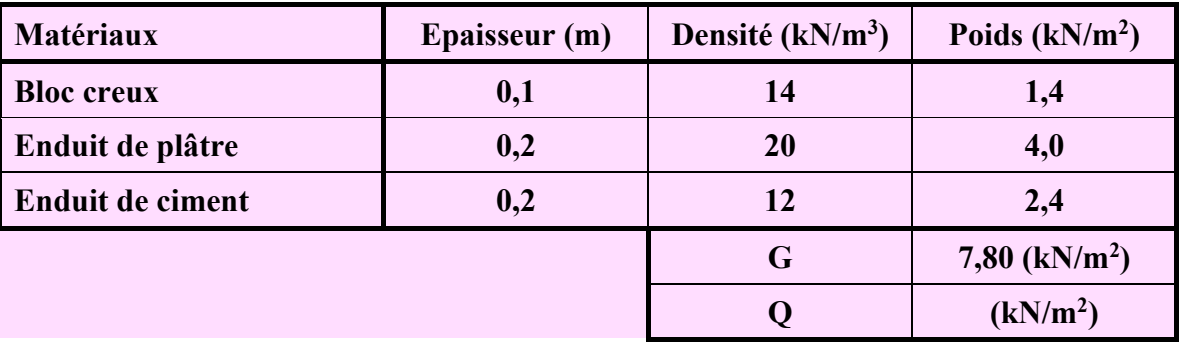

 **Tableau5** :charges permanentes et d'exploitation du garde corps

# **1-6 Les murs extérieurs : « Cloison double »**

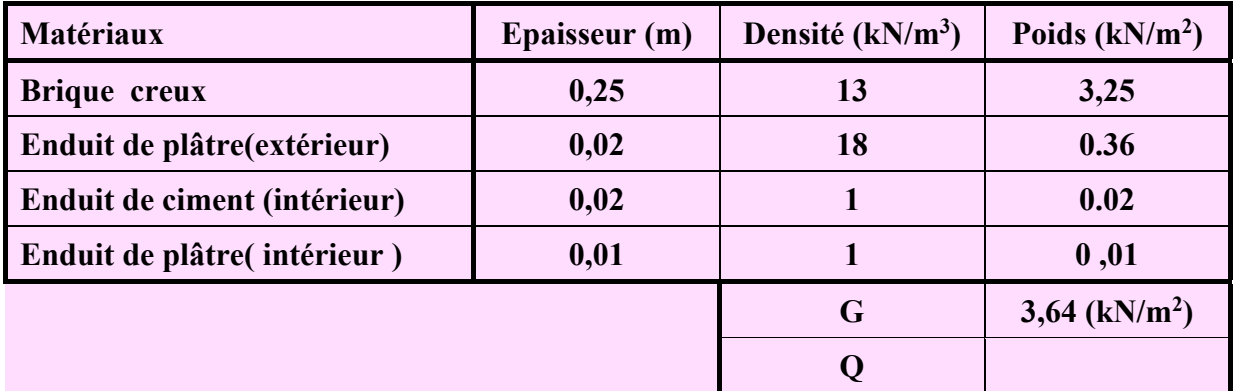

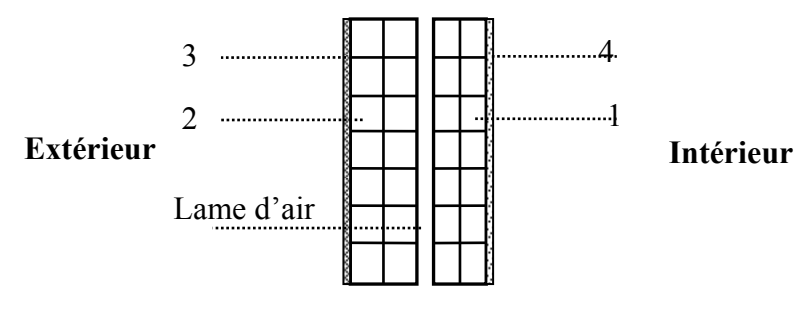

Remplissage extérieur

**Tableau5 :**charges permanentes et d'exploitation des murs extérieur

#### **1-7 L'escalier :**

**A- Paliers :** 

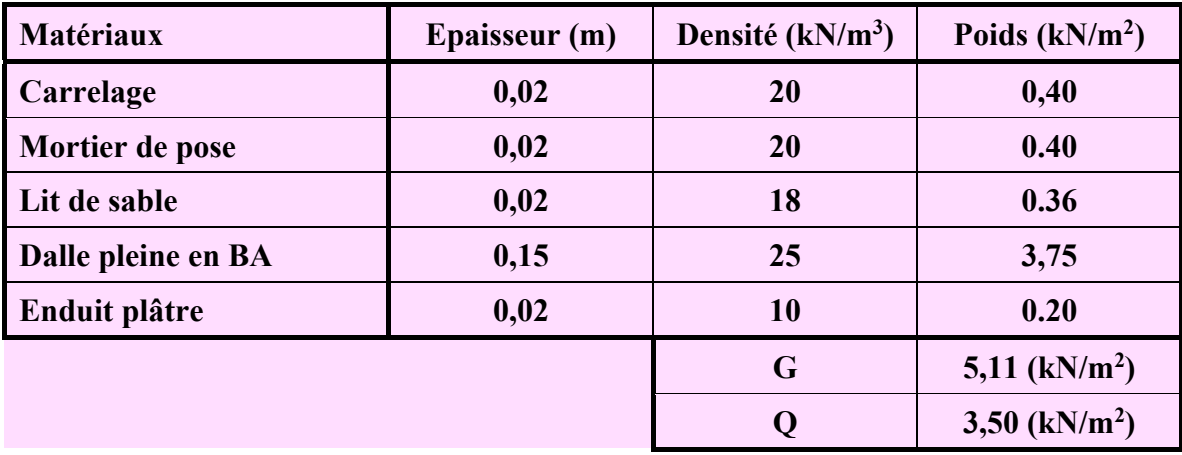

## **B- Volé :**

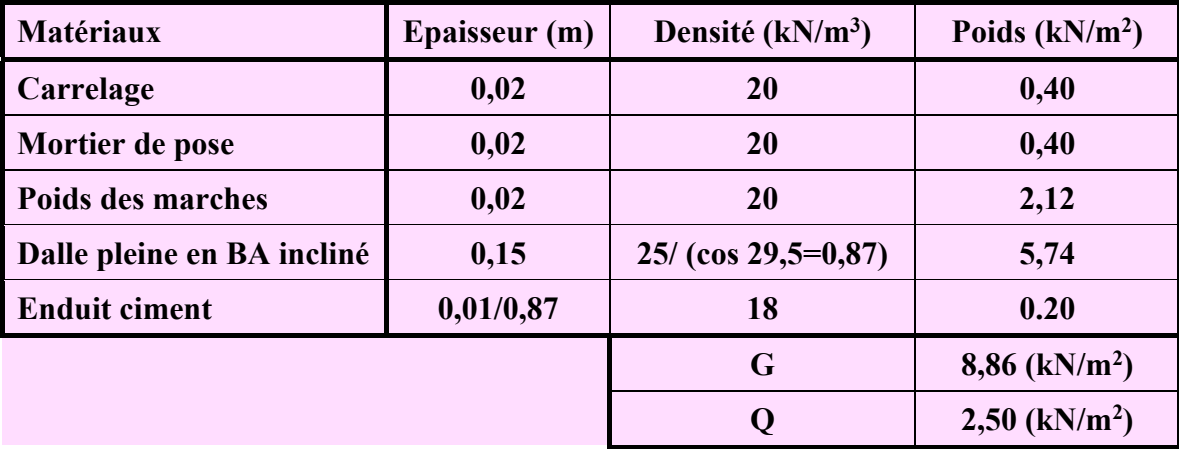

**Tableau 6et 7 :**charges permanentes et d'exploitation des escalier (volée et le palier )

# **2-Décente de charge :**

 La descente des charges est l'opération qui consiste à calculer pour chaque élément porteur (poteau, refend, ..), les charges qu'il supporte au niveau de chaque étage jusqu'au fondation.

Pratiquement, la descente des charges précède toujours le calcul des dalles et des poutres.

La descente des charges permet l'évaluation de la plus part des charges revenant à chaque élément de la structure, on aura à considérer :

- Le poids propre de l'élément.
- la charge de plancher qu'il supporte.
- la part de cloison répartie qui lui revient.
- les éléments secondaires (escalier, acrotère…..)
- **III- Descente des charges sur les poteaux :** 
	- *1-* **Poteau d'angle:**

# **Surface afférente:**

 $S = 1.55 \times 1.8 = 2.79$  m<sup>2</sup>

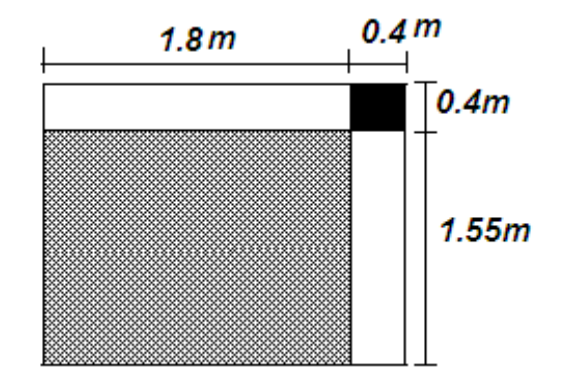

**Figure 14 :**surface afférente d'un poteau d'angle

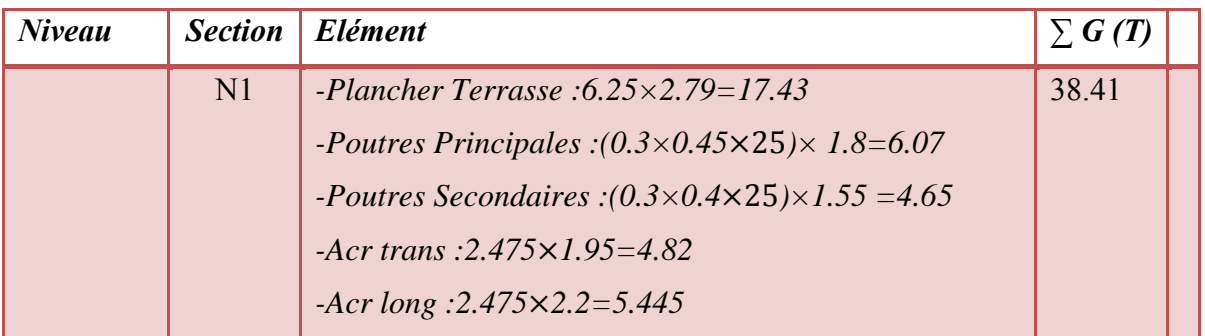

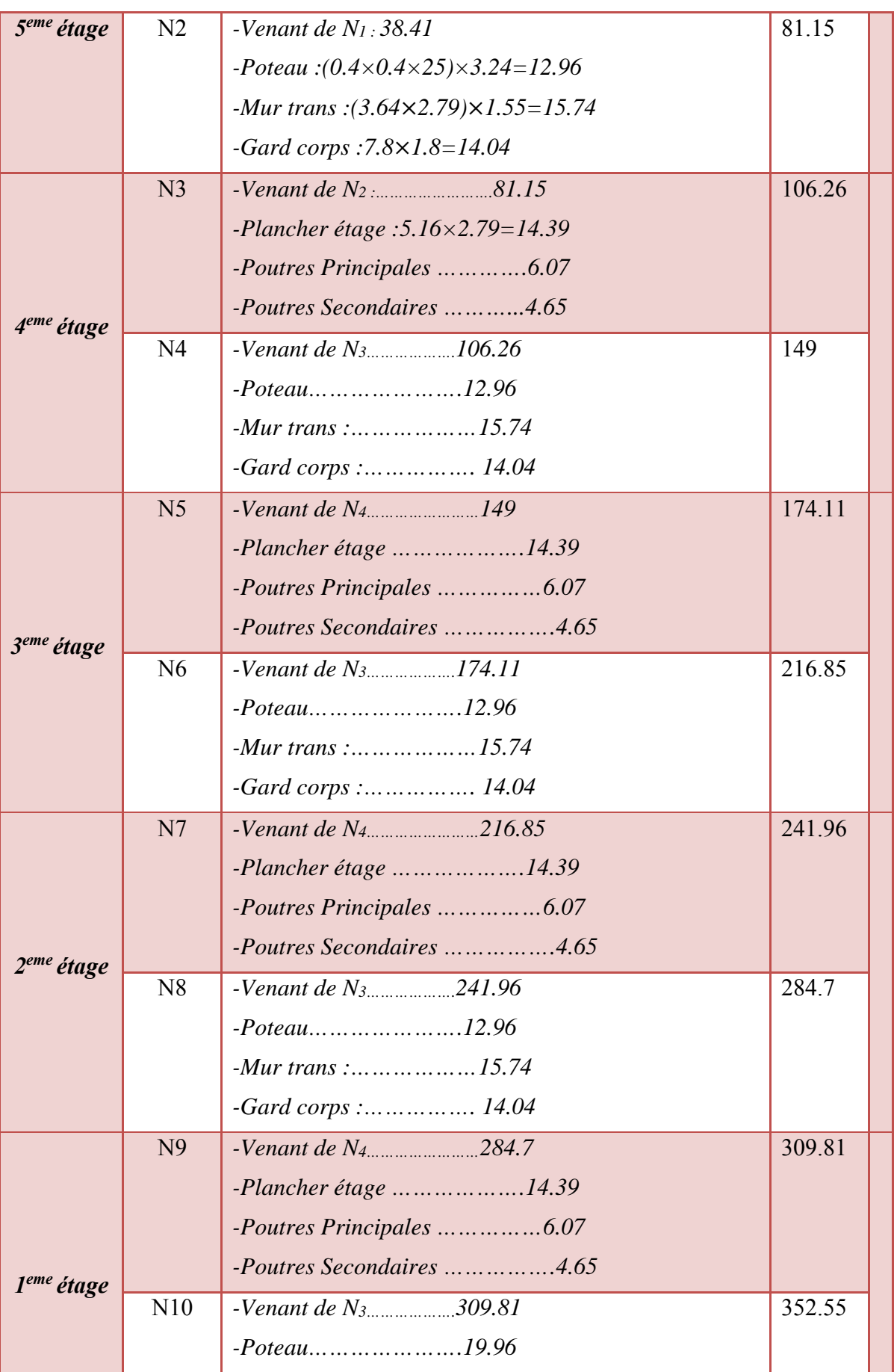

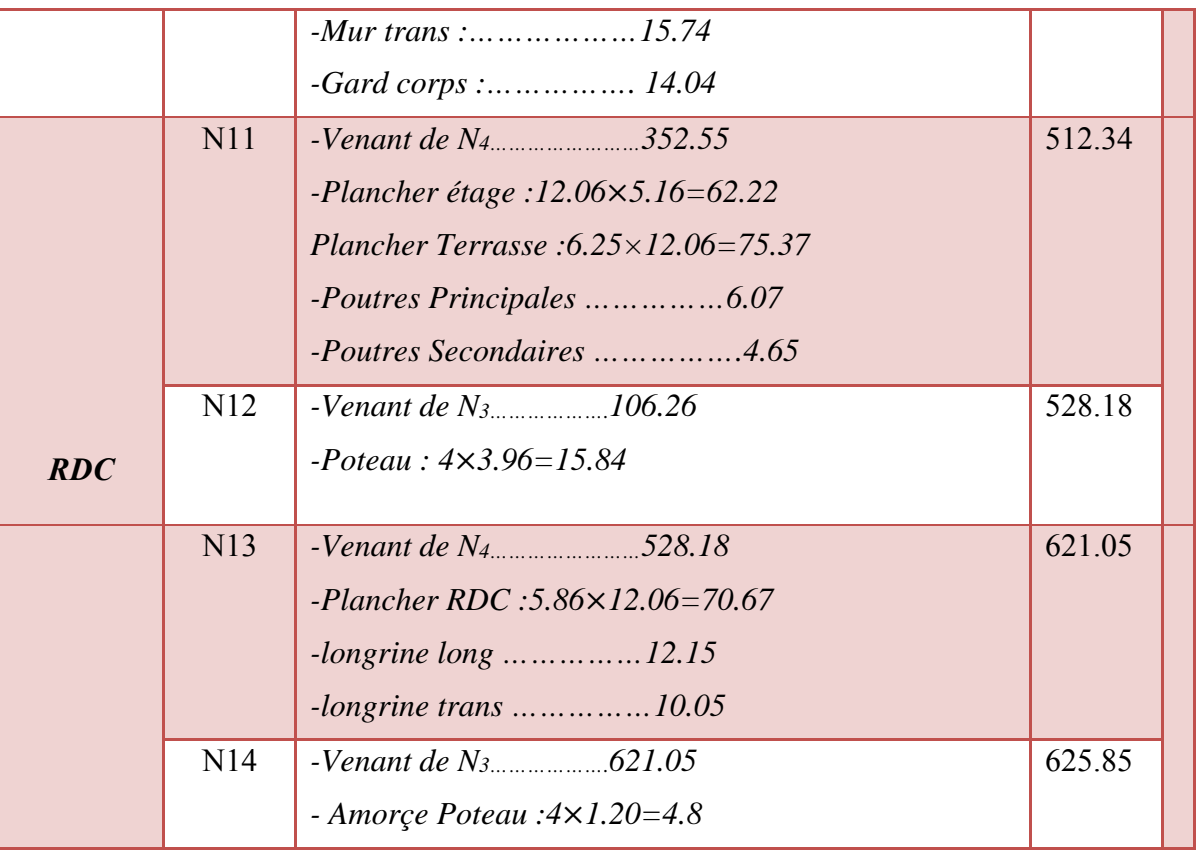

**Tableau 8 :**calcul de la décente de charge sous G pour le poteau d'angle

# **Sous Q :**

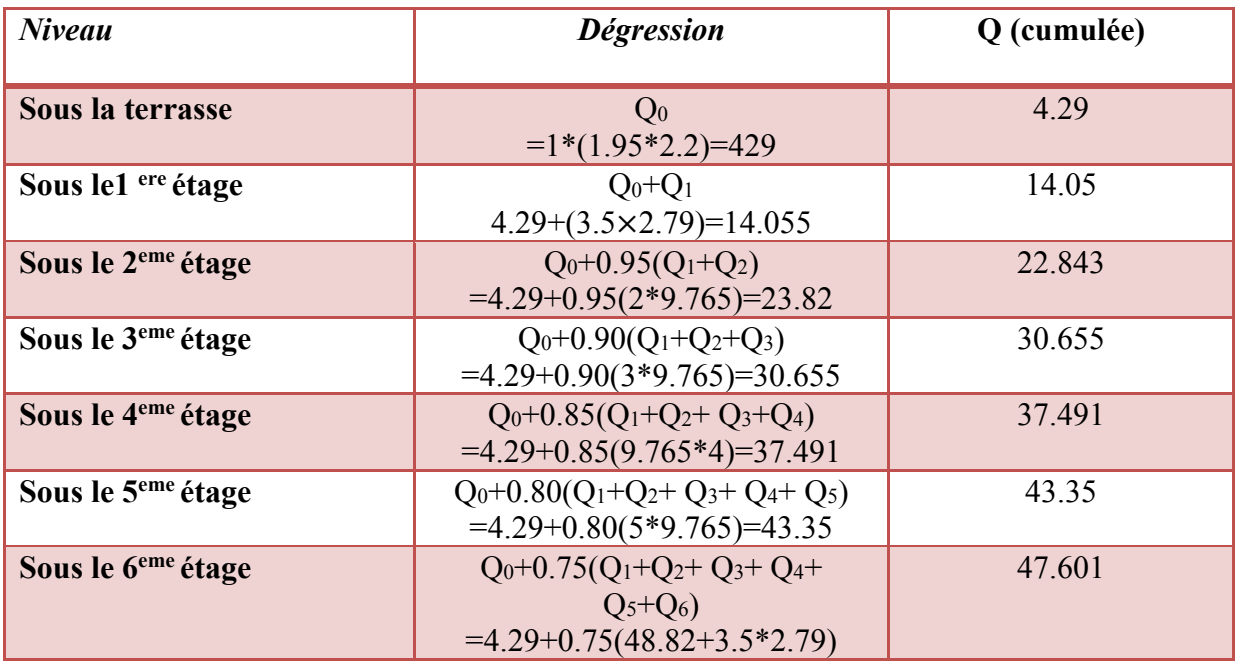

 **Tableau 9 :**calcul de la décente de charge sous Q pour le poteau d'angle

**Vérification de la section du poteau :** 

# **Poteau (40×40) :**

 $Nu = 1.35NG + 1.5NO = 916.299kn$ 

 $B = 40 \times 40 = 1600$  cm 2

**Moment d'inertie :**  $I = bh \frac{3}{12} = 2560000 \frac{12}{2} = 213333 \text{ cm}^4$ 

le rayon: 
$$
i = \sqrt{\frac{I}{B}} = \sqrt{\frac{213333}{1600}} = \sqrt{133.33} = 11.54
$$

**Longueur de flambement :** Lf = 0.7l = 0.7<sup>\*</sup>2.79 =195.3m=1953cm

**L'élancement de poteau**: 
$$
λ = \frac{L_f}{i} = \frac{195.3}{11.54} = 16.92
$$

 $\lambda < 50$ 

$$
\alpha = \frac{0.85}{\left(1 + 0.2 \times \frac{\lambda}{35}\right)^2} = 0.812
$$

**La surface réduite:**  $B_r = 38 \times 38 = 1444$ cm<sup>2</sup>

$$
N_u \langle \alpha \left( \frac{B_r \times f_{c28}}{1.35} + A \frac{f_c}{\delta} \right) = N_u = \langle 0.812 \left( \frac{1444 \times 250}{1.35} + 6.4 \times \frac{4000}{1.15} \right) = 23521
$$

916.299< 23521…….**Vérifier** 

Les Poteaux (40×40) …….**Vérifier**

*2-* **Poteau de rive :** 

Surface afférente : **S=6.48m2**

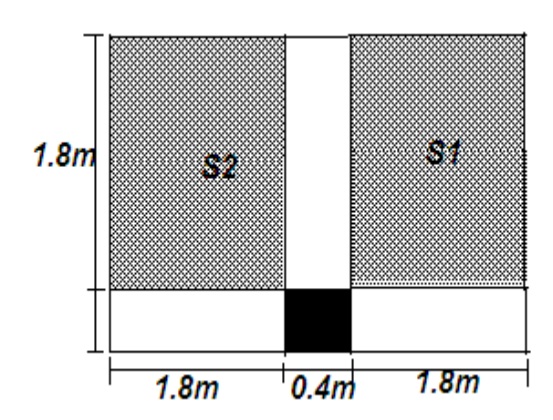

**Figure 15 :**surface afférente d'un poteau de rive

# **Sous G** *:*

 $S1 = 1.8*1.8=3.24m<sup>2</sup>$ 

S2=1.8\*1.8=3.24m2

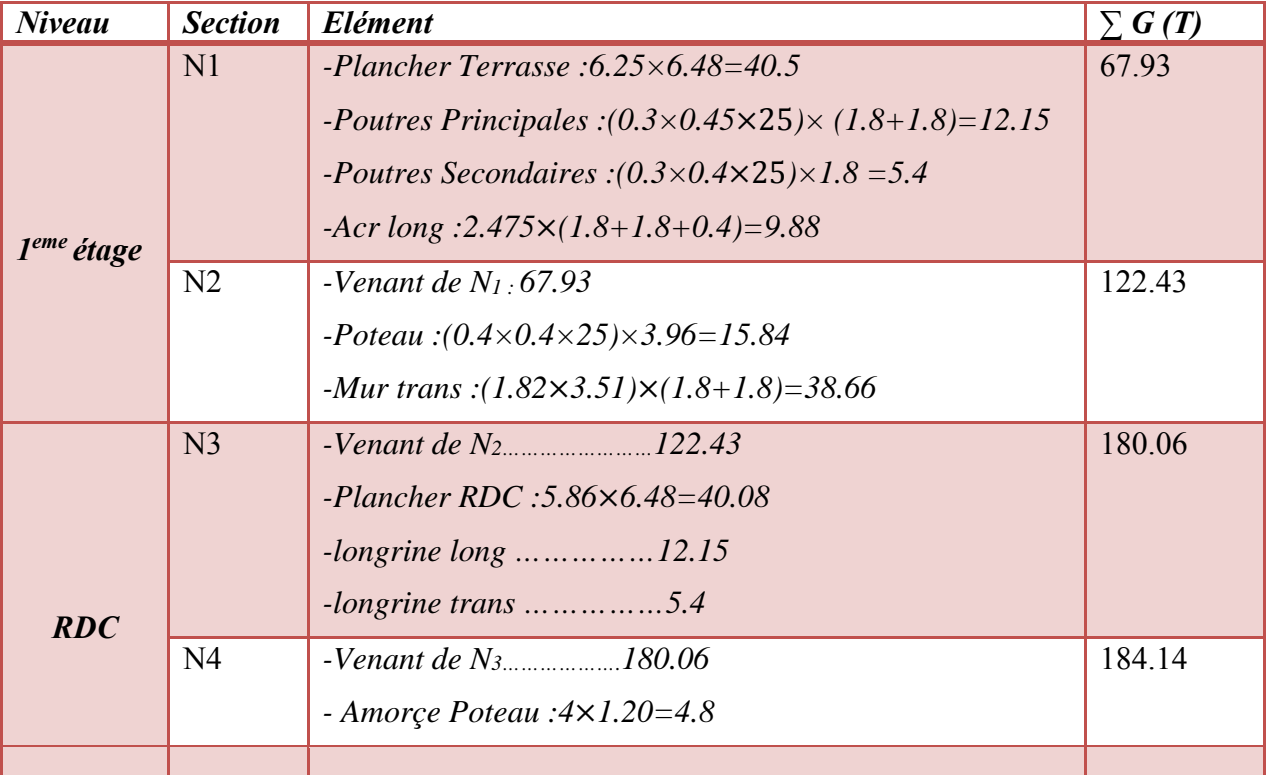

**Tableau 10 :**calcul de la décente de charge sous G pour le poteau de rive

# *Sous Q :*

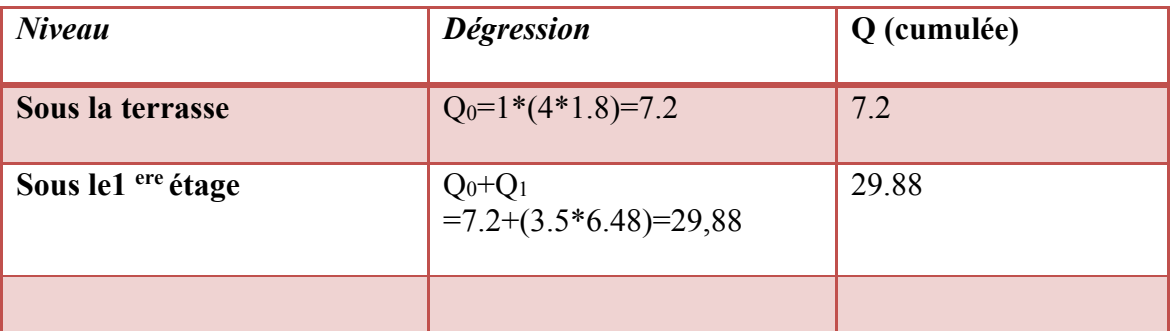

**Tableau 11 :**calcul de la décente de charge sous Q pour le poteau de rive

# **Vérification de la section du poteau :**

 $\triangleright$  Poteau(40×40):

 $Nu = 1.35NG + 1.5NQ = 293.409kn$ 

$$
B=40\times40=1600cm2
$$

**Moment d'inertie :**  $I = bh \frac{3}{12} = 2560000 / 12 = 213333$  cm4

le rayon: 
$$
i = \sqrt{\frac{I}{B}} = \sqrt{\frac{213333}{1600}} = \sqrt{133.33} = 11.54
$$

**Longueur de flambement :** *Lf = 0.7l = 0.7\*2.79 =195.3m=1953cm* 

**L'élancement de poteau**: 
$$
\lambda = \frac{L_f}{i} = \frac{195.3}{11.54} = 16.92
$$

$$
\lambda < 50 \alpha = \frac{0.85}{\left(1 + 0.2 \times \frac{\lambda}{35}\right)^2} = 0.812
$$

La surface réduite: B<sub>r</sub>=38×38=1444cm<sup>2</sup>

$$
N_u \langle \alpha \left( \frac{B_r \times f_{c28}}{1.35} + A \frac{f_c}{\delta} \right) = N_u = \langle 0.812 \left( \frac{1444 \times 250}{1.35} + 6.4 \times \frac{4000}{1.15} \right) = 23521
$$

293.409< 23521…….**Vérifier** 

Les Poteaux (40×40) …….**Vérifier** 

#### *3-* **Poteau Central:**

 $S = (2.79 \times 2) + (3.24 \times 2) = 12.06$  m<sup>2</sup>

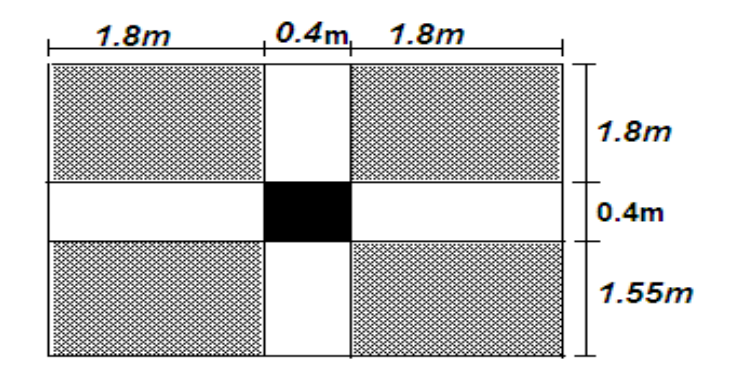

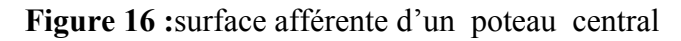

#### *Sous G :*

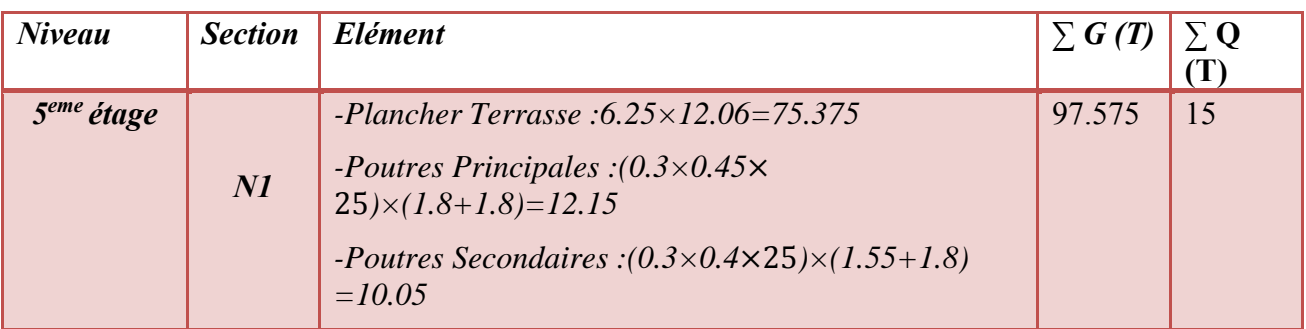

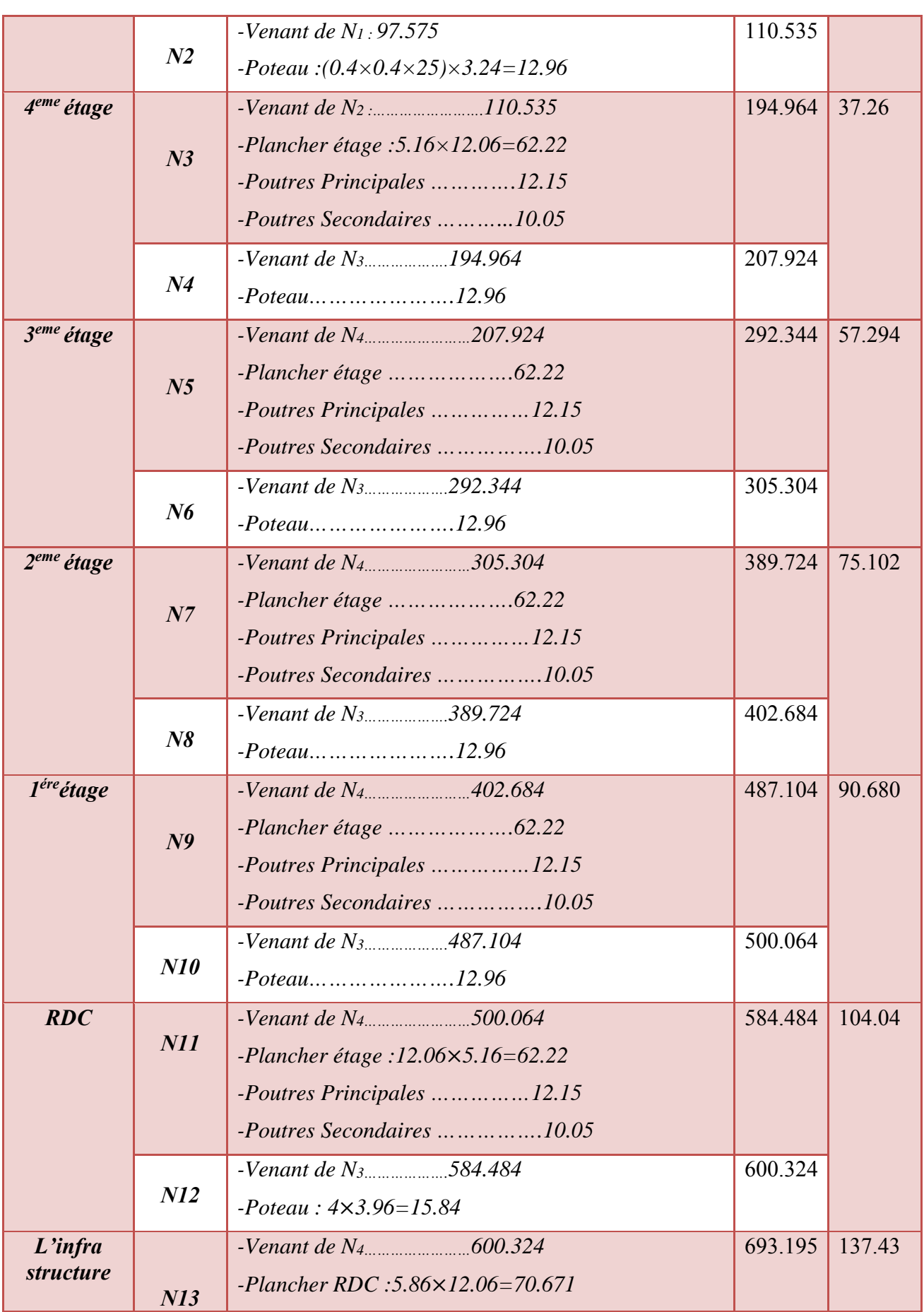

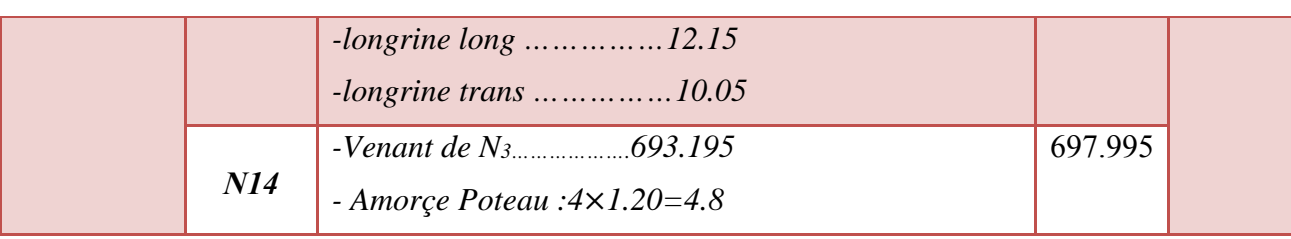

**Tableau 12 :**calcul de la décente de charge sous G pour le poteau central

#### *Sous Q :*

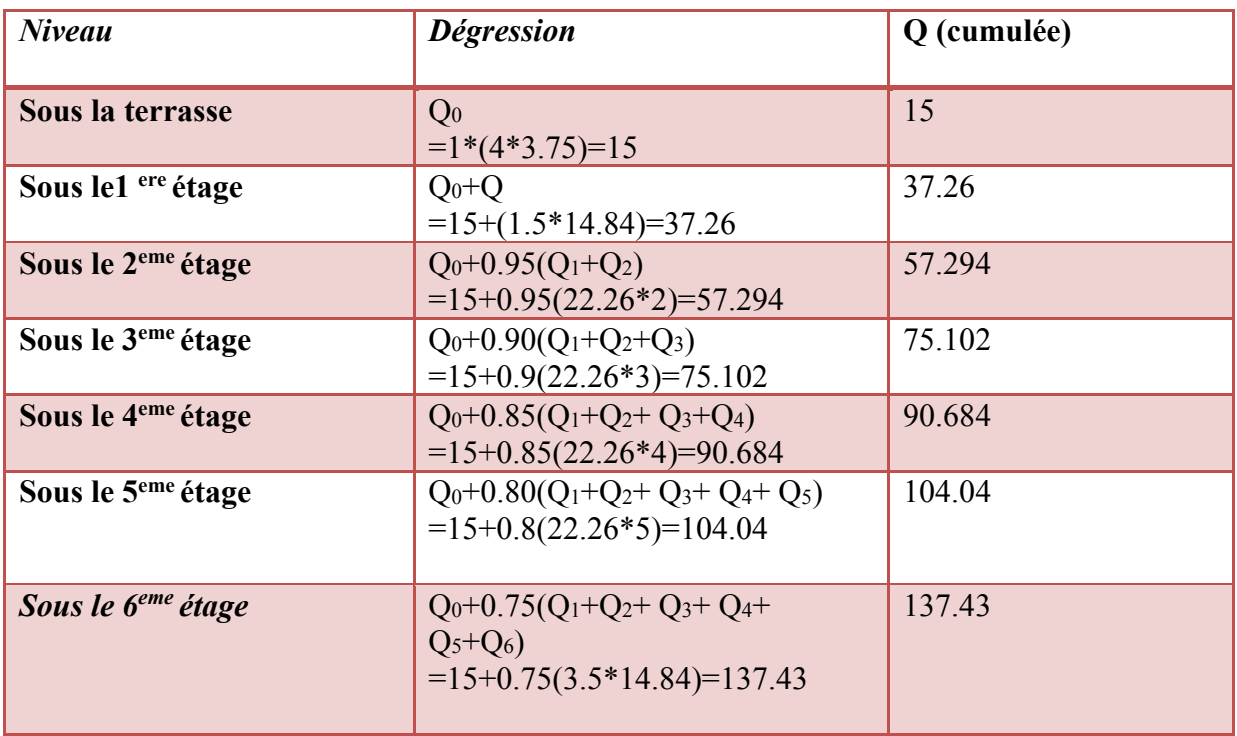

**Tableau 13 :**calcul de la décente de charge sous Q pour le poteau central

# **Vérification de la section du poteau :**

# $\triangleright$  Poteau(40×40):

 $Nu = 1.35NG + 1.5NQ = 1148.438kn$ 

$$
B=40\times40=1600cm2
$$

*Moment d'inertie :*  $I = bh \frac{3}{12} = 2560000 \frac{12}{2} = 213333 \text{ cm}^4$ 

**le rayon**: 
$$
i = \sqrt{\frac{I}{B}} = \sqrt{\frac{213333}{1600}} = \sqrt{133.33} = 11.54
$$

**Longueur de flambement :** Lf = 0.7l = 0.7\*2.79 =195.3m=1953cm

L'élancement de poteau: 
$$
\lambda = \frac{L_f}{i} = \frac{195.3}{11.54} = 16.92
$$

 $\lambda < 50$ 

$$
\alpha = \frac{0.85}{\left(1 + 0.2 \times \frac{\lambda}{35}\right)^2} = 0.812
$$

**La surface réduite:** Br=38×38=1444cm2

$$
N_u \langle \alpha \left( \frac{B_r \times f_{c28}}{1.35} + A \frac{f_c}{\delta} \right) = N_u = \langle 0.812 \left( \frac{1444 \times 250}{1.35} + 6.4 \times \frac{4000}{1.15} \right) = 23521
$$

1148.43 < 23521…….**Vérifier** 

Les Poteaux (40×40) …….**Vérifier**
# **1- Définition :**

Le plancher est une aire plane horizontale séparant deux niveaux d'une construction et est capable de supporter des charges (plancher sur vide sanitaire, planchers intermédiaires, plancher de toiture terrasse) (Figure 1). Les planchers sont des éléments porteurs. Les dallages sur terre-plein peuvent être assimilés à des planchers.. Les voiles et les poteaux constituent les porteurs verticaux du plancher. Généralement, le plancher est constitué de 3 parties distinctes qui sont :

#### **↓** le revêtement, la partie portante et le plafond.

#### **partie portante** :

Portante est constituée par des poutres en B.A. ou en béton précontraint, des poutrelles métalliques, des solives en bois, des dalles en béton armé pleines ou nervurées. La partie portante doit résister aux charges transmises par le poids propre (de l'élément porteur lui même, du revêtement et du plafond) ; les surcharges d'exploitation qui sont les poids des diverses cloisons de séparation ).

### **Le revêtement** :

Le revêtement repose sur la partie portante : ce peut être du carrelage, parqué en bois, dallages divers, revêtements synthétiques. Il doit être adapté au type de la construction, il doit garantir essentiellement une isolation acoustique et thermique satisfaisante, tout en présentant un aspect esthétique.

#### **Le plafond** :

Le plafond est réalisé sous l'élément porteur, c'est un enduit de plâtre, ce peut être des plâtres préfabriqués en matériaux de tous genres. Il contribue à l'amélioration de l'isolation qui peut être obtenue tout en obéissant à l'esthétique.

# **2- Les Fonctions principales des planchers :**

- Supporter les charges (poids des structures et actions permanentes) et des surcharges (actions variables et accidentelles) et les transmettre aux éléments porteurs que sont les murs et les poteaux.
- Transmettre des efforts horizontaux aux éléments de contreventement.
- Conserver une certaine élasticité dans les limites acceptables.
- Voir un poids modeste pour réduire le tous possible la charge permanente.

- Assurer une bonne isolation phonique.
- Assurer l'isolation thermique au-dessus d'espaces extérieurs ou non chauffés (caves ou vides sanitaires).
- Offrir une surface praticable pour des revêtements.
- Protéger quelquefois contre l'humidité.
- Résister au feu.
- Protéger contre l'effraction.
- Permettre la distribution de fluides, particulièrement l'électricité.
- Conserver dans le temps ses qualités physiques, mécaniques, acoustiques, son aspect et s planéité.
- Pouvoir être construit facilement pour ne pas retarder la réalisation de l'ensemble de l'immeuble.
- Et évidemment être économique, ce qui implique qu'on utilise intelligemment les caractéristiques des matériaux.

**Pour notre hôtel on va utilisé un plancher a Corp Creux pour tout les étages ,** 

 **Et un plancher en dalle pleine pour RDC pour un but éducatif** .

**3- Les planchers a corps creux pour tout les étages :** 

# **3-1 Définition :**

Les planchers à corps creux sont composés de 3 éléments principaux

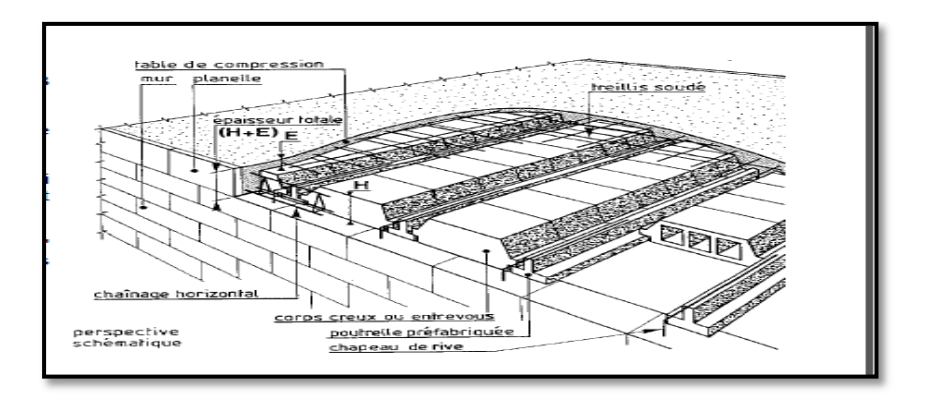

**Figure 1 :**planchers a corps creux

#### les corps creux ou "entrevous" :

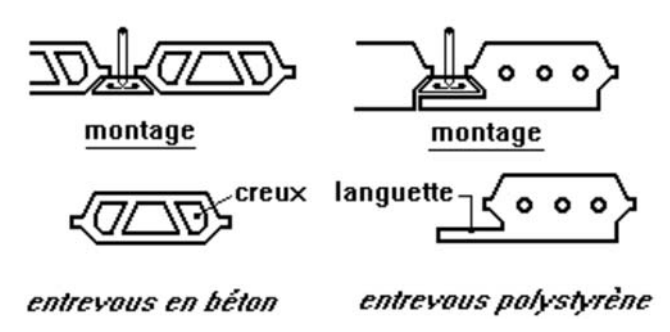

**Figure 2 :**Type des entrevous

 Le rôle des entrevous consiste au départ à supporter le poids de la dalle de compression en phase de coulage.

Ce sont donc des éléments de coffrage perdu, Généralement les entrevous sont en béton de petits granulats. Mais, on trouve aussi dans le commerce des entrevous en terre cuite ou en polystyrène (isolation thermique). La hauteur des éléments en béton varie de 9 à 30 cm suivant la portée du plancher. La largeur varie de 16 à 21 cm. La longueur est constante et correspond à un espacement des poutrelles de 60 cm.

- **Les poutrelles** :
- Dimensionnement des poutrelles: Les poutrelles travaillent comme une section en T, elles sont disposées suivant le sens perpendiculaire aux poutres principales, Le plancher à corps creux est considéré comme un élément qui travaille dans une seule direction.

Les poutrelles en béton armé ou précontraint qui assurent la tenue de l'ensemble et reprennent les efforts de traction grâce à leurs armatures, Les poutrelles supportent le plancher et transmettent ses charges à la structure porteuse. On trouve toute une gamme de poutrelles préfabriquées sur le marché:

- Poutrelle en béton précontraint par fils adhérents,
- Poutrelle en béton armé,
- Poutrelle treillis.

# **Une dalle de compression armée ou "hourdis"**

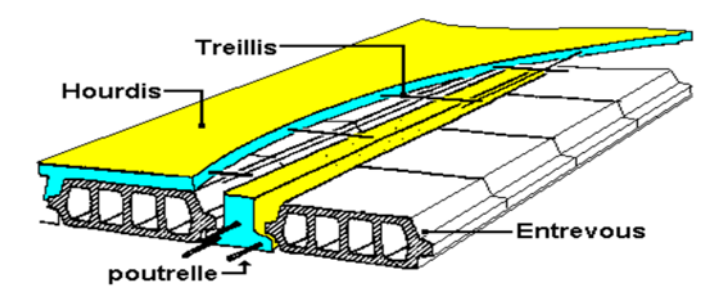

**Figure 3 : corps creux** 

Le hourdis est l'âme de ce type de plancher. Il a généralement une épaisseur supérieure à 4cm. Cette dalle de compression qui est coulée en place sur les entrevous et les poutrelles doit être correctement armée.

# 4- **Les planchers en dalles pleines pour RDC :**

# **4-1 Dalle pleine en béton armé :**

La dalle pleine, appelée aussi « **dalle massive »** est une plaque dont l'épaisseur est petite par rapport à ses autres dimensions. Son épaisseur H varie de 1/10 à 1/35 de la grande portée L. Dans les bâtiments courants, elle varie entre 12 cm et 18 cm. Dans les bâtiments industriels, cette épaisseur est souvent plus forte.

 La dalle pleine peut reposer, avec ou sans continuité, sur 2,3 ou 4 appuis . en effet, la dalle prend appui sur les murs porteurs de la construction ou sur d'autres éléments porteurs tels que les poteaux, les poutres ou les longrines de fondations.

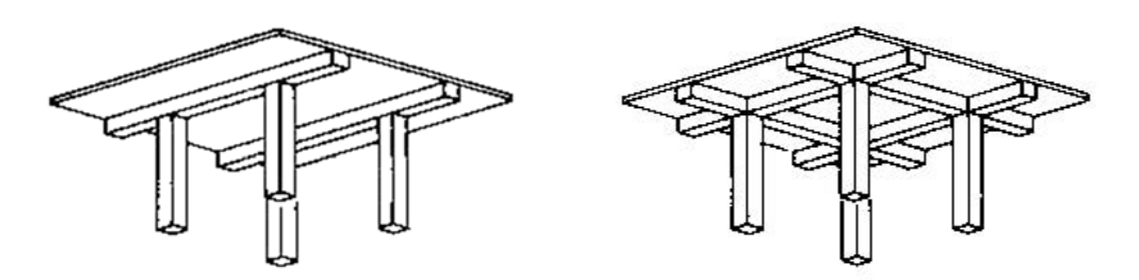

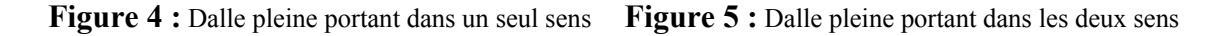

Ce type de plancher est très courant car, il permet une grande souplesse dans les portées et les formes, en particulier la facilité des divers percements. La dalle pleine nécessite un coffrage sur toute sa surface, Les portées courantes de ces dalles L sont de 6m à 7m. Ces dalle portent sur un réseau de poutres secondaires et de poutres principales perpendiculaires au précédentes et leurs transmettent les différentes charges et surcharges.

# **4-2 L'armature de la dalle pleine :**

L'armature de la dalle pleine est **impérative**. En effet, si la dalle pleine présente une bonne résistance à la compression, elle ne peut résister à l'effort de traction sans armatures. Afin d'éviter tout risque de fissuration et d'effondrement, des aciers sont placés dans la zone de traction. On distingue les **aciers porteurs** positionnés parallèlement à la portée des **aciers de répartition** placés perpendiculairement à la portée. En fonction du ferraillage souhaité, plusieurs nappes de treillis soudés sont positionnées. L'enrobage des aciers est compris entre cm et 5 cm si l'ouvrage est situé en milieu agressif.

# 5- **Méthode de calcul (planchers a corps creux)***:*

Après une analyse des laissons avec la structure, et une modélisation de la poutre (section, portée) et des actions appliquées on peut être amené à calculer:

- soit une poutre isostatique par le RDM,
- soit une poutre hyperstatique par la méthode forfaitaire ou celle de Caquot

# **5-1 La méthode Forfaitaire :**

Domaine de validité de la méthode forfaitaire: selon le BAEL91.

Cette méthode est applicable lorsque:

- $\bullet$  les charges d'exploitation sont modérées: Q<max (2G, 5KN/m2).
- les moments d'inerties des sections transversales ou leur coffrage sont les mêmes dans les différents travées.
- la fissuration est considérée comme non préjudiciable.
- le rapport des travées voisines est compris entre 0.8et1.25.

Si une des conditions précédentes n'était pas vérifiée, on applique la méthode de Caquot.

# **5-2 La méthode de Caquot:**

Cette méthode s'applique essentiellement à des éléments constitués de nervures et de poutres associées à des hourdis.

Elle convient notamment aux éléments des planchers à surcharges relativement élevées et c'est justement là, la méthode la mieux adoptée pour notre cas.

Pour le calcul de notre plancher, on a utilisé la méthode de Caquot.

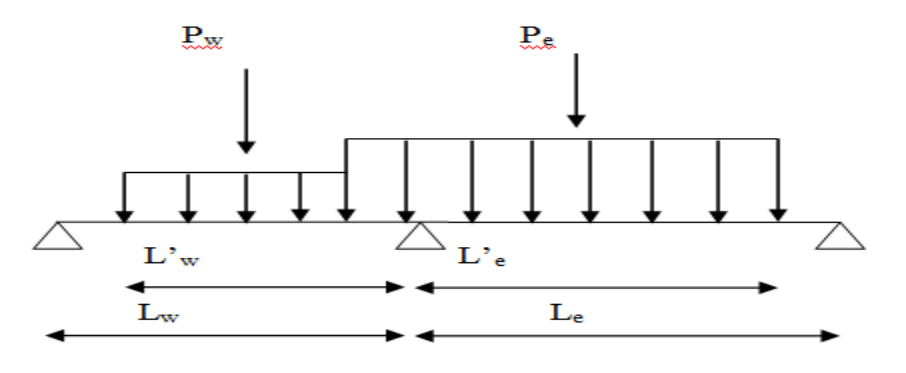

**Figure 6 :**schéma explicatif de la méthode de Caquot

# **5-2-1 Moment sur appuis :**

On prend pour les appuis de rive **: Ma=0.2M0** 

Avec :  $\mathbf{M}_0 = \frac{ql^2}{8}$  (moment isostatique)

Le moment sur l'appui central est donné par la relation suivante :

$$
Ma = \frac{PwL'^3 + PeL'^3}{8.5(L'w + L'e)} x m
$$

L' =L pour une travée de rive avec appui simple de rive.

L'=0.8L pour une travée intermédiaire.

Pw = Pe : les charges uniformément réparties à gauche et à droite de l'appui.

M = 0.7 pour la sécurité de la poutre dans le cas de formation de rotules plastiques dues à la fatigue du béton au niveau de l'appui.

**5-2-2 Moment de travée :** 

$$
M(x) = \frac{ql^{2}}{2} x - \frac{qx^{2}}{2} + Mw + (\frac{Me - Mw}{l}) x
$$

**Effort tranchant :** 

 $T(x) = \frac{qI^2}{2} - qx + \frac{Me-Mw}{l}$ 

T est max au niveau des appuis  $(x=0, x=1)$ 

**5-2-3 Calcul du plancher terrasse :** 

#### **Choix de la méthode de calcul :**

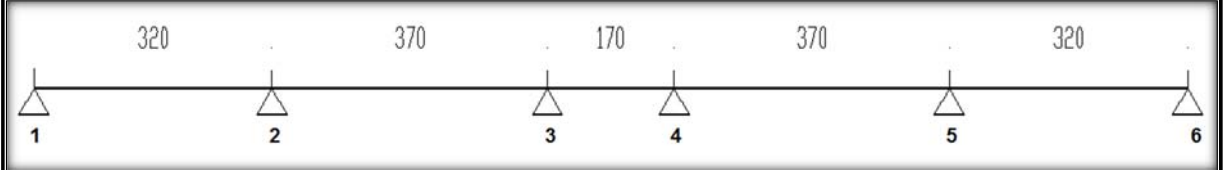

**Figure 7:** schéma statique de la poutrelle

Condition de l'application de la méthode Forfaitaire :

 $G= 6.25$  kn/m<sup>2</sup>

 $Q= 1,00 \text{ km/m}^2$ 

- $Q = 0.1 \text{ t/m}^2 \le \text{max} (2G, 5) \rightarrow 1,55 \le \text{max} (10,30; 5) \rightarrow \text{condition}$  vérifiée
- section de toutes les travées = constante  $\rightarrow$  inertie constante  $\rightarrow$  condition vérifiée
- la fissuration est préjudiciable même avec l'étanchéité → condition non vérifiée
- Le rapport des portées des travées successives :
- $0,8 \leq 3,2/3,7 \leq 1,25 \leq 0,8 \leq 0,86 \leq 1,2...$ <br>wérifier
- 0,8 ≤ 3,7/1.7 ≥ 1,25 <=> 0,8 ≤ 2,17 ≥ 1,25 ………………………………no vérifier
- $0.8 \le 1.7/3.7 \le 1.25 \le 0.8 \le 0.45 \le 1.2 \dots$  vérifie
- $0.8 \leq 3.7/3.2 \geq 1.25 \leq 0.8 \leq 1.156 \leq 1.25 \dots$ <br>wérifie

*Donc la méthode de calcul sera celle de Caquot. En utilisant les courbes enveloppes :* 

# **1-2. Charges et combinaisons :**

#### **ELU :**

Pu = 
$$
1.35G+1.5Q
$$
  
Pu =  $1.35\times(6,25) +1.5\times(1,00) = 9,973$  kn/m<sup>2</sup>  
qu =  $0.65\times9,973 = 6,459$  kn/m<sup>2</sup>

 **ELS :** 

$$
Ps = G + Q
$$
  
\n
$$
Ps = (6,25) + (1,00) = 7,25 \text{ km/m}^2
$$
  
\n
$$
qs = 0.65 \times 7,25 = 4,712 \text{ km/m}^2
$$

# **1,35G :**

 $Ps = G$  $Ps= 1,35 \cdot (6,25) = 8,437 \text{ km/m}^2$  $qs = 0.65 \times 8,437 = 5,484$  kn/m<sup>2\*</sup>

 **b = 65** cm étant la largeur de la table de compression.

# **Charges et combinaisons pour les moments en appuis :**

# **1 er chargement : ELU**

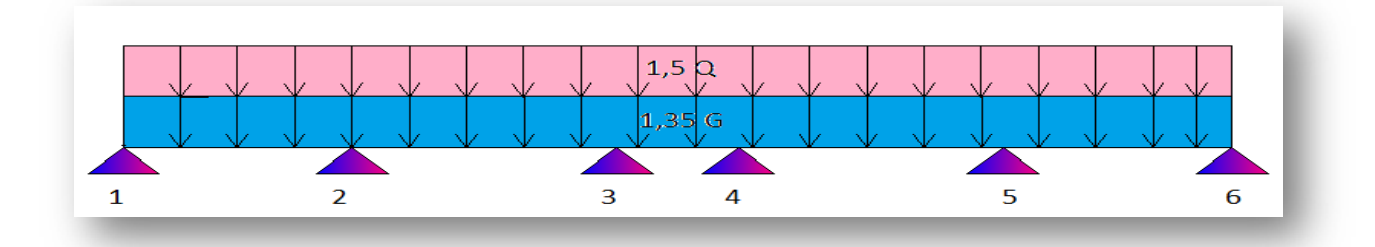

# **Appuis 1 :**

$$
M_0=ql^2\&=4,813\times\frac{3.20^2}{8}=6,160 \text{ KN.m}
$$
\n
$$
M_1 = M_0 \times 0.2 = -1.232 \text{ KM.m}
$$

### **Appuis 2 :**

$$
M_2 = -\frac{qw(1w)^3 + qe(1e')^3 \times (m)}{8.5(1w'+1e')}
$$
  
\n
$$
M_2 = -\frac{4.813 \times (3.2)^3 + 4.813(3.7 \times 0.8)^3 \times (0.7)}{8.5(3.2 + (3.7 \times 0.8))}
$$
  $M_2 = 5.395 \text{KM.m}$ 

#### **Appuis 3 :**

$$
M_3 = -\frac{4.813 \times (3.7 \times 0.8)^3 + 4.813 (1.7 \times 0.8)^3}{8.5 ((3.7 \times 0.8) + (1.7 \times 0.8))} \longrightarrow M_3 = 3.728
$$

#### **Appuis 4 :**

$$
M_4 = -\frac{4.813 \times (1.7 \times 0.8)^3 + 4.813 (3.7 \times 0.8)^3}{8.5 ((3.7 \times 0.8) + (1.7 \times 0.8))} \longrightarrow M_4 = 3.728
$$

# **Moment en travée :1-2 :**

$$
Mx = q.\frac{L}{2}.x - q\frac{x^2}{2} + Mw + \frac{Me - Mw}{e}.x
$$
  

$$
Mx = +6.459 \times \left(\frac{3.2}{2}\right)x - 6.459 \frac{x^2}{2}1.232 + \frac{6.395 + 1.232}{2}x
$$

$$
3.2 \times
$$
  

$$
Mx = 10.334x - 6.459 \times \frac{x^2}{2} - 1.232 + (-1.300) x
$$

$$
Mx = 9.033x - 6.459 \times \frac{x^2}{2} - 1.232
$$
  

$$
\begin{cases} x = 0\\ x = 3.2 | T(3,2) = -11.635 \end{cases}
$$

 $Tx = 9.033 - 6.459x \longrightarrow X = 1.398$ 

 $M_{1-2}(1.592)=5.058$ 

# **Travée2-3**

$$
Mx = \left(+6.459 \times \left(\frac{3.7}{2}\right)x\right) - \left(6.459 \times \frac{x^2}{2}\right) - (5.395) + \left(\frac{-3.728 + 5.395}{3.7}\right)
$$

Projet de fin d'étude master 2 CCI 2017 | Etude d'un hôtel 68 68

$$
Mx=11.949x-6.459\frac{x^2}{2}-5.395+0.450x \longrightarrow Mx=12.399x-(6.459\frac{x^2}{2})-5.395
$$
  
\n
$$
\begin{cases}\nT = 0 & Tx = 12.399 \\
X = 3.7|T(3.7) = -11.499\n\end{cases}
$$
  
\n
$$
T(x)=12.399-6.459x, x=1.919
$$

 $N_{2-3}(1.804)=+6.506$ 

### **Travée3-4**

 $\overline{a}$ 

$$
Mx = +6.459 \left(\frac{1.7}{2}\right) x - 6.459 \times \frac{x^2}{2} - 3.728 \longrightarrow Mx = 5.490x - 6.459 \times \frac{x^2}{2} - 3.728
$$
  
\n
$$
Mx = 5.490x - 6.459 \times \frac{x^2}{2} - 3.728 \longrightarrow T = 5.490 - 6.459x \longrightarrow X = 0.849
$$
  
\n
$$
\left\{\n\begin{array}{l}\nT = 0 \mid x = 5.490 \\
\left\{\n\begin{array}{l}\nx = 5.490 \\
T = 1.7\n\end{array}\n\right\}\n\right.
$$

 $M_{3-4}(0.849) = -1.393$ 

# **02 éme chargement : ElS**

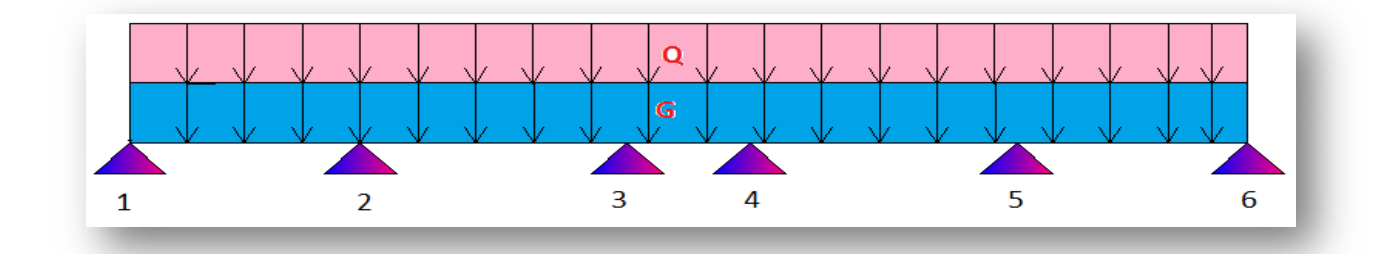

# **Appuis 1 :**

$$
M_0 = q^{2\sqrt{8}} = 3.493 \times \frac{(3.20)^2}{8} = 4.471 \, KM \, m \longrightarrow M_1 = -0.2
$$
\n
$$
M_0 = -0.2 \times 4.471 = -0.894 \, KM \, m
$$

# **Appuis 2 :**

$$
M_2 = -\frac{3.493 \times (3.2)^3 + 3.493 (3.7 \times 0.8)^3}{8.5 (3.2 + (3.7 \times 0.8))} \longrightarrow M_2 = -3.916 \text{ KM.m}
$$

# **Appuis 3 :**

$$
M_3 = (-\frac{3.493 \times (3.7 \times 0.8)^3 + 3.493 (1.7 \times 0.8)^3}{8.5((3.7 \times 0.8) + (1.7 \times 0.8))}) \times 0.7 \longrightarrow M_3 = -2.706
$$

# **Appuis 4 :**

Projet de fin d'étude master 2 CCI 2017 | Etude d'un hôtel 69

$$
M_4 = \left(-\frac{3.493 \times (3.7 \times 0.8)^3 + 3.493 (1.7 \times 0.8)^3}{8.5 ((3.7 \times 0.8) + (1.7 \times 0.8))}\right) \times 0.7 \longrightarrow M_4 = -2.706
$$

# **Moment en travée : 1-2**

$$
M_{1-2} = 4,712 \times \left(\frac{3.2}{2}\right) x - 4.712 \times \frac{x^2}{2} - 0.894 + \left(\frac{-3.916 + 0.894}{3.2}\right) x
$$
  
\n
$$
M_{1-2} = 7.539x - 4.712 \times \frac{x^2}{2} - 0.894 + 0.944x \longrightarrow M_{1-2} = 6.595 - 4.712 \times \frac{x^2}{2} - 0.894
$$
  
\n
$$
\left\{\begin{array}{l}\n x = 0 & Tx = 4.712 \\
 x = 3.2 & T(3.2) = -8.483\n\end{array}\right\}
$$
  
\n
$$
T(x) = 6.595 - 4.712x \longrightarrow X = 1.399
$$
  
\n
$$
M_{1-2}(1.399) = -1.090
$$

# **Travée 2-3**

$$
M_{2\cdot3} = 4,712 \times \left(\frac{3.7}{2}\right) x - 4.712 \times \frac{x^2}{2} - 3.912 + \left(\frac{-2.706 + 3.916}{3.7}\right) x
$$
  
\n
$$
M_{2\cdot3} = 8.717x - 4.712 \times \frac{x^2}{2} - 3.912 + 0.327x \longrightarrow M_{2\cdot3} = 8.390x - 4.712 \times \frac{x^2}{2} - 3.912
$$
  
\n
$$
\left\{\begin{array}{l}\nx = 0 & Tx = 8.390 \\
x = 3.7 | T(3.7) = -9.044\n\end{array}\right\}
$$

$$
Tx = 8.390 - 4.712x \longrightarrow x = 1.780
$$

M2-3 (1.780)=3.549

# **Travée 3-4**

$$
M_{3\text{-}4} = 4,712 \times \left(\frac{1.7}{2}\right) x - 4.712 \times \frac{x^2}{2} - 2.706 + \left(\frac{-2.706 + 2.706}{0}\right) x
$$
\n
$$
M_{3\text{-}4} = 4,005x - 4.712 \times \frac{x^2}{2} - 2.706 \longrightarrow M_{3\text{-}4} = 4,005x - 4.712 \times \frac{x^2}{2} - 2.706
$$
\n
$$
\left\{\begin{array}{l}\nx = 0 \left(7x = 4.005\right) \\
x = 1.7 \left|T(3.7) = -4.005\right.\right\}\n\end{array}\right\}
$$
\n
$$
T_{X} = 4.005 - 4.712x \longrightarrow x = 0.854
$$
\n
$$
M_{3\text{-}4}(1.374)=1.003
$$

# **3ème type de chargement**

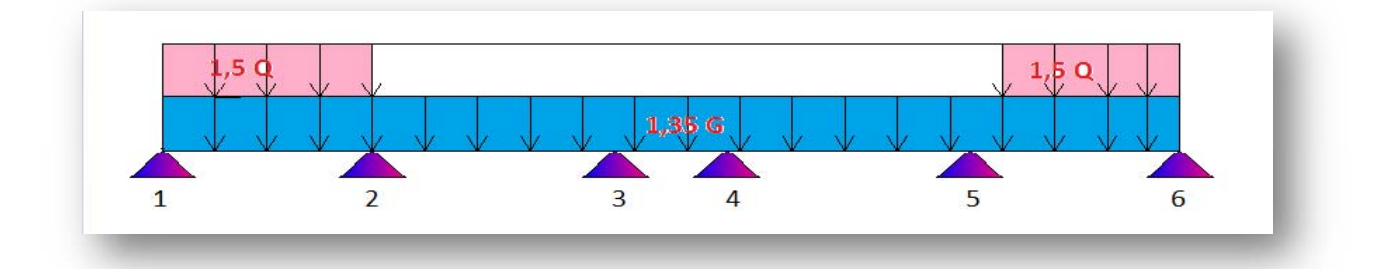

#### **Moment en appuis :**

#### **Appuis n°1 :**

 $\text{M}_0 = \frac{q}{2} = 4.812 \times \frac{(3.20)^2}{8} = 6.160 \text{ K}M. m \longrightarrow \text{M}_1 = \text{M}_0 \times 0.2 = -1.232 \text{ K}M. m$ 

#### **Appuis 2 :**

 $M_2 = \frac{-4.813 \times (3.2)^3 + 3.839 (3.7 \times 0.8)^3}{8.5 (3.2 + (3.7 \times 0.8))}$   $\longrightarrow M_2 = -4.913$  KM. m

#### **Appuis 3:**

 $M_3 = \frac{-3.839 \times (3.7 \times 0.8)^3 + 3.839 (1.7 \times 0.8)^3}{8.5((3.7 \times 0.8) + (1.7 \times 0.8))}$   $M_3 = -2.974 \text{KN}$ . m

#### **Appuis 4:**

 $M_4 = \left(\frac{-3.839 \times (3.7 \times 0.8)^3 + 3.839 (1.7 \times 0.8)^3}{8.5((3.7 \times 0.8) + (1.7 \times 0.8))}\right)$   $M_4 = -2.974 \text{KN}$ . m

#### **Moment en travée**

$$
Mx = q.\frac{L}{2} \cdot x - q \frac{x^2}{2} + Mw + \frac{Me-Mw}{e} \cdot x
$$
  
\n
$$
= \frac{4.913 + 1.232}{3.2}x
$$
  
\n
$$
Mx = 10.334x - 6.459 \times \frac{x^2}{2} - 1.232 - 1.150 x
$$
  
\n
$$
Mx = 9.373x - 6.459
$$
  
\n
$$
Mx = 9.184x - 6.459 \frac{x^2}{2} - 1.232
$$
  
\n
$$
\begin{cases} x = 0 \\ x = 3.2 \end{cases}
$$
  
\n
$$
Tx = 9.184
$$
  
\n
$$
T(3,2) = -11.404
$$
  
\n
$$
Tx = 9.184 - 6.459x
$$
  
\n
$$
X = 1.421
$$
  
\n
$$
M_{1-2}(X) = 5.297
$$

$$
Mx = +5.484 \times \left(\frac{3.7}{2}\right)x - 5.484 \frac{x^2}{2}4.913 + \frac{-2.974 + 4.913}{3.7}x
$$
  
\nM<sub>2-3</sub> = 10.145x - 5.484 ×  $\frac{x^2}{2}$  - 4.913 - 0.524 x  
\nM<sub>2-3</sub> = 10.669x - 5.484 ×  $\frac{x^2}{2}$  - 4.913  
\n
$$
\left\{\n\begin{array}{l}\nx = 0 \mid T(0) = 10.669 \\
x = 3.7 | T(3,7) = -9.621\n\end{array}\n\right\}
$$

 $Tx = 10.669 - 5.484x \longrightarrow X = 1.945$ 

$$
M_{2-3}(1.936)\text{=}5.465
$$

### **Travée 3-4**

 $M_{3-4} = 5.484 \times \left(\frac{1.7}{2}\right) x - 5.484 \times \frac{x^2}{2} - 2.974$  $\begin{cases} x = 0 \\ x = 1.7 \end{cases}$   $\begin{cases} Tx = 4.661 \\ T(3.7) = -4.001 \end{cases}$ 

 $Tx = 4.661 - 5.484x$   $x = 0.849$ 

M3-4(0.849)=0.992

**4ème type de chargement :** 

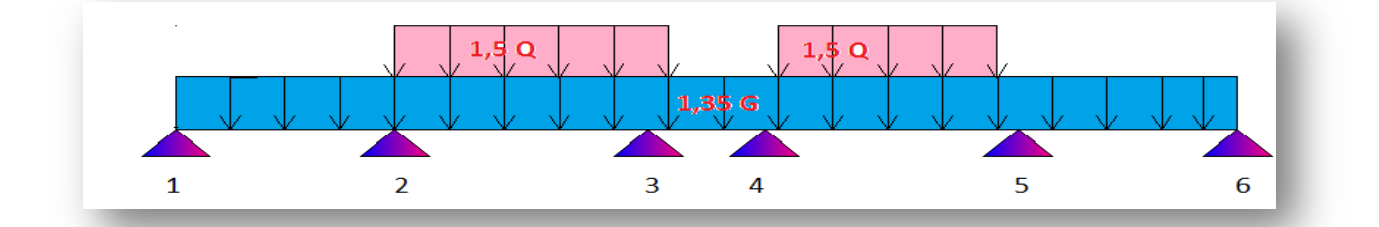

#### **Moment appuis :**

$$
M1 = -0.2M0 = -0.2q \frac{l^2}{8} = -0.23838 \times \frac{3.2^2}{8} = -0.982 \text{ KN}.\text{m}
$$
  
\n
$$
M2 = \frac{-3.838(3.2)^3 + 4.813 - (3.7 \times 0.8)^3}{8.5(3.2 + (3.7 \times 0.8))} = 4.785
$$
  
\n
$$
M3 = \frac{-4.813(3.7 \times 0.8)^3 + 3.838 - (1.7 \times 0.8)^3}{8.5((3.7 \times 0.8) + (1.7 \times 0.8))} = -4.824
$$
  
\n
$$
M4 = \frac{-5.484(1.7 \times 0.8)^3 + 6.459 - (3.7 \times 0.8)^3}{8.5((3.7 \times 0.8) + (1.7 \times 0.8))} = -4.824
$$
  
\n
$$
\text{travée 1-2:}
$$

Projet de fin d'étude master 2 CCI 2017 | Etude d'un hôtel 72

$$
Mx = q.\frac{L}{2}.x - q\frac{x^{2}}{2} + Mw + \frac{Me - Mw}{e}.x
$$
  
\n
$$
Mx = +5.484 \times (\frac{3.2}{2})x - 5.484 \frac{x^{2}}{2} + \frac{-4.785 + 0.982}{3.2}x + (-0.982)
$$
  
\n
$$
Mx = 8.774x - 5.484 \frac{x^{2}}{2} - 0.982 - 1.188 x
$$
  
\n
$$
Mx = 7.586x - 5.484 \frac{x^{2}}{2} - 0.982
$$
  
\n
$$
\begin{cases}\nx = 0 & Tx = \\
x = 3.2|T(3,2) =\n\end{cases}
$$
  
\n
$$
Tx = 7.586 - 5.484x \longrightarrow X = 1.383
$$
  
\n
$$
\frac{M_{1-2}(1.383)=4.265}{M_{1-2}(1.383)=4.265}
$$
  
\nMoment en travée2-3 :  
\n
$$
Mx = +6.459 \times (\frac{3.7}{2})x - 6.459 \frac{x^{2}}{2} + 7.85 + \frac{-4.824 + 4.785}{3.7}x
$$
  
\n
$$
M_{2-3} = 11.949x - 6.459 \times \frac{x^{2}}{2} - 4.785 - 0.01 x
$$
  
\n
$$
M_{2-3} = 11.939x - 6.459 \frac{x^{2}}{2} - 4.785
$$
  
\n
$$
\begin{cases}\nx = 0 & T(0) = 12.269 \\
x = 3.7|T(3,7) = -11.959\n\end{cases}
$$
  
\n
$$
Tx = 11.939 - 6.459x \longrightarrow X = 1.848
$$
  
\n
$$
Traw\acute{e} 3-4
$$
  
\n
$$
M_{3-4} = 5.484 \times (\frac{1.7}{2})x - 5.484 \times \frac{x^{2}}{2} - 4.824
$$

 $M_{3-4}=4.661x - 5.484 \frac{x^2}{2} - 4.824$  $\begin{cases} x = 0 \\ x = 1.7 \end{cases}$   $\begin{cases} Tx = 4.661 \\ T(1.7) = -4.661 \end{cases}$  $Tx = 4.661 - 5.484x \longrightarrow x = 0.849$ M3-4(0.849)=2.843

**5ème type de chargement** 

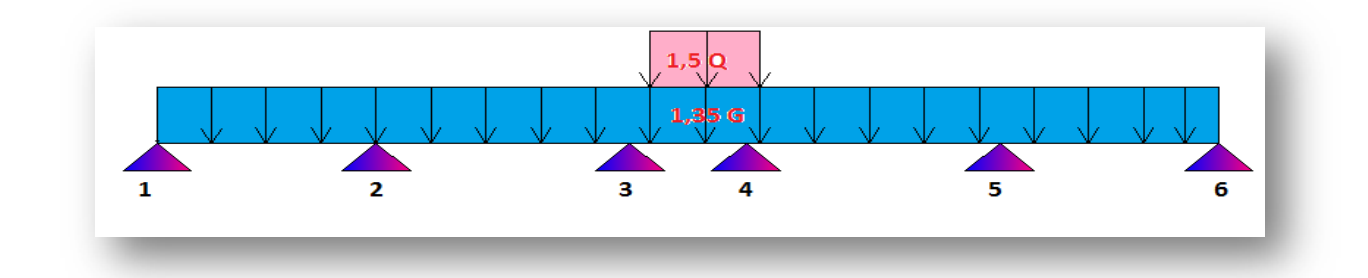

$$
M1 = -0.2M0 = -0.2q \frac{l_2}{8} = -0.2 \times 3.838 \times \frac{3.2^2}{8} = -0.982 \text{ KN}.\text{m}
$$
  
\n
$$
M2 = \frac{-3.838(3.2)^3 + 3.838 - (3.7 \times 0.8)^3}{8.5(3.2 + (3.7 \times 0.8))} = 4.302
$$
  
\n
$$
M3 = \frac{-3.838(3.7 \times 0.8)^3 + 4.813 - (1.7 \times 0.8)^3}{8.5((3.7 \times 0.8) + (1.7 \times 0.8))} = -3.040
$$
  
\n
$$
M4 = \frac{-4.813(1.7 \times 0.8)^3 + 3.838(3.7 \times 0.8)^3}{8.5((3.7 \times 0.8) + (1.7 \times 0.8))} = -3.040
$$

# **Moment en travée :**

# **travée 1-2:**

$$
Mx = q.\frac{L}{2}.x - q\frac{x^2}{2} + Mw + \frac{Me-Mw}{e}.x
$$
  
\n
$$
Mx = +5.484 \times \left(\frac{3.2}{2}\right)x - 5.484 \frac{x^2}{2} - 0.982 + \left(\frac{-4.302 + 0.982}{3.2}\right)x
$$
  
\n
$$
Mx = 8.774x - 5.484 \frac{x^2}{2} - 0.982 - 1.037 x
$$
  
\n
$$
Mx = 7.737x - 5.484 \frac{x^2}{2} - 0.982
$$
  
\n
$$
\left\{\begin{array}{l}\nx = 0 & Tx = 7.867 \\
x = 3.2|T(3,2) = -9.811\n\end{array}\right\}
$$
  
\n
$$
Tx = 7.737 - 5.484x \longrightarrow X = 1.410
$$

M1-2(1.410)=7.046

### **Moment en travée2-3 :**

$$
Mx = +5.484 \times \left(\frac{3.7}{2}\right) x - 5.484 \frac{x^2}{2} 4.302 + \left(\frac{-3.040 + 4.302}{3.7}\right) x
$$
  
\n
$$
M_{2\cdot 3} = 10.145x - 5.484 \times \frac{x^2}{2} - 4.302 - 0.341 x
$$
  
\n
$$
M_{2\cdot 3} = 10.486x - 5.484 \frac{x^2}{2} - 4.302
$$
  
\n
$$
\left\{\begin{array}{l}\nx = 0 \mid T(0) = 10.491 \\
x = 3.7 | T(3,7) = -9.804\n\end{array}\right\}
$$
  
\n
$$
Tx = 10.486 - 5.484x \longrightarrow X = 1.912
$$

M2-3(1.912)=5.723

### **Travée 3-4**

$$
M_{3-4} = 6.459 \times \left(\frac{1.7}{2}\right) x - 6.459 \times \frac{x^2}{2} - 3.040
$$
  

$$
M_{3-4} = 5.490x - 6.459 \frac{x^2}{2} - 3.020
$$
  

$$
Tx = 5.490 - 0.459x \longrightarrow x = 0.85
$$

 $M_{3-4}(0.85)=0.706$ 

# **6ème type de chargement :**

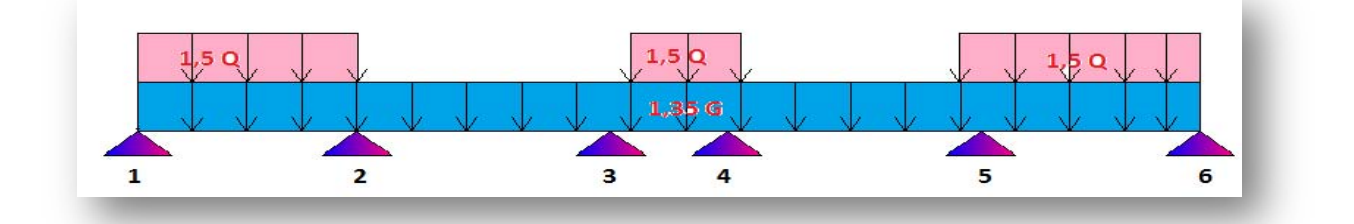

#### **Moment en appuis :**

Appuis 01 : $M1 = -1.232$  KN.  $m$ Appuis 02 : $M2 = -4.913KN \cdot m$ Appuis 03 :  $M3 = -3.040$ KN.  $m$ Appuis 04 : $M4 = -3.040KN$ . m

# **Moment en travée :**

**travée 1-2:**   $M1-2=5.297 KN.m$ 

# **Travée 2-3 :**

$$
Mx = +5.484 \times \left(\frac{3.7}{2}\right) x - 5.484 \frac{x^2}{2} 4.913 + \left(\frac{-3.040 + 4.913}{3.7}\right) x
$$
  
\n
$$
M_{2\cdot 3} = 10.145x - 5.484 \times \frac{x^2}{2} - 4.913 - 0.506 x
$$
  
\n
$$
M_{2\cdot 3} = 10.651x - 5.484 \frac{x^2}{2} - 4.913
$$

$$
\begin{cases} x = 0 \mid T(0) = 10.651 \\ x = 3.7 | T(3,7) = -9.639 \end{cases}
$$
  
Tx = 10.651-5.484x  $\longrightarrow$  X = 1.942

M2-3(1.942)=5.430KN.m

# **Travée 3-4**

M3-4= 0.706KN.m

**7ème type de chargement :** 

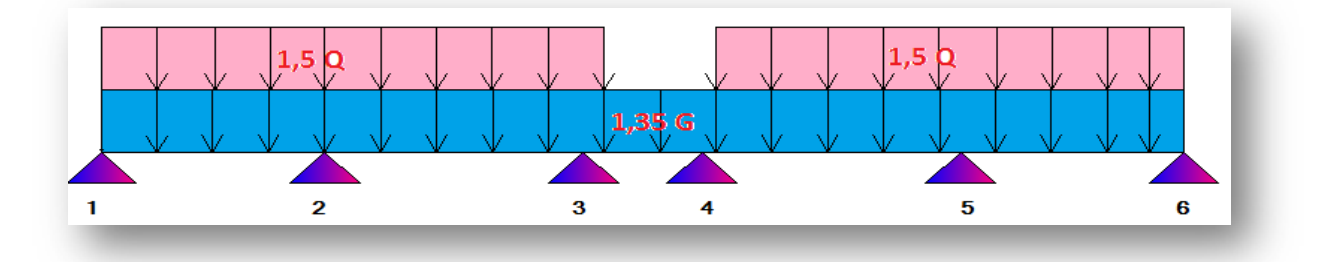

### **Moment en appuis :**

Appuis 01 : $M1 = -0.2M0 = -0.2q\frac{l^2}{8} = -0.2 \times 4.813 \times \frac{3.2^2}{8} = -1.232KN$ .*m* Appuis 02 :M2 =  $\frac{-4.813(3.2)^3 + 4.813(3.7 \times 0.8)^3}{8.5(3.2 + (3.7 \times 0.8))}$  = -5.395KN. m Appuis 03 :  $M3 = -4.824KN$ . m Appuis 04 :  $M4 = -4.824KN$ . m **Moment en travée : travée 1-2**: M1-2=5.085KN.m **travée 2-3**: M2-3=6.805KN.m **M 3-2**:  $Mx = +6.459 \times \left(\frac{3.7}{2}\right) x - 6.459 \frac{x^2}{2} - 5.395 + \left(\frac{-4.824 + 5.395}{3.7}\right) x$  $M_{2-3} = 11.949x - 6.459 \times \frac{x^2}{2} - 5.395 - 0.154 x$ 

 $M_{2-3} = 12.103x - 6.459 \frac{x^2}{2} - 5.395$  $\begin{cases} x = 0 \\ x = 3.7 \vert T(3,7) = -11.795 \end{cases}$  $Tx = 12.103 - 6.459x \longrightarrow X = 1.873$ 

$$
M_{2-3}(1.873)=5.944 \text{KN.m}
$$
\n
$$
CCI 2017 | \text{Etude d'un hôtel} \qquad \qquad \boxed{76}
$$

# **travée 3-4 :** T3-4= - 2.842KN.m

# **8ème type de chargement :**

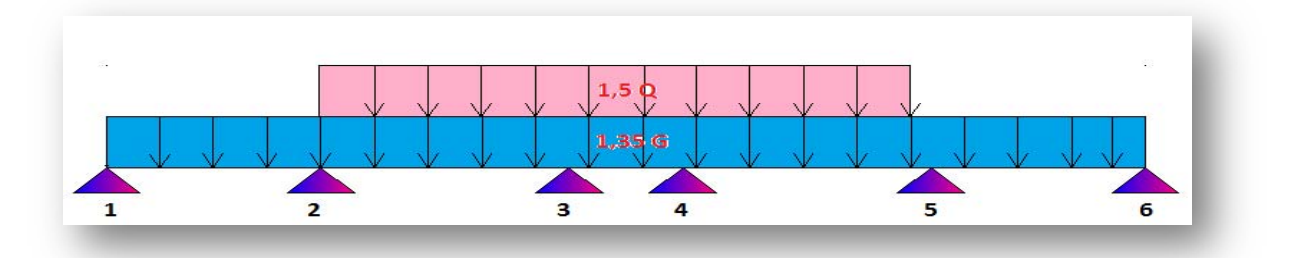

# **Moment an appuis :**

Appuis 01 : $M1 = -0.982KN \cdot m$ Appuis  $02 : M2 = -4.785KN \cdot m$ Appuis 03 :  $M3 = -3.728KN$ .  $m$ Appuis 04 :  $M4 = -3.728KN$ . *m* 

# **Moment en travée :**

### **travée 1-2:**

$$
Mx = q.\frac{L}{2}.x - q\frac{x^2}{2} + Mw + \frac{Me - Mw}{e}.x
$$
  
\n
$$
Mx = +5.484 \times \left(\frac{3.2}{2}\right)x - 5.484 \frac{x^2}{2} - 0.982 + \left(\frac{-4.785 + 0.982}{3.2}\right)x
$$
  
\n
$$
Mx = 8.774x - 5.484 \frac{x^2}{2} - 0.982 - 1.188 x
$$
  
\n
$$
Mx = 7.586x - 5.484 \frac{x^2}{2} - 0.982
$$
  
\n
$$
\left\{\begin{array}{l}\nx = 0 \mid Tx = 7.586 \\
x = 3.2|T(3,2) = -9.962\n\end{array}\right\}
$$

$$
Tx = 7.586 - 5.484x \longrightarrow X = 1.383
$$

$$
M_{1-2}(1.383)=4.265 \text{KN.m}
$$
\n
$$
Mx = +6.459 \times \left(\frac{3.7}{2}\right)x - 6.459 \frac{x^2}{2}4.785 + \frac{-3.728 + 4.785}{3.7}x
$$
\n
$$
M_{2-3} = 11.949x - 6.459 \times \frac{x^2}{2} - 4.785 + 0.285 x
$$
\n
$$
M_{2-3} = 12.234x - 6.459 \frac{x^2}{2} - 4.785
$$

 $\begin{cases} x = 0 \\ x = 3.7 \vert T(3,7) = -11.663 \end{cases}$ 

 $Tx = 12.234 - 6.459x \longrightarrow X = 1.894$ 

**Travé**<br> **Travé**  $M_{2-3}(1.894)=6.802$ 

M3-4= - 1.393KN.

*2- G min* 

 $G = 6.25 KN$   $Q = 1KN$ 

 $Gmin=G+1.5Q=6.25+1.5(1)=7.75$   $\longrightarrow 7.75\times0.65 = 5.037$ 

 $(G \times 0.7 + 1.5Q) = 6.25 \times 0.7 + 1.5 = 5.875 \longrightarrow 5.875 \times 0.65 = 3.818$ 

 $q_G=6.25\times0.7\times0.65 = 2.843$   $\longrightarrow$   $qG = 6.25\times0.65 = 4.062$ 

**1èr type de chargement :** 

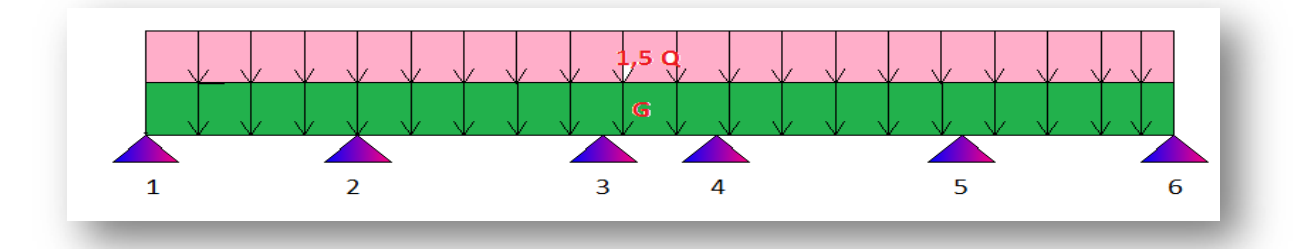

#### **Moment en appuis :**

Appuis 01: 
$$
M1 = -0.2MO \longrightarrow M1 = q\frac{l^2}{8} \longrightarrow M1 = 3.818 \times \frac{3.2^2}{8} = 4.887KN
$$
.  $m$ 

\n $M1 = -0.2 \times 4.887 \longrightarrow M1 = -0.977$ 

\nAppuis 02:  $M2 = \frac{-3.818(3.2)^3 + 3.818(3.7 \times 0.8)^3}{8.5(3.2 + (3.7 \times 0.8))} = -4.280KN$ .  $m$ 

\nAppuis 03:  $M3 = \frac{-3.818(3.2)^3 + 3.818(3.7 \times 0.8)^3}{8.5(3.2 + (3.7 \times 0.8))} = -2.958$  KN.  $m$ 

\nAppuis 04:  $M4 = -2.958$  KN.  $m$ 

\n**Moment en través :**

# **travée 1-2:**

$$
Mx = q.\frac{L}{2}.x - q\frac{x^2}{2} + Mw + \frac{Me - Mw}{e}.x
$$
  
\n
$$
Mx = +5.037 \times \left(\frac{3.2}{2}\right)x - q\frac{x^2}{2} - 0.977 + \left(\frac{-4.280 + 0.977}{3.2}\right)x
$$
  
\n
$$
Mx = 8.059x - 5.037\frac{x^2}{2} - 0.977 - 1.032x
$$
  
\n
$$
Mx = 7.027x - 5.037\frac{x^2}{2} - 0.977
$$
  
\n
$$
\left\{ x = 0 \mid Tx = 7.027 \right\}
$$
  
\n
$$
\left\{ x = 3.2 | T(3,2) = -9.091 \right\}
$$

 $Tx = 7.027 - 5.037x$   $X = 1.395$ 

M1-2(1.395)=3.924KN.m

### **Travée 2-3 :**

$$
Mx = +5.037 \times \left(\frac{3.7}{2}\right)x - 5.037 \frac{x^2}{2}4.280 + \frac{-2.958 + 4.280}{3.7}x
$$
  
M<sub>2-3</sub>= 9.318x - 5.037 ×  $\frac{x^2}{2}$  - 4.280 + 0.35 x  
M<sub>2-3</sub>= 9.675x - 5.037  $\frac{x^2}{2}$  - 4.280

$$
\begin{aligned}\n\begin{cases}\nx &= 0 \\
x &= 3.7 | T(3,7) &= -8.961\n\end{cases} \\
Tx &= 5.037X + 9.675 \longrightarrow X = 1.920\n\end{aligned}
$$

$$
M_{2-3}(1.920)=5.011
$$

### **Travée 3-4**

$$
M_{3.4} = 5.037 \times \left(\frac{1.7}{2}\right) x - 5.037 \times \frac{x^2}{2} - 2.958 + \frac{-2.958 + 2.958}{1.7}
$$
  
\n
$$
M_{3.4} = 4.281x - 5.037 \frac{x^2}{2} - 2.958
$$
  
\n
$$
\left\{\begin{array}{l}\nx = 0 \\
x = 1.7\n\end{array}\right| T(0) = 4.281
$$
  
\n
$$
\left\{\begin{array}{l}\nx = 0 \\
x = 1.7\n\end{array}\right| T(3,7) = -4.281
$$

 $Tx = 5.037X - 4.281$   $\longrightarrow x = 0.849$ 

 $M(0.849)=1.138$ 

### **2ème type de chargement :**

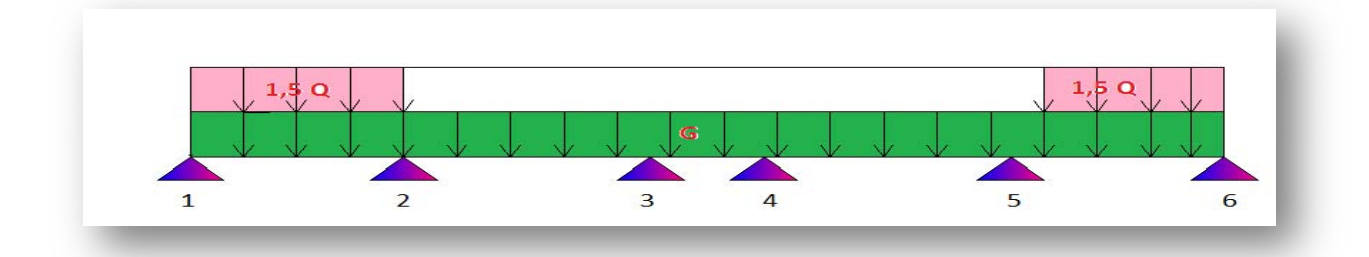

#### **Moment en appuis :**

Appuis 01 : $M1 = -0.2M0 \longrightarrow M1 = q\frac{l^2}{8} \longrightarrow M1 = 3.818 \times \frac{3.2^2}{8} = 4.887 KN$ . m  $M1 = -0.977$ Appuis 02 :M2 =  $\frac{-3.818(3.2)^3 + 2.843(2.96)^3}{8.5(3.2 + 2.96)} = -3.797 K N \cdot m$ Appuis 03 :M3 =  $\frac{-2.843(2.96)^3 + 2.843(1.36)^3}{8.5(2.96 + 1.36)} = -2.202$  KN. m Appuis 04 :M4 =  $\frac{-2.843(2.96)^3 + 2.843(1.36)^3}{8.5(2.96 + 1.36)} = -2.202$  KN. m

#### **Moment en travée :**

**travée 1-2:**   $Mx = q.\frac{L}{2}.x - q\frac{x^2}{2} + Mw + \frac{Me - Mw}{e}.x$  $Mx = +5.037 \times \left(\frac{3.2}{2}\right) x - q \frac{x^2}{2} - 0.977 + \left(\frac{-3.797 + 0.977}{3.2}\right) x$  $Mx = 8.059x - 5.037 \frac{x^2}{2} - 0.977 - 0.881 x$  $Mn = 7.178x - 5.037 \frac{x^2}{2} - 0.977$  ${n = 0 \nvert Tx = 7.178 \nvert n = 3.2 \rvert Te = -8.940}$  $Tx = 7.178 - 5.037x \longrightarrow X = 1.425$ 

$$
M_{1-2}(1.245)=4.137 \text{KN.m}
$$
  
\n
$$
M_{2} - 3 = +4.062 \times \left(\frac{3.7}{2}\right) x - 4.062 \frac{x^{2}}{2} 3.797 + \frac{-2.202 + 3.797}{3.7} x
$$
  
\n
$$
M_{2-3} = 7.514x - 4.062 \times \frac{x^{2}}{2} - 3.797 + 0.431 x
$$
  
\n
$$
M_{2-3} = 7.945x - 4.062 \frac{x^{2}}{2} - 3.797
$$

$$
\begin{aligned}\n\begin{cases}\nn &= 0 \\
n &= 3.7 | T e = -7.084\n\end{cases} \\
\text{Tx} &= 4.062x + 7.945 \longrightarrow X = 1.955\n\end{aligned}
$$

M2-3(1.955)=3.972

### **Travée 3-4**

$$
M_{3-4} = 4.062 \times \left(\frac{1.7}{2}\right) x - 4.062 \times \frac{x^2}{2} - 2.202 + \frac{-2.202 + 2.202}{1.7}
$$
  
\n
$$
M_{3-4} = 3.452 - 4.062 \frac{x^2}{2} - 2.202
$$
  
\n
$$
\left\{\begin{array}{l}\nx = 0 \mid Tx = 3.452 \\
x = 1.7 \mid Te = -3.452\n\end{array}\right\}
$$

 $Tx = 4.062X - 3.452 \longrightarrow x = 0.849$ 

 $M(0.849)=0.735$ 

# **3ème type de chargement :**

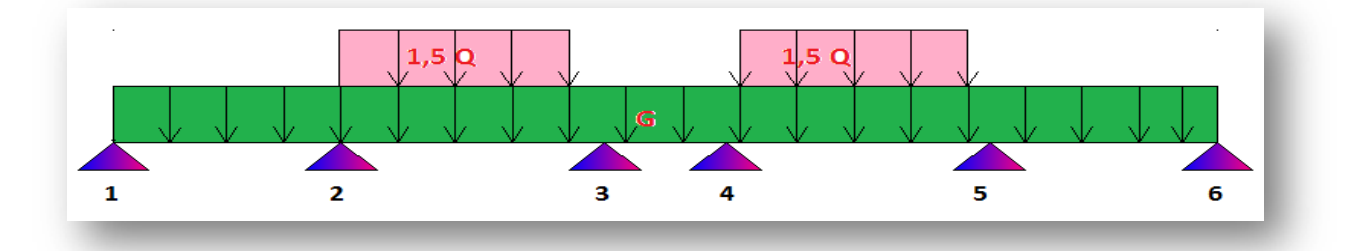

#### **Moment en appuis :**

Appuis 01 :
$$
M_A = -0.2 \rightarrow M_0 = \frac{ql^2}{8} = 2.843 \times \frac{3.2^2}{8} = 3.639
$$

$$
M_A = -0.727
$$
  
Appuis 02 :M2 = 
$$
\frac{-2.843(3.2)^3 + 3.818(2.96)^3}{8.5(3.2 + 2.96)} = -3.670
$$
KN. m  
Appuis 03 :M3 = 
$$
\frac{-3.818(2.96)^3 + 2.843(1.36)^3}{8.5(2.96 + 1.36)} = -2.891
$$
KN. m

Appuis 04 :M4 =  $\frac{-3.818(2.96)^3 + 2.843(1.36)^3}{8.5(2.96 + 1.36)} = -2.891$  KN. m

#### **Moment en travée :**

Projet de fin d'étude master 2 CCI 2017 | Etude d'un hôtel 81

# **travée 1-2:**

$$
M_x = +4.062 \times \left(\frac{3.2}{2}\right) x - 4.062 \frac{x^2}{2} - 0.727 + \left(\frac{-3.670 + 0.727}{3.2}\right) x
$$
  
\n
$$
M_x = 6.499x - 4.062 \frac{x^2}{2} - 0.727 - 0.919 x
$$
  
\n
$$
M_x = 5.579x - 4.062 \frac{x^2}{2} - 0.727
$$
  
\n
$$
\left\{\begin{array}{l}\n x = 0 \\
 x = 3.2\n \end{array} \right| T_w = 5.579
$$
  
\n
$$
\left\{\begin{array}{l}\n x = 0 \\
 x = 3.2\n \end{array} \right| T_e = -7.419
$$
  
\n
$$
Tx = 5.579 - 4.062x \longrightarrow X = 1.373
$$
  
\n
$$
M_{1-2}(1.373)=3.104
$$
KN.m

# **Travée 2-3 :**

$$
M_x = +5.037 \times \left(\frac{3.7}{2}\right) x - 5.037 \frac{x^2}{2} 3.670 + \frac{-2.891 + 3.670}{3.7} x
$$
  
\n
$$
M_{2\cdot 3} = 9.318x - 5.037 \times \frac{x^2}{2} - 3.670 + 0.210 x
$$
  
\n
$$
M_{2\cdot 3} = 9.528x - 5.037 \frac{x^2}{2} - 3.670
$$
  
\n
$$
\left\{ x = 0 \middle| T_w = 9.528 \right\}
$$
  
\n
$$
\left\{ x = 3.7 \middle| T_e = -9.108 \right\}
$$

$$
Tx = -5.037x + 9.528 \longrightarrow X = 1.891
$$

$$
M_{2-3}(1.891)=5.341
$$

# **Travée 3-4**

$$
M_{3-4} = 4.062 \times \left(\frac{1.7}{2}\right) x - 4.062 \times \frac{x^2}{2} - 2.891 + \frac{-2.891 + 2.891}{1.7}
$$
  
\n
$$
M_{3-4} = 3.452 - 4.062 \frac{x^2}{2} - 2.891
$$
  
\n
$$
\left\{\begin{array}{l}\n x = 0 \mid T_w = 3.452 \\
 x = 1.7 \mid T_e = -3.452\n\end{array}\right\}
$$
  
\n
$$
Tx = 4.062X - 3.452 \longrightarrow x = 0.849
$$

 $M(0.849)=1.424$ 

# **4ème type de chargement :**

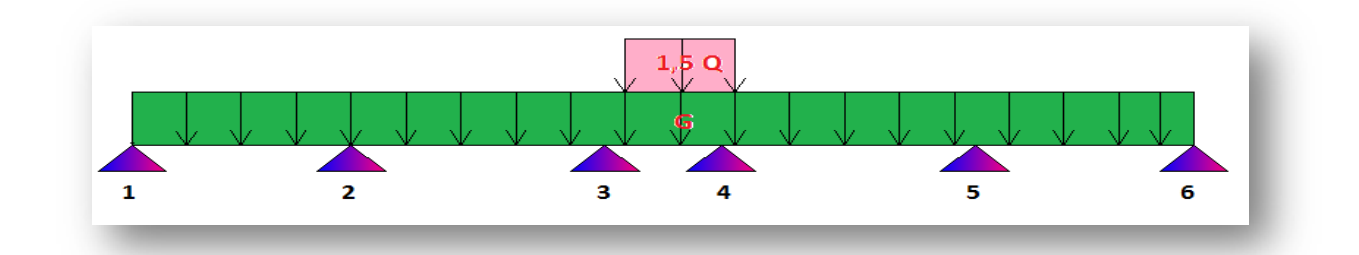

#### **Moment en appuis :**

Appuis 01: 
$$
M1 = -0.2M_0
$$
  $M_0 = 2.843 \times \frac{3.2^2}{8} = 3.639$ 

\n $M1 = -0.727$ 

\nAppuis 02:  $M2 = \frac{-2.843(3.2)^3 + 2.843(2.96)^3}{8.5(3.2 + 2.96)} = -3.187 \text{K N}.$  m

\nAppuis 03:  $M3 = \frac{-2.843(2.96)^3 + 3.818(1.36)^3}{8.5(2.96 + 1.36)} = -2.269 \text{ K N}.$  m

\nAppuis 04:  $M4 = \frac{-2.843(2.96)^3 + 3.818(1.36)^3}{8.5(2.96 + 1.36)} = -2.269 \text{ K N}.$  m

#### **Moment en travée :**

**travée 1-2:**   $M_x = +4.062 \times \left(\frac{3.2}{2}\right) x - 4.062 \frac{x^2}{2} - 0.727 + \left(\frac{-3.187 + 0.727}{3.2}\right) x$  $M_x = 6.499x - 4.062 \frac{x^2}{2} - 0.727 - 0.768 x$  $M_x = 5.731x - 4.062 \frac{x^2}{2} - 0.727$  $\begin{cases} x = 0 \\ x = 3.2 \end{cases}$  $\begin{cases} Tw = 5.731 \\ Te = -7.267 \end{cases}$  $Tx = 5.731 - 4.062x \longrightarrow X = 1.410$  $M_{\chi}$  (1.410)=3.315KN.m  $M_x = +4.062 \times (\frac{3.7}{2}) x - 4.062 \frac{x^2}{2} 3.187 + \frac{-2.269 + 3.187}{3.7} x$  $M_x = 7.514x - 4.062 \times \frac{x^2}{2} - 3.187 + 0.248 x$  $M_x = 7.762x - 4.062 \frac{x^2}{2} - 3.187$  $\begin{cases} x = 0 \\ x = 3.7 \vert Te = -7.267 \end{cases}$  $Tx = -4.062x+7.762$   $X = 1.910$  $M_x$  (1.910)=4.229

Projet de fin d'étude master 2 CCI 2017 | Etude d'un hôtel 83

$$
M_x = 5.037 \times \left(\frac{1.7}{2}\right) x - 4.062 \times \frac{x^2}{2} - 2.269 + \frac{-2.269 + 2.269}{1.7}
$$
  
\n
$$
M_x = 4.281 - 5.037 \frac{x^2}{2} - 2.269
$$
  
\n
$$
\left\{\begin{array}{l}\n x = 0 \mid Tw = 4.281 \\
 x = 1.7|Te = -4.281\n\end{array}\right\}
$$
  
\nTx = 5.037X - 4.281  $\longrightarrow$  x = 0.849

 $M(0.849)=0.449$ 

**5ème type de chargement :** 

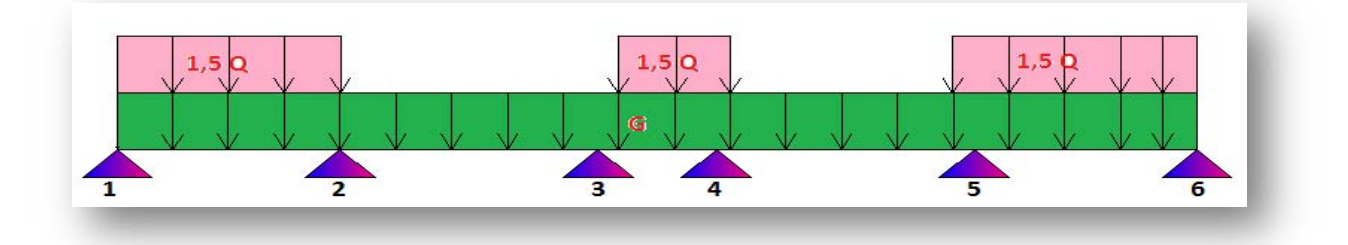

### **Moment en appuis** :

Appuis 01 : $M1 = -0.2M0$   $M1 = 3.818 \times \frac{3.2^2}{8} = 4.887$ KN. m  $M1 = -0.977$ Appuis 02 :M2 =  $\frac{-3.818(3.2)^3 + 2.843(2.96)^3}{8.5(3.2 + 2.96)} = -3.797$ KN. m Appuis 03 :M3 =  $\frac{-2.843(2.96)^3 + 3.818(1.36)^3}{8.5(2.96+1.36)} = -2.269$  KN. m Appuis 04 :M4 =  $\frac{-2.843(2.96)^3 + 3.818(1.36)^3}{8.5(2.96 + 1.36)} = -2.269$  KN. m

#### **Moment en travée :**

**travée 1-2:**

$$
M_x = +5.037 \times \left(\frac{3.2}{2}\right) x - 5.037 \frac{x^2}{2} - 0.977 + \left(\frac{-3.797 + 0.977}{3.2}\right) x
$$
  
\n
$$
M_x = 8.059x - 5.037 \frac{x^2}{2} - 0.977 - 0.881x
$$
  
\n
$$
M_x = 7.178x - 5.037 \frac{x^2}{2} - 0.977
$$
  
\n
$$
\left\{\begin{array}{l}\nx = 0\\
x = 3.2 \left| T e = -8.940 \right\}\n\end{array}\right\}
$$
  
\n
$$
Tx = -5.037 x + 7.178 \longrightarrow X = 1.425
$$

 $M_x$  (1.425)=4 .137

#### **Travée 2-3 :**

$$
M_x = +4.062 \times \left(\frac{3.7}{2}\right)x - 4.062 \frac{x^2}{2}3.797 + \frac{-2.269 + 3.797}{3.7}x
$$
  
\n
$$
M_x = 7.514x - 4.062 \times \frac{x^2}{2} - 3.797 + 0.412 x
$$
  
\n
$$
M_x = 7.926x - 4.062 \frac{x^2}{2} - 3.797
$$
  
\n
$$
\left\{\begin{array}{l}\nx = 0 \mid Tw = 7.926 \\
x = 3.7|Te = -7.103\n\end{array}\right\}
$$
  
\n
$$
Tx = -4.062x + 7.926 \longrightarrow X = 1.951
$$

# $M_x$  (1.951)=3.941

#### **Travée 3-4**

$$
M_x = 5.037 \times \left(\frac{1.7}{2}\right) x - 5.037 \times \frac{x^2}{2} - 2.249 + \frac{-2.269 + 2.269}{1.7}
$$
  
\n
$$
M_x = 4.281 - 5.037 \frac{x^2}{2} - 2.269
$$
  
\n
$$
\left\{\begin{array}{l}\n x = 0 \mid Tw = 4.281 \\
 x = 1.7 \mid Te = -4.281\n\end{array}\right\}
$$
  
\nTx = 5.037X - 4.281 —  $\rightarrow$  x = 0.849

 $M(0.849)=0.449$ 

**6ème type de chargement :** 

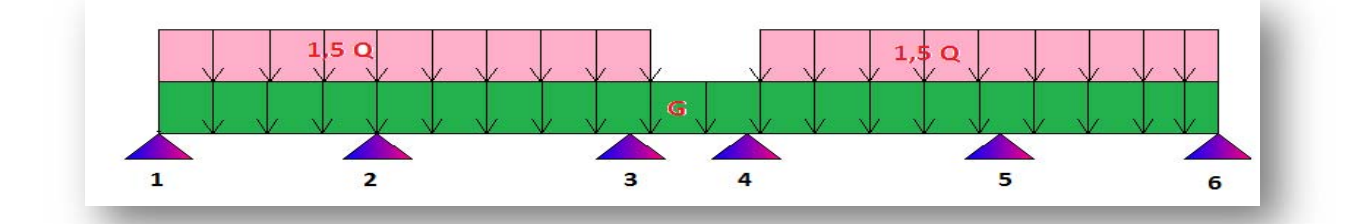

#### **Moment en appuis :**

Appuis 01 : $M1 = -0.2M_0 \longrightarrow M1 = 3.818 \times \frac{3.2^2}{8} = 4.887$ KN. m  $M1 = -0.977$ Appuis 02 :M2 =  $\frac{-3.818(3.2)^3 + 3.818(2.96)^3}{8.5(3.2 + 2.96)} = -4.280$ KN. m Appuis 03 :M3 =  $\frac{-3.818(2.96)^3 + 2.843(1.36)^3}{8.5(2.96+1.36)} = -2.891$  KN. m Appuis 04 :M4 =  $\frac{-2.843(2.96)^3 + 3.818(1.36)^3}{8.5(2.96 + 1.36)} = -2.891$  KN. m

**Moment en travée :** 

$$
\frac{\text{travée 1-2:}}{M_x = +5.037 \times \left(\frac{3.2}{2}\right) x - 5.037 \frac{x^2}{2} - 0.977 + \left(\frac{-4.280 + 0.977}{3.2}\right) x}
$$
\n
$$
M_x = 8.059x - 5.037 \frac{x^2}{2} - 0.977 - 1.032x
$$
\n
$$
M_x = 7.027x - 5.037 \frac{x^2}{2} - 0.977
$$
\n
$$
\left\{\n \begin{array}{l}\n x = 0 \\
 x = 3.2\n \end{array}\n \right| \begin{array}{l}\n Tw = 7.027 \\
 x = -9.091\n \end{array}\n \right\}
$$
\n
$$
\text{Tx = -5.037 } X + 7.027 \longrightarrow X = 1.395
$$

$$
M_x (1.395)=3.924
$$
  
\n
$$
M_x = +5.037 \times (\frac{3.7}{2})x - 5.037 \frac{x^2}{2}4.280 + \frac{-2.891 + 4.280}{3.7}x
$$
  
\n
$$
M_x = 9.318x - 5.037 \times \frac{x^2}{2} - 4.280 + 0.375 x
$$
  
\n
$$
M_x = 9.693x - 5.037 \frac{x^2}{2} - 4.280
$$
  
\n
$$
\left\{ x = 0 \mid Tw = 9.693 \right\}
$$
  
\n
$$
\left\{ x = 0 \mid Tw = 9.693 \right\}
$$
  
\n
$$
\left\{ x = 3.7 \mid Te = -8.943 \right\}
$$
  
\n
$$
Tx = -5.037x + 9.693 \longrightarrow X = 1.924
$$

$$
M_{2-3}(1.924)=5.046
$$

**Travée 3-4** 

$$
M_x = 4.062 \times \left(\frac{1.7}{2}\right) x - 4.062 \times \frac{x^2}{2} - 2.891 + \frac{-2.891 + 2.891}{1.7}
$$
  
\n
$$
M_x = 3.452 - 4.062 \frac{x^2}{2} - 2.891
$$
  
\n
$$
\left\{\begin{array}{l}\n x = 0 \mid Tw = 3.452 \\
 x = 1.7 \mid Te = -3.452\n\end{array}\right\}
$$
  
\n
$$
Tx = 4.062X - 3.452 \longrightarrow x = 0.849
$$

 $M(0.849)=1.424$ 

### **7ème type de chargement :**

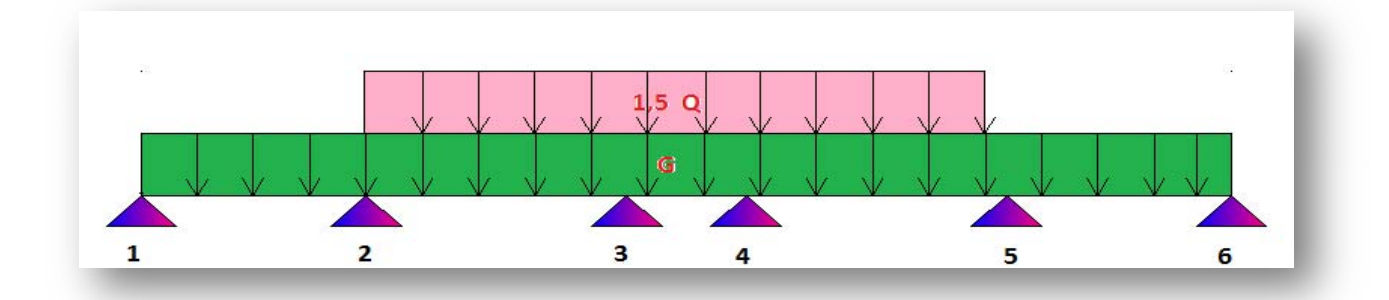

#### **Moment en appuis** :

Appuis 01 : $M1 = -0.2M_0 \longrightarrow M1 = 2.843 \times \frac{3.2^2}{8} = 3.639KN \cdot m$ ;  $M1 = -0.727$ Appuis 02 :M2 =  $\frac{-2.843(3.2)^3 + 3.818(2.96)^3}{8.5(3.2 + 2.96)} = -3.670KN$ .*m* Appuis 03 :M3 =  $\frac{-3.818(2.96)^3 + 3.818(1.36)^3}{8.5(2.96+1.36)} = -2.958$  KN. m Appuis 04 :M4 =  $\frac{-3.818(2.96)^3 + 3.818(1.36)^3}{8.5(2.96 + 1.36)} = -2.958$  KN. m

#### **Moment en travée :**

**travée 1-2:** 

$$
M_x = +4.062 \times \left(\frac{3.2}{2}\right) x - 4.062 \frac{x^2}{2} - 0.727 + \left(\frac{-3.670 + 0.727}{3.2}\right) x
$$
  
\n
$$
M_x = 6.499x - 4.062 \frac{x^2}{2} - 0.727 - 1.919x
$$
  
\n
$$
\left\{\begin{array}{l}\nx = 0 \\
x = 3.2 \mid Te = -7.419\n\end{array}\right\}
$$
  
\n
$$
Tx = -4.062 x + 5.579 \rightarrow X = 1.373
$$

 $M_{\chi}$  (1.373) = 3.104

#### **Travée 2-3 :**

$$
M_x = +5.037 \times \left(\frac{3.7}{2}\right) x - 5.037 \frac{x^2}{2} 3.670 + \frac{-2.958 + 3.670}{3.7} x
$$
  
\n
$$
M_x = 9.318x - 5.037 \times \frac{x^2}{2} - 3.670 + 0.192 x
$$
  
\n
$$
M_{2\cdot 3} = 9.510x - 5.037 \frac{x^2}{2} - 3.670
$$
  
\n
$$
\left\{ \begin{array}{l} x = 0 \mid Tw = 9.510 \\ x = 3.7 \mid Te = -9.126 \end{array} \right\}
$$
  
\n
$$
Tx = -5.037x + 9.510 \longrightarrow X = 1.888
$$

Projet de fin d'étude master 2 CCI 2017 | Etude d'un hôtel 87

 $M_x$  (1.888)=4.945

# **Travée 3-4**

$$
M_x = 5.037 \times \left(\frac{1.7}{2}\right) x - 5.037 \times \frac{x^2}{2} - 2.958 + \frac{-2.958 + 2.958}{1.7}
$$
  
\n
$$
M_x = 4.281 - 5.037 \frac{x^2}{2} - 2.958
$$
  
\n
$$
\left\{\n\begin{array}{l}\nx = 0 \mid Tw = 4.281 \\
x = 1.7 \mid Te = -4.281\n\end{array}\n\right\}
$$
  
\n
$$
Tx = 5.037x - 4.281 \longrightarrow x = 0.849
$$

 $M(0.849)=1.138$ 

# **3- Poutrelle :**

#### **Calcul du ferraillage de la poutrelle en T :**

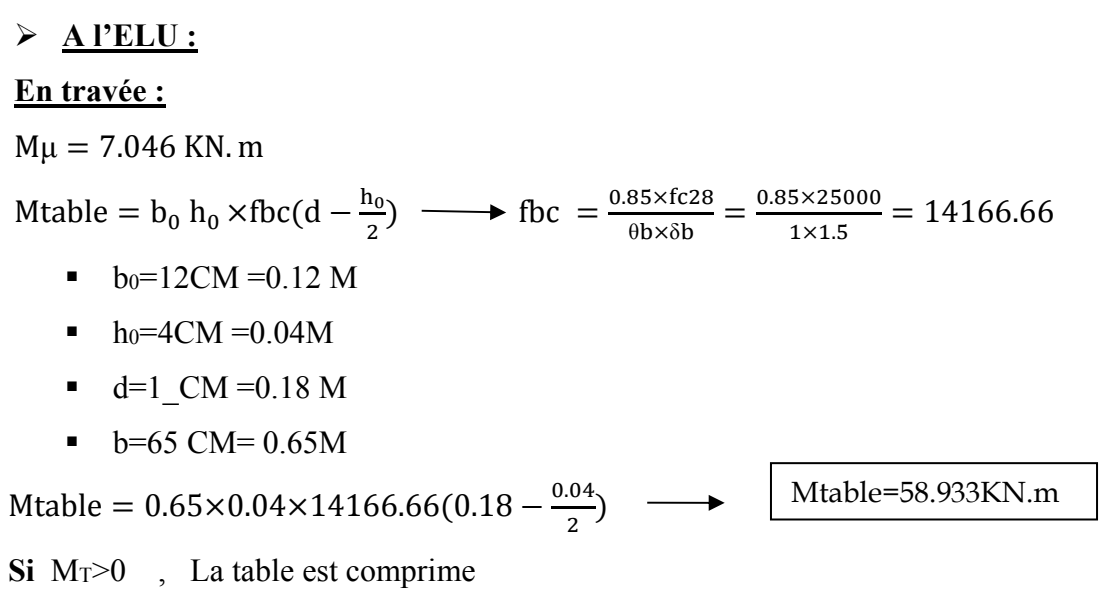

**Si** M table> M travée la table peut équilibre équilibre le moment en travée

**Alors** l'axe neutre tombe dans la table de compression la calcul se ramène a une section rectangulaire (b×h)

#### **Calcul de la section d'armature en travée :a' ELU**

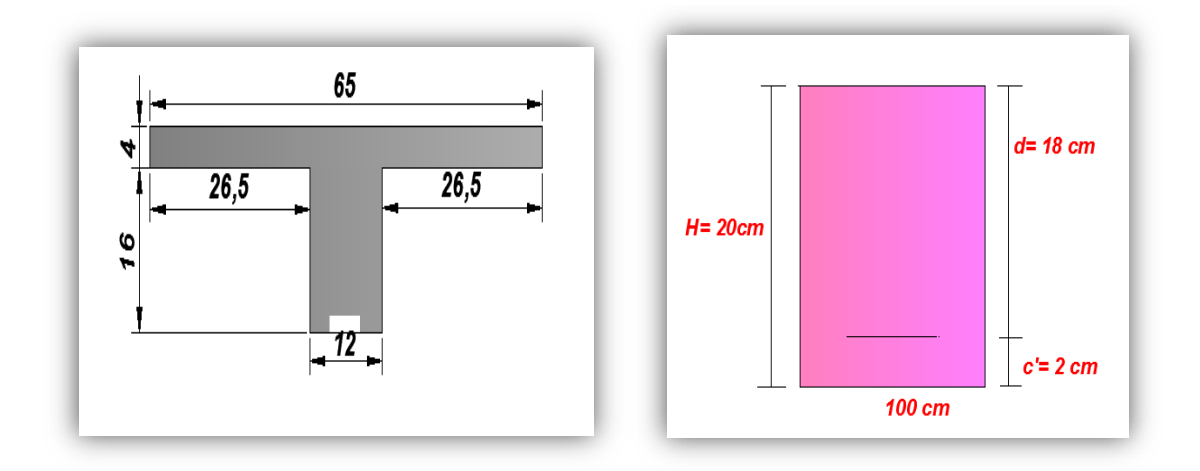

#### **Figure8 :**dimensions de la poutrelle

$$
\mu = \frac{M u}{b d^2 f b c} = \frac{6.50}{0.65 \times 0.18^2 \times 14166.66} = 0.021
$$
  

$$
\epsilon \text{ es } = \frac{f e}{E s . \delta s} = \frac{400000}{2.18^2 \times 1.15} = 1.73 \times 10^{-3} = 1.73\% \quad ; \alpha R = \frac{3.5}{3.5 + 100 \epsilon \text{ es}} = 0.669
$$

Projet de fin d'étude master 2 CCI 2017 | Etude d'un hôtel 89

$$
u_R = 0.8\alpha R(1 - 0.4\alpha R) \qquad u_R = 0.8 \times (0.669) \times (1 - 0.4 \times 0.669) = 0.392
$$

$$
\mu < \mu_R \qquad \mu = 0.023 < \mu_R = 0.392
$$

c'est le domaine 1ou 2 alors on n'a pas besoin d'armature comprime A's=0

$$
\mu
$$
 < 0.186 0.023< 0.186 C'est le domaine 1.

$$
\sigma s = \frac{fe}{\delta s} = 347826.08 \text{ KN.m} \quad ;
$$
  
\n
$$
\alpha = 1.25(1 - \sqrt{1 - u}) = 1.25(1 - \sqrt{1 - 2 \times 0.023})
$$
  
\n
$$
\alpha = 0.03
$$
  
\n
$$
\beta = 1 - 0.4\alpha = 1 - (0.4 \times 0.03) = 0.988
$$
  
\n
$$
As = \frac{Mu}{B.d.\sigma s} = \frac{6.65}{0.996 \times 0.18 \times 347826.08} \quad ; As = 1.04m^2
$$

**Condition de non frigidité :** 

$$
A_{\min} = 0.23 \times 0.65 \times 0.18 \times \frac{2.1}{400} = 1.412 \times 10^{-4} \text{ m}^2 = 1.412 \text{ cm}^2
$$
  
A<sub>min</sub> alors on adopte  $\boxed{2HA12}$  d'où  $\boxed{\text{As de } 2HA10=2,26\text{ m}^2}$ 

**Vérification de la section d'armature a' ELS en travée :** 2T12=2.26 cm2 **la position de l'axe neutre** 

$$
\frac{b_{0}x^{2}}{2} - 15(d - x) \times 2.26 = 0 \implies \frac{65x^{2}}{2} - 15(18 - x) \times 2.26 = 0
$$
  
\n
$$
32.5x^{2} - 33.9(18 - x) = 0 \implies 32.5x^{2} - 33.9x - 610.2 = 0 \implies \Delta = b^{2} - 4ac
$$
  
\n
$$
= 33.9^{2} - (4 \times 32.5 \times 610.2) = 1149.21 + 79326 = 80475.21 \implies \frac{b - \sqrt{\Delta}}{2a}
$$
  
\n
$$
\sqrt{\Delta} = \frac{33.9 + 283.681}{2 \times 32.5} = 3.842 \text{ m}^{2}
$$
  
\n
$$
I = \frac{bx^{3}}{3} + 15(x - d)^{2} \times As = 65 \times \frac{3.842^{3}}{3} + 15(18 - 3.842)^{2} \implies I = 1228.75
$$
  
\n
$$
\frac{I = 4235.48 \text{ cm}^{4}}{3} \text{ Calculate la contrainted u béton :}
$$
Ms travel = 3.549  
\n
$$
\sigma'_{bc} = 0.6fc28 = 0.6 - 25000 = 15000 \text{ KN/m}^{2}
$$
  
\n
$$
\sigma_{bc} = \frac{M \times x}{I} = \frac{3.549 \times 3.842 \times 10^{-2}}{4235.48 \times 10^{-8}} = 3219.29 \text{ KN/m}^{2} \implies \sigma_{bc} < \sigma'_{bc}
$$
 Verify the  
\nCalculate a contrainted 'acier :  
\n
$$
\sigma'_{s} = \min(2 \times \frac{fe}{3}; 110\sqrt{n ftj} \text{ MPa}) \text{ Le live}
$$

$$
\sigma_{s} = \frac{15 \times Ms}{I} (d - x) = \frac{15 \times 3.549}{4235.48 \times 10^{-8}} (18 - 3.842) \times 10^{-2} \qquad \sigma_{s} = 177949.40 \, \text{KN/m}
$$

# **Calcul de la section d'armature a l'ELU en appuis :**

 $Ma = n \leq 0$  Alors la table est tendue

Elle se calcule comme une section rectangulaire

 $Ma = 5.395 KN.m^2$   $\mu = \frac{3.395}{(0.12) \times (0.18) \times 14166.66} = 0.097$  $\epsilon$ es = 1.73‰  $\alpha R = 0.669 \longrightarrow \mu \lt \mu_R \longrightarrow 0.097 \lt 0.392$  Domaine 1 ou 2a  $\mu_R = 0.392$  $\mu$  < 0.186  $\rightarrow \mu$  = 0.097 < 0.186 Domaine 1 Alors les A's aramatue comprime=0  $\epsilon s = 10\%$  ;  $\sigma s = \frac{fe}{\delta s} = 347826.08$  $\alpha_R = 1.25(1 - \sqrt{1 - 2u}) = \alpha \alpha_{R_R} - 1.25(\sqrt{1 - 2 \times 0.097}) \alpha_R = 0.128$  $\beta = 1 - 0.4 \times 1 - (0.4 \times 0.128) = 0.948$  $As = \frac{Mu}{B.d. \sigma S} = \frac{5.395}{0.948 \times 0.18 \times 347826.08}$  =0.908 cm<sup>2</sup>

#### **Condition de non fragidité :**

$$
A_{min} = 0.23 \times 0.12 \times 0.18 \times \frac{2.1}{400} = 2.60 \times 10^{-5} \ m^2 = 0.260 \ cm^2 \rightarrow \text{As} > A_{min}
$$

Alors on adopte **un 1 T12**

**Calcul de ferraillage a ELS en Appuis :** 

#### **1T12 =1.13 m2**

#### **1- La position de l'axe neutre :**

$$
\frac{b_{0\,X^2}}{2} - 15(d - x) \times As = 0, \quad \frac{12_{X^2}}{2} - 15(18 - x) \times 1.13 = 0, \quad 6x^2 - 305.1 + 16.95X = 0
$$
  
\n
$$
\Delta = b^2 - 4ac = (16.95)^2 - (4 \times 6 \times (-301.5)) = 287.30 + 7322.4 = 7609.7
$$
  
\n
$$
\sqrt{\Delta} = 87.233 \longrightarrow \frac{-b + \sqrt{\Delta}}{2a} = \frac{16.95 + 87.233}{2 \times 6} = 5.856 \text{ cm}^2
$$

#### **2- Le calcul moment d'inertie :**

 $I =$  $bx^3$  $\frac{x}{3}$  + 15 $(x-d)^2 \times As =$  $12\times5.85^{3}$  $\frac{3.85}{3}$  + 15(18 – 5.856)<sup>2</sup>×1.13 = 800.80 + 2499.73  $I = 3300.55$   $cm<sup>4</sup>$ 

# **3- Calcul de la contrainte :**  $Ms = 3.916$

**Calcul de la contrainte du béton :** Se faut que  $\sigma'_{bc} < \sigma_{bc}$ 

$$
\sigma'_{bc} = 0.6fc28 = 0.6 \times 25000 = 15000 \, \text{KN/m}^2
$$
\n
$$
\sigma_{bc} = \frac{M_S \times x}{I} = \frac{3.916 \times 5.856 \times 10^{-2}}{3300.53 \times 10^{-8}} = 6948.00 \, \text{KN/m}^2 \longrightarrow \text{Condition Verifie}
$$

**<u>Calcul de la contrainte d'acier :</u> Se** faut que  $\sigma_{bc} < \sigma'_{bc}$ 

$$
\sigma'_{s} = \min(2 \times \frac{fe}{3}) 110 \sqrt{nftj} MPa
$$
 Le live  
\n
$$
\sigma'_{s} = 202.000
$$
  
\n
$$
\sigma_{s} = \frac{15 \times Ms}{l} (d - x) = \frac{15 \times 3.916}{3300 \times 10^{-8}} (18 - 5.856) \times 10^{-2} \longrightarrow \sigma_{s} = 216163.2 \text{ KN/m}
$$

Alors  $\sigma_s < \sigma'_s$  condition non vérifie

Avec un 1H12=1.13 cm<sup>2</sup>  $\sigma_{bc}$  Verifie et  $\delta s$  non verifie

Alors on calcul As a l'ELU dans le but de déterminé la section minimale d'acier nécessaire pour que cette condition soit vérifie  $\sigma_s < \sigma'_s$ 

# **D'après le BAEL 91 :**

As = 
$$
\frac{\text{bd } \alpha^2}{30(1-\alpha)}
$$
 à l'elu (dans le cas ou  $\sigma_{bc}$  verifie et  $\sigma_S$  non verifie  
\n $\alpha = 1 + 2\sqrt{\lambda} \cos(240^\circ + \frac{\rho}{3})$   $\rightarrow \lambda = 1 + (\frac{30M_{SER}}{bd^2 \delta_S}) = 1 + (\frac{30 \times 3.91}{0.12 \times 0.18^2 \times 202000}) = 1.149$   
\n $\cos \varphi = \lambda^{-(3/2)} \rightarrow \varphi = 35.806^\circ$   
\n $\alpha = 1 + 2\sqrt{1.149} \cos(240 + \frac{35.806}{3})$   $\rightarrow \alpha = 0.335$   
\nAlors  $As = \frac{0.12 \times 0.18 \times (0.335)^2}{30(1 - 0.335)} = 1.215 \times 10^{-4} \text{ m}^2 = 1.215 \text{ cm}^4$   
\nAlors As  $\text{els} > As \text{ de } 2712$  Dans le cas on adopte un 1H14=1.54 cm<sup>2</sup>

#### **La position de l'axe neutre**

 $= 0.335 \times 18 = 6.03 \, \text{cm}$ 

#### **Moment d'inertie**

$$
I = \frac{bx^3}{3} + 15(x - d)^2 \times As = \frac{12 \times 6.03^3}{3} + 15(18 - 6.03)^2 \times 1.54 = 877.024 + 3309.78
$$

 $I = 4186.81$   $cm<sup>4</sup>$ 

# **Vérification de**  $\sigma_{bc}$  : béton

$$
\sigma'_{bc} = 15000KN/m^2
$$
  
\n
$$
\sigma_{bc} = \frac{M_S \times x}{I}
$$
  
\n
$$
\sigma_{bc} = \frac{3.916 \times 6.03 \times 10^{-2}}{4186.81 \times 10^{-8}} = 5639.91 \quad \sigma_{bc} < \sigma'_{bc}
$$
 Verify the  
\nVerification de  $\sigma_S$  contrainte d'acier:  $\sigma_S < \sigma'_S$ 

Projet de fin d'étude master 2 CCI 2017 | Etude d'un hôtel 92

 $\sigma'_{s} = 202.000$ 

$$
\sigma_{s} = \frac{15 \times Ms}{I} (d - x) = \frac{15 \times 3.916}{4186.81 \times 10^{-8}} (18 - 6.03) \times 10^{-2} \qquad \sigma_{s} = 167936.40 \, \text{K} \, \text{N} / \, \text{m}^{2}
$$

 $\sigma s < \sigma_s$ ' verifie

- **Armaturé transversale :** 
	- **1- Vérification de l'effort tranchant :**

$$
\tau_u < \tau_u \lim \qquad \qquad \tau_u = \frac{\tau_u}{bd} = \frac{12.234}{(12 \times 18) \times 10^{-2}} = 566.38 \, \text{KN/m}^2
$$

Pour une fissuration préjudiciable :

 $\tau_{\text{lim}} = \min \left\{ \frac{0.15 \times \text{fc28}}{\delta \text{b}} \right.$ , 4000 KN/m<sup>2</sup> $\left.\right\}$  $\tau_{\text{lim}} = \min \left\{ \frac{0.15 \times 25000}{\delta b} \right\} , \ 4000 \text{ KN/m}^2 \right\} \longrightarrow \tau_{\text{lim}} = 2500 \text{KN}$ Alors  $\tau_u < \tau_u$  lim condition vérifie

#### **2- Vérification du diamètre :**

 $\varphi_t < \min(\frac{h}{35}, \varphi_{1 \text{ MIN}}, \frac{b_0}{10}) \longrightarrow =(\frac{20}{35}, 10, \frac{12}{10}) \quad \varphi_t < \min(0.57)$  N'as pas vérifie On adopte un cadre de 2  $\varphi$  8 = 1.00  $cm^2 = \varphi_t$ 

#### 3- **écartement :**

$$
ST \le \min(0.9d, 40 \, \text{cm}) = (0.9, 18, 40 \, \text{cm}) = \min(16, 2, 40 \, \text{cm})
$$

 $ST_1=16$ , 2cm

 $ST_2 = \frac{AT \times fe}{b_0 \times 0.4} = \frac{0.57 \times 400}{12 \times 0.4} = 47.5 \text{ cm}$   $ST_2 \le 47.5 \text{ cm}$  donc  $ST = 15 \text{ cm}$ 

 **Vérification de l'effort tranchant au voisinage de l'appuis**: il faut  $T_u = \leq V_u$ 

$$
V_u \le 0.267 \times a. b_0 \cdot fc28 = 0.267(0.9 \times 18) \times 25000 = 129.762
$$
 a=0.9d  
\n
$$
T_u = \leq V_u \text{ vériffe} \longrightarrow 12.234 \leq 129.762
$$

*Vérification de la flèche :pour la poutrelle* 

*Selon le BAEL 91 modifie 99/B.6.5.2 p 155 :* 

<sup>≥</sup> <sup>ଵ</sup> ଵ ,ଶ <sup>ସ</sup> = 0,054 ൏ 0,06 ………………………..…….. non vérifiée

<sup>≥</sup> ெ௧ ଵ ெ 0,044 ൏ .ହ ଵ∗଼.ଶଷ = 0,078……………… ….. .non.vérifiée

$$
\frac{A}{b_0.d} \le \frac{3,6}{f_e} \Rightarrow \frac{2.25.10^{-4}}{0.12 \cdot 0.18} \le \frac{4.2}{400} \Rightarrow 0,010 \le 0,010 \dots
$$
 verify

Donc le calcul de la flèche est nécessaire

 **Calcul de la flèche** *: Selon le BAEL 91 modifie 99/B.6.5.2 :*  $f \leq f_{\text{adm}}$  Avec :  $f = f_{Gv} - f_{GI} + f_{Qi}$  *Calcul des moment sous G et Q :*   $M_{SG}$ : M1=-0.727Kn.m  $M_2 = -3.187$ kn.m  $M_3 = -2.20$ kn.m  $M_{2-3} = M(x) = 7.519x - 4.062\frac{x^2}{2} - 3.070$ *X=1.946 , Tx=7.905-4.062x M(1.946)=3.27 donc MSG =3.27kn.m MSQ :*  M1=-0.249Kn.m  $M_2 = -1.09$ kn.m  $M_3 = -0.75$ kn.m  $M_{2-3} = M(x) = 1.88x - 0.9752 \frac{x^2}{2} - 1.09$ *X=1.928 , Tx=1.88-0.9752x M(1.928)=0.72 donc MSq =0.72kn. Calcul de moment d'inertie de la section homogénéisé* **( I0 )** 

$$
I_0 = bx^3/3 + b(h_0 - x)^3/3 + b_0(h - h_0)^3/12 + b(h - h_0) \{(h - h_0)/2 + h_0 - x\}^2
$$
  
\n
$$
I_0 = 65 * 3.84^3/3 + 65(4 - 3.84)^3/3 + 12(20 - 4^3)/12 + 65(20 - 4) \{(20 - 4)/2 + 4 - 3.84\}^2
$$
  
\n
$$
I_0 = 74571.02 \text{ cm}^4
$$
  
\n
$$
\text{Calculus des contraintes :}
$$

 $\sigma$ **s**G<sup>=</sup>  $\frac{15 \text{ MsG (d-x1)}}{I}$  =  $\frac{15.0.327.10^5 (18-3.84)}{4324.48}$  ;  $\sigma$ **s**G<sup>=</sup> 1605.71 Mpa  $\sigma$ **s** $\sigma$  =  $\frac{15 \text{ MsQ (d-x1)}}{I}$  =  $\frac{15.0,0722.10^5 (18-3.84)}{4324.48}$ ;  $\sigma$ **s** $\sigma$  = 354.53 Mpa

*détermination de différents paramètres :* 

*3-1/*   $\rho = \frac{As}{L}$  $rac{As}{b0.d} = \frac{2.26}{12.18}$ ;  $\rho = 1.04$  ‰ *3-2/*   $\lambda_i = \frac{0.05 \, ft28}{(1.3 \, h0)}$  $\left(2+\frac{3\;b0}{b}\right).$ p  $=\frac{0.05 \cdot 2.1}{(1.3 \cdot 12)}$  $\frac{0,03,2,1}{(2+\frac{3.12}{65})^{4,34}}$ ;  $\lambda_i = 4,038$  MPa  $E_i = 11000\sqrt[3]{f c 28} = 11000\sqrt[3]{25}$ ;  $E_i = 32164,2 \text{ MPa}$  $\lambda v = 2/3 \lambda i = 0.66 \times 4.038; \lambda v = 2.692 MPa$  $E_v$ = 37000 $\sqrt[3]{f c 28}$  = 37000 $\sqrt[3]{25}$ ;  $E_v$ = 10721MPa *3-3/Calcul de µ :* 

$$
\mu_G = 1 - \frac{1.75 \, ft28}{4 \, \rho \, \sigma sG + ft28} = 1 - \frac{1.75 \times 2.1}{4 \times 1.04\% \times 1605.71 + 2.1}; \quad \mu_G = 0.947
$$
\n
$$
\mu_Q = 1 - \frac{1.75 \, ft28}{4 \, \rho \, \sigma sQ + ft28} = 1 - \frac{1.75 \, .2.1}{4 \times 1.04\% \times 354.53 + 2.1}; \quad \mu_Q = 0.783
$$

#### *détermination de la flèche initiale :*

$$
\underline{f}f_{\text{G}}i = \frac{1,110}{1+\lambda i \mu \text{G}} = \frac{1,1 \times 74571.02}{1+(4.038 \times 0.947)}; \qquad f_{\text{G}}i = 17004.22 \text{cm}^4
$$
\n
$$
\underline{f}f_{\text{G}}v = \frac{1,110}{1+\lambda v \mu \text{G}} = \frac{1,1 \times 74571.02}{1+(2.692 \times 0.947)}; \qquad f_{\text{G}}v = 23110.91 \text{cm}^4
$$
\n
$$
\underline{f}f_{\text{Q}}i = \frac{1,110}{1+\lambda i \mu \text{Q}} = \frac{1,1 \times 54336?92}{1+(4.083 \times 0.783)}; \qquad f_{\text{Q}}i = 19709.98 \text{cm}^4
$$

#### *Calcul de la flèche :*

$$
f_{\rm GV} = \frac{\text{Msg.} l^2}{10 \text{.}
$$

 $f_{\rm G}$ i =  $\frac{\text{MsG}.l^2}{10.\text{Ei. } If \text{Gi}} = \frac{0.325 \times 10^5 \times 370^2}{10 \times 321640 \times 117004.22};$   $f_{\rm Gi} = 0.0818 \text{ cm}$ 

$$
f_{\rm Q}i = \frac{\text{MsQ.}l^2}{10 \text{.} \text{Ei. } If \rm Qi} = \frac{0.327 \times 10^5 \times 370^2}{10 \times 107210 \times 19709.98}; \qquad f_{\rm Q}i = 0.015 \text{ cm}
$$

$$
∴
$$
 
$$
=
$$
 
$$
Calcul de la flèche totale :
$$
  

$$
f=f_Gv-f_Gi-f_Oi = 0.180-0.0818+0.015 ; \t f=0,113 cm
$$
  

$$
∴
$$
 
$$
Calcul de la flèche admissible :
$$

$$
f_{adm}=\frac{l}{500}=\frac{370}{500}=0,740
$$

*f = 0,113 cm < fadm = 0,740 cm alors la flèche est vérifié*

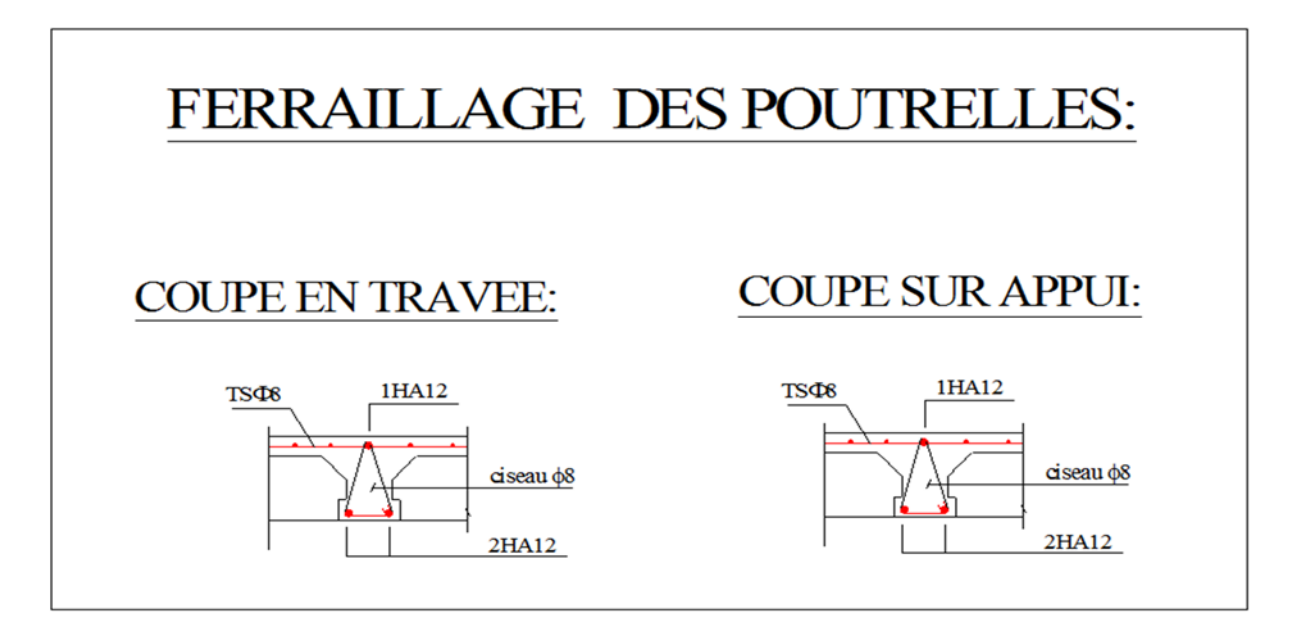

**Figure9 :**Ferraillage de la poutrelle
# **5-2-4 Calcul de la dalle de RDC (dalle pleine) :**

# **1- Predimensionnement de la dalle :**

## **Dalle pleine sur 4 coté :**

$$
\rho = \frac{l_x}{l_y} > 0.4
$$
  

$$
\rho = \frac{3.2}{3.7} = 0.86 > 0.4 \rightarrow 2 \text{ sens}
$$

# *Dalle portante sur 2 sens :*

$$
\frac{l_x}{45} \le e \le \frac{l_x}{40}
$$
  

$$
\frac{320}{45} \le e \le \frac{320}{40} \to 7.11 \le e \le 8
$$

On a dopte e=15cm

Alors :  $\rho = 0.86$ donc: ELU:  $v = 0$ ;  $\mu_x = 0.0496$ ;  $\mu_y = 0.7052$ 

*Pour RDC* **: Q=3.5 G=5.86** 

### **2/Les moment de la la dalle a l'ELU**

$$
q_u = 1.35G + 1.5Q = 13.161Kn/m^2
$$

# **Sens X**

 $M_{ox} = \mu_{\rm r} \times q_{\rm u} \times l x^2$  $M_{ox} = 0.0496 \times 13.161 \times (3.2)^2 = 6.684$  Kn. m  $M_{tx} = 0.75 \times M_{ox}$  $M_{tx} = 0.75 \times 6.684 = 5,013$  Kn. m  $M_{ax} = -0.5 \times M_{ox}$  $M_{ay} = 0.5 \times 6.684 = -3,342$  Kn. m **Sens y**   $M_{ov} = 0.7052 \times 6.684 = 4.713$  Kn. m  $M_{tv} = 0.75 \times M_{ov}$  $M_{ov} = 0.75 \times 4.713 = 3.534$  Kn. m  $M_{tx} = -0.5 \times M_{ov}$  $M_{tv} = -0.5 \times 4,713 = -2,356$  Kn. m

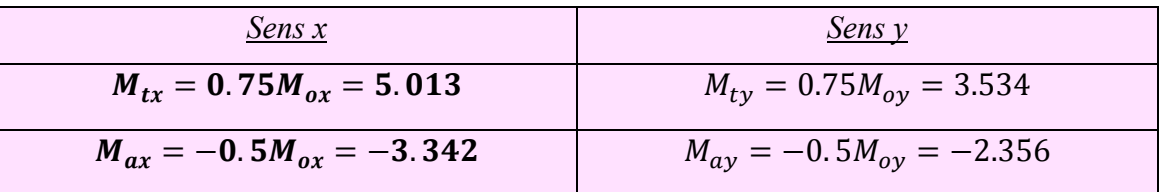

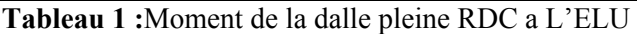

#### *3/Calcul de l'effort tranchant :*

 $T_x = q \frac{l_x}{24}$  $\frac{l_x}{2+\rho} = 13.161 \frac{3.2}{2+0.86} = 14.725 Kn$  $T_y = q \frac{l_x}{r^2}$  $\frac{a_2}{3}$  = 13.161 $\frac{3.2}{3}$  = **14.03 4/Les Moment de la dalle a l'ELS**   $ELS \rightarrow v = 0.20$ ;  $\mu_x = 0.0566$ ;  $\mu_y = 0.7933$  $q_s = G + Q = 5.86 + 3.5 = 9.36 K n/m^2$ **Sens x**   $M_{ox} = \mu_x \times q_s \times lx^2$  $M_{ox} = 0.0566 \times 9.36 \times (3.2)^2 = 5.424$  Kn. m  $M_{tx} = 0.75 \times M_{ox} = 0.75.5,24 = 4.068$  Kn. m  $M_{ax} = -0.50 \times M_{ox} = -0.50.5.424 = -2.712$  Kn.m.

#### **Sens y**

 $M_{\alpha\nu} = \mu_{\nu} \times M_{\alpha\tau}$  $M_{ov} = 0.7933 \times 5.424 = 4,302$  Kn. m  $M_{tv} = 0.75 \times M_{tv}$  $M_{tv} = 0.75 \times 4,302 = 3.22$  Kn. m  $M_{tx} = -0.5 \times M_{ov}$  $M_{tv} = -0.5 \times 4,302 = -2,151$  Kn. m

| Sens $x_1$                                                | Sens y                                 |
|-----------------------------------------------------------|----------------------------------------|
| $M_{tx} = 0.75 M_{ox} = 4.068 \text{ km} \cdot m$         | $M_{tv} = 0.75 M_{ov} = 3.226$ kn.m    |
| $M_{ax} = -0.5 M_{ox} = -2.712 \text{ km} \cdot \text{m}$ | $M_{av} = -0.5 M_{ov} = -2.151 km$ . m |

**Tableau 2 :**Moment de la dalle pleine RDC a L'ELU

2- *Ferraillage de la dalle pleine* (section rectangulaire):pour RDC

*E.L.U :*

Conversion des unités **:**  Fc28 = 25Mpa = **25000 kn/m2**  Fe = 400 Mpa **= 400000 kn/m2**   $E = 2 \times 10^5$  N/mm2 =  $2 \times 10^8$  kn  $Ft28=2.1$  $\gamma_S \rightarrow ELU \rightarrow 1.15$  $\gamma_b \rightarrow ELU \rightarrow 1.5$  **b=100 h=15 d=13cm**   $13 \text{ cm}$  $15 cm$ 

**Le sens x** :

 $M_{tx} = 5.013$   $M_{ax} = -3.342$ 

100 cm

 $c=2$  cm

# *a- Ferraillage En Travée :*

$$
M_{tx} = 5.013kn.m
$$
  
\n
$$
\mu = \frac{M_t}{b*d^2 * f_{bc}}
$$
  
\n
$$
f_{bc} = \frac{0.85 * f_{c28}}{\theta_{b*} \gamma_b} = \frac{0.85 * 25000}{1 * 1.5} = 14166.66 \text{ kn/m}^2
$$
  
\n
$$
\mu = \frac{5.013}{1 * 0.13^2 * 14166.66} = 0.020
$$
  
\n
$$
\varepsilon_{es} \frac{fe}{\sigma_s * \gamma_s} = \frac{400000}{2 * 10^8 * 1.15} = 0.00173
$$
  
\n
$$
\alpha_R = \frac{3.5}{3.5 + 1000 \varepsilon_{es}} = \frac{3.5}{3.5 + 1000 * 0.00173} = 0.668
$$
  
\n
$$
U_R = 0.8 \alpha_R (1 - 0.4 \alpha_R) = 0.8 * 0.673 * (1 - 0.4 * 0.673) = 0.391
$$
  
\n
$$
U < U_R \rightarrow \text{out} \text{ domain} \varepsilon 1 \rightarrow A'_S = 0 \rightarrow \text{pivot} \text{ A}
$$
  
\n
$$
\alpha = 1.25(1\sqrt{1} - \sqrt{2U}) = 1.25(1 - \sqrt{1} - \sqrt{2(0.020)} = 0.026
$$

$$
U < 0.186 \rightarrow \text{out} \rightarrow \text{domainel}
$$
\n
$$
\varepsilon_{s} = 10\%
$$
\n
$$
\sigma_{s} = \frac{f_{e}}{r_{s}} = \frac{400000}{1.5} = 347826.08
$$
\n
$$
\beta = 1 - 0.4\alpha = 1 - 0.4 \cdot 0.026 = 0.989
$$
\n
$$
A_{s} = \frac{M_{t}}{\beta \cdot 4 \cdot \sigma_{s}} = \frac{5.013}{0.989 \cdot 0.13 \cdot 347826.08} = 0.000112 \text{ m}^2
$$
\n
$$
As = 1.12 \text{ cm}
$$
\n
$$
b - \frac{\text{Ferrallage En Appui:}}{\beta \cdot 4 \cdot \sigma_{s}} = 0.3342 \text{ km} \cdot \text{m}
$$
\n
$$
\mu = \frac{M_{t}}{\delta \cdot \sigma_{s} \cdot \sigma_{s}} = \frac{0.85 \cdot 25000}{1.15} = 14166.66 \text{ km/m}^2
$$
\n
$$
\mu = \frac{3.342}{1 \cdot 0.13^2 \cdot 14166.66} = 0.0139
$$
\n
$$
\varepsilon_{es} \frac{f}{\sigma_{s} \cdot \gamma_{s}} = \frac{400000}{2 \cdot 10^{8} \cdot 1.15} = 0.00173
$$
\n
$$
\alpha_{R} = \frac{3.5}{3.5 + 1000 \cdot 0.017} = 0.668
$$
\n
$$
U_{R} = 0.8\alpha_{R} (1 - 0.4\alpha_{R}) = 0.8 \cdot 0.668 \cdot (1 - 4 \cdot 0.668) = 0.391
$$
\n
$$
U < U_{R} \rightarrow \text{out domain } 1 \rightarrow A'_{S} = 0 \rightarrow \text{pivot } A
$$
\n
$$
\alpha = 1.25(1 - \sqrt{1} - \sqrt{2U}) = 1.25(1 - \sqrt{1} - \sqrt{2(0.0139)}) = 0.0187
$$
\n
$$
\varepsilon_{s} = 10\%
$$
\n<

 $\mu = \frac{M_t}{b * d^2 * f_{bc}}$ 

 ݂ ൌ .଼ହ∗మఴ ఏ್∗ ఊ್ ൌ .଼ହ∗ଶହ ଵ∗ଵ.ହ ൌ 14166.66 kn/m2 *µ* ൌ ଷ.ହଷସ ଵ∗.ଵଷమ∗ଵସଵ. ൌ 0.014 ௦ߝ ఙೞ∗ఊೞ ൌ ସ ଶ∗ଵఴ∗ଵ.ଵହ ൌ 0.00173 1.73% ߙோ ൌ ଷ.ହ ଷ.ହାଵఌೞ ൌ ଷ.ହ ଷ.ହାଵ∗.ଵଷ ൌ 0.668 ܷோ ൌ 0.8ߙோ ሺ1 െ 0.4ߙோሻ ൌ 0.8 ∗ 0.668 ∗ ሺ1 െ 0.4 ∗ 0.668ሻ ൌ 0.391 ܣ ݐݒ݅ → 0 ൌ ௌܣ → 1 ݉ܽ݅݊݁݀ ݅ݑ → ோܷ൏ܷ ߙ ൌ 1.25൫1√1 െ √2ܷ൯ ൌ 1.25ሺ1 െ √1 െ ඥ2ሺ0.014ሻ ൌ 0.018 ݉ܽ݅݊݁1݀ → ݅ݑ → 0.186 ൏ ܷ ߝ௦ ൌ 10*‰* ߪ௦ ൌ ఊೞ ൌ ସ ଵ.ହ ൌ 347826.08 ߚ ൌ 1 െ 0.4ߙ ൌ 1 െ 0.4 ∗ 0.018 ൌ 0.992 ܣ௦ ൌ ெ ఉ∗ௗ∗ఙೞ ൌ ଷ.ହଷସ .ଽଽଶ∗.ଵଷ∗ଷସ଼ଶ.଼ ൌ 0.0000787 m2 ࢉ ૠૡ . ൌ ࢙ *b- ferraillage En Appui :*  ࢟ࢇࡹ ൌ . *kn.m µ* ൌ ெ ∗ௗమ∗್ ݂ ൌ .଼ହ∗మఴ ఏ್∗ ఊ್ ൌ .଼ହ∗ଶହ ଵ∗ଵ.ହ ൌ 14166.66 kn/m2 *µ* ൌ ଷଶ.ଷହ ଵ∗.ଵଷమ∗ଵସଵ. ൌ 0.0098 ௦ߝ ఙೞ∗ఊೞ ൌ ସ ଶ∗ଵఴ∗ଵ.ଵହ ൌ 0.00173 ߙோ ൌ ଷ.ହ ଷ.ହାଵఌೞ ൌ ଷ.ହ ଷ.ହାଵ∗.ଵ ൌ 0.668 ܷோ ൌ 0.8ߙோ ሺ1 െ 0.4ߙோሻ ൌ 0.8 ∗ 0.668 ∗ ሺ1 െ 4 ∗ 0.668ሻ ൌ 0.391 ܣ ݐݒ݅ → 0 ൌ ௌܣ → 1 ݉ܽ݅݊݁݀ ݅ݑ → ோܷ൏ܷ ߙ ൌ 1.25൫1 െ √1 െ √2ܷ൯ ൌ 1.25ሺ1 െ √1 െ ඥ2ሺ0.0098ሻ ൌ 0.0125 ݉ܽ݅݊݁1݀ → ݅ݑ → 0.186 ൏ ܷ ߝ௦ ൌ 10*‰* ߪ௦ ൌ ఊೞ ൌ ସ ଵ.ଵହ ൌ 347826.08

Projet de fin d'étude master 2 CCI 2017 | Etude d'un hôtel 101

 $\beta = 1 - 0.4\alpha = 1 - 0.4 * 0.0125 = 0.995$ 

$$
A_s = \frac{M_t}{\beta * d * \sigma_s} = \frac{2.356}{0.995 * 0.13 * 347826.08} = 0.0000523 \text{ m}^2
$$
  
**As** = **0.523 cm2**  
**c**- condition de Non Fragilité :

$$
A_{min} = 0.23bd \frac{f_{t28}}{fe}
$$

 $Amin = 1.57$  cm<sup>2</sup>

On adopte :  $5T10$  As = 3.93 cm 2 En travée et en appuis.

3 - Verification de la section du ferrailage A' E. L. S :

#### **En travée :**

#### On a adopter **5T10 As=3.93 cm2**

3-1Position de l'axe neutre (x) :  
\n
$$
\frac{b}{2X^2} - 15As(d - X) = 0 \implies 100/2 X^2 - 15.3,93. (13 - X) = 0
$$
\n
$$
50X^2 - 58.95(13 - X) = 0 \implies 50X^2 - 766.35 + 58.95X = 0
$$
\n
$$
\Delta = (58.95)^2 - 4(50).(-766.35) = 156745.10 \implies \sqrt{\Delta} = 395.91 \qquad x1
$$
\n
$$
X2 = (-58.95 + 395.91)/100 = 3.36cm
$$
\n
$$
X = X2 = 3.36cm
$$

### 3-2 Moment d'inertie (I) :

 $I = (bX3/3) + 15As(d - X)^2$ .  $I = (100. (3.36) / 3)^3 + 15.3.3.93(13 - 3.36)^2 = 6742.62 \text{cm}^2$ **3-3 Vérification de la contrainte du béton :** 

# *il faut que* :  $\sigma b < \sigma b$

 $\overline{\sigma}b = 0.6. Fc28 = 0.6 \times 25000 = 15000 \,\mathrm{km/m^2}.$  $\sigma b = \left(\frac{Mser \times x}{I}\right) \implies 4.068 \times 336. 10^{-2}$  /6742.62.10<sup>-8</sup> = **2027.17. condition vérifiée 3-4 Vérification de la contrainte d'acier :** 

Il faut que  $\sigma s < \sigma s$ 

La fissuration est préjudiciable  $\implies \overline{\sigma s} = \min(\frac{2fe}{s}; 110\sqrt{\eta \times ft})$ 3  $\min(\frac{2fe}{2};110\sqrt{\eta \times ft})$   $\eta = 1,6$  (*HA*).

 $\overline{\sigma s}$  = min(266,66*MPa*;202*MPa*)  $\sigma s$ <sup> $\rightarrow$ </sup> 202000KN/m2

$$
\sigma s = 15 \times \text{Mser}/I \times (d - x)
$$
  
\n
$$
\sigma s = 15 \times 4,068/6742.62.10^{-8}(13 - 3.36)10^{-2} = 87240.98
$$
  
\n*Espacement* 
$$
st = \frac{100 - 1. (5)}{4} = 23.5 \text{cm} \approx 20 \text{cm}
$$

**En appuis :** 

# On adopter **5T10 As=3.93 cm 2**

1- **position de l'axe neutre (X)**:  
\n
$$
\frac{b}{2X^2} - 15As(d - X) = 0 \implies 100/2 X^2 - 15.5,65(13 - X) = 0
$$
\nX = X2 = 3.36 cm  
\n2- **Moment d'inertie (I)**:  
\nI = (bX3/3) + 15As(d - X)<sup>2</sup>.

 $I = 6113.80 \frac{km}{m^2}$ 

# **3- Vérification de la contrainte du béton :**

*Il faut que*  $\sigma b < \sigma b'$ 

$$
\overline{\sigma}b = 0.6. Fc28 = 0.6 \times 25000 = 15000 \times m/m^2.
$$

 $\sigma b = \left(\frac{Mser \times x}{l}\right) \implies 2.712 \times 3.36. 10^{-2}/6113.82. 10^{-8} = 1490.44 ... \dots$ ...condition vérifiée

# **4- Vérification de la contrainte d'acier :**

*Il faut que*  ݏߪ ൏ ݏߪ` ܮܽ ݂݅ݎݑݏݏܽݐ݅݊ ݁ݐݏ ݎ*é*݆ݑܾ݈݀݅ܿ݅ܽ݁ ൌ *ftj fe <sup>s</sup>* ;110 3 <sup>2</sup> min( ߟ ൌ 1,6 ሺܣܪሻ ܰ/݉2ܭ202000 → ` ݏߪ ሻݔ െ ݀ൈሺܫ/ݎ݁ݏܯൈ 15 ൌ ݏߪ ݏߪ ൌ 15ൈ 2,712/6113.82. 10ି଼ሺ13 െ 3.36ሻ10ିଶ ൌ . …*…..condition vérifiée*  ൌ ݐݏ ݐܽܿ݁݉݁݊ݏܧ 100 െ 1.2ሺ5ሻ ࢉ ൎ ࢉ . ൌ 4

# **Introduction :**

Dans toute structure on distingue deux types d'éléments :

- Les éléments porteurs principaux qui contribuent aux contreventements directement.
- Les éléments secondaires qui ne contribuent pas au contreventement directement.

 Ainsi l'escalier et l'acrotère sont considérés comme des éléments secondaires dont l'étude est indépendante de l'action sismique (puisqu'ils ne contribuent pas directement à la reprise de ces efforts), mais ils sont considérés comme dépendant de la géométrie interne de la structure.

# *I- Les Escaliers :*

# **1- Definition :**

 L'**escalier** est une construction architecturale constituée d'une suite régulière de marches, les degrés, permettant d'accéder à un étage, de passer d'un niveau à un autre en montant et en descendant. L'établissement d'un escalier nécessite le respect de certain facteur, il doit être agréable à l'œil et fonctionnelle et aussi facile à aggraver sans fatigue, ce qui implique une conservation de la cadence du pas-d'âne ou une régularité dans son exécution cet équilibre est réalisé par une relation entre la hauteur d'une marche et le giron  $2h + g = p / p$ : l'amplitude du pas.un escalier peut être en pierre, en bois, en métal, en béton, en verre ou en plâtre.

 Les escaliers constituant notre hôtel sont en béton arme coulé sur place, ils sont constitués de paliers et paillasses assimilés dans le calcul à des poutres isostatiques.

# 2- **Terminologie :**

**g : giron.** 

**h : hauteur de la contre marche.** 

- **e : épaisseur de la paillasse et de palier.**
- **H : hauteur d'une volée.**
- **l1 : longueur de la paillasse projetée**
- **l2 : largeur de palier.**

 **L : la somme de la longueur linéaire de la paillasse et celle des deux paliers** 

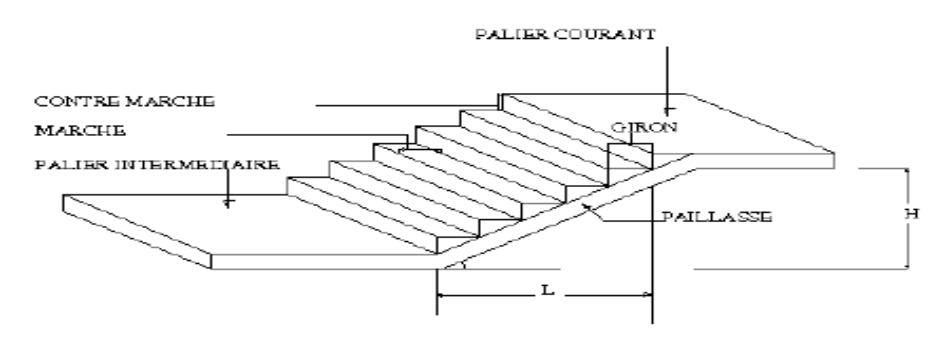

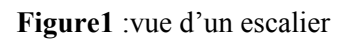

# **pré dimensionnement de l'escalier :**

Pour les dimensions des marches (g) et le contre marche (h), on utilise la formule de Blondel

qui correspond :  $59 \leq g+2h \leq 66$ 

**h :** le plus courant varie entre 14à20cm

**g** : le plus courant varie entre 22à32cm.

**H** : la hauteur de volée.

**n** : nombre des marches.

**n-1** :nombre de contre marches

**L** :projection horizontalebde la longeur de la volé

### **On fixe une valeur (h)et on détermine le nombre de contre marche :**

#### $n = H/h$

**H** :La hauteur d'étage/2= (3.24/2) = 162 cm )m donc la hauteur de la volée est : **H=162cm**

En prend  $h = 18$  *cm* et  $g = 30$  *cm* 

\*Le nombre de contre marche sera **: n, n=162 /18=9** contre marche par un volé .On prend **n=9** marche pour une volée **et n' = n-1= 9-1=8 contre marches .** 

**L1= (n-1)g=(9-1)30=240cm vérifié** 

**Vérification de la formule de blondel :** 

## $59 \text{ cm } \leq G + 2h \leq 66 \text{ cm}$

59 cm  $\le$  G + 2h = 66  $\le$  66 cm

 $\Rightarrow$  La relation est vérifiée.

D'apré l'architecture : **L1=160cm ; L2= 240cm**

### **Donc L=L1+L2 + =400cm**

\*Chois de l'épaisseur de la paillasse **L=400cm** 

L/30≤e≤L/20 , 400/30≤e≤400/20 ,13,33≤e≤20

On prend l'épaisseur de la paillasse **e=15cm** 

L'inclinaison de la paillaisse :

 $\tau \gamma \alpha = \eta \Box / \gamma = 18/30 = 0,60$ 

#### $\alpha = 30,96$

# **Vérification de l'épaisseur de la paillasse :**

A : L' = 2.89m 
$$
L' = \sqrt{L + H} = \sqrt{1.62 + 2.40} = 2.89
$$
 cm

L/35≤e≤L/30

8,25≤e≤9,63

On prend e=15 cm

du palier=15 cm (c'est la mème de la paillasse)

Dans ce projet il ya deux type d'escalier:

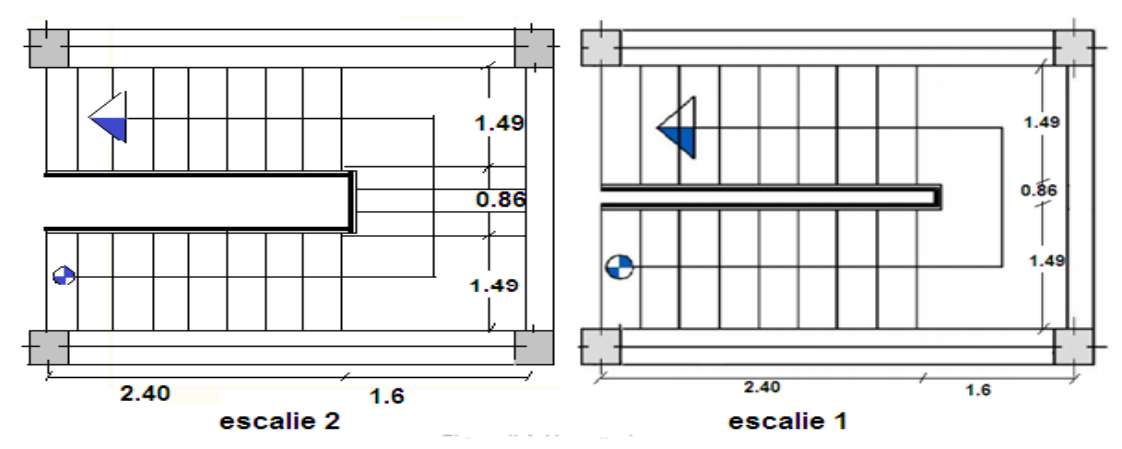

**Figure 2:**vue en plans d'un escalier

Etude du premier type d'escalier (escalier de volée droite ):

# **3- Evaluation des charges :**

ۿ۵ ൌ paillasse ൌ 744.234kg/ml ൌ ૠܖܓ/ܕ ۿܙ ൌ paillasse ൌ 250kg/ml ൌ . ܖܓ/ܕ ۿ۵ ൌ paliers ൌ 511kg/ml ൌ . ܖܓ/ܕ ۿܙ ൌ paliers ൌ 250kg/ml ൌ . ܖܓ/ܕ ܙ۵ ൌ max ሺ Qଵୋ, Qଵୋሻ ൌ ૠ. ܖܓ/ܕ ܕ/ܖܓ . ൌ ۿܙ ۺൌlଵ lଶ ൌ 2.4 1.6 ൌ ܕ **4- Calcul des solicitations:** 

### *Sous G :*

$$
M_{og} = q_G \frac{l^2}{8} = 7.44 \frac{4^2}{8} = 14.88 \frac{km}{m^2}
$$

$$
M_{tg} = 0.8 M_{og} = 11.904 \frac{km}{m^2}
$$

$$
M_{aG} = -0.4M_{og} = -5.952kn/m^2
$$
  

$$
T_G = q_G \frac{L}{2} = 7.44 \frac{4}{2} = 14.88kn.m
$$

# *Sous Q:*

$$
M_{oq} = q_G \frac{l^2}{8} = 2.5 \frac{4^2}{8} = 5 \text{ kn/m}^2
$$
  
\n
$$
M_{tq} = 0.8 M_{og} = 4 \text{ kn/m}^2
$$
  
\n
$$
M_{aq} = -0.4 M_{og} = -2 \text{ kn/m}^2
$$
  
\n
$$
T_q = q_Q \frac{l}{2} = 2.54 \frac{4}{2} = 5 \text{ kn.m}
$$

### *ELU :Mu =1.35G+1.5Q*

 $M_t = 1.35(11.90) + 1.5(4) = 22.065$ kn. m  $M_a = -(1.35(5.952) + 1.5(2)) = -11.035$ kn. m  $T = 1.35(14.88) + 1.5(5) = 27.588$ kn. m

*ELS : Ms = G+Q* 

 $M_t = 11.90 + 4 = 15.9$ kn. m  $M_a = 5.952 + 2 = 7.652$ kn. m

# *Schéma statique :*

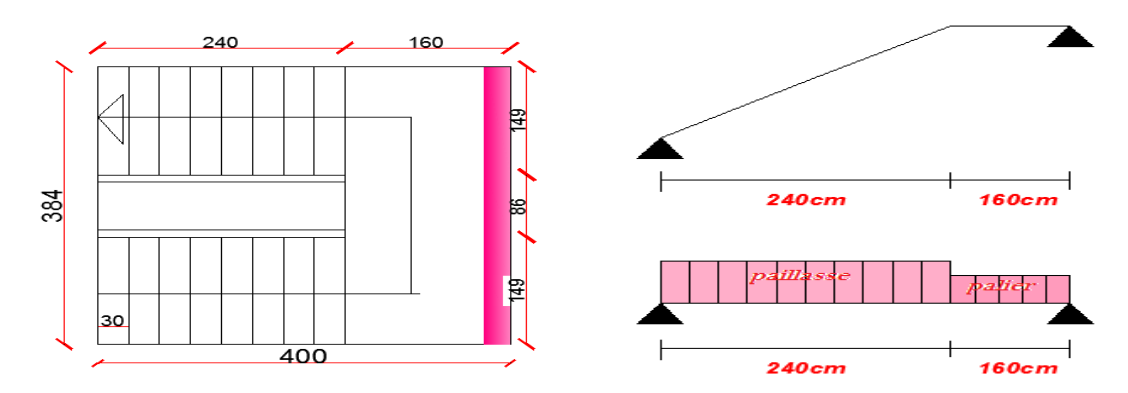

**Figure 3** :schéma statique de l'escalier 1

# **5- ferraillage de la paillasse : pour le 1er type d'escalier :**

On la suppose comme une dalle pleine (section rectacgulaire ) le calcul se fais la flexion simple : **e=15 b=100cm h=15cm**

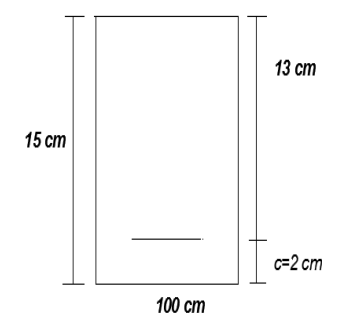

# *5-1* **Ferraillage En Travée :**

$$
M_{t} = 22.065kn.m
$$
\n
$$
\mu = \frac{M_{t}}{b*d^{2}*f_{bc}}
$$
\n
$$
f_{bc} = \frac{0.85*f_{c28}}{\theta_{b*}\nu_{b}} = \frac{0.85*25000}{1*1.5} = 14166.66 \text{ km/m}^2
$$
\n
$$
\mu = \frac{22.065}{1*0.13^{2}*14166.66} = 0.092
$$
\n
$$
\varepsilon_{es} \frac{fe}{\sigma_{s*}\nu_{s}} = \frac{400000}{2*10^{9}*1.15} = 0.00173
$$
\n
$$
\alpha_{R} = \frac{3.5}{3.5+1000\epsilon_{es}} = \frac{3.5}{3.5+1000*0.00173} = 0.668
$$
\n
$$
U_{R} = 0.8\alpha_{R} (1 - 0.4\alpha_{R}) = 0.8 * 0.668 * (1 - 0.4 * 0.668) = 0.391
$$
\n
$$
U < U_{R} \rightarrow \text{out} \text{ domain} \{ 1 \rightarrow A'_{S} = 0 \rightarrow \text{pivot } A
$$
\n
$$
\alpha = 1.25(1 - \sqrt{1 - 2U}) = 1.25(1 - \sqrt{1 - 2(0.092)}) = 0.120
$$
\n
$$
U < 0.186 \rightarrow \text{out} \rightarrow \text{domain} \{ 1 \}
$$
\n
$$
\varepsilon_{s} = 10\%
$$
\n
$$
\sigma_{s} = \frac{fe}{\gamma_{s}} = \frac{400000}{1.5} = 347826.08 \text{ KN/m}^{2}
$$
\n
$$
\beta = 1 - 0.4\alpha = 1 - 0.4 * 0.120 = 0.952
$$
\n
$$
A_{s} = \frac{M_{t}}{\beta * d * \sigma_{s}} = \frac{22.065}{0.952 * 0.13 * 347826.08} = 0.000512 \text{ m}^{2}
$$
\n
$$
A_{s} = 5.12 \text{ cm}
$$
\n

$$
\mu = \frac{11.035}{1*0.13^2*14166.66} = 0.046
$$
  

$$
\varepsilon_{es} \frac{fe}{\sigma_s * \gamma_s} = \frac{400000}{2*10^8*1.15} = 0.00173
$$

$$
\alpha_R = \frac{3.5}{3.5 + 1000 \epsilon_{es}} = \frac{3.5}{3.5 + 1000 + 0.0017} = 0.668
$$
\n
$$
U_R = 0.8 \alpha_R (1 - 0.4 \alpha_R) = 0.8 * 0.668 * (1 - 4 * 0.668) = 0.391
$$
\n
$$
U < U_R \rightarrow \text{out} \text{ domain} = 1 \rightarrow A_S' = 0 \rightarrow \text{pivot} \text{ A}
$$
\n
$$
\alpha = 1.25(1 - \sqrt{1 - 2U}) = 1.25(1 - \sqrt{1 - 2(0.046)}) = 0.0588
$$
\n
$$
U < 0.186 \rightarrow \text{out} \rightarrow \text{domain} = 1
$$
\n
$$
\epsilon_S = 10\%
$$
\n
$$
\sigma_s = \frac{f_e}{r_s} = \frac{400000}{1.15} = 347826.08 \text{ kn/m2}
$$
\n
$$
\beta = 1 - 0.4\alpha = 1 - 0.4 * 0.0588 = 0.977
$$
\n
$$
A_S = \frac{M_t}{\beta * d * \sigma_S} = \frac{11035}{0.977 * 0.13 * 347826.08} = 0.000249 \text{ m}^2
$$
\n
$$
As = 2.49 \text{ cm}
$$
\n
$$
5 \cdot 3 \text{ Condition De Non Fragilité :}
$$
\n
$$
\text{En } \text{travée :}
$$
\n
$$
A_{\text{min}} = 0.23 \text{bd } \frac{\text{f} \cdot \text{ra}}{\text{fe}} = \text{A} = 5.12 > \text{Amin} = 1.57 \text{ cm}^2
$$
\n
$$
\text{On } \text{adopte } 5712 \quad \text{As} = 5.65
$$
\n
$$
\text{En } \text{appui :}
$$
\n
$$
A \ge A_{\text{min}} = 0.23 \text{bd } \frac{\text{f} \cdot \text{ra}}{\text{fe}} = \text{A} = 2.49 > \text{Amin} = 1.57 \text{ cm}^2
$$
\n

**6-1-la position de l'axe neutre**

$$
\frac{b}{2x^2} - 15As(d - X) = 0 \implies 100/2 \text{ X}^2 - 15 \times 5,65(13 - X) = 0
$$
  
\n
$$
50X^2 - 84.75(13 - X) = 0 \implies 50X^2 - 1101.75 + 84.75X = 0
$$
  
\n
$$
\Delta = (84.75)^2 - 4(50).(-1101.75) = 227532.56 \implies \sqrt{\Delta} = 477.00
$$
  
\n
$$
X1 = (-84.75 - 477.0)/100 = -4,04.cm
$$
  
\n
$$
X2 = (-84.75 + 477.00)/100 = 3.922 cm
$$
  
\n
$$
X = X2 = 3.922 cm
$$
  
\n6-1-2-Le moment d'inertie

$$
I = \left(\frac{bX3}{3}\right) + 15As(d - X)^2.
$$
  
\n
$$
I = (100.\frac{(3.922)^3}{3}) + 15.5.65(13 - 3.922)^2 = 8995.2cm4
$$

# *6-1-***3Vérification de la contrainte du béton :**

## **Il faut que σ** $**b** <$  **σ** $**b**′$

$$
\overline{ob} = 0,6. \text{Fc28} = 0,6 \times 25000 = 15000 \text{kn/m}^2.
$$
  
\n
$$
\sigma b = \left(\frac{\text{Mser} \times \text{x}}{1}\right) \implies 15.9 \times 3.922. 10^{-2} / 8995.20. 10^{-8} = 6932. 56 \text{kn/m}^2 \dots \dots \text{cv}
$$

$$
\sigma b < \sigma b'
$$
 la condition est vérifié

6-1-4 La vérification de la contrainte d'acier  $\sigma s$ : n'est pas nécessaire car la fissuration est peu nuisible .

L'Espacement  $st = 100 - \frac{1.2(5)}{4} = 23.5 \text{cm} \approx 20 \text{cm}$ 

### **En appuis :**

On a adopter **5T10 As=3.93cm2**

### 6-2-1 position de l'axe neutre (X) :

$$
\frac{b}{2X^2} - 15As(d - X) = 0 \implies 100/2 X^2 - 15.5,65(13 - X) = 0
$$
  

$$
X = X2 = 3.36 \text{ cm}
$$

### 6-2 -2 Moment d'inertie (I) :

 $I = (bX3/3) + 15As(d - X)^2$ .

$$
I = 6742.63 \mathrm{kn/m2}
$$

# **6-2 -3Vérification de la contrainte du béton :**

# **Il faut que σ** $\mathbf{b} < \mathbf{\sigma} \mathbf{b}'$

$$
\overline{ob} = 0,6. Fc28 = 0,6 \times 25000 = 15000 \text{kn/m}^2.
$$
  
\n
$$
\sigma b = \left(\frac{\text{Mser} \times \text{x}}{\text{I}}\right) \implies 7.952 \times 3.36. 10^{-2} / 6742.63. 10^{-8} = 3962. 65
$$
  
\n
$$
\sigma b < \sigma b' \text{ la condition est vérifié}
$$

Espacement  $st = 100 1.(5)$  $\frac{1}{4}$  = 23.75cm  $\approx$  20cm

### **6-2 -4La vérification de la contrainte d'acier**

**<u>os:</u>** n'est pas nécessaire car la fissuration est peu nuisible

# **7- Armature transversal des espaliers :**

# **7-1 Vérification des contrainte de cisaillement :**

 $\tau_{\rm u} = \frac{T}{b_0 \times d} = \frac{27.58}{1 \times 0.13} = 212.15 \text{km/m}^2$  $\tau_{\text{adm}} = \min(0.2 \times f_{c28}, 5 \text{ Mpa})$  $\tau_{\text{adm}} = \min(0.2 \times 25000, 5000)$  $\tau_{\text{adm}} = 5000$  $\tau_u = 212.15 < \tau_{adm} = 5000$ **7-2 Armature de répartition :**  En travée : A rep $\frac{-5.65}{4} = 1.41 \text{cm}^2$ Alors on adopte 4HA8=2.01cm2

En appuis : A rep= $\frac{3.93}{4} = 0.98$ cm<sup>2</sup>

Alors on adopte 4HA8=2.01cm2

# **7-3 Contrainte de compression dans la bielle :**

$$
T_{u} = 27.58 \text{kn/m}^2 \qquad a = 0.9 \text{d} = \left\{ \frac{\text{d} = 13 \text{cm}^2 \rightarrow 0.13 \text{m}}{a = 0.117 \text{m}} \right.
$$
  
\n
$$
\text{Tadm} = \left( 0.4 \times \frac{\text{fcj}}{\delta_b} \right) \times \text{b} \times \text{a} = 0.4 \times \frac{400.10^3}{1.5} \times 1 \times 0.117 = 12480 \text{kn/m}^2
$$
  
\n
$$
T_{u} = 27.58 \ll \text{Tadm} = 12480 \text{kn/m}^2
$$

**8- Le deuxiéme type d'escalier (escalier orthogonal):** 

# **8-1 Evaluation des charges :**

$$
Q_{1G} = p \text{aillasse} = 744.234 \text{kg/ml} = 7.44 \text{kn/m}^2
$$
\n
$$
Q_{1q} = p \text{aillasse} = 250 \text{kg/ml} = 2.5 \text{kn/m}^2
$$
\n
$$
Q_{2G} = p \text{alier} = 511 \text{kg/ml} = 5.11 \text{kn/m}^2
$$
\n
$$
Q_{2q} = p \text{alier} = 250 \text{kg/ml} = 2.5 \text{kn/m}^2
$$
\n
$$
q_G = \max(Q_{1G}, Q_{2G}) = 7.44 \text{kn/m}^2
$$
\n
$$
q_Q = 2.5 \text{kn/m}^2
$$
\n
$$
L = l_1 + l_2 + l_3 = 1.49 + 0.86 + 1.49 = 3.84 \text{m}
$$
\n
$$
8-2 \text{Calcul des sollicitations:}
$$

**Sous G :** 

$$
M_{og} = q_G \frac{l^2}{8} = 7.44 \frac{3.84^2}{8} = 13.71 \frac{km}{m^2}
$$

$$
M_{tG} = 0.8M_{og} = 10.970kn/m^{2}
$$
  
\n
$$
M_{aG} = -0.4M_{og} = -5.484 \text{kn/m}^{2}
$$
  
\n
$$
T_{G} = q_{G} \frac{L}{2} = 7.44 \frac{3.84}{2} = 14.28 kn.m
$$
  
\nSous O:  
\n
$$
M_{og} = q_{G} \frac{l^{2}}{8} = 2.5 \frac{3.84^{2}}{8} = 4.60 kn/m^{2}
$$
  
\n
$$
M_{tq} = 0.8M_{og} = 3.68 kn/m^{2}
$$
  
\n
$$
M_{aq} = -0.4M_{og} = -1.84 kn/m^{2}
$$
  
\n
$$
T_{q} = q_{Q} \frac{L}{2} = 2.54 \frac{3.84}{2} = 4.8 kn.m
$$
  
\nELU:
$$
Mu = 1.35G + 1.5Q
$$
  
\n
$$
M_{t} = 1.35(10.970) + 1.5(3.68) = 20.32 kn.m
$$
  
\n
$$
M_{a} = -(1.35(5.484) + 1.5(1.84)) = -10.163 kn.m
$$
  
\n
$$
T = 1.35(14.28) + 1.5(4.8) = 26.478 kn.m
$$
  
\nELS:
$$
Ms = G + Q
$$
  
\n
$$
M_{t} = 10.970 + 3.68 = 14.65 kn.m
$$
  
\n
$$
M_{a} = 5.844 + 1.84 = 7.684 kn.m
$$

*Schéma statique* 

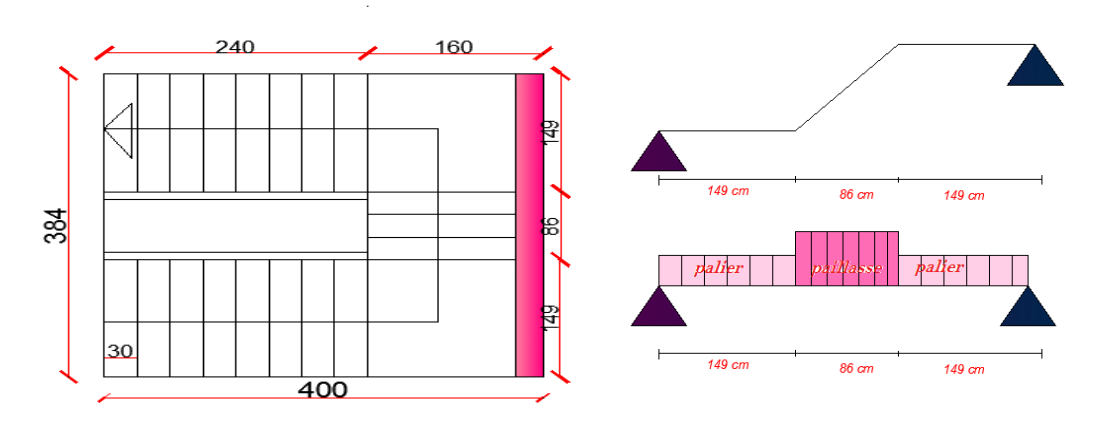

**Figure 4 :**schéma statique de l'escalier 2

# **8-3** *F***erraillage de la paillasse pour le deuxiéme type d'escalier :**

On la suppose comme une dalle pleine (section rectangulaire ) le calcul se fais la flexion

simple : **e=15 b=100cm h=15cm** 

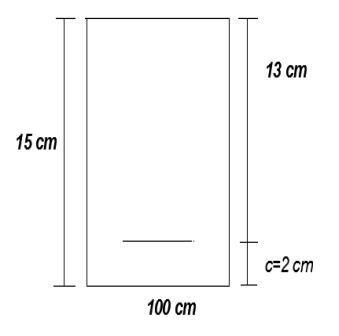

# **8-3-1 :Ferraillage en travée :**

 .ܖܓ . ൌ ܜۻ μ ൌ ெ ∗ௗమ∗್ ݂ ൌ .଼ହ∗మఴ ఏ್∗ ఊ್ ൌ .଼ହ∗ଶହ ଵ∗ଵ.ହ ൌ 14166.66 kn/m2 μ ൌ ଶ.ଷଶ ଵ∗.ଵଷమ∗ଵସଵ. ൌ 0.084 ௦ߝ ఙೞ∗ఊೞ ൌ ସ ଶ∗ଵఴ∗ଵ.ଵହ ൌ 0.00173 1.73% ߙோ ൌ ଷ.ହ ଷ.ହାଵఌೞ ൌ ଷ.ହ ଷ.ହାଵ∗.ଵଷ ൌ 0.668 ܷோ ൌ 0.8ߙோ ሺ1 െ 0.4ߙோሻ ൌ 0.8 ∗ 0.668 ∗ ሺ1 െ 0.4 ∗ 0.668ሻ ൌ 0.391 ܣ ݐݒ݅ → 0 ൌ ௌ′ܣ → 1 ݉ܽ݅݊݁݀ ݅ݑ → ோܷ൏ܷ ߙ ൌ 1.25൫1 െ √1 െ 2ܷ൯ ൌ 1.25ሺ1 െ ඥ1െ2ሺ0.084ሻ ൌ 0.109 ݉ܽ݅݊݁1݀ → ݅ݑ → 0.186 ൏ ܷ ߝ௦ ൌ 10‰ ߪ௦ ൌ ఊೞ ൌ ସ ଵ.ହ ൌ 347826.08 *kn/m2* ߚ ൌ 1 െ 0.4ߙ ൌ 1 െ 0.4 ∗ 0.109 ൌ 0.956 ܣ௦ ൌ ெ ఉ∗ௗ∗ఙೞ ൌ ଶ.ଷଶ .ଽହ∗.ଵଷ∗ଷସ଼ଶ.଼ ൌ 0.000470 m2 ܿ݉2 4.70 ൌ ݏܣ

# **8-3-2 :Ferraillage en appuis :**

 $M_{ay} = 10.163$ *kn.m*  $\mu = \frac{M_t}{h_t d^2}$  $\frac{m_t}{b*d^2*f_{bc}}$ 

$$
f_{bc} = \frac{0.85 \cdot f_{c2B}}{\theta_{\nu} \nu_D} = \frac{0.85 \cdot 25000}{1 \cdot 1.5} = 14166.66 \text{ km/m}^2
$$
\n
$$
\mu = \frac{10.163}{1 \cdot 0.13^2 \cdot 14166.66} = 0.042
$$
\n
$$
\varepsilon_{\sigma \frac{fe}{\sigma_s + \gamma_s}} = \frac{400000}{3.08 \cdot 1.15} = 0.00173
$$
\n
$$
\alpha_R = \frac{3.5}{3.5 + 1000 \cdot \varepsilon_{\sigma s}} = \frac{3.5}{3.5 + 1000 \cdot 0.017} = 0.668
$$
\n
$$
U_R = 0.8 \alpha_R (1 - 0.4 \alpha_R) = 0.8 * 0.668 * (1 - 4 * 0.668) = 0.391
$$
\n
$$
U < U_R \rightarrow \text{out} \text{ domain} = 1 \rightarrow A_s' = 0 \rightarrow \text{pivot } A
$$
\n
$$
\alpha = 1.25 \left(1 - \sqrt{1 - 2U}\right) = 1.25 \left(1 - \sqrt{1 - 2(0.042)}\right) = 0.053
$$
\n
$$
\varepsilon_s = 10\%
$$
\n
$$
\sigma_s = \frac{f_e}{r_s} = \frac{400000}{0.155} = 347826.08 \text{ km/m}^2
$$
\n
$$
\beta = 1 - 0.4 \alpha = 1 - 0.4 * 0.053 = 0.978
$$
\n
$$
A_s = \frac{M_t}{\beta \cdot \varepsilon_{\sigma \sigma s}} = \frac{10.163}{0.978 \cdot 0.13 \cdot 347826.08} = 0.000229 \text{ m}^2
$$
\n
$$
A_s = 2.29 \text{ cm}2
$$
\n8-3-3 Condition De Non Fraquitté :\n
$$
R = \frac{M_t}{\rho \varepsilon_{\sigma s}} = \frac{10.163}{\rho \varepsilon_{\rho s}} = 0.000229 \text{ m}^2
$$
\n

 $X2 = (-84.75 + 477.00)/100 = 3.922$ cm

$$
X = X2 = 3.922
$$
 cm

**8-4-2 calcul du moment d'inertie** 

$$
I = \left(\frac{bX3}{3}\right) + 15As(d - X)^2.
$$
  
\n
$$
I = (100. \frac{(3.922)^3}{3}) + 15.5.65(13 - 3.922)^2 = 8995.2 \text{cm}^2
$$

## **8-4-3 Vérification de la contrainte du béton :**

### **Il faut que**  $\sigma b < \sigma b'$

$$
\overline{\sigma}b = 0,6. Fc28 = 0,6 x 25000 = 15000 k n/m^2.
$$
  
\n
$$
\sigma b = \left(\frac{Mser \times x}{I}\right) \implies 14.65 \times 3.922. 10^{-2} / 8995.20. 10^{-8} = 6387.69 k n/m2 ... ... c v
$$

**Espacement**  $st = 100 1.2(5)$  $\frac{150}{4}$  = 23.5cm  $\approx$  20cm

# *En appuis :*

On adopter 5T10 As=3.93cm<sup>2</sup>

# <u>1/ position de l'axe neutre (X) :</u>

$$
\frac{b}{2X^2} - 15As(d - X) = 0 \implies 100/2 X^2 - 15.5,65(13 - X) = 0
$$
  

$$
X = X2 = 3.36 \text{ cm}
$$

### <u>2/Moment d'inertie (I):</u>

 $I = (bX3/3) + 15As(d - X)^2$ .

$$
I=6742.63\,
$$

# *3* **/Vérification de la contrainte du béton :**

| Il faut que σb < σb'                                                                                                    |
|----------------------------------------------------------------------------------------------------|
| $\overline{\sigma}b = 0.6. Fc28 = 0.6 \times 25000 = 15000 \text{ km/m}^2.$                                                   |
| $\sigma b = \left(\frac{Mser \times x}{I}\right) = 7.684 \times \frac{3.36.10^{-2}}{6742.6310^{-8}} = 3829.11 \text{ km/m}^2$ |
| Espacement st = 100 - $\frac{1.5}{4}$ = 23.75 cm ≈ 20 cm\n                                                                    |

*9- Armature transversal des espaliers:* 

### **Vérification des contrainte de cisaillement**

$$
\tau_u = \frac{r}{b_0 \times d} = \frac{27.58}{1 \times 0.13} = 212.15 \text{ kn/m}^2
$$
  
\n
$$
\tau_{adm} = \min(0.2 \times \frac{fc28}{\gamma_b}, 5 \text{ Mpa})
$$
  
\n
$$
\tau_{adm} = \min(3333.3, 5000)
$$
  
\n
$$
\tau_{adm} = 3333.3
$$
  
\n
$$
\tau_u = 212.15 < \tau_{adm} = 3333.3
$$

*Armature de répartition :* 

**<u>En travée :</u>** Arep= $\frac{5.65}{4}$  = 1.41 cm<sup>4</sup> Alors on adopte **4HA8=2.01cm2 <u>En appuis</u>**: Arep= $\frac{3.93}{4} = 0.98$  cm<sup>4</sup> Alors on adopte **4HA8=2.01cm2** *Contrainte de compression dans la bielle :*   $T_u = 26.47$ *kn/m*<sup>2</sup>  $a = 0.9d = \begin{cases} d = 13cm^2 \rightarrow 0.13m \\ 0.447 \end{cases}$  $a = 0.117m$  $(0.4 \times \frac{f_{cj}}{\delta_b}) \times b \times a = 0.4 \times \frac{400.10^3}{1.5} \times 1 \times 0.117 = 12480 \text{km/m}^2$  $T_u = 26.47 \ll 12480 \; km/m^2$ 

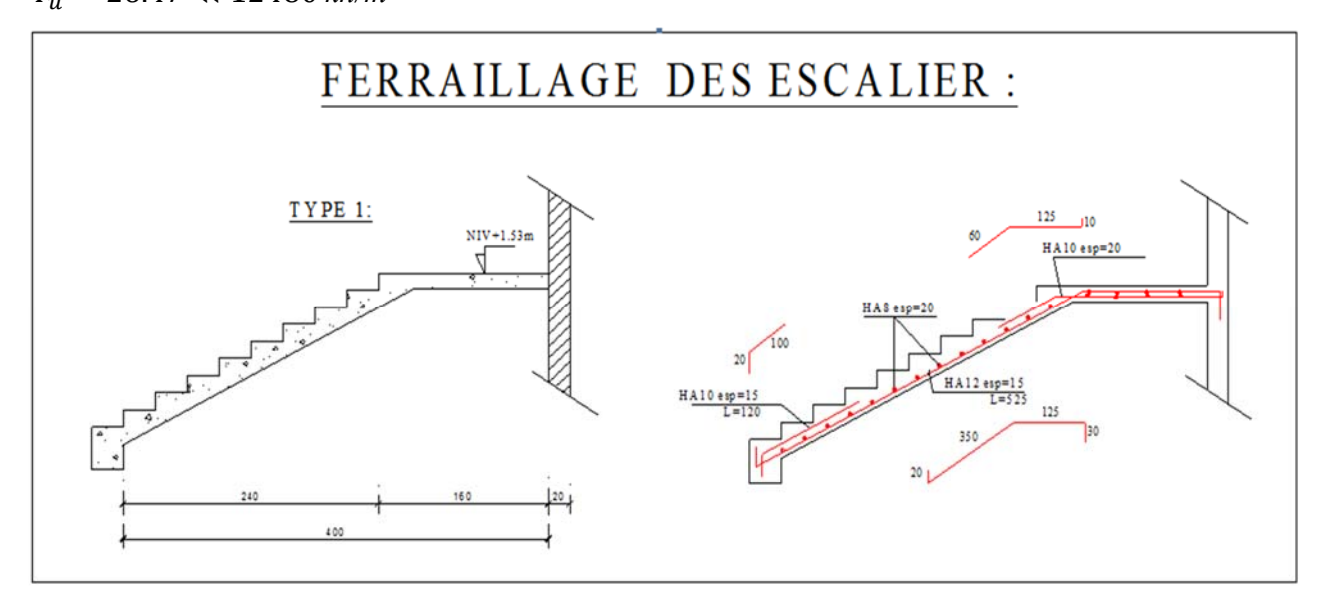

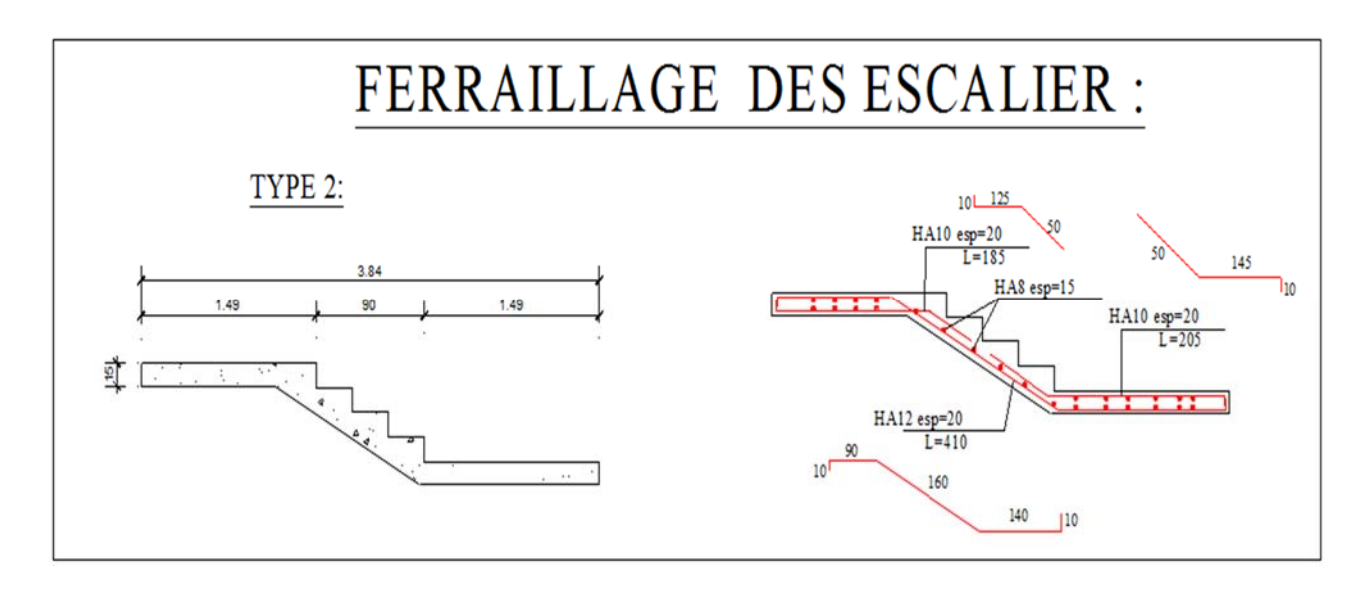

 **Figure 5:**ferraillage de L'escalier type « 1 et 2 »

# **II***- Les Balcons* **:**

# **II-1 Définition**

**Le balcon** est un élément d'architecture consistant en une plate-forme se dégageant du mur d'un édifice. Il est dans la plupart des cas à l'extérieur de l'édifice. Il peut cependant être à l'intérieur de l'édifice dans une grande pièce (une salle de spectacle ou une galerie).

L'installation des garde-corps ou des balustrades le long des balcons s'avère nécessaire pour écarter tout risque de chute.

**Le garde-corps** existe en divers matériaux : verre, inox et aluminium.les balcons de ce projet sont en aluminium, Les modèles en aluminium sont appréciés pour leur côté esthétique et leur adaptabilité. En effet, les garde-fous en aluminium existent en une variété de formes et de compositions.

**II-2 Pré dimensionnement de la dalle du balcon** 

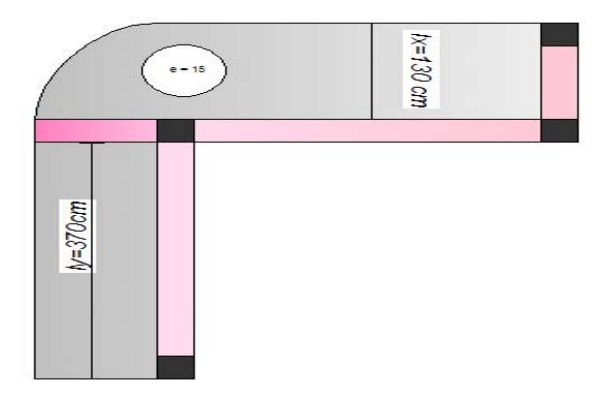

Lmax :la porté maximal des travée

 **Figure 6 :**vue d'un balcon

### **Dalle pleine sur 3 coté**

$$
\rho = \frac{I_x}{I_y} > 0.4
$$
  

$$
\rho = \frac{1.3}{3.7} = 0.35 < 0.4 \rightarrow 1
$$
seule sens

### **Dalle portante sur 1seule sens :**

 $\frac{\ln x}{45} \le e \le \frac{\ln x}{40}$  $\frac{320}{45} \le e \le \frac{320}{40}$   $\rightarrow$  7.11  $\le e \le 8$ alorsOn a dopte **e=15cm** 

### **3/Calcul des moments de la dalle du balcon** :

# **A ' L'ELU :**

 $Q=3.5 \text{ km/m}^2 \text{ G}=5.11 \text{ km/m}^2$ 

 $q_u = 1.35G + 1.5Q = 12.148Kn/m^2$ 

Selon tableau BARES :  $\rho = 0.35$ 

## **Le sen x**

 $M_{tx} = 0.1028 \times q \times Lx^2 = 2.110$ kn. m

 $M_{ax} = -0.3232 \times q \times Lx^2 = -6.635$ kn. m

# **Le sens y**

 $M_{\rm tv} = 0.0290 \times q \times Ly^2 = 4.822$ kn. m

 $M_{av} = -0.0471 \times q \times Ly^2 = -7.833$ kn. m

# **Calcul l'effort tranchant** :

 $T_{max} = 0.2163 \times q \times l_x \times l_y = 1.040$ kn

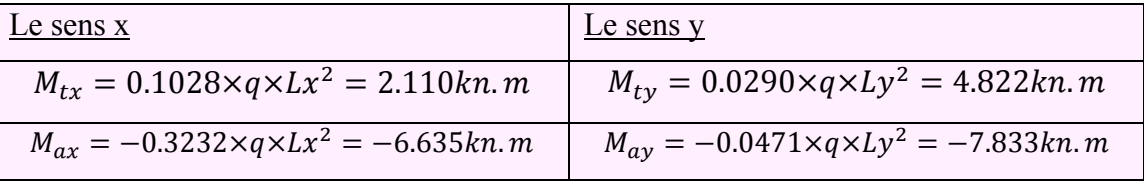

**Tableau 1 :**Moments de la dalle du Balcon a L'ELU

### *A'ELS :*

 $Q=3.5 \text{ km/m}^2 \text{ G}=5.11 \text{ km/m}^2$  $q_s = G + Q = 8.61Kn/m^2$ Selon tableau BARES :  $\rho = 0.35$ 

### L**e sen x :**

 $M_{tx} = 0.1063 \times q \times Lx^2 = 1.546$ kn. m  $M_{ax} = -3308 \times q \times Lx^2 = -4.813 \, kn \, m$ **Le sens y :**   $M_{ax} = 0.0335 \times q \times Ly^2 = 3.948$ kn. m

 $M_{ax} = -0.0439 \times q \times Ly^2 = -5.174 \text{ km}$ .  $m$ 

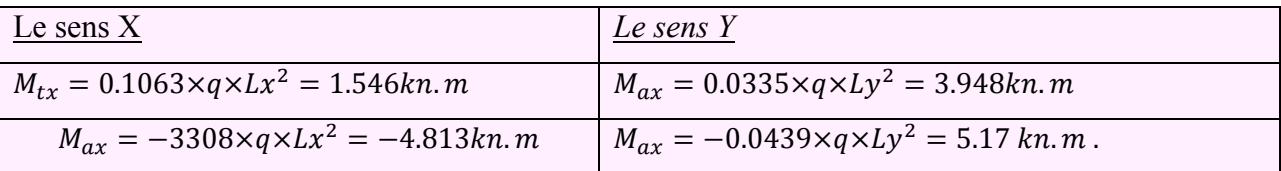

### **Tableau 2** :M**oments de la dalle du Balcon a L'ELS**

# **II-3 ferraillage De La Dalle Du Balcon (Section Rectangulaire):**

#### **Conversion des unités :**

 $Fc28 = 25Mpa = 25000 \text{ kn/m2}$ 

 $Fe = 400$  Mpa =  $400000$  kn/m2  $E = 2 \times 10^5$  N/mm2 = 2\*10<sup>8</sup> kn  $Ft28=2.1 *10<sup>3</sup>$  kn/m2  $\gamma_S \rightarrow ELU \rightarrow 1.15$  $\gamma_b \rightarrow ELU \rightarrow 1.5$  $b=100$   $h=15$   $d=13cm$ 13 cm

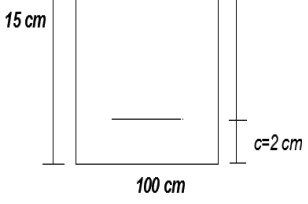

#### **ELU :Sens X**

**I-1/ Ferraillage en travée**   $M_{tx} = 2.110$ kn. m  $\mu = \frac{M_t}{l_0^2}$  $rac{m_t}{b*d^2*f_{bc}}$  $f_{bc} = \frac{0.85 * f_{c28}}{\theta_{b*} \gamma_b} = \frac{0.85 * 25000}{1 * 1.5} = 14166.66 \text{ km/m}^2$  $\mu = \frac{2.110}{1.0423 \cdot 1.0483}$  $\frac{2.110}{1*0.13^2*14166.66} = 8.813. 10^{-3}$  $\mathcal{E}_{es} \frac{fe}{\sigma + 1}$  $\frac{fe}{\sigma_s*\gamma_s} = \frac{400000}{2*10^8*1.1}$  $\frac{400000}{2*10^8*1.15} = 0.00173$  1.73%  $\alpha_R = \frac{3.5}{3.5 + 1000 \varepsilon_{es}} = \frac{3.5}{3.5 + 1000 \varepsilon_{es}}$  $\frac{3.5}{3.5 + 1000 * 0.00173} = 0.668$  $U_R = 0.8\alpha_R (1 - 0.4\alpha_R) = 0.8 * 0.673 * (1 - 0.4 * 0.673) = 0.391$  $U < U_R \rightarrow out \, domain \, e \, 1 \rightarrow A's = 0 \rightarrow pivot \, A$  $\alpha = 1.25(1\sqrt{1} - \sqrt{2U}) = 1.25(1 - \sqrt{1} - \sqrt{2(0.008)} = 0.0112$  $U < 0.186$   $\rightarrow$  oui  $\rightarrow$  domaine1  $\varepsilon_{\rm s} = 10\%$  $\sigma_{s} = \frac{f_e}{\gamma_s} = \frac{400000}{1.5} = 347826.08$  $\beta = 1 - 0.4\alpha = 1 - 0.4 * 0.0112 = 0.959$  $A_s = \frac{M_t}{\beta * d * \sigma_s} = \frac{2.110}{0.995 * 0.13 * 347826.08} = 0.0000469 \text{ m}^2$  $As = 0.469 \, \text{cm}$ 2 **I-2/ Ferraillage en appuis :** 

 $M_{ax} = 6,635$ kn. m

$$
\mu = \frac{M_t}{b * d^2 * f_{bc}}
$$
\n
$$
f_{bc} = \frac{0.85 * f_{c28}}{\theta_{b*} \gamma_b} = \frac{0.85 * 25000}{1 * 1.5} = 14166.66 \text{ km/m}^2
$$
\n
$$
\mu = \frac{6.635}{1 * 0.13^2 * 14166.66} = 0.027
$$
\n
$$
\varepsilon_{es} \frac{fe}{\sigma_s * \gamma_s} = \frac{400000}{2 * 10^8 * 1.15} = 0.00173
$$
\n
$$
\alpha_R = \frac{3.5}{3.5 + 1000 \varepsilon_{es}} = \frac{3.5}{3.5 + 1000 * 0.0017} = 0.668
$$
\n
$$
U_R = 0.8 \alpha_R (1 - 0.4 \alpha_R) = 0.8 * 0.668 * (1 - 4 * 0.668) = 0.391
$$
\n
$$
U < U_R \rightarrow \text{out} \text{ domain} \quad 1 \rightarrow A's = 0 \rightarrow \text{pivot} \quad A
$$
\n
$$
\alpha = 1.25(1 - \sqrt{1} - \sqrt{2U}) = 1.25(1 - 35\sqrt{1 - 2(0.027)} = 0.035
$$
\n
$$
U < 0.186 \rightarrow \text{out} \rightarrow \text{domain} \quad 1
$$

$$
\sigma_s = \frac{f_e}{\gamma_s} = \frac{400000}{1.15} = 347826.08
$$
\n
$$
\beta = 1 - 0.4\alpha = 1 - 0.4 * 0.0187 = 0.986
$$
\n
$$
A_s = \frac{M_t}{\beta * d * \sigma_s} = \frac{6.635}{0.986 * 0.13 * 347826.08} = 0.000148 \text{ m}^2
$$
\n
$$
As = 1.48 \text{ cm}^2
$$

**Le sens y :** 

$$
M_{ty} = 4,822
$$
  $M_{ay} = 7.833$ 

**E.L.U :** 

**Ferraillage en travée :**

$$
M_{ty} = 4.822kn.m
$$
  
\n
$$
\mu = \frac{M_t}{b \times d^2 * f_{bc}}
$$
  
\n
$$
f_{bc} = \frac{0.85 * f_{c28}}{\theta_{b*} \gamma_b} = \frac{0.85 * 25000}{1 * 1.5} = 14166.66 \text{ kn/m}^2
$$
  
\n
$$
\mu = \frac{4.822}{1 * 0.13^2 * 14166.66} = 0.020
$$
  
\n
$$
\varepsilon_{es} \frac{fe}{\sigma_s * \gamma_s} = \frac{400000}{2 * 10^8 * 1.15} = 0.00173
$$
  
\n
$$
\alpha_R = \frac{3.5}{3.5 + 1000 \varepsilon_{es}} = \frac{3.5}{3.5 + 1000 * 0.00173} = 0.668
$$
  
\n
$$
U_R = 0.8 \alpha_R (1 - 0.4 \alpha_R) = 0.8 * 0.668 * (1 - 0.4 * 0.668) = 0.391
$$
  
\n
$$
U < U_R \rightarrow \text{out domain } 1 \rightarrow A_S = 0 \rightarrow \text{pivot } A
$$
  
\n
$$
\alpha = 1.25(1 - \sqrt{1 - 2U}) = 1.25(1 - \sqrt{1 - 2(0.020)} = 0.026
$$
  
\n
$$
U < 0.186 \rightarrow \text{out } \rightarrow \text{domain } 1
$$

 $\varepsilon_{\rm s} = 10\%$  $\sigma_s = \frac{f_e}{\gamma_s} = \frac{400000}{1.5} = 347826.08$  $\beta = 1 - 0.4\alpha = 1 - 0.4 * 0.026 = 0.989$  $A_s = \frac{M_t}{\beta * d * \sigma_s} = \frac{4.822}{0.989 * 0.13 * 347826.08} = 0.0001078 \text{ m}^2$  $As = 1.078 \, \text{cm}$ 2 **Ferraillage en appuis :**   $M_{ay} = 7.833 \, km.m$  $\mu = \frac{M_t}{l_0^2}$  $rac{m_t}{b*d^2*f_{bc}}$  $f_{bc} = \frac{0.85 * f_{c28}}{\theta_{b*} \gamma_b} = \frac{0.85 * 25000}{1 * 1.5} = 14166.66 \text{ km/m}^2$  $\mu = \frac{7.833}{1.8433 \cdot 1.44}$  $\frac{1.033}{1*0.13^2*14166.66} = 0.032$  $\mathcal{E}_{es} \frac{fe}{\sigma + 1}$  $\frac{fe}{\sigma_{s}*\gamma_{s}} = \frac{400000}{2*10^{8}*1.1}$  $\frac{400000}{2*10^8*1.15} = 0.00173$  $\alpha_R = \frac{3.5}{3.5 + 1000 \epsilon_{es}} = \frac{3.5}{3.5 + 1000 \epsilon_{es}}$  $\frac{3.5}{3.5 + 1000 * 0.0017} = 0.668$  $U_R = 0.8\alpha_R (1 - 0.4\alpha_R) = 0.8 * 0.668 * (1 - 4 * 0.668) = 0.391$  $U < U_R \rightarrow$  out domaine  $1 \rightarrow A_S = 0 \rightarrow$  pivot A  $\alpha = 1.25(1 - \sqrt{1 - 2U}) = 1.25(1 - \sqrt{1 - 2(0.032)}) = 0.0187$  $U < 0.186$   $\rightarrow$  oui  $\rightarrow$  domaine1  $\varepsilon_{0} = 10\%$ 

$$
\sigma_{s} = \frac{f_e}{\gamma_s} = \frac{400000}{1.15} = 347826.08
$$
\n
$$
\beta = 1 - 0.4\alpha = 1 - 0.4 * 0.0187 = 0.992
$$
\n
$$
A_s = \frac{M_t}{\beta * d * \sigma_s} = \frac{7.833}{0.992 * 0.13 * 347826.08} = 0.000175 \text{ m}^2
$$

 $As = 1.75 \, \text{cm}$ 2

**Condition de non frigidité :**

$$
A_{min} = 0.23bd \frac{f_{t28}}{fe}
$$

Amin =  $1.56 \text{cm}^2$  On adopte  $4 H A 10$ ,  $As = 3.14$  cm 2, En appuis et en travée. **Vérification de la section du ferraillage a L'ELS :** 

- En travée : M travé=3.418 k n .m
- **On a adopter** *4HA10* **As=3.14**
- 1/La position de l'axe neutre (X) :  $\boldsymbol{b}$

$$
\frac{b}{2X^2} - 15As(d - X) = 0 \implies 100/2 \, X^2 - 15 \times 3.14(13 - X) = 0
$$
  
50X<sup>2</sup> - 47.1(13 - X) = 0 \implies 50X^2 - 612.3 + 47.1X = 0

 $\Delta = (47.1)^2 - 4(50) \cdot (-612.3) = 124678 \Rightarrow \sqrt{\Delta} = 353$ 

- $X = (-47.1 + 353)/100 = 3.05$
- $X = X = 3.05$  cm
- Moment d'inertie (I):  $I = \left(\frac{bX3}{3}\right) + 15As(d - X)^2.$  $I = 100. (3.05)^3 / 3 + 15.3.14(13 - 3.05)^2 = 5618.08$  cm4
- **Vérification de la contrainte du béton :**

Il faut que  $\sigma b < \sigma b'$  $\overline{ob}$  = 0,6. Fc28 = 0,6 x 25000 = 15000kn/m<sup>2</sup>.  $\sigma b = \left(\frac{Mserxx}{I}\right) \implies 3.948 \times 3.05. 10^{-2} / 5618. 10^{-8} = 1855. 59 \text{kn/m2} \dots \dots \text{cv}$  $\sigma b < \sigma b'$  la condition est vérifié **4/Vérification de la contrainte d'acier** *:*

*Il faut que*  $\sigma s < \sigma s$ 

*L*a fissuration est préjudiciable  $\implies \overline{\sigma s} = \min(\frac{2fe}{s}; 110\sqrt{\eta \times ft})$ 3  $\min(\frac{2fe}{\lambda};110\sqrt{\eta \times ft})$   $\eta = 1.6$  (HA)

#### $\sigma s$ <sup> $\rightarrow$ </sup> 202000KN/m2

$$
\sigma s = 15 \times Mser/I \times (d - x)
$$

 $\sigma s = 15 \times 3.418. 10^{-8} (13 - 3.922) 10^{-2} / 5618.08. 10^{-8} = 59713.74cm4$ 

 $\sigma s < \sigma s$  la condition est vérifié

**5/ l'éspacement** st  $= \frac{100 - 1.4}{3} = 23.5$ cm  $\approx 20$ cm

### **En appuis : Appuis =5.551kn.m**

On adopter *4HA10* As=3.14 cm2

# <u>1/La position de l'axe neutre (X):</u>

$$
\frac{b}{2X^2} - 15As(d - X) = 0 \implies 100/2 \, X^2 - 15 \times 3.14(13 - X) = 0
$$
  
\n
$$
50X^2 - 47.1(13 - X) = 0 \implies 50X^2 - 612.3 + 47.1X = 0
$$
  
\n
$$
\Delta = (47.1)^2 - 4(50) \cdot (-612.3) = 124678 \implies \sqrt{\Delta} = 353
$$
  
\n
$$
X = (-47.1 + 353)/100 = 3.05
$$

$$
X = X = 3.05 \, \text{cm}
$$

Moment d'inertie (I) :

$$
I = \left(\frac{bX3}{3}\right) + 15As(d - X)^{2}.
$$
  
\n
$$
I = 100. (3.05)^{3}/3 + 15.3.14(13 - 3.05)^{2} = 5618.08 \text{ cm}4
$$

### **Vérification de la contrainte du béton** *:*

Il faut que  $\sigma b < \sigma b'$  $\overline{ob} = 0.6.$  Fc28 = 0.6 x 25000 = 15000kn/m<sup>2</sup>.  $\sigma b =$  $M$ ser $\times x$  $\left(\frac{n}{I}\right)$  => 5.51×  $305. 10^{-2}$  $\frac{366126}{5618.08.10^{-8}} = 3013.58$ kn/m2 ..... condition vérifiée  $\sigma b < \sigma b'$  condition vérifié **Vérification de la contrainte d'acier :**

*Il faut que*  $\sigma s < \sigma s$ 

*L*a fissuration est préjudiciable  $\implies \overline{\sigma s} = \min(\frac{2fe}{s}; 110\sqrt{\eta \times ft})$ 3  $\min(\frac{2fe}{\lambda};110\sqrt{\eta \times ftj} \quad \eta = 1.6$  (HA)

# $\sigma s$ <sup> $\rightarrow$ </sup> 202000KN/m2  $\sigma s = 15 \times M \cdot \frac{1}{x} \cdot (d - x)$  $\sigma s = 15 \times \frac{5.551(13-3.05)10^{-2}}{5618.08}$ .  $10^{-8} = 147467.95cm4$

ોܛ ൏ ોܛla condition est vérifié

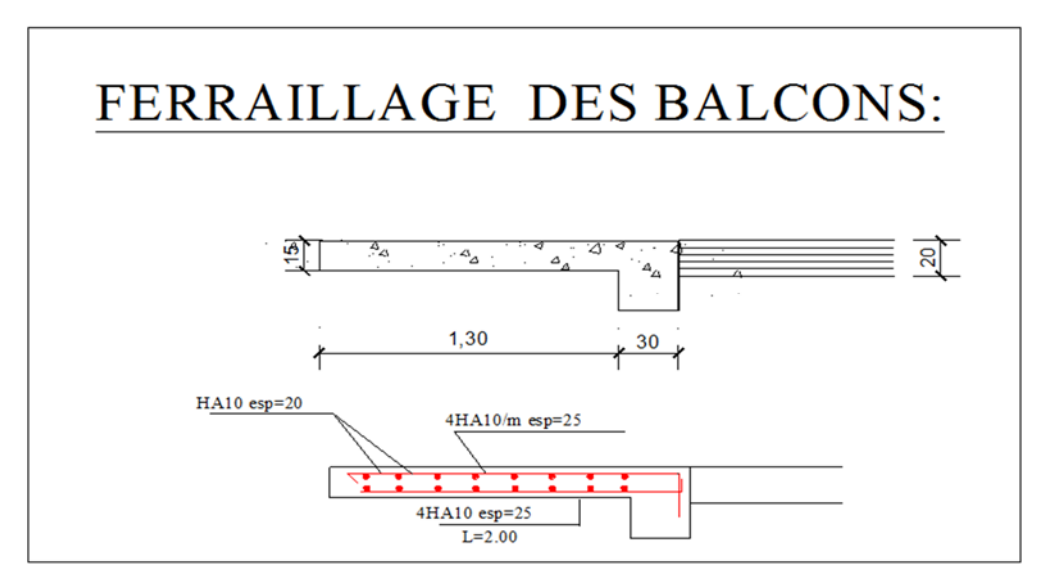

**Figure 7: Ferraillage des Balcons** 

# **III /La Dalle machine (la dalle de l'asenceur )**

# **Introduction :**

# **III-1 Définition de l'ascenseur :**

L'ascenseur : est un appareil élévatoire installé à demeure comportant une cabine dont les dimensions permettent l'accès des personnes, se déplaçant au mois partiellement le long des guides verticaux dont l'inclinaison sur le vertical est inférieure à 15°

La classe de l'ascenseur est définie selon **DTU. 75 1 types 1.**

# **Classe1 : ascenseur destiné au transport des personnes.**

# **III-2 Caractéristiques :**

**\*charge nominale** 

**\*nombre de personnes** 

**\*vitesse nominal** 

**\*surcharge utile** 

#### **a- charge nominal :**

Les constructions précisent pour chacun de leurs appareilsune charge nominale pour la quelle. Ils garantissent un fonctionnement nominal.

### **b- nombre de personne :**

Il dépend de la surface utile et la charge nominale.

#### **c- vitesse moyenne :**

Est la vitesse de la cabine pour la quelle l'appareil a été construit et pour la quelle un fonctionnement normale est garantis par le fournisseur

### **d-surcharge utile :**

La surfasse utile est celle que les passagers peuvent occuper pendant le fonctionnement de l'ascenseur, la surface utile maximale dépond de la charge nominale.

\***pour le type 400 kg ; 1,17m2 nombre de personne : 06** 

**\*pour le type 630 kg ; 1,66m2 nombre de personne : 08** 

**\*pour le type 1000 kg ; 2,40m2 nombre de personne : 13** 

# **III-3 Définition technique :**

# **Cabine :**

La cabine est l'organe de l'ascenseur destiné à recevoir les personnes à transporter.

La cabine doit être entièrement fermée par des parois, plancher et un toit plain, la seule ouverture permise étant les suivant :

- Baies servant à l'accès normales des usagers.
- Doivent être munies de ports.
- Trappes et portes de secours.

L'aide à apporter aux passagers se trouvant en cabine doit toujours venir de l'extérieur ce résultat peut notamment être obtenu en utilisant la manoeuvre de secours.

S'il existe une trappe de secours dans le toit de la cabine pour permettre le secours et l'évacuation éventuels des passagers, elle doit mesurer au minimum (0,3\*0,5) m.

- Orifices de ventilation :

Les cabines munies de portes pleines doivent être pourvues d'orifices de ventilation en partie haute et basse, la surface effective de chacun d'eux doit être égale à 1% de la surface utile de la cabine.

# **Etrier :**

Ossature métallique portant la cabine, il est dimensionné pour supporter sans aucune déformation permanente les efforts qui s'appliquent. En service normal, la cabine n'est pas reliée directement et rigidement au classé de l'étrier, mais par l'intermédiaire de supports antiviral en caoutchouc. On évité aussi toute transmission de vibration, le mouvement est parfaitement silencieux.

# **Contre poids :**

Il a pour but d'équilibrer le poids de la cabine et une partie de la charge utile on a réduit ainsi la puissance motrice nécessaire, le contre poids est dimensionne de façon à équilibre le poids de la cabine plus 40-50% de la charge utile.

# • Machine :

La machine est constituée par l'ensemble des organes moteurs assurant le mouvement et l'arrêt de l'ascenseur.

Chaque ascenseur doit comporter au moins une machine :

L'entrainement de la machine : soit par adhérence (emploi de poulies de traction), soit par attelage si la vitesse ne dépasse pas 0,63m/s

L'ascenseur doit muni d'un système de freinage, (frein électromécanique) agissant automatiquement :

- En cas d'absence du courant électrique du réseau.
- En cas d'absence du courant de manoeuvre
- Régulateur de la vitesse :

Cet appareil a pour fonction de contrôler les éventuels excès de vitesse dans les deux sens de machine.

# **Amortisseurs :**

L'amortisseur est un organe constituant une butée déformable. En fin de cour, et comportant un système de freinage par fluide ou ressort.

Des amortisseurs doivent être places à l'extrémité inferieure de la courroie de la cabine et du contre poids.

On distingue trios types d'amortisseur :

- Les amortisseurs à accumulation d'énergie.
- Les amortisseurs à accumulation d'énergie avec amortissement du mouvement de retour.
- Les amortisseuses dissipations d'énergie.

# **Organes de suspension et de compensation :**

Les cabines et contre poids doivent être suspendus par des câbles en aciers a mailles parallèles genre galle ou a rouleaux.

Le diamètre nominal des câbles doit être au minimum de 8mm.

Le nombre minimal de câbles ou chaines doit être de deux et indépendante.

# **Locaux de machines et de poulie :**

Les machines leur appareillage et les poulies ne doivent être accessibles, qu'aux personnes autorisées (maintenance, secours).

La machine et son appareillage doivent se trouver, dans un locale qui leur soit spécialement affecté comportant des murs, un plancher, un plafond, une porte ou une trappe plein.

**III-4Caractéristique de l'ascenseur :** 

- **Capacité** : **8 personnes**
- **Vitesse** : **0,65 ou 1 m/s**
- **Charge nominale** :**630 kg**

 Dimension de la dalle machine : selon les conditions, qu'ils nous ont été fournées par l'entreprise nationale des ascenseurs **: épaisseur de la dalle (e = 25 cm)** 

**III-5 Calcul des charges sollicitant la dalle :** 

- Poids de la cabine : **Ć= 4000 Kg**
- Charge nominale :  $P = 630$  Kg
- poids de la machine : **C'= 6550 Kg**
- **contre poids : Q = C+0,45P = 4000+0,45×630**

### $Q = 4283,5$  Kg

**Evaluation des charge de la dalle machine** *:* 

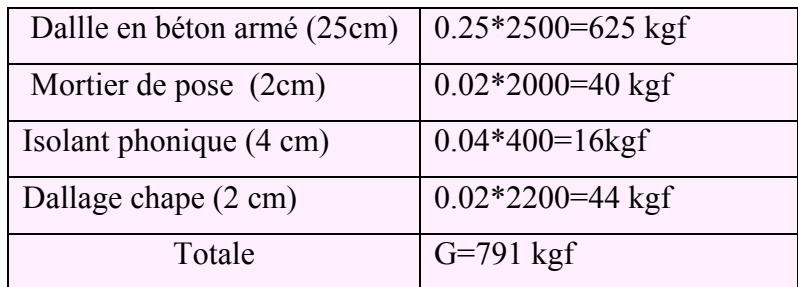

#### **Tableau3 :évaluation de charge dans l a dalle machine**

# **Remarque :**

Le médo chape est un mortier spécial recommandé par des documents tehcnique absorbé les impurté :

\*Sur charge dans l'asenceur **P=630 kgf**

Surcharge sur la dalle **Q=100 kgf** 

**III-6Détermination de la tension dans le cable :** 

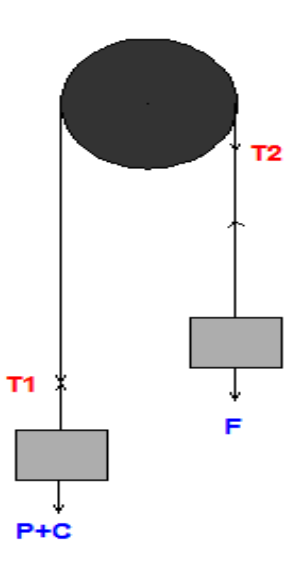

 **Figure8 :**schéma explicatif de la force dans le câble

 On pends le cas ou la tension du câble maximal correspondant a la phase du mouvement amortie (avant l'arrêt) .

 $F=m \cdot \gamma$ 

T1=(C+P) g-(Mc+MP) $\gamma$ T<sub>2</sub>=Fg-MF. Γ

# **Les masse de la poulie et du cable sont négligable**

T1=T2 donc  $(C+P)g-(Mc+Mp) \gamma = Fg-Mf. \gamma$  $\gamma = g(C+P-F)/Mc+Mp+Mf$  $y = 9.81(4000+630-4283.5)/4000+630+4283.5$  $\gamma = 0.3813 \text{ m/s}^2$ T1=(C+P)g-(Mc+Mp)  $\gamma$ =(4000+630).9.81-(4000+630).0.3813 T1=43654.64 N T1=T2=43654.64/9.81=**4450 kgf**

# **III-7 l'effet dynamique :**

Pour tenir compte de l'effet dynamique on intrduit une force supplementaire :

# **FP=D( P+C)**

D :facteur d'amplification dynamique

Le cas le plus défavorable D= 2

Fp=2(4000+630)=9260 kgf

# **réaction de la poulie sur la dalle :**

R=T+T+FP=2.4450+9260

R=18160 kgf.

# **III-8calcule de la charge répartie sur la dalle :**

# **Dalle pleine sur 4 coté**

Lx=2m Ly=3m  
\n
$$
\rho = \frac{1_x}{1_y} > 0.66
$$
  
\n $\rho = \frac{3}{2} = 0.66 > 0.4 \rightarrow 2$  sens

# **Condition de résistance a la fléche**

 $\mathbf{l}_{\mathbf{x}}$  $\frac{4}{50} \le e \le$  $\mathbf{l}_{\mathbf{y}}$ 40  $\frac{200}{45} \le e \le \frac{300}{40}$   $\rightarrow$  4cm  $\le e \le 7$  cm

# **Condition donné par l'E.N.A**

Selon l'entreprise nationale des ascenseurs

On adopte e=25cm

Alors :  $\rho = 0.86$ 

donc : ELU:  $v = 0$ ;  $\mu_x = 0.0737$ ;  $\mu_y = 0.3753$ ELS:  $v = 0.2$ ;  $\mu_x = 0.0792$ ;  $\mu_y = 0.5351$ 

# \*G=DALLE +CABINE+MACHINE

 $^*G$ =791+(4000+6550)/(2\*3)= 1890.16 kgf/m<sup>2</sup>

G=3.188 t/ml

# **Surcharge d'accompagnement Q0**

Q0=Reaction de la poulie +charge nominale +contre poids

 $Q_0 = (18160 + 630 + 4283.5)/(2 \cdot 3) = 3845.5 \text{kg/m}^2$ 

 $O<sub>0</sub>=3.84$ 

Qu=1.35 G+1.5 Q+Q0

 $=1.35*1.890+1.5*0.1+3.84=6.541t/ml$ 

 $Q_s = G + Q + Q_0 = 31.890 + 0.1 + 3.84 = 5.83$  t/ml

**Condition de la fléche :** 

Le cas le plus défavorable consiste a prendre une bande parallélle de 1 m de longeur , et la considérer comme une poutre isostatique sue 2 appuis simple dont la fléche maximale :

Fmax= $5$ (qlx<sup>4</sup>)/384.EI Fadm=Lx/500  $I=b*e<sup>3</sup>/12=100*e<sup>3</sup>/12$ Et qser =85.28 kg/cm donc  $e > 200\sqrt[3]{300q/348EI}$ Le module instantané du béton EI=3216.4 MPA

e≥200<sup>3</sup> $\sqrt{300 * 85 \cdot \frac{28}{348} * 3216.4 \text{ MPA}}$ 

 $e \ge 25.49$  alors on a dopte  $e = 25$  cm

**férraillage de la dalle machine (calcul des moment )** 

# **Les moment de la la dalle a l'ELU**

qu= $6.541$  t/ml

d'après BAEL 91 :

# **sens x**

 $M_{ox} = \mu_{\rm x} \times q_{\rm u} \times lx^2$  $M_{ox} = 0.0737 \times 6.541 \times (2)^2 = 1.9287$  t. m Mtx =  $0.85 \times M_{ox} = 0.85*1.928=1.639$  t .m  $M_{ax} = 0.5 \times M_{ox} = 0.5 * 1.928 = 0.964$  t. m

# **Sens y**

 $M_{ov} = \mu_v$ .  $M_{ox}$ 

 $M_{ov} = 0.7353 \times 1.928 = 0.723$  t. m Mty =  $0.85 \times M_{ov} = 0.85 * 0.723 = 0.615$  t .m  $M_{av} = 0.5 \times M_{ov} = 0.5 * 0.723 = 0.3615$  t. m

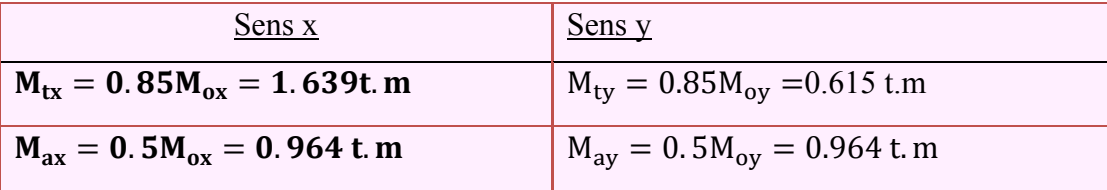

 **Tableau 4:**Les moment de la dalle machine en travée et en appuis Al'ELU

**Les Moment de la dalle a l'ELS** D'après BAEL91 :

 $q_s = 5.83 \ t/ml$ Sens x  $M_{ox} = \mu_{\rm x} \times q_{\rm s} \times l x^2$  $M_{ox} = 0.0792 \times 5.83 \times (2)^2 = 1.846$  t. m  $M_{tx} = 0.85 \times M_{ox=} 0.85.1.846 = 1.569$  t. m  $M_{ax} = 0.5 \times 1.846 = 0.923$  t. m Sens y  $M_{\text{ov}} = \mu_{\text{v}}$ .  $M_{\text{ox}}$  $M_{ov} = 0.5351 \times 1.846 = 0.987$  t. m Mty =  $0.85 \times M_{ov} = 0.85 * 0.987 = 0.839$  t .m  $M_{av} = 0.5 \times M_{ov} = 0.5 * 0.987 = 0.4935$  t. m

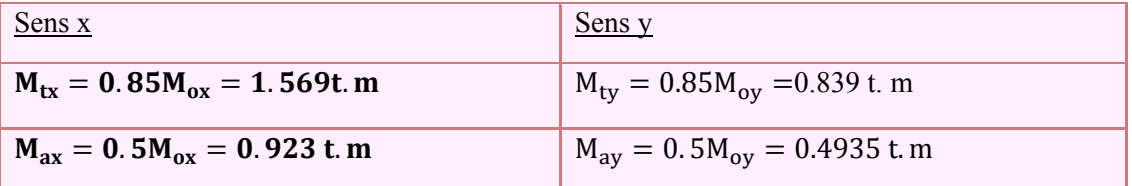

 **Tableau 5:Les moment de la dalle machine en travée et en appuis A l 'ELS**

# **III-9 ferraillages :**

Conversion des unités :

*Fc28 = 25Mpa = 25000 kn/m2 Fe = 400 Mpa = 400000 kn /m2*   $E = 2 \times 10^5$  *N/mm2* = 2.10<sup>8</sup> kn/m<sup>2</sup>  *Ft28= 2.1N/ mm2*   $\gamma_S \rightarrow ELU \rightarrow 1.15$ 

 $\gamma_b \rightarrow ELU \rightarrow 1.5$ Les dimensions de la dalle *: b=100 cm=1m h=25cm=0.25 m d=23cm =0.23 m* 

# **Calcul de ferraillage a d'état limite ultime ELU**

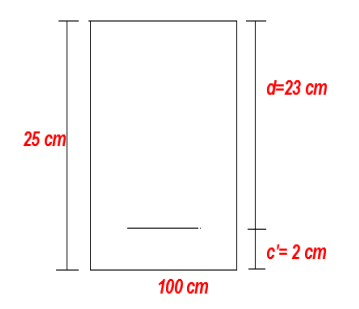

Sens x *:* 

• **FERRAILLAGE EN TRAVEE :**  
\n
$$
M_{tx} = 1.639 t.m = 16.39kn.m
$$
\n
$$
\mu = \frac{M_t}{b \times d^2 * f_{bc}}
$$
\n
$$
f_{bc} = \frac{0.85 * f_{c28}}{\theta_{b \times \gamma b}} = \frac{0.85 * 25000}{1 * 1.5} = 14166.66 kn/m^2
$$
\n
$$
\mu = \frac{16.39}{1 * 0.23^2 * 14166.66} = 0.021
$$
\n
$$
\varepsilon_{es} \frac{fe}{\sigma_s * \gamma_s} = \frac{400000}{2 * 10^8 * 1.15} = 0.00173 = 1.73\%
$$
\n
$$
\alpha_R = \frac{3.5}{3.5 + 1000 \varepsilon_{es}} = \frac{3.5}{3.5 + 1000 \varepsilon_{.00173}} = 0.668
$$
\n
$$
U_R = 0.8 \alpha_R (1 - 0.4 \alpha_R) = 0.8 * 0.673 * (1 - 0.4 * 0.673) = 0.391
$$
\n
$$
U < U_R \rightarrow \text{oui} \text{ domain } 1 \rightarrow A \text{'s} = 0 \rightarrow \text{pivot } A
$$
\n
$$
\alpha = 1.25(1\sqrt{1} - \sqrt{2U}) = 1.25(1 - \sqrt{1} - \sqrt{2(0.021)} = 0.0275
$$
\n
$$
U < 0.186 \rightarrow \text{oui} \rightarrow \text{domain } 1
$$
\n
$$
\varepsilon_s = 10\%
$$
\n
$$
\sigma_s = \frac{f_e}{\gamma_s} = \frac{400000}{1.5} = 347826.08
$$
\n
$$
\beta = 1 - 0.4\alpha = 1 - 0.4 * 0.0275 = 0.989
$$
\n
$$
A_s = \frac{M_t}{\beta * 4 * \sigma_s} = \frac{16.39}{0.989 * 0.23 * 347826.08} = 0.000207 \text{ m}^2
$$
\n
$$
As = 2.07
$$

## **FERRAILLAGE EN APPUI :**

$$
M_{ax} = 0.964t.m = -9.64kn.m
$$
\n
$$
\mu = \frac{Ma}{b \cdot a^{2} f_{bc}}
$$
\n
$$
f_{bc} = \frac{0.85 * f_{c28}}{\theta_{b \cdot Yb}} = \frac{0.85 * 25000}{1 * 1.5} = 14166.66 \, kn/m^2
$$
\n
$$
\mu = \frac{9.64}{1 - 0.23^{2} + 14166.66} = 0.0120
$$
\n
$$
\varepsilon_{\varepsilon_{S}} \frac{f}{\sigma_{s} \cdot \nu_{s}} = \frac{400000}{2 * 10^{8} + 1.15} = 0.00173
$$
\n
$$
\alpha_{R} = \frac{3.5}{3.5 + 1000 \cdot 6.0017} = 0.668
$$
\n
$$
U_{R} = 0.8\alpha_{R} (1 - 0.4\alpha_{R}) = 0.8 * 0.668 * (1 - 4 * 0.668) = 0.391
$$
\n
$$
U < U_{R} \rightarrow \text{out} \text{ domain} = 1 \rightarrow A's = 0 \rightarrow \text{pivot } A
$$
\n
$$
\alpha = 1.25(1 - \sqrt{1} - \sqrt{2U}) = 1.25(1 - \sqrt{1} - \sqrt{2(0.0139)}) = 0.016
$$
\n
$$
U < 0.186 \rightarrow \text{out} \rightarrow \text{domain} = 1
$$
\n
$$
\varepsilon_{s} = 10\%
$$
\n
$$
\sigma_{s} = \frac{f_{c}}{v_{s}} = \frac{400000}{1.15} = 347826.08
$$
\n
$$
\beta = 1 - 0.4\alpha = 1 - 0.4 * 0.016 = 0.993
$$
\n
$$
A_{s} = \frac{M_{t}}{\beta + 4 * \sigma_{s}} = \frac{3.342}{0.993 \cdot 0.13 * 347826.08} = 0.000121 \, m^2
$$
\n
$$
A_{S} = 1.21 \, cm2
$$
\n
$$
\text{Sens } \underline{Y
$$

 $\varepsilon_{\rm s} = 10\%$
$\sigma_s = \frac{f_e}{\gamma_s} = \frac{400000}{1.5} = 347826.08$  $\beta = 1 - 0.4\alpha = 1 - 0.4 * 0.00375 = 0.998$  $A_s = \frac{M_t}{\beta * d * \sigma_s} = \frac{6.15}{0.998 * 0.13 * 347826.08} = 0.0000769 m^2$  $As = 0.76 \, \text{cm}$ 2 *FERRAILLAGE EN APPUI :*   $M_{av} = 0.361$  t.m2 = 3.61kn.m  $\mu = \frac{Ma}{l_0^2}$  $\frac{m u}{b * d^2 * f_{bc}}$  $f_{bc} = \frac{0.85 * f_{c28}}{\theta_{b*} \gamma_b} = \frac{0.85 * 25000}{1 * 1.5} = 14166.66 \text{ km/m}^2$  $\mu = \frac{3.61}{4 \times 2.32^{2} \times 1.4}$  $\frac{3.61}{1*0.23^2*14166.66} = 0.001107$  $\mathcal{E}_{es} \frac{fe}{\sigma *1}$  $\frac{fe}{\sigma_s*\gamma_s} = \frac{400000}{2*10^8*1.1}$  $\frac{400000}{2*10^8*1.15} = 0.0173$  $\alpha_R = \frac{3.5}{3.5 + 1000 \epsilon_{es}} = \frac{3.5}{3.5 + 1000 \epsilon_{es}}$  $\frac{3.5}{3.5 + 1000 * 0.0017} = 0.668$  $U_R = 0.8\alpha_R (1 - 0.4\alpha_R) = 0.8 * 0.668 * (1 - 4 * 0.668) = 0.391$  $U < U_R \rightarrow$  out domaine  $1 \rightarrow A_S = 0 \rightarrow$  pivot A  $\alpha = 1.25(1 - \sqrt{1 - \sqrt{2U}}) = 1.25(1 - \sqrt{1 - \sqrt{2(0.001107)}}) = 0.0025$  $U < 0.186$   $\rightarrow$  *oui*  $\rightarrow$  *domaine1*  $\varepsilon_{\rm s} = 10\%$  $\sigma_{\rm s} = \frac{f_e}{v}$  $\frac{f_e}{\gamma_s} = \frac{400000}{1.15}$  $\frac{0.0000}{1.15}$  = 347826.08  $\beta = 1 - 0.4\alpha = 1 - 0.4 * 0.0025 = 0.999$  $A_s = \frac{M_t}{\beta * d * \sigma_s} = \frac{3.61}{0.999 * 0.23 * 347826.08} = 0.045 m^2$  $As = 0.45 \, \text{cm}$ 2 *CONDITION DE NON FRAGILITÉ :*   $A \ge A_{min} = 0.23bd \frac{f_{t28}}{fe} = 0.23.100.23.2, 1/400 = 2.77cm2$  $Amin = 1.57$  cm<sup>2</sup> Alors on adopte : **En travé** : **5 HA 10 , As=3.93 cm2 En appuis** : **5 HA 10, As =3.93 cm2**  on adopte 5HA 10 en travé et en appuis.

**Vérification de la section du ferraillage a L'ELS :**

### **En travée** :

*On a dopter 5T10 As=3.93 cm2* 

• **position de l'axe neutre (X)**:  
\n
$$
\frac{b}{2X^2} - 15As(d - X) = 0 \implies 100/2 X^2 - 15.3,93. (23 - X) = 0
$$
\n
$$
50X^2 - 58.95(13 - X) = 0 \implies 50X^2 - 1355.85 + 58.95X = 0
$$
\n
$$
\Delta = (58.95)^2 - 4(50).(-1355.85) = 156745.10 \implies \sqrt{\Delta} = 524
$$
\n
$$
X = (-58.95 + 524)/100 = 4.65cm
$$
\n
$$
X = 4.65cm
$$

• Moment d'inertie (I) :

 $I = (bX3/3) + 15As(d - X)^2$ .  $I = (100. (4.65) / 3)^3 + 15.3.93(23 - 4.56)^2 = 23200.78cm4$ 

### **Vérification de la contrainte du béton :**

# *il faut que*  $\mathbf{\hat{a}} \cdot \mathbf{\hat{b}}$   $\mathbf{\hat{b}}$   $\mathbf{\hat{c}} \cdot \mathbf{\hat{b}}$  $\overline{\sigma}b = 0.6. Fc28 = 0.6 \times 25000 = 15000 \,\mathrm{km/m^2}.$  $\sigma b = \left(\frac{Mser \times x}{I}\right) \implies 15.69 \times 4.56.10^{-2} / 23200.7810^{-8} = 2027.17 \text{ KN/m2}$ σb ൏ `σb condition vérifié

### **Vérification de la contrainte d'acier :**

*Il faut que*  $\sigma s < \sigma s$ 

*La fissuration est préjudiciable* 
$$
=
$$
  $\overline{\sigma s}$   $=$  min( $\frac{2fe}{3}$ ;110 $\sqrt{\eta \times f t j}$   $\eta$  = 1,6 (*HA*).

$$
\overline{\sigma s} = \min(266,66MPa; 202MPa)
$$
  
\n
$$
\sigma s \to 202000KN/m2
$$
  
\n
$$
\sigma s = 15 \times Mser/I \times (d - x)
$$
  
\n
$$
\sigma s = 15 \times 15.69(23 - 4.56)10^{-2}/6742.62.10^{-8} = 186143.41 KN/m2
$$

 $\sigma s < \sigma s$  condition vérifié

**Espacement**  $st =$  $100 - 1. (5)$  $\frac{21(0)}{4}$  = 23.5cm  $\approx$  20cm

### **En appuis :**

*On adopter 5T10 As=3.93 cm2* 

### $1$ /position de l'axe neutre  $(X)$ :

$$
\frac{b}{2X^2} - 15As(d - X) = 0 \implies 100/2 \ X^2 - 15.3,93. (23 - X) = 0
$$
  
\n
$$
50X^2 - 58.95(13 - X) = 0 \implies 50X^2 - 1355.85 + 58.95X = 0
$$
  
\n
$$
\Delta = (58.95)^2 - 4(50).(-1355.85) = 156745.10 \implies \sqrt{\Delta} = 524
$$
  
\n
$$
X = (-58.95 + 524)/100 = 4.65cm
$$

 $X = 4.65cm$ 

### Moment d'inertie (I) :

$$
I = (bX3/3) + 15As(d - X)^{2}.
$$
  

$$
I = (100. (4.65) / 3)^{3} + 15.3.93(23 - 4.56)^{2} = 23200.78cm4
$$

### **Vérification de la contrainte du béton :**

*il faut que :*  $\sigma b < \sigma b$  $\overline{\sigma}b = 0.6.$   $Fc28 = 0.6$   $x \, 25000 = 15000 \, kn/m^2$ .  $\sigma b = \left(\frac{Mser \times x}{I}\right) \implies 9.23 \times \frac{4.56.10^{-2}}{23200.7810^{-8}} = 1849.91 \frac{KN}{m2}$  $\sigma b \leq \delta b$  condition vérifié

### **Vérification de la contrainte d'acier :**

*Il faut que*  $\sigma s < \sigma s$ 

*La fissuration est préjudiciable* 
$$
\implies \overline{\sigma s} = \min(\frac{2fe}{3}; 110\sqrt{\eta \times f t j} \quad \eta = 1,6
$$
 (*HA*).

 $\overline{\sigma}$ s = min(266,66*MPa*;202*MPa*)  $\sigma s$ <sup> $\rightarrow$ </sup> 202000 KN/m2  $\sigma s = 15 \times (d - x)$ Mser/I  $\sigma s = 15 \times 9.23(23 - 4.56) 10^{-2} / 23200.78. 10^{-8} = 109503.10 \text{ KN/m2}$  $\sigma s < \sigma s$  condition vérifié

### **Vérification de l'effort tranchant**:

 $Vu=qu(lx.ly)/2.(lx+ly)$ Vu=3.9246 t/m **Vérification de la contrainte de cissaillment**  *<u>Il faut que*  $\tau < \tau$ *lim</u>*  $\tau =$  $\frac{Vu}{b.d} = \frac{39,24}{1.0,23} = 17.06 \times n/m2$  $\tau lim = \frac{0.7fe}{1.5} = \frac{0.7.400000}{15}$  $\frac{15}{15}$  = 186666.66kn/m2

 $\tau$  <  $\tau$ *lim condition vérifié* 

# *VI- l'acrotère*

## *VI-1Définition\_ :*

 L'acrotère est un élément structural contournant le bâtiment conçu pour la protection de ligne conjonctif entre lui même et la forme de pente contre l'infiltration des eaux pluviales.Il

est assimilé à une console encastrée au plancher terrasse. La section la plus dangereuse se trouve au niveau de l'encastrement. Il est réalisé en béton armé.L'acrotère est soumis à son poids propre (G) qui donne un effort normal NG et une charge d'exploitation horizontale non pondérée estimée à 1000 N/ml provoquant un moment de flexion.Donc le calcul s'effectue pour une bande de 1ml en flexion composée.

Soit une section de  $(10*100 \text{ cm}^2)$ .

*VI-2***Étude de l'acrotère:** 

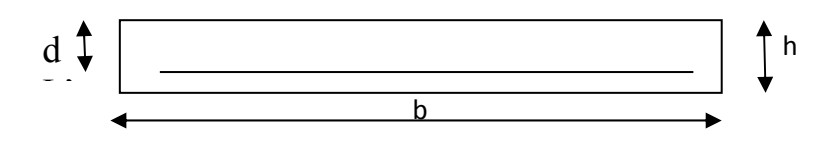

L'acrotère est un élément qui coiffe le bâtiment à sa partie supérieure.

On adopte :  $h = 10$  cm  $\Rightarrow d = 9$  cm;  $l = 60$  cm; pour une bande **de 1 m**.

La surface de l'acrotère :  $S = 0.0665$  m<sup>2</sup>.

Poids propre de l'acrotère :  $G = S \times 25 = 1.66$  KN

*VI-***2-1 Vérification sous l'action sismique :** 

**D'après le RPA 99 version 2003,** les élément secondaires calculées sous l'action des forces horizontales par la formule :  $\mathbf{F_P} = 4 \mathbf{A} \mathbf{C_p} \mathbf{W_P}$ .

**A** : coefficient d'accélération égale à 0.12 (1B zone Ι)

 $C_p$ : facteur de force horizontale variant entre **0.3 et 0.8** ;  $C_p = 0.8$ 

**W**P : poids de l'acrotère égale à **1.66 KN/m**

Donc :  $F_P = 4 \times 0.8 \times 0.12 \times 1.66 = 0.64$  KN/ml

 $M_P = 0.64 \times 0.6 = 0.38$  KN.m

**Soit :**  $N_G$ : effort de compression.,  $G = N_G = 1.66$  KN/m

 $M<sub>G</sub>$ : moment créé par N<sub>G</sub>.,  $M<sub>G</sub> = 0$  KNm.

**Q** : effort du à la surcharge., **Q = 1 KN/ml .** 

**M**<sub>Q</sub>: moment créé par **Q**, **M**<sub>Q</sub> = **0.6 KNm** 

**Les combinaisons :** 

1.35G + 1.5 Q ;  $G + Q$  ;  $G + Q + E$  ;  $0.8G + E$ .

*VI-***2-3 Calcul des moments :**

### **Schéma statique:**

Q

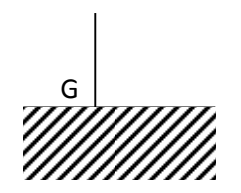

 $M_U$  = 1.35  $M_G$  + 1.5  $M_Q$  = 1.35 ( 0) + 1.5 (0.6 ) = 0.9 KN.m.  $M<sub>S</sub> = M<sub>G</sub> + M<sub>O</sub> = 0 + 0.6 = 0.6$  KN.m  $M = M_G + M_Q + M_P = 0 + 0.6 + 0.38 = 0.98$  KN.m  $M = 0.8 M<sub>G</sub> + M<sub>P</sub> = 0.8 (0) + 0.38 = 0.38$  KN.m Le moment le plus défavorable est **: M = 0.98 KN.m** 

*VI-***2-4Calcul de l'excentricité :** 

 $e = M / N$ 

Où : **N** = **1.66 KN/ml**

 **e = 0.38 / 1.66 = 0.23 m** 

### $e_b = h / 6 = 0.1 / 6 = 0.017$  m;

Donc l'effort normal étant un effort de compression et le centre de compression c se trouve à l'extérieur de la section celle-ci est partiellement comprimée ceci implique que la section est soumise à la flexion simple sous l'effet d'un moment fictif MAS calculé par rapport aux armatures tendues :

 $M_{AS} = M + N (d - h / 2)$ ;  $d = 0.9 h = 0.9 \times 0.10 = 0.09 m$ .  $M_{AS} = 0.98 + 1.66 (0.09 - 0.05) = 1.046$  KN.m  $\mu = M_{AS} / bd^2 f_{bc}$ ,  $f_{bc} = 0.85 f_{c28} / \theta \gamma_b = 18.48 \text{ MPa}$  $\mu_{\text{bu}} = 1.046 \times 10^{-3} / 1 \times (0.09)^2 \times 18.48 = 0.129$  $10^4 \mu$ lu = 3440 ×  $\theta$ ×  $\gamma$  + 49 ×(f<sub>c28</sub>/ $\theta$ ) – 3050

$$
\gamma = \frac{M_U}{M_S} = \frac{0.9}{0.6} = 1.5
$$

 $\mu_{\text{lu}} = 0.334$ 

donc :  $\mu_{\text{bu}} = 0.129 < \mu_{\text{lu}} = 0.334 \Rightarrow \overline{A} = 0$  pas d'armature de compression.  $\mu_{\text{bu}} = 0.129 \leq 0.275 \Rightarrow$  méthode simplifiée

$$
A_U = \frac{M_{AS}}{Z_b \times f_{ed}} \quad \text{et} \quad \sigma_s = f_{ed} = \frac{f_e}{\gamma_s} = \frac{400}{1} = 400 Mpa
$$

Où :(γs = 1 et γb = 1.15) combinaison accidentelle.

 $Z_b = d (1 - 0.6 \mu_{bu}) = 0.09 (1 - 0.6 \times 0.129) = 0.083 \text{ m}.$ 

$$
A_u = \frac{1.046 \times 10^{-3}}{0.083 \times 400} = 0.31 cm^2
$$

**Les armatures en flexion composée :** 

$$
A = A_u - \frac{N}{\sigma_s} = 0.3 \text{ k} \cdot 10^{-4} - \frac{1.66 \text{ k} \cdot 10^{-3}}{400} = 0.27 \text{ cm}^2
$$

*VI-***2-5 Condition de non fragilité :** 

 $f_{t28} = 0.6 + 0.06 f_{c28} = 0.6 + 0.06 \times 25 = 2.1 Mpa$ 

$$
A_{\min} = 0.23 \times bd \frac{f_{i28}}{fe} = 0.23 \times 1 \times 0.09 \times \frac{2.1}{400} = 1.09 cm^2
$$

 $A_{min} > A_{u}$ 

On adopte :  $5\Phi$  8 = **2.51 cm<sup>2</sup>** 

L'espacement : St = min  $(2h, 22) = 20$  cm

Armature de répartition :

$$
A_r = \frac{A}{4} = \frac{2.51}{4} = 0.63 \, \text{cm}^2
$$

### $Soit : 3\Phi 8 = 1.51$  cm<sup>2</sup>.

 $St = min(3h; 33) = 30$  cm

On adopte : St = 
$$
\frac{60}{3}
$$
 = 20*cm*

*VI-***2-6 Vérification de l'effort tranchant :**

$$
\tau_u = \frac{V_u}{bd} = \frac{1.64 \times 10^{-3}}{1000 \times 90} = 0.018 Mpa
$$

 $\tau_u = 0.018 < 0.05 f_{c28} = 1.25 Mpa$  .....................OK.

Donc les armatures transversales ne sont pas nécessaires.

*VI-***2-7 Vérification des contraintes :**

### **Position de l'axe neutre :**

**c= d - eA** 

c : distance de centre de pression .

y : distance de l'axe neutre au centre de pression .

$$
e_A = (d - \frac{h}{2}) + \frac{M_{ser}}{N_{ser}} = (0.09 - \frac{0.1}{2}) + \frac{1.12}{1.64} = 0.72 \text{ m}
$$

 $c = 0.09 - 0.72 = -0.63$  m

**c < 0 ; donc c à l'extérieur de la section .** 

Soit :  $y c^3 + p y + q = 0$  …………1 **Avec : p** = -3 **c**<sup>2</sup> – (**c** – **d**<sup>*o*</sup>)×6*n* ×  $\frac{A'_s}{b}$  + (*d* – *c*)×6*n*  $\frac{A'_s}{b}$ *b*  $\frac{A_s'}{A} + (d-c) \times 6n \frac{A_s}{A}$  $q = -2c^3 - (c - d')^2 6n \frac{r_s}{b} - (d - c)^2 6n \frac{r_s}{b}$  $(d-c)^2 6n \frac{A}{a}$ *b*  $=-2c^3-(c-d')^2(6n\frac{A_s'}{A_s}-(d-c)^2(6n\frac{A_s}{A_s}))$ **Où : n = 15 et**  $A \circ \circ \circ \circ \circ$  $s = 0$ **.**  $(d-c)6n\frac{A}{b}$  $p = -3c^2 + (d - c)6n\frac{A_s}{b} = -3(-63)^2 + (9 + 63)90 \times \frac{2.51}{100}$  $\times \frac{2.51}{100} = -11744.35$  **P = - 11744.35** 

$$
q = -2c^{3} - (d - c)^{2} 6n \frac{A_{s}}{b} = -2(-63)^{3} - (9 + 63)^{2} \times 90 \times \frac{2.51}{100} = 488383.34
$$

 **q = 488383.34** 

**La solution de l'équation 1 :** 

$$
\Delta = q^2 + 4\left(\frac{p^3}{27}\right) = (488383.34)^2 + 4\left(\frac{(-11744.35)^3}{27}\right) = -2.396 \times 10^{11}
$$

**Δ< 0** 

### **Alors on choisis la solution parmi les 3 solution suivantes :**

$$
\cos \varphi = \left(\frac{3q}{2p}\right) \left(\sqrt{\frac{-3}{p}}\right) = \left(\frac{3(488383.34)}{2(-11744.35)}\right) \left(\sqrt{\frac{-3}{-11744.35}}\right) = -0.997
$$
  
\n
$$
\varphi = 175.51^{\circ}
$$
  
\n
$$
a = 2\left(\sqrt{\frac{-p}{-3}}\right) = 2\left(\sqrt{\frac{-11744.35}{-3}}\right) = 125.13 \text{ cm}
$$
  
\n
$$
\text{Où}: y_1 = \text{a } \cos\left(\frac{\varphi}{3}\right) = 125.13 \cos\left(\frac{175.51}{3}\right) = 65.37 \text{ cm}
$$
  
\n
$$
y_2 = \text{a } \cos\left(\frac{\varphi}{3} + 120^\circ\right) = -125.01 \text{ cm}
$$
  
\n
$$
y_3 = \text{a } \cos\left(\frac{\varphi}{3} + 240^\circ\right) = 59.71 \text{ cm}
$$

Et d'outre part :

$$
y_{\text{ser}} = y_c + c \implies \begin{cases} y_{\text{ser}} = y_1 + c = 65.37 - 63 = 2.37 \text{cm} \\ y_{\text{ser}} = y_3 + c = 59.71 - 63 = -3.29 \text{cm} \end{cases}
$$

Donc :  $y_{\text{ser}} = 2.37$  cm

$$
I = \frac{by_{ser}}{3} + 15A_s(d - y_{ser})^2 = \frac{100(2.37)^3}{3} + 15 \times 2.51(9 - 2.37)^2 = 2098.715cm^4
$$

### **Le coefficient angulaire des contraintes est :**

$$
K = \frac{N_{ser}x y_c}{I} = \frac{1.66x65.37}{2098.715} = 0.051 \, \text{KN} / \text{cm}^3
$$

Pour le béton :

$$
\sigma_{bc} = k y_{ser} = 0.051 \times 2.37 = 0.12 \text{ KN/cm}^2 = 1.2 \text{ Mpa}
$$

σbc = 1.2 Mpa < *bc* =**15 Mpa** ……………OK

**Pour l'acier :** 

$$
\sigma_s = n \text{ k (d} - y_{ser}) = 15 \times 0.051 \text{ (9-2.37)} = 5.07 \text{ KN/cm}^2 = 50.7 \text{ Mpa}
$$

$$
\overline{\sigma_s} = \min \left[ \frac{2}{3} f_e; \max \left( 240; 110 \sqrt{n f_{128}} \right) \right] = 240 \text{ Mpa}
$$

*<sup>s</sup>* = 50.7 Mpa < *<sup>s</sup>* = 240 Mpa …………CV

**N.B :** le ferraillage s'effectuera en deux nappes d'armature

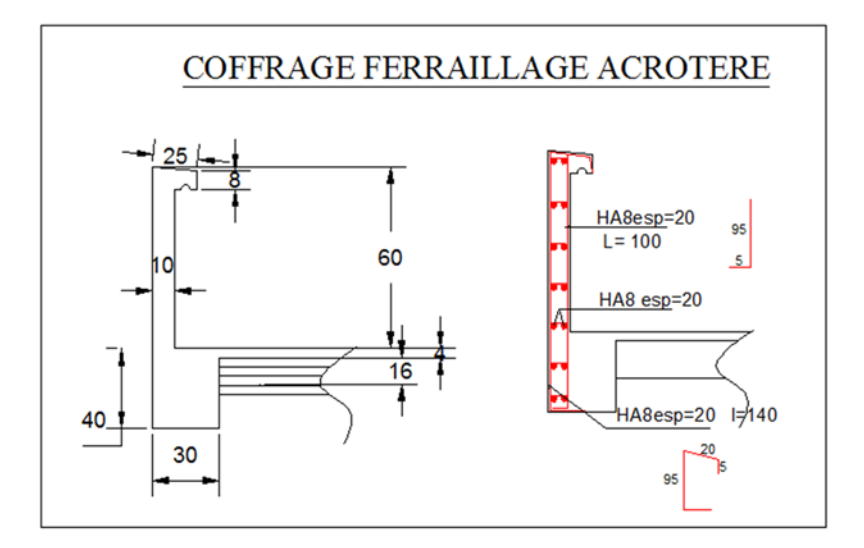

**Figure 9 :**Ferraillage de L'acrotère

### *1-* **Définition** *:*

 **Robot ,Structural.Analysis** est un logiciel de calcul automatique des structures basées sur la méthode des éléments finis. Il permet de modéliser facilement et rapidement tous types de structures en génie civil grâce à une interface graphique unique. Il offre de nombreuse possibilité pour l'analyse statique et dynamique.

 Ce logiciel permet la prise en compte des propriétés non linéaires des matériaux ainsi que le calcul et le dimensionnement des éléments structuraux suivant différentes réglementations en vigueur à travers le monde (en Algérie RPA et RNV sont aussi intégrés

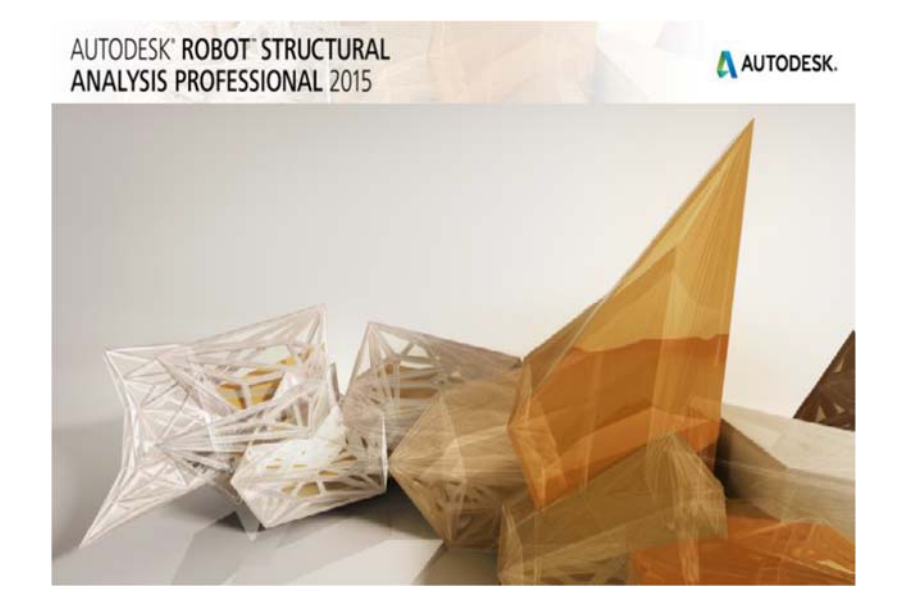

## **2- Description Generale Du Robot :**

 Le système **RSA** est un logiciel **CAO/DAO** destiné à modéliser, analyser et dimensionner les différents types de structures. RSA permet de créer les structures, les calculer, vérifié les résultats obtenus, dimensionner les éléments spécifique de la structure.

## *3- La Modelisation De La Structure :*

### **3-1Définition**

Elément linéaire : barre poutres, câbles –Eléments surfaciques : plaques, coques

- Panneaux orthotropes
- Eléments volumiques

Opérations d'édition et de sélection puissantes

Les caractéristiques principales du logiciel ROBOT sont les suivantes :

- définition de la structure réalisée en mode entièrement graphique dans l'édition conçu à cet effet (vous en peut aussi ouvrir un fichier au format DXF et importer la géométrie d'une structure définie dans un autre logiciel CAO /DAO
- possibilité de présentation graphique de la structure étudiée et de représenter à l'écran les différents types de résultats de calcule (efforts, déplacements, travail simultané en plusieurs fenêtres ouvertes ….)
- possibilité d'effectuer l'analyse statique et dynamique de la structure
- possibilité d'effectuer le type de barre lors de la définition du modèle de la structure et non pas seulement dans les modules métier.
- possibilité de composer librement les impressions (notes de calcul, captures d'écran, composition de l'impression ; copie des objets vers les autres logiciels)

Le système ROBOT regroupe plusieurs parties (modules) spécialisées dans chacune des étapes de l'étude de la structure (création du modèle de structure, calculs de la structure, dimensionnement). Les modules fonctionnent dans le même environnement.

### **3-2 Etape de la modélisation de la structure sous RSA** :

- 1- Choisir un système d'unité(T/m2).
- 2- Définition de la géométrie de base.
- 3- Définition de matériau (Béton, Aciers…).
- 4- Définition des sections (poutre, poteau,..).
- 5- Définition des charges appliquées (poids propre, permanente…)
- 6- Définition des combinaisons des charges.
- 7- Définir les conditions aux limites.
- 8- Choisir le type d'analyse (statique, dynamique.)
- 9- Lancer le calcul et exploitation les résultats.

### **3-3 Etape de travail :**

**Linges de construction** : On va saisir la valeur de la position de chaque axe dans les trois directions puis on click sur Insérer pour l'introduire.

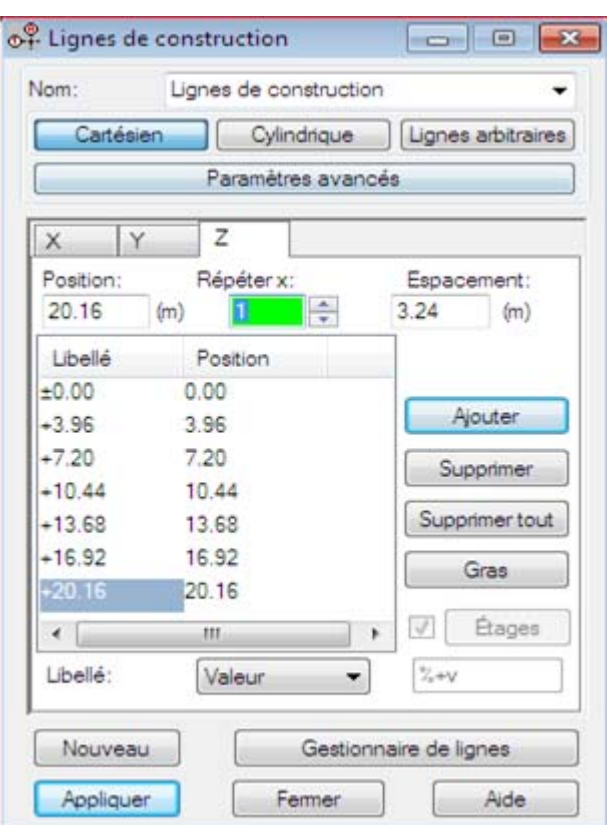

**Figure 1 :**ligne de construction

 $\frac{1}{2}$ *Définition de section :* On passe dans cette étape pour définir les sections de l'ouvrage dans le menu vertical, on click sur les cônes **Profilés :** 

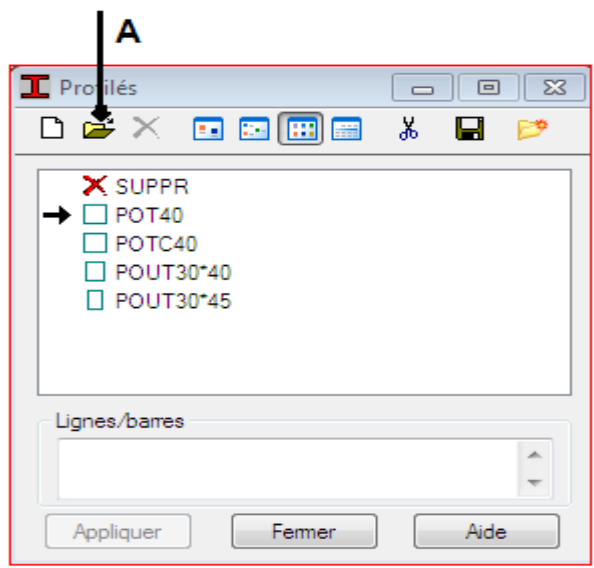

**Figure 2 :**définition des éléments de contreventement

On click sur le bouton A pour introduire des nouvelles sections après il nous apparat la boite de dialogue suivant :

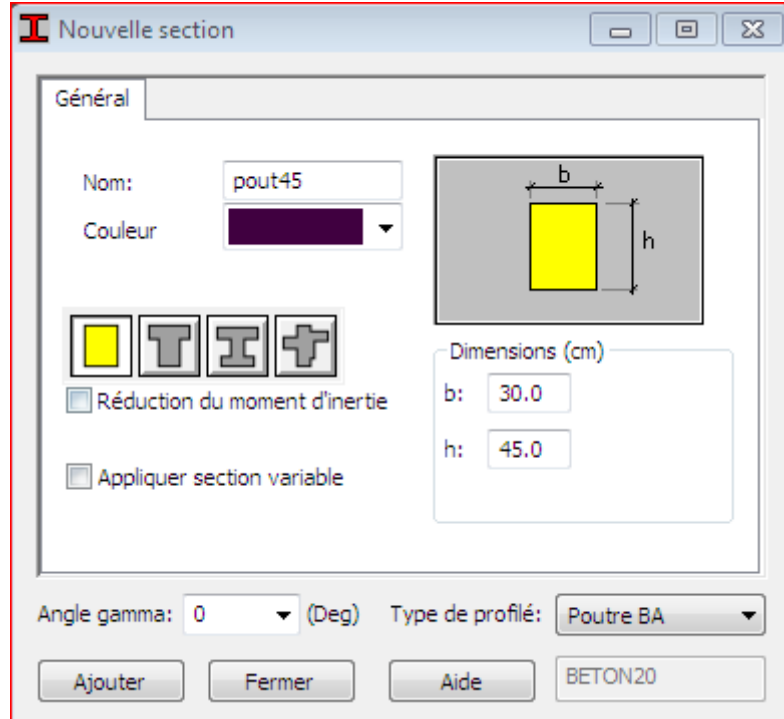

**Figure3 :** les dimensions des sections

On choisir d'abord le type de chaque section ( poteau ,poutre….) par un click sur l'icône **Type de profilé,** après on saisit le nom et les dimensions de la section dans notre cas : Pout (30x45) ; Pout (30x40) ; pot (40X40) ; pot C (40X40) Sont oublié de faire click sur le bouton **Ajouter** pour chaque section. Après la définition des sections on click sur l'icône Barre pour saisir graphiquement L'élément élémentaire de notre structure :

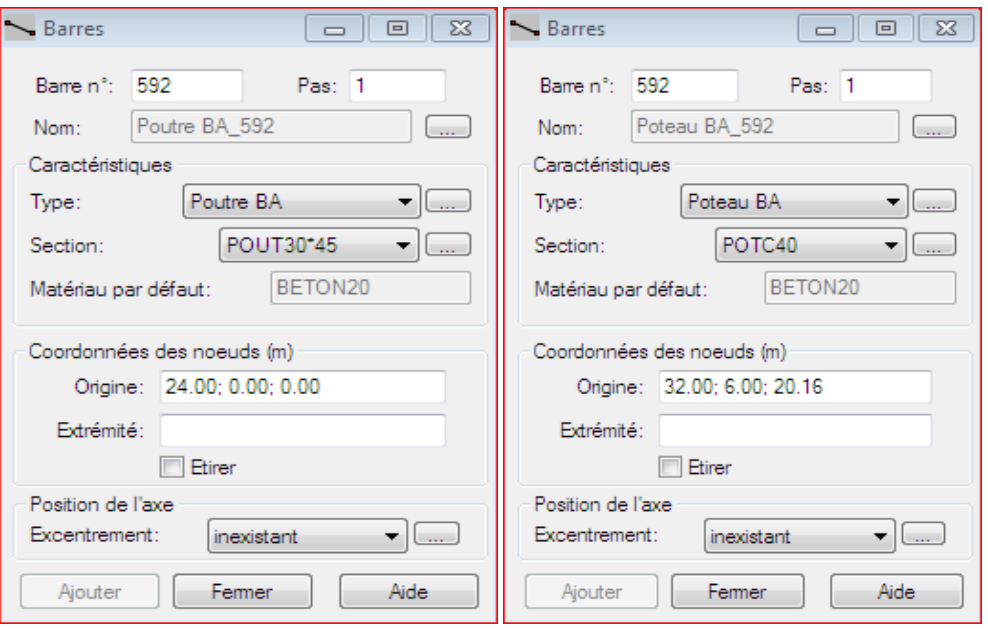

**Figure 4 :**Dessin des éléments barre(poteau et poutre)

Nous sélectionnes le type et le nom de chaque élément de la structure, on click sur les inters section des axes de l'ouvrage pour dessiner les éléments de notre structure (poutre ; poteau ;…)par le point Origine, Extrémité mais graphiquement La case **Etirer** permet d'une saisir graphiquement contenue des éléments.

### ₩ *Définir les planchers, les voiles et les dalles pleines :*

va ajouter les panneaux de notre structure, on click sur l'icône panneaux pour définir les plancher a coprs ,On clique sur nouvelle épaisseur et **orthotrope** pour **définir le plancher corps creux** et on Choisit la direction de ferraillage poutrelle dans notre cas dans les sens de direction Y.

On click sur le bouton épaisseur pour renommer ce plancher et lui dimensionner a la fin on click sur le bouton **Ajouter** dans notre structure le plancher en corps creux, la figure cidessous montre le dimensionnement de ce plancher.

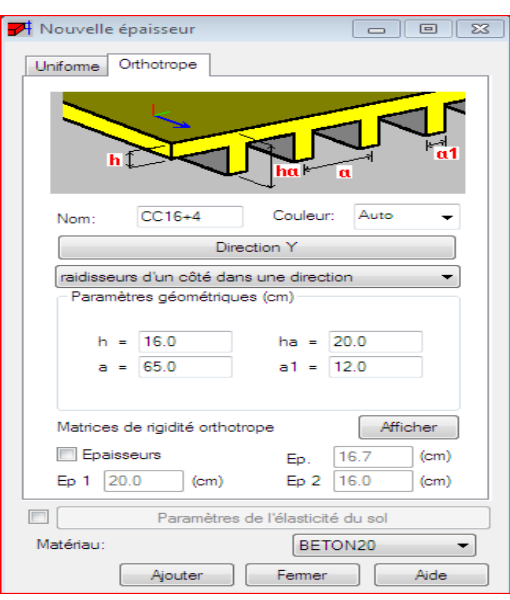

**Figure 5:** définition et dimensionnement des planchers a corps creux

Et pour modélisé les dalle pleine en choisit icone **élément de construction.** 

Après **dalle** en choisit épaisseur et le modèle, la méthode de définition dans notre cas Rectangle e n dessin le plancher avec le noeud de construction,**Et pour le voile ont clique**  sur icone voile **d**en choisit épaisseur de voile et la hauteur et on Dessin avec deux noeud origine et extrémité :

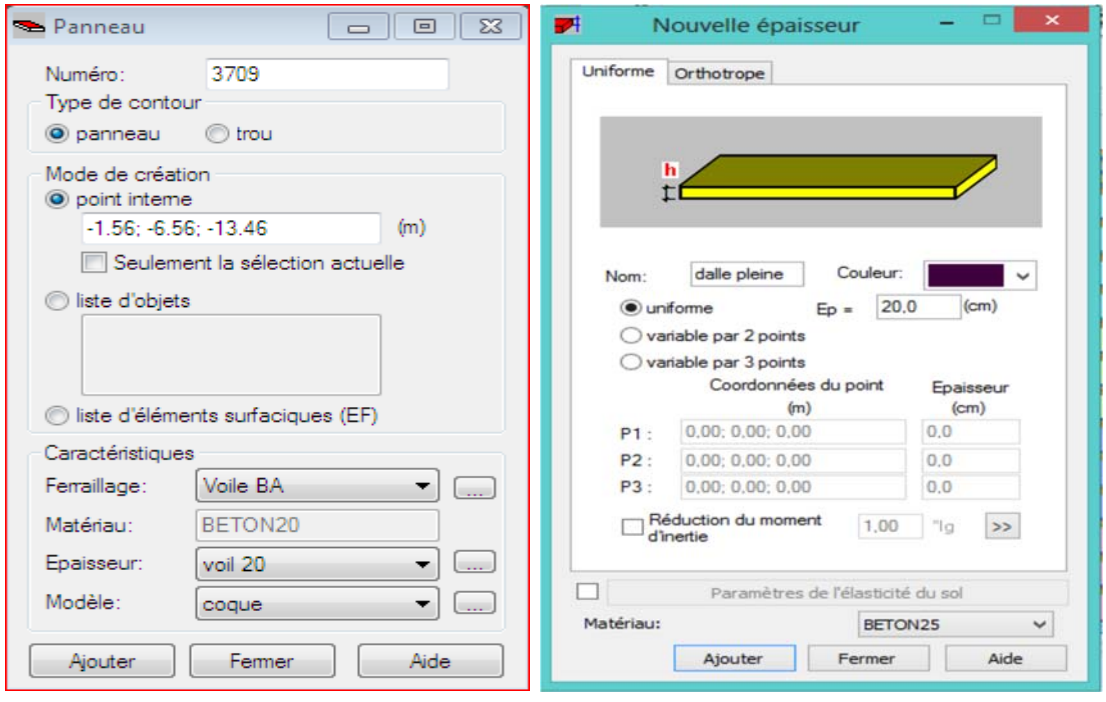

**Figure 6:**définition et dimensionnent des panneaux (baconl,voile)

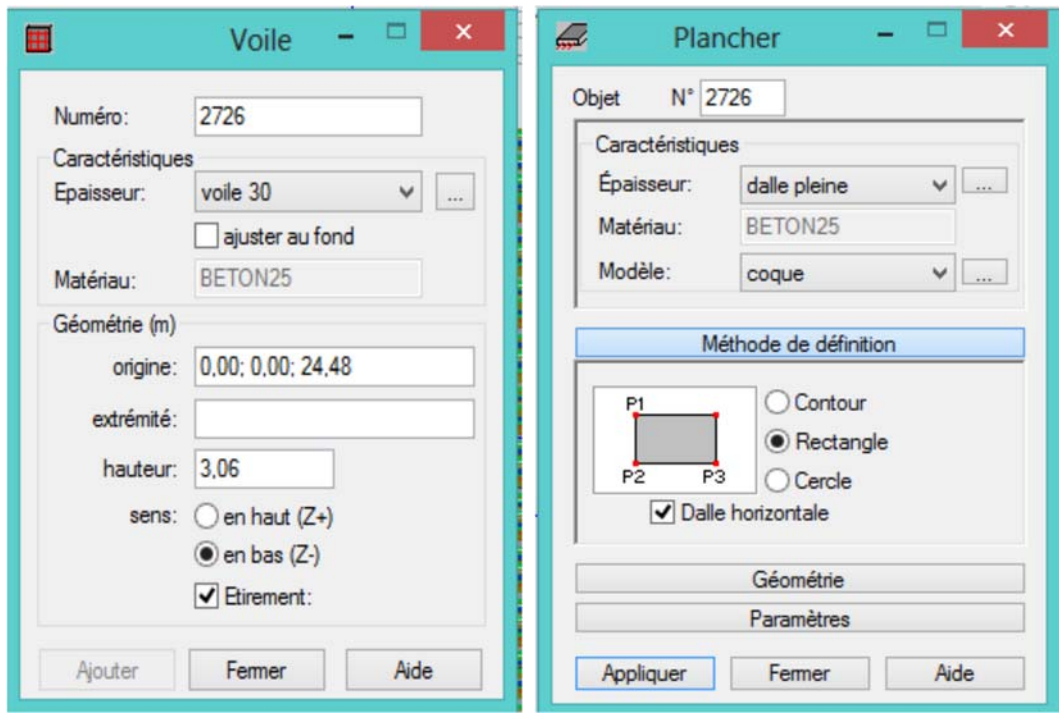

**Figure7:**dessin des voiles(a gauche)et dessin des dalles (balcons,a droite)

*Définition de charge :* On click sur l'icône cas de charge pour définir la nature de chaque charge (permanente ou d'exploitation).

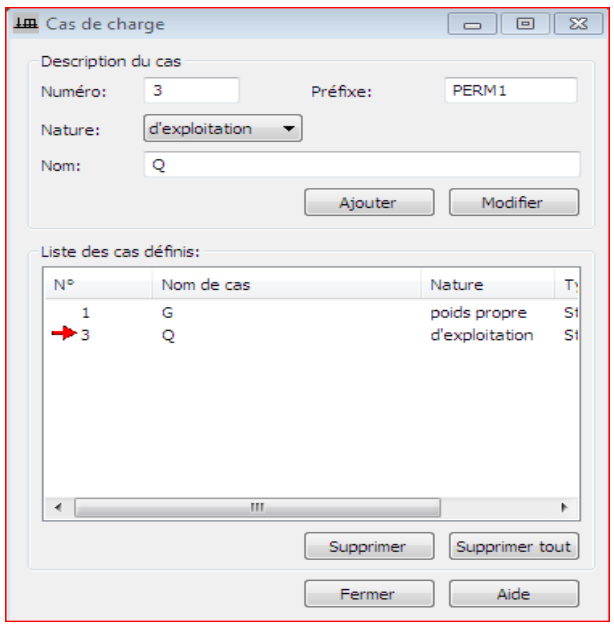

**Figure8 :**définition de charges

Dans la liste nature en choisir le type déchargement (permanent ou d'exploitation)

*Définition des combinaison de charges*

IL nous reste que les combinaisons possibles dans le menu **charge/combinaison manuelle** il nous apparaitre la fenêtre (1) pour déclarer le nom de combinaison et le type de cette combinaison puis on click sur le bouton **Ok** pour afficher la fenêtre (2).

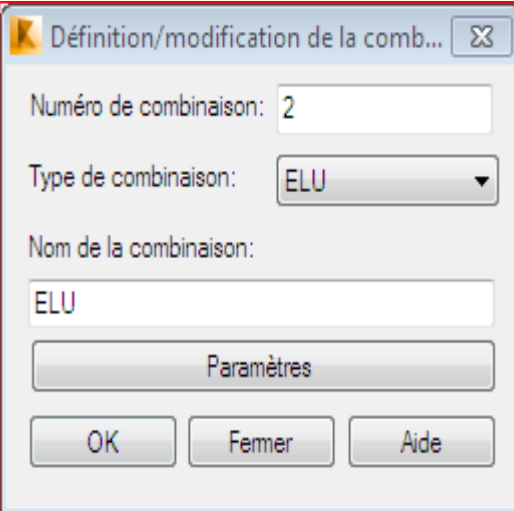

**Figure 9 :**définition des combinaison

Dans case nom permet de donner le nom de case de charge, après sélectionner le nom et la nature de charge on click sur le bouton **Nouveau** pour ajouter le cas de charge.

## *Saisir la valeur coefficient des cas de charge :*

Cette étape permet de saisir la valeur des charge qui appliqué sur notre structure sur l'icône . On click pour apparaitre le boite de dialogue ci-dessous.

Dans le **champ à droit** il nous apparaitre tout les cas de charges déclarer précédemment on click sur le numéro de chaque cas aussi on donne leur coefficient convenable (EX : ELS :(1,00xG +1.00xQ) alors cette combinaison doit être affiché dans le **champ à gauche** avec leur coefficient, pour passer d'autre combinaison on click sur le bouton **Nouveau.** 

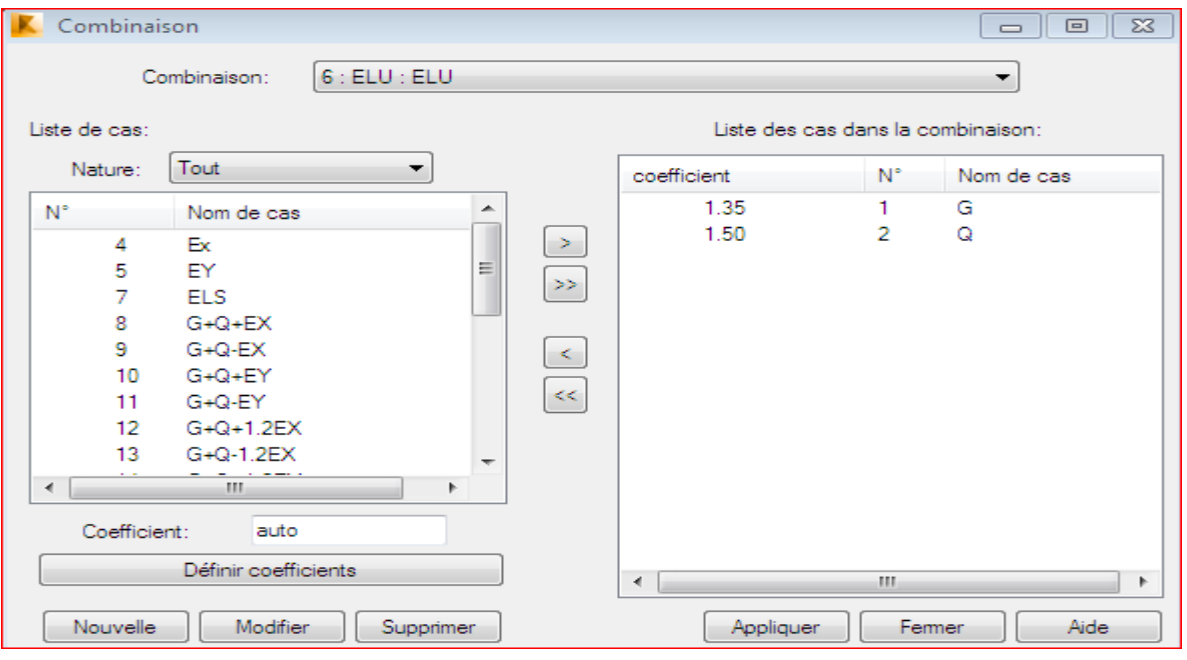

**figure 10:**saisie des coefficients

### *Les valeur des charge :*  $\ddot{\bullet}$

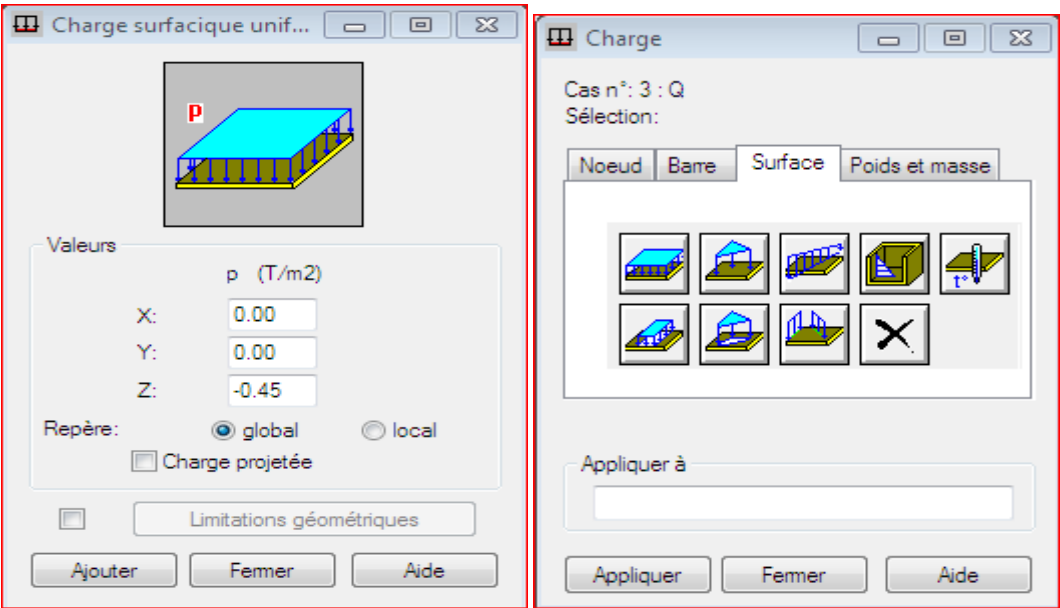

### **Figure11 :**saisir les vleurs des charges

On sélection le cas de charge puis en introduit sa valeur selon leur type (modale, charge répartie,…) une fois la valeur et introduite on click sur l'élément pour appliquer la charge.

### ÷ *Les conditions limites :*

Pour définir les appuis il faut cliquer sur l'icône .*:* 

Pour définir les appuis de notre structure on clique sur  $\sum_{n=1}^{\infty} 1$  'icône dans le menu vertical.

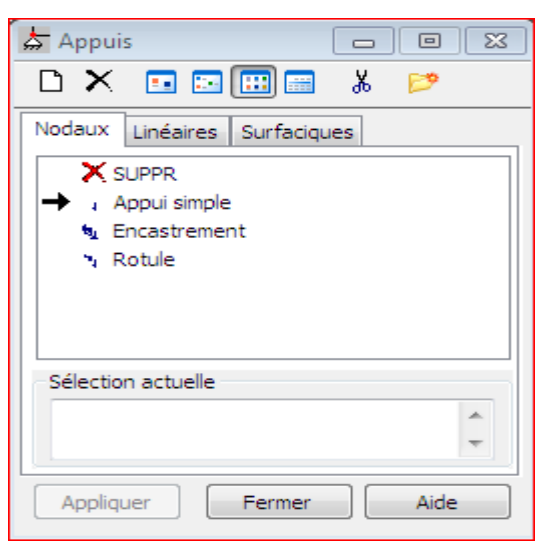

**Figure 12 :**définition des appuis(fondation)

On sélectionne le type d'appuis (noeud, linéaire, surfacique) dans notre cas on choisit : **Nodaux => encastrement** pour les poteaux, et **Linéaires => encastrement** pour les voiles.

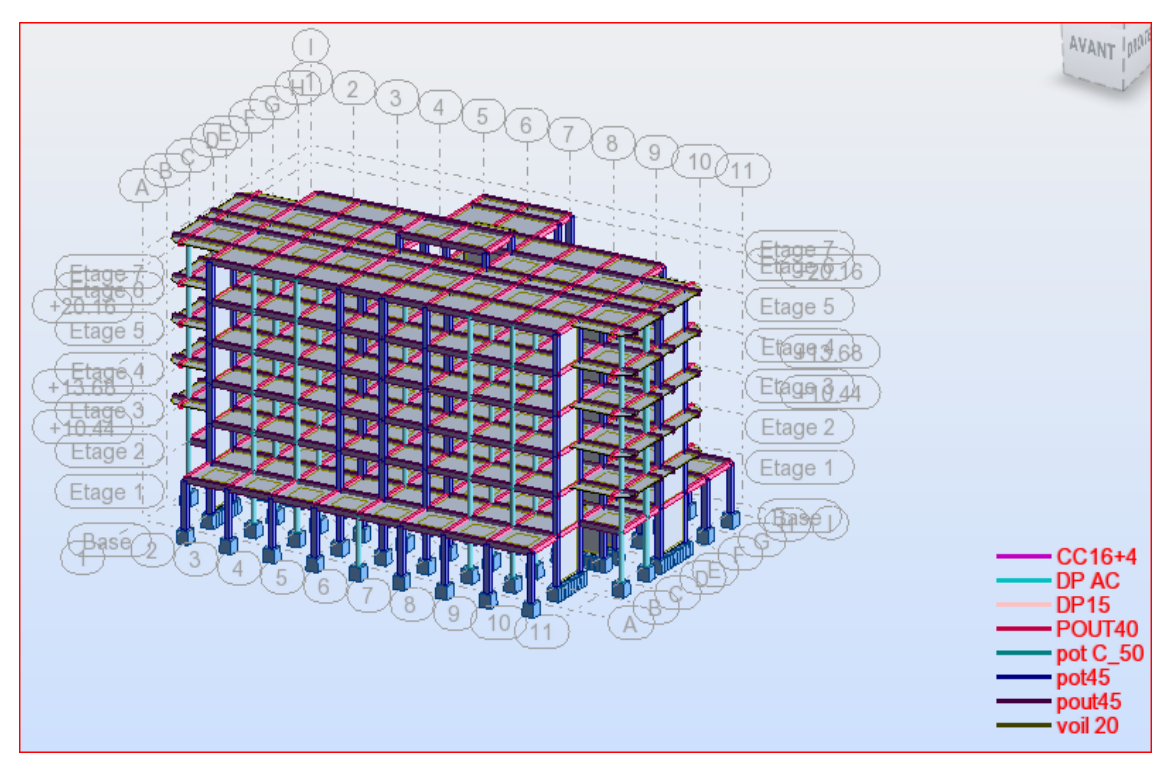

Figure13: la structure modélisée

## *Typed'analyse*

Après la modélisation, on définir le type d'analyse qui concerne de deux types (l'analyse modale et l'analyse sismique)

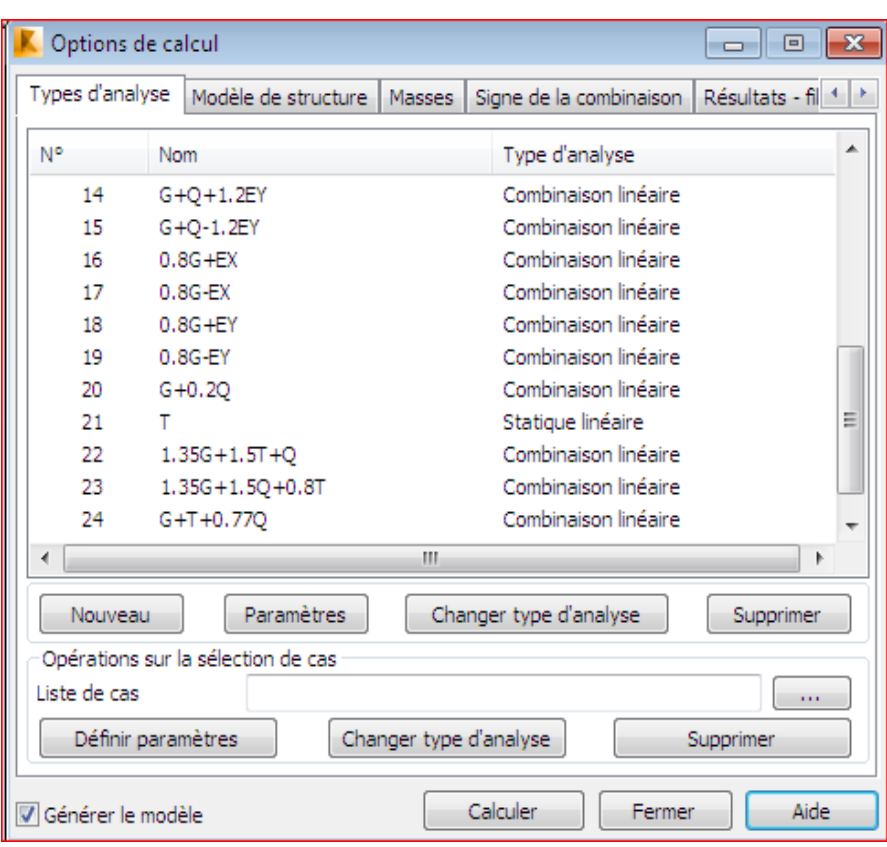

**Figure 14/** option de calcul

On click sur le bouton **Analyse** dans le menu pour définir le type d'analyse et sur **Nouveau** pour choisir type d'analyse (modale)

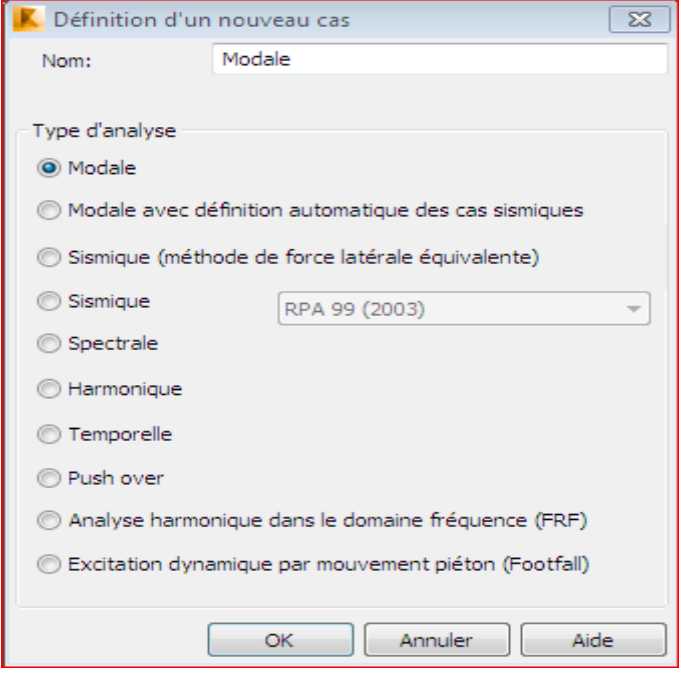

**Figure 15 :**type d'analyse Modale

On saisir le nombre du mode qu'est égale à notre **cas 12 mode** et la matrice des masse (concentré sans rotation) plus l'amortissement (0.10) et on click sur le bouton **Ok**.

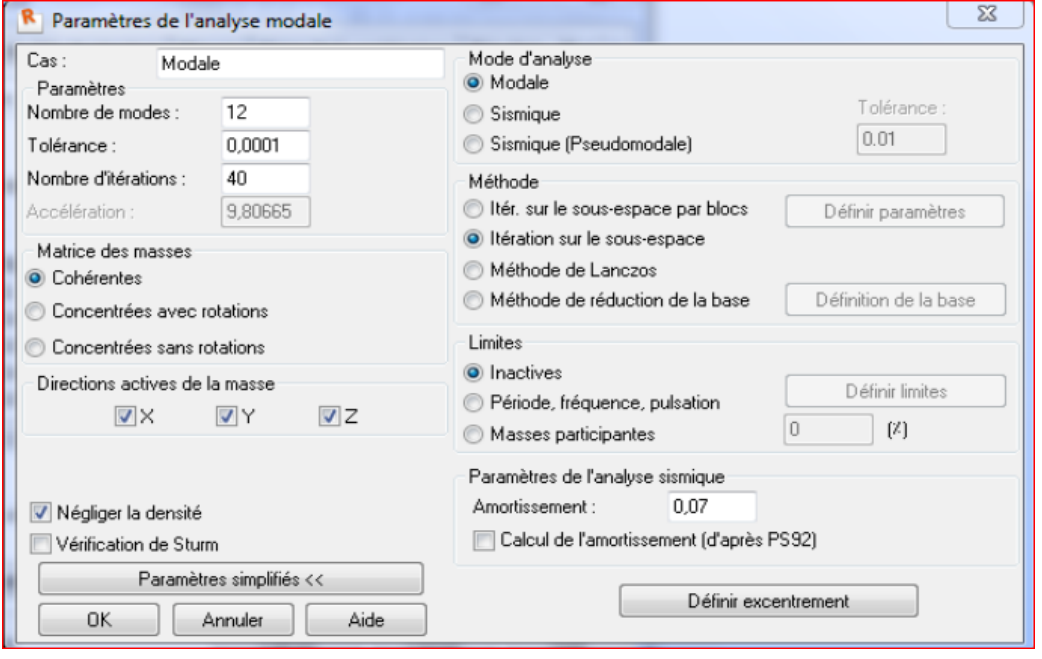

**Figure 16 :**Paramètre de l'analyse Modale

La même chose pour l'analyse sismique on doit faire les mêmes étapes que l'analyse modale on click sur **Nouveau** on saisir le type d'analyse sismique et on click sur **Ok.** 

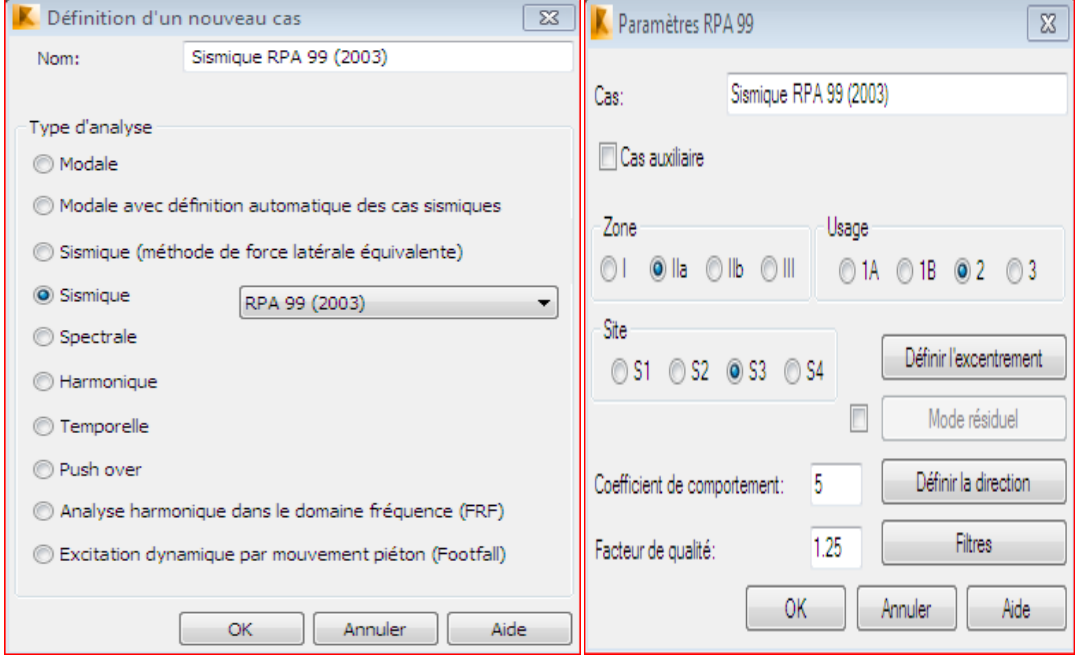

**Figure17 :**définition de L'analyse sismique

On saisir la Zone, L'usage et le site plus le coefficient de comportement et le facteur de qualité.

### ÷ *Le lancement du calcul :*

Une fois toutes les démarches finis il nous reste que le lancement de l'analyse par un click sur le bouton **calculer** dans le menu.Il est clair que l'une des étapes incontournables lors d'une analyse dynamique d'une la structure est sa modélisation adéquate.

La structure que nous nous proposons de modéliser est un bâtiment qui se distingue par sa forme irrégulière en plan et en élévation, contreventée par un système « portique : poteauxpoutres ».

### **Données et resultats de l'étude Dynamique**

Propriétés du projet: **mon robot configuré** Nom du fichier:: **mon robot configuré (2).rtd** Emplacement: C:ZAHRA +KHAOULA - Copie (2) Créé: 02/05/17 13:43 Modifié: 06/05/17 17:22 Taille: 55693312

### **Caractéristiques de l'analyse de l'exemple:**

Type de structure: Coque Coordonnées du centre géométrique de la structure:  $X = 20.000$  *(m)*  $Y = 13.500$  (*m*)  $Z = 10.755(m)$ Coordonnées du centre de gravité de la structure:  $X = 19.994(m)$  $Y = 13.389(m)$  $Z = 11.252(m)$ Moments d'inertie centraux de la structure: Ix = 261955275.143 *(kg\*m2)* Iy = 640110476.210 *(kg\*m2)*

Iz = 651156424.706 *(kg\*m2)* 

Masse = 3680981.846 *(kg)*

Coordonnées du centre de gravité de la structure avec la prise en compte des masses statiques globales:

 $X = 19.994 (m)$ 

 $Y = 13.385(m)$ 

 $Z = 11.334(m)$ 

Moments d'inertie centraux de la structure avec la prise en compte des masses statiques globales:

Ix = 732266828.586 *(kg\*m2)*

Iy = 1750197309.170 *(kg\*m2)*

Iz = 1816651891.529 *(kg\*m2)*

Masse = 9970517.651 *(kg)*

Coordonnées du centre de gravité de la structure avec la prise en compte des masses dynamiques globales:

 $X = 19.994(m)$ 

 $Y = 13.385$  (*m*)

 $Z = 11.334(m)$ 

Moments d'inertie centraux de la structure avec la prise en compte des masses dynamiques globales:

Ix = 732266828.586 *(kg\*m2)*

Iy = 1750197309.170 *(kg\*m2)*

Iz = 1816651891.529 *(kg\*m2)*

Masse = 6289535.805 *(kg)*

Description de la structure

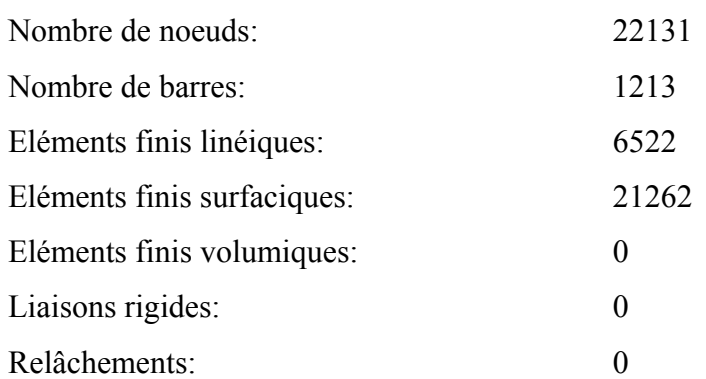

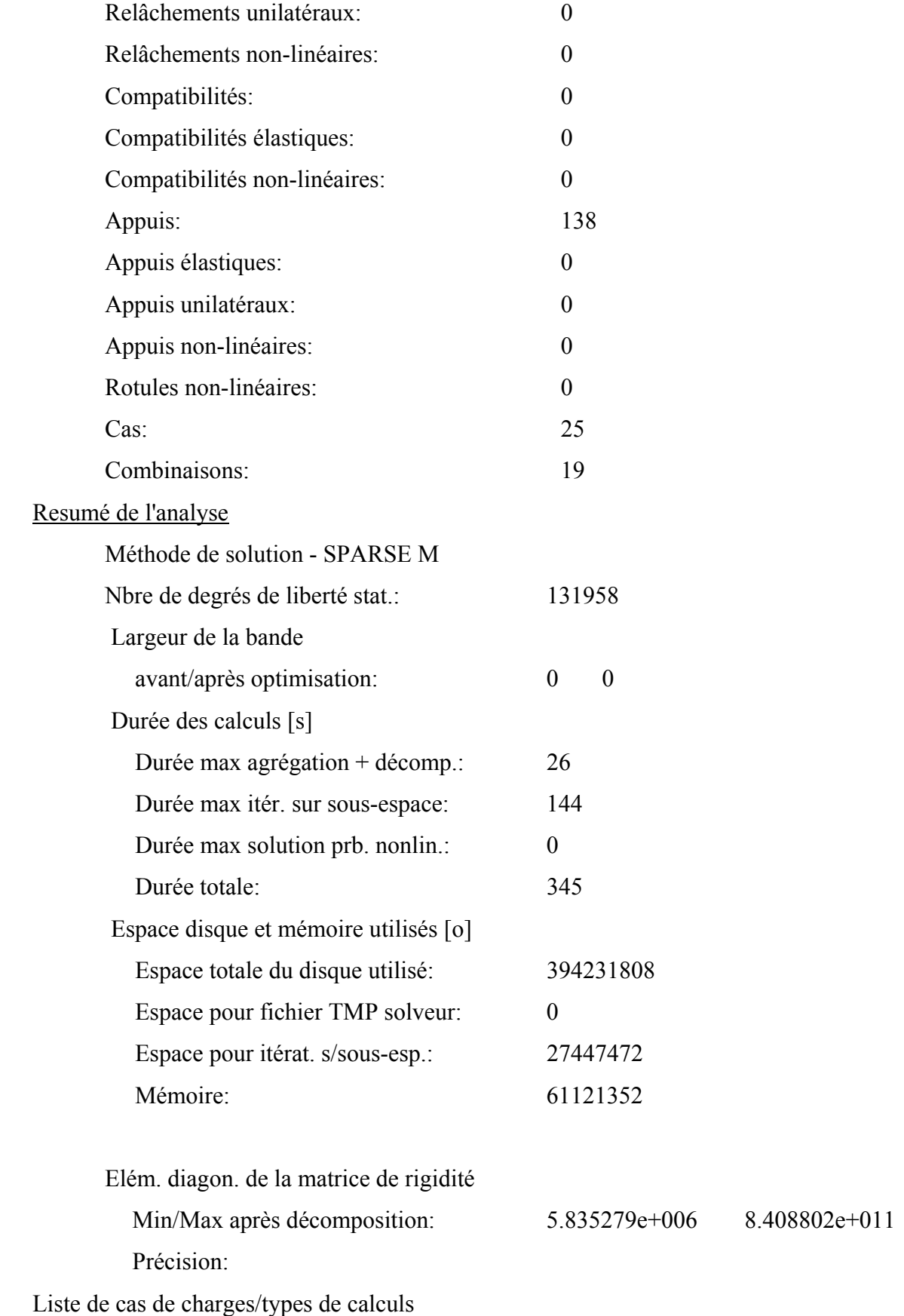

## **Cas 1 : G Type d'analyse: Statique linéaire**

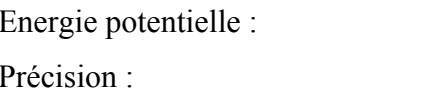

 $4.83118e+000$  (T\*m) 5.07690e-007

## **Cas 2 : Q Type d'analyse: Statique linéaire**

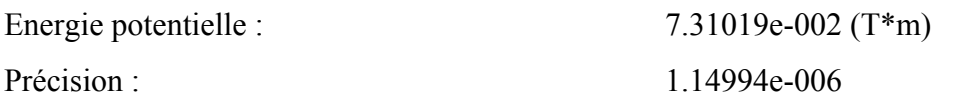

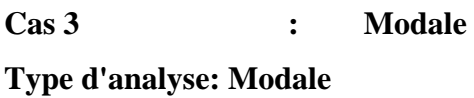

### **Données:**

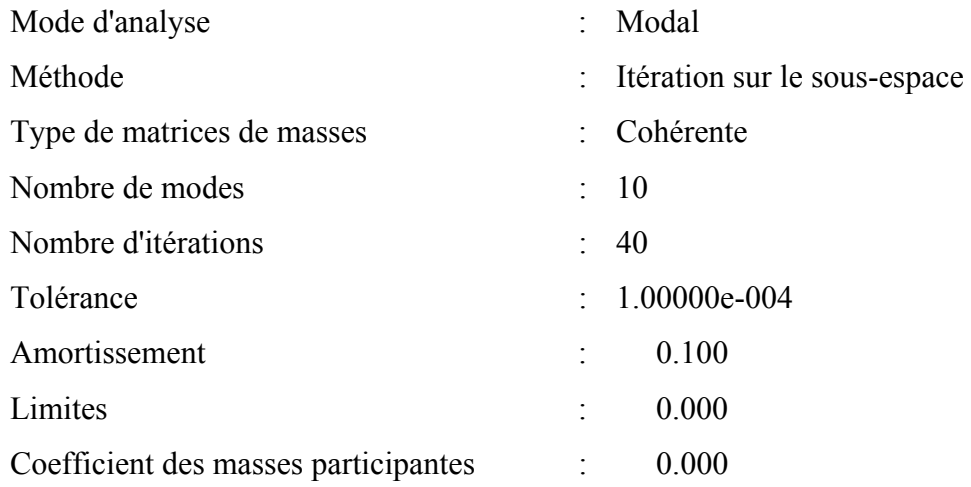

### **Cas 4 : Ex**

### **Type d'analyse: Sismique - RPA 99 (2003)**

### Direction de l'excitation:

 $X = 1.000$ 

- $Y = 0.000$
- $Z = 0.000$

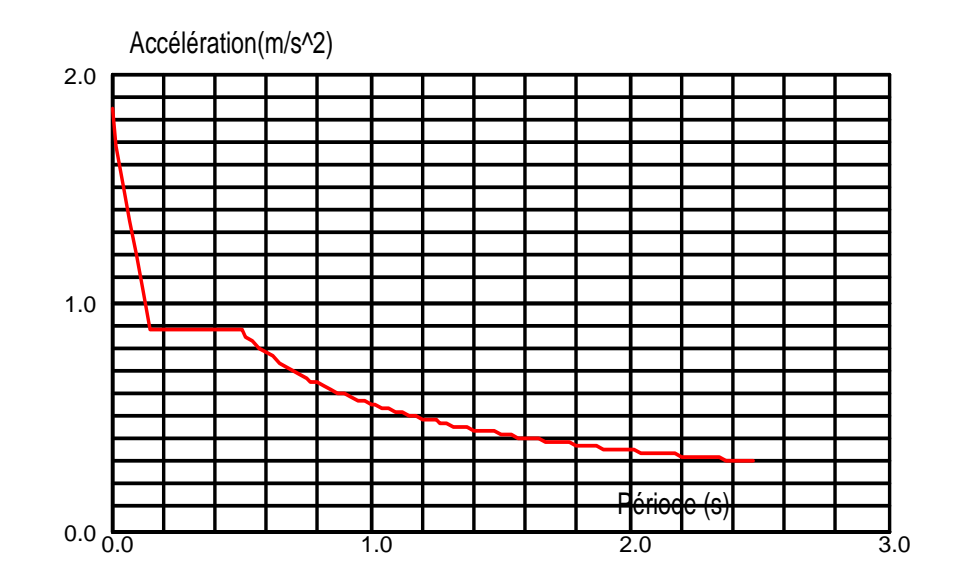

### **Données:**

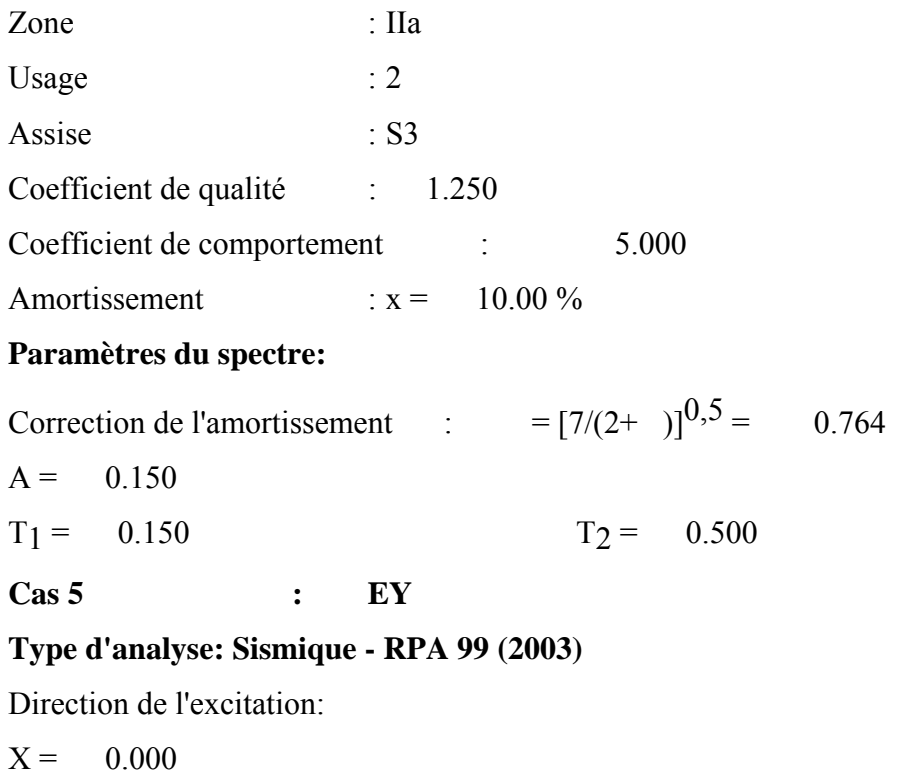

### $Y = 1.000$

 $Z = 0.000$ 

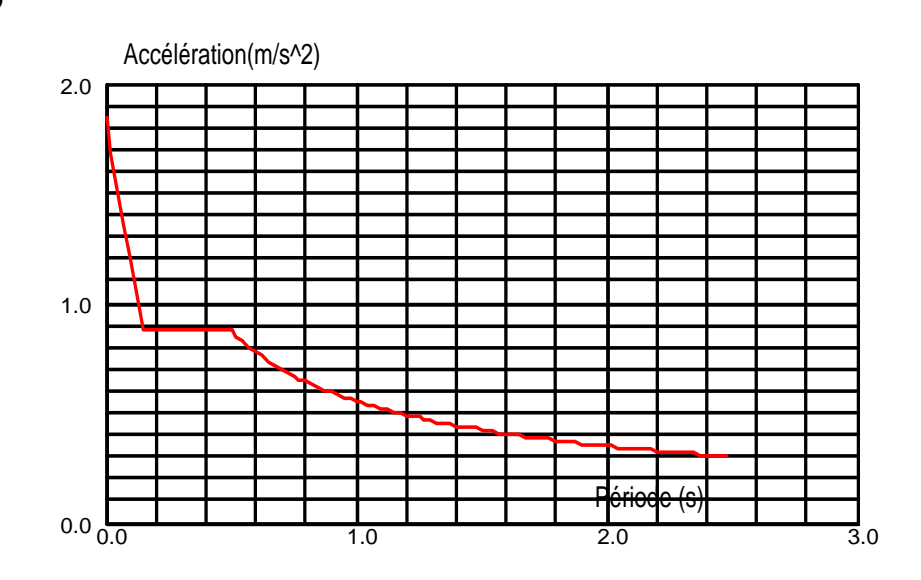

### **Données:**

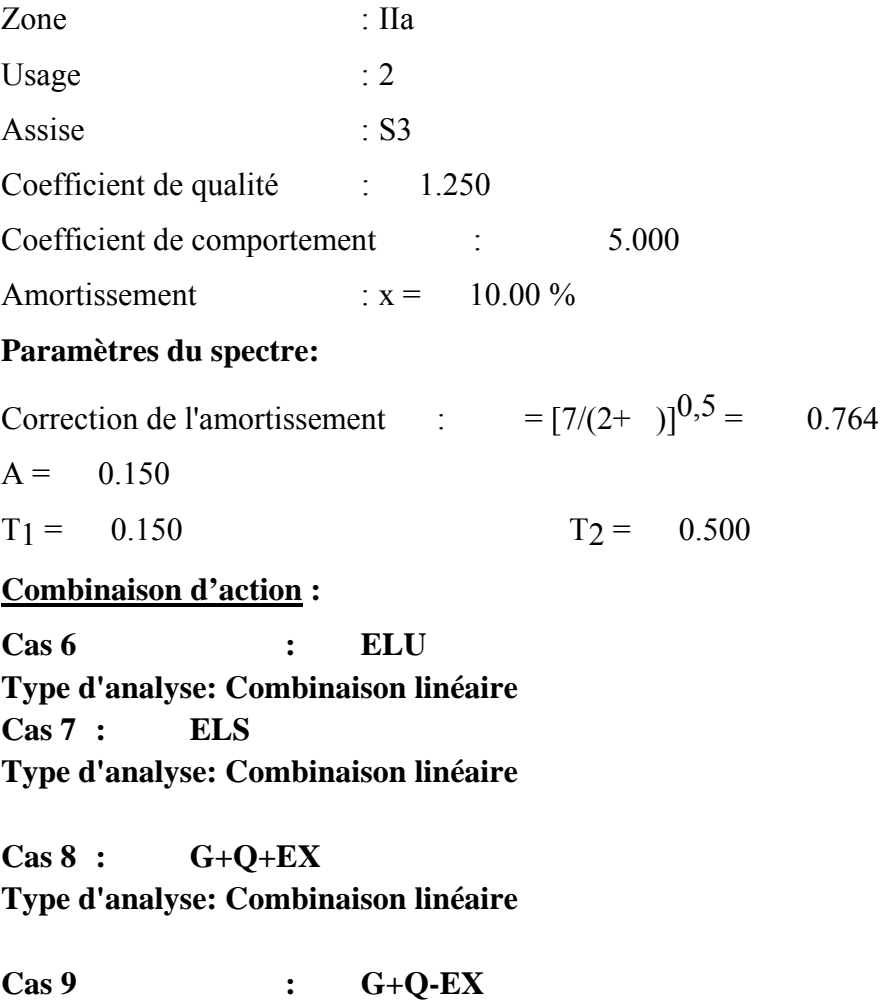

**Type d'analyse: Combinaison linéaire** 

### **Chapitre N 6: Généralité sur le Robot**

**Cas 10: G+Q+EY Type d'analyse: Combinaison linéaire** 

**Cas 11 : G+Q-EY Type d'analyse: Combinaison linéaire Cas 12 : G+Q+1.2EX Type d'analyse: Combinaison linéaire** 

**Cas 13 : G+Q-1.2EX Type d'analyse: Combinaison linéaire Cas 14 : G+Q+1.2EY Type d'analyse: Combinaison linéaire Cas 15 : G+Q-1.2EY Type d'analyse: Combinaison linéaire** 

**Cas 16 : 0.8G+EX Type d'analyse: Combinaison linéaire** 

**Cas 17 : 0.8G-EX Type d'analyse: Combinaison linéaire** 

**Cas 18 : 0.8G+EY Type d'analyse: Combinaison linéaire** 

**Cas 19 : 0.8G-EY Type d'analyse: Combinaison linéaire** 

**Cas 20 : G+0.2Q Type d'analyse: Combinaison linéaire** 

**Pour éviter de mettre le joint de dilatation dans L'hôtel on tient compte de L'effet de température D'après le : CBA 91 Tmax=-25° Tmin=15° Cas 21 : T Type d'analyse: Statique linéaire**  Energie potentielle : 1.06286e+001 (T\*m) Précision : 1.18560e-007

**Cas 22 : 1.35G+1.5T+Q Type d'analyse: Combinaison linéaire** 

**Cas 23 : 1.35G+1.5Q+0.8T** 

**Type d'analyse: Combinaison linéaire** 

**Cas 24 : G+T+0.77Q Type d'analyse: Combinaison linéaire** 

**Cas 25 : G+Q+0.6T Type d'analyse: Combinaison linéaire** 

### **Introduction**

*Un séisme* ou tremblement de terre est une secousse du sol résultant de la libération brusque d'énergie accumulée par les contraintes exercées sur les roches. Cette libération d'énergie se fait par rupture le long d'une faille, généralement préexistante. Plus rares sont les séismes dus à l'activité volcanique ou d'origine artificielle (explosions par exemple). Le lieu de la rupture des roches en profondeur se nomme le foyer, la projection du foyer à la surface est l'épicentre du séisme. Le mouvement des roches près du foyer engendre des vibrations élastiques qui se propagent, sous la forme de trains d'onde sismiques, autour et au travers du globe terrestre. Il produit aussi un dégagement de chaleur par frottement, au point de parfois fondre les roches le long de la faille .

Il se produit de très nombreux séismes tous les jours mais la plupart ne sont pas ressentis par les humains. Environ cent mille séismes sont enregistrés chaque année sur la planète<sup>1</sup>. Les plus puissants d'entre eux comptent parmi les catastrophes naturelles les plus destructrices. La grande majorité des séismes se produisent à la limite entre les plaques tectoniques (séismes inter plaques) de la terre, mais il peut aussi y avoir des séismes à l'intérieur des plaques (séismes intra plaques).

La construction parasismique (ou anti-sismique) regroupe l'étude du comportement des bâtiments et structures sujets à un chargement dynamique du type sismique et la réalisation de bâtiments et infrastructures résistant aux séismes.

Les objectifs principaux de la construction parasismique sont de :

 L'objectif principal des règles de construction parasismique est la sauvegarde du maximum des vie humaines .

- comprendre l'interaction entre les bâtiments ou autres infrastructures de génie civil et le sol ;
- prévoir les conséquences potentielles des tremblements de terre ;
- concevoir et construire des structures résistant aux tremblements de terre, conformément aux normes de construction locales.

Les normes de construction parasismique(Règlement parasismique algérien RPA ) sont un ensemble de règles de conception et de construction à appliquer aux bâtiments pour qu'ils résistent le mieux possible à un séisme.

## **1- Choix de la méthode de calcul :**

Plusieurs conceptions parasismiques et diverses méthodes de calcul ont été proposées parmi lesquelles on distingue deux méthodes très couramment utilisées

- la méthode d'analyse modale spectrale
- la méthode statique équivalente;

### **a - Méthode statique équivalente :**

Les forces dynamiques réelles qui se développent dans la structure sont remplacées par un système de forces statiques fictives dont les effets sont considérés équivalentes aux effets de l'action sismique. Le mouvement du sol peut se faire dans une direction quelconque dans le plan horizontal. Les forces sismiques horizontales équivalentes seront considérées appliquées successivement suivant deux directions orthogonales caractéristiques choisies par le projeteur. Dans le cas général, ces deux directions sont les axes principaux du plan horizontal de la structure.

Il faut souligner toutefois que les forces et les déformations obtenues pour l'élément à partir des méthodes d'analyse statiques pour les charges de conception recommandées sont inférieures aux forces et aux déformations qui seraient observées sur la structure sous les effets d'un séisme majeur pour lequel les charges ont été spécifiées. Ce dépassement des forces est équilibré par le comportement ductile qui est fourni par les détails de construction de l'élément.

## **a .1./ Conditions d'application de la méthode statique équivalente :** *SELON RPA VERSON 2003 ARTICLE 4.1.2*

La méthode statique équivalente peut être utilisée dans les conditions suivantes : a) Le bâtiment ou bloc étudié, satisfaisait aux conditions de **régularité en plan** et en **élévation** avec une hauteur au plus égale à 65m en zones I et II et à 30m en zones III b) Le bâtiment ou bloc étudié présente une configuration irrégulière tout en respectant, outres les conditions de hauteur énoncées en a), les conditions complémentaires suivante :

**Zone I** : tous groupes

**Zone II** : groupe d'usage 3

**groupe d'usage 2,** si la hauteur est inférieure ou égale à 7 niveaux ou 23m**. groupe d'usage 1B,** si la hauteur est inférieure ou égale à 5 niveaux ou 17m. **groupe d'usage 1A**, si la hauteur est inférieure ou égale à 3 niveaux ou 10m.

## **Chapitre N°7 :** Etude sismique

**Zone III** : groupes d'usage 3 et 2, si hauteur est inférieure ou égale à 5 niveaux ou 17m.

**groupe d'usage 1B,** si la hauteur est inférieure ou égale à 3 niveaux ou 10m.

**groupe d'usage 1A**, si la hauteur est inférieure ou égale à 2 niveaux ou 08m.

 1/La régularité en plan n'est pas vérifié mais et la régularité en élévation est vérifié avec une hauteur au plus égale a 65 cm en zone II.

### *a.***2 /Calcul de la force sismique totale**

La force sismique totale **V**, appliquée à la base de la structure, doit être calculée successivement dans deux directions horizontales orthogonales selon la formule :

$$
V = \frac{A \times D \times Q}{R} \times W
$$

*-*A : Coefficient d'accélération de zone

-R : Coefficient de comportement global de la structure

-D : Facteur de d'amplification dynamique de la structure

-Q : facteur de qualité

-W : Poids de structure

### **1/A** : **coefficient d'accélération de zone**, donné par le tableau 4.1 suivant la zone

Sismique et le groupe d'usage du bâtiment

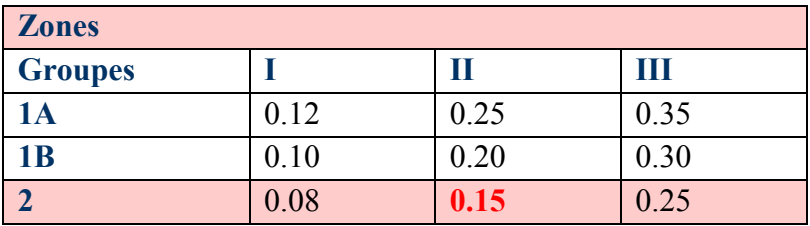

**Tableau 1 :** coefficient d'accélération de zone A.(selon RPA)

### -2 / **D : facteur d'amplification dynamique moyen**,

En fonction de la catégorie de site, du facteur de correction d'amortissement  $(\eta)$  et de la période fondamentale de la structure (T).

## **Chapitre N°7 :** Etude sismique

$$
D = \begin{cases} 2.5\eta & 0 \leq T \leq T_2 \\ 2.5\eta(T_2/T)^{\frac{2}{3}} & T_2 \leq T \leq 3.0s \\ 2.5\eta(T_2/3.0)^{\frac{2}{3}}(3.0/T)^{\frac{5}{3}} & T \geq 3.0s \end{cases}
$$

 $\bullet$ T<sub>2</sub> période caractéristique, associée à la catégorie du site et donnée par le tableau 4.7

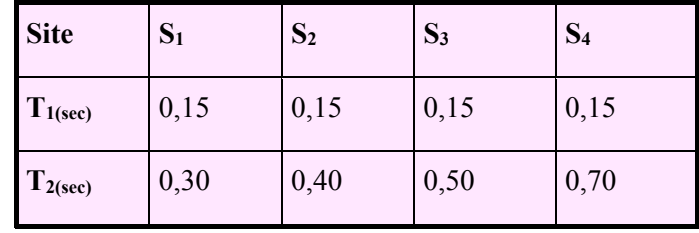

**Tableau 2** :période caractéristique T2

 **: Facteur de correction d'amortissement** donné par la formule :

$$
\eta=\sqrt{7/(2+\xi)}\geq 0.7
$$

Où  $\xi$  (%) est le pourcentage d'amortissement critique fonction du matériau

Constitutif, du type de structure et de l'importance des remplissages.

Quant  $\xi = 5\%$ , on a  $\eta = 1$ 

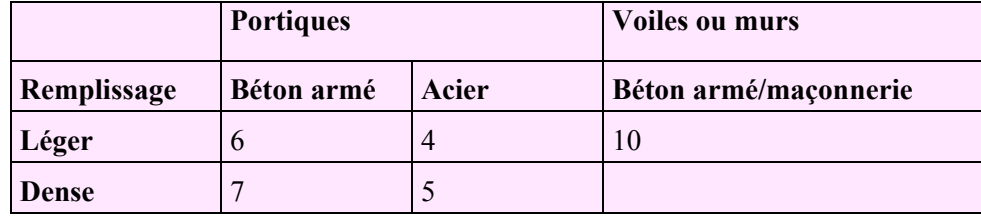

**Tableau 3 :**Valeurs de (%)

### **4/ Estimation de la période fondamentale de la structure(selon article 4.2.4)**

- 1. La valeur de la période fondamentale (T) de la structure peut être estimée à partir de formules empiriques ou calculée par des méthodes analytiques ou numériques.
- 2. La formule empirique à utiliser selon les cas est la suivante :

$$
\mathbf{T} = \mathbf{C}_{\mathbf{T}} \mathbf{h}_{\mathbf{N}}^{\mathbf{3}/4} \tag{1}
$$

 $\bullet$  h<sub>N</sub> : hauteur mesurée en mètres à partir de la base de la structure jusqu'a Dernier niveau (N).

 $\bullet$  C<sub>T</sub> : coefficient, fonction du système de contreventement, du type de remplissage et donné par le tableau

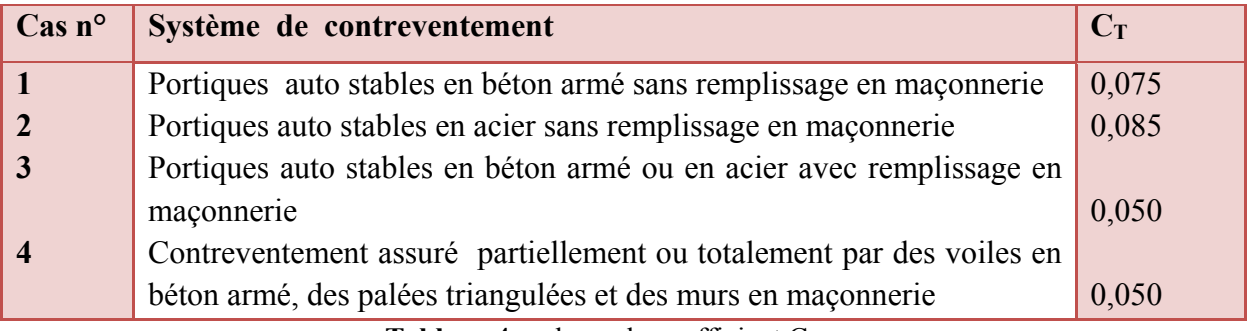

Tableau 4: valeurs du coefficient C<sub>T</sub>

Dans les cas n° 3 et 4, on peut également utiliser aussi la formule :

$$
T = 0.09 h_{N} / \sqrt{D} \qquad (2)
$$

où D est la dimension du bâtiment mesurée à sa base dans la direction de calcul considérée. Dans ce cas de figure il y a lieu de retenir dans chaque direction considérée la plus petite des deux valeurs données respectivement par 1 et 2.

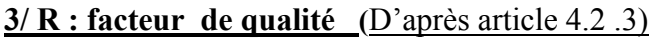

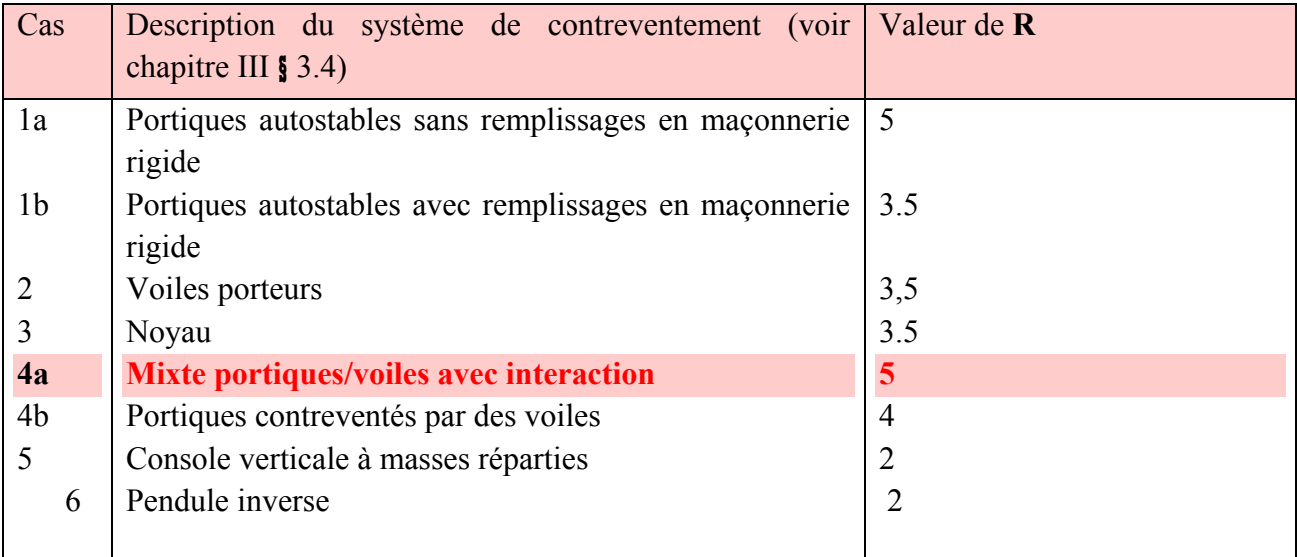

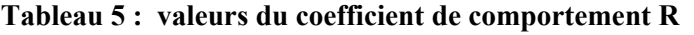

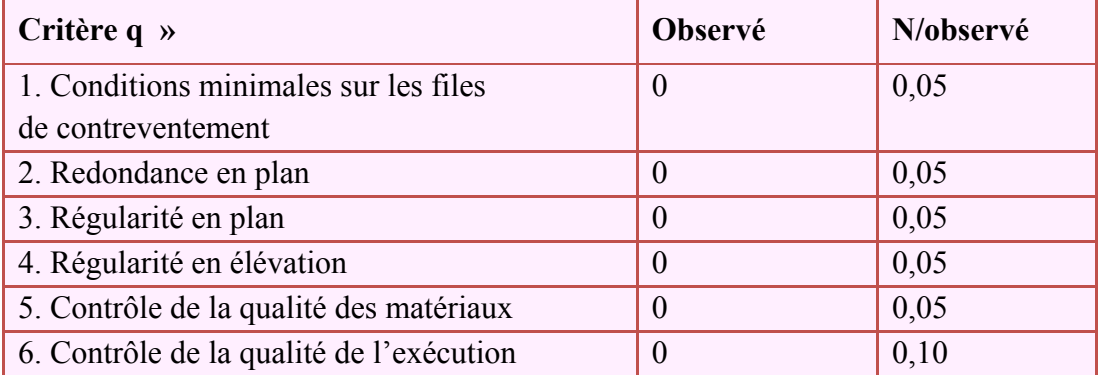

### **4/ Q : facteur de qualité**

Le facteur de qualité de la structure est fonction de :

- la redondance et de la géométrie des éléments qui la constituent

- la régularité en plan et en élévation

- la qualité du contrôle de la construction

**Q** est déterminée par la formule :  $Q = 1 + \sum_{n=1}^{5}$ **1**  $Q = 1 + \sum P_q$  (selon article 4.4 RPA 2003)

### **Pq est la pénalité à retenir selon que le critère de qualité q " est satisfait ou non**".

Sa valeur est donnée au tableau (4.4 4 RPA 2003) :

### **Tableau 5 : valeurs des pénalités Pq**

### **1/condition minimal sur les filles de contreventement :EST/**

### *D'après article 4.2.3 condition 4.4 RPA*

système de portiques : chaque file de portique doit comporter à tous les niveaux, au moins trois (03) travées dont le rapport des portées **n'excède pas 1,5.** Les travées de portique peuvent être constituées de voiles de contreventement.

### **2/redondance en plan :***D'après article 4.2.3 condition 4.4 RPA*

Chaque étage devra avoir, en plan, au moins quatre (04) files de portiques et/ou de voiles dans la direction des forces latérales appliquées. Ces files de contreventement devront être disposées symétriquement autant que possible avec un rapport entre valeurs maximale et minimale d'espacement ne dépassant pas 1,5.

### **3/ Régularité en plan :** *D'après RPA article 3.5.1*

**a1**. Le bâtiment doit présenter une configuration sensiblement symétrique vis à vis de deux directions orthogonales aussi bien pour la distribution des rigidités que pour celle des masses.

**a2**. A chaque niveau et pour chaque direction de calcul, la distance entre le centre de gravité des masses et le centre des rigidités ne dépasse pas 15% de la dimension du bâtiment mesurée perpendiculairement à la direction de l'action sismique considérée.

**a3**. La forme du bâtiment doit être compacte avec un rapport longueur/largeur du plancher inférieur ou égal 4 (cf Fig 3.2)

La somme des dimensions des parties rentrantes ou saillantes du bâtiment dans une direction donnée ne doit pas excéder 25% de la dimension totale du bâtiment dans cette direction. (cf Fig 3.2)

**a4**. Les planchers doivent présenter une rigidité suffisante vis à vis de celle des contreventements verticaux pour être considérés comme indéformables dans leur plan.

Dans ce cadre la surface totale des ouvertures de plancher doit rester inférieure à 15% de celle de ce dernier.

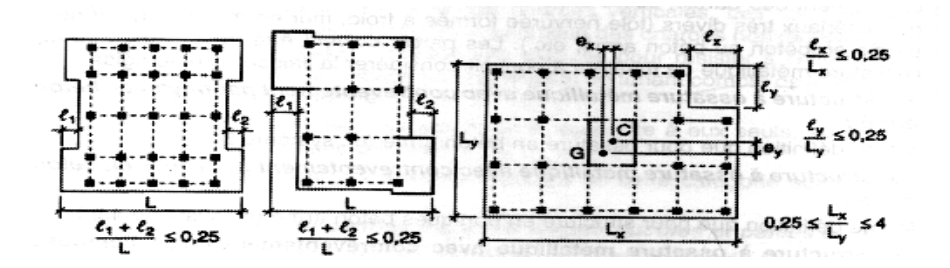

 **Fig. 1 : Limites des décrochements en plan** 

### **4. Régularité en élévation :**

**b1**. Le système de contreventement ne doit pas comporter d'élément porteur vertical discontinu, dont la charge ne se transmette pas directement à la fondation.

**b2** Aussi bien la raideur .que la masse des différents niveaux restent constants ou diminuent progressivement et sans chargement brusque de la base au sommet du bâtiment
**b4**. Dans le cas de décrochements en élévation, la variation des dimensions en plan du bâtiment entre deux niveaux successifs ne dépasse pas 20% dans les deux directions de calcul et ne s'effectue que dans le sens d'une diminution avec la hauteur. La plus grande dimension latérale du bâtiment n'excède pas 1,5 fois sa plus petite dimension.

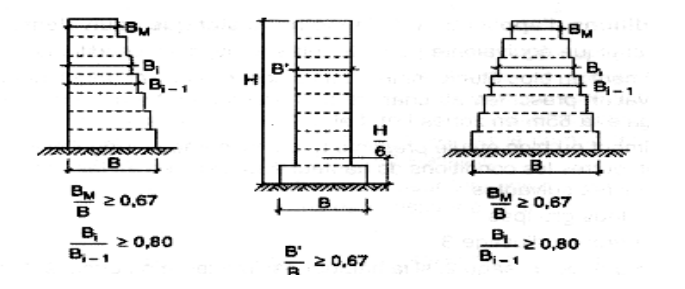

**Fig. 2 : Limites des décrochements en élévation** 

## **2 /Analyse Modale spectrale : selon article 4.3 RPA 2003**

## **2-1 Principe**

Par cette méthode, il est recherché pour chaque mode de vibration, le maximum des effets engendrés dans la structure par les forces sismiques représentées par un spectre de réponse de calcul. Ces effets sont par la suite combinés pour obtenir la réponse de la structure.

# **2-2 Modélisation**

- **a)** Pour les structures régulières en plan comportant des planchers rigides, l'analyse est faite séparément dans chacune des deux directions principales du bâtiment. Celui-ci est alors représenté dans chacune des deux directions de calcul par un modèle plan, encastré à la base et où les masses sont concentrées au niveau des centres de gravité des planchers avec un seul DDL en translation horizontale.
- **b)** Pour les structures irrégulières en plan, sujettes à la torsion et comportant des planchers rigides, elles sont représentées par un modèle tridimensionnel, encastré à la base et où les masses sont concentrées au niveau des centres de gravité des planchers avec trois (03) DDL (2 translations horizontales et une rotation d'axe vertical).
- **c)** Pour les structures régulières ou non comportant des planchers flexibles, elles sont représentées par des modèles tridimensionnels encastrés à la base et à plusieurs DDL par plancher.
- **d)** La déformabilité du sol de fondation doit être prise en compte dans le modèle toutes les fois où la réponse de la structure en dépend de façon significative.
- **e)** Le modèle de bâtiment à utiliser doit représenter au mieux les distributions des rigidités et des masses de façon à prendre en compte tous les modes de déformation significatifs dans le calcul des forces d'inertie sismiques (ex : contribution des zones nodales et des éléments non structuraux à la rigidité du bâtiment).
- **f)** Dans le cas des bâtiments en béton armé ou en maçonnerie la rigidité des éléments porteurs doit être calculée en considérant les sections non fissurées. Si les déplacements sont critiques particulièrement dans le cas de structures associées à des valeurs élevées du coefficient de comportement, une estimation plus précise de la rigidité devient nécessaire par la prise en compte de sections fissurées.

#### **Pour les Etape de modélisation voir chapitre précédent .**

### **3 : Spectre de réponse de calcul**

L'action sismique est représentée par le spectre de calcul suivant

$$
\frac{S_a}{g} = \begin{cases}\n1.25A\left(1 + \frac{T}{T_1}\left(2.5\eta \frac{Q}{R} - 1\right)\right) & 0 \le T \le T_1 \\
2.5\eta(1.25A)\left(\frac{Q}{R}\right) & T_1 \le T \le T_2 \\
2.5\eta(1.25A)\left(\frac{Q}{R}\right)\left(\frac{T_2}{T}\right)^{2/3} & T_2 \le T \le 3.0s \\
2.5\eta(1.25A)\left(\frac{T_2}{3}\right)^{2/3}\left(\frac{3}{T}\right)^{5/3}\left(\frac{Q}{R}\right) & T > 3.0s\n\end{cases}
$$

## **a .3/Calcul de la force sismique statique selon RPA 2003 :**

#### **sens x :**

#### **1/Classification de l'ouvrage :**

Notre ouvrage étant un bâtiment a usage d'habitation situé à El taref (**Zone IIa**), Il sera classé au **groupe d'usage 2** donné par le tableau 1,

## *A=0,15*

#### **2/ D : facteur d'amplification dynamique moyenne**,

Calcul des T :

Catégorie S3 : (site meuble).

**T2** = période caractéristique, associée à la catégorie du site et donnée par le tableau 2,

Site meuble «S<sub>3</sub>»  $\rightarrow$  T<sub>2</sub>= 0,50; T<sub>1</sub>= 0.15

T'= ݐܥൈ݄ܰଷ/ସCt=0,05 ,HN=21,5 **………….1**

 $T' = 0.05 \times 21.5^{3/4} = 0.49$ s

 $T'' = 0.09 h_y / \sqrt{D}$  2

Car le système de contreventement de ce projet est un Portiques autostables en béton armé avec remplissage en maçonnerie, et ce Contreventement est assuré partiellement ou totalement par des voiles en béton armé,.

où **D** est la dimension du bâtiment mesurée à sa base dans la direction de calcul considérée. D est la dimension du bâtiment mesurée à sa base dans la direction de calcul considérée. Dans ce cas de figure il y a lieu de retenir dans chaque directions considérée la plus petite des deux valeurs données respectivement par (4.6 ) et (4.7) alors

 $T = min(T^{\prime}, T^{\prime\prime})$ 

**Sens X :** D=40.4 m ;  $T''_{x} = \frac{0.09 \times 21.51}{\sqrt{10.1}}$  $\frac{9 \times 21.31}{\sqrt{40.4}}$  = **0.30 s** T<sup>2</sup> = **0.30 s** 

**Tx =min (Tx',Tx'')=**Tx=min(0,49 ; 0,30) Alors :  $T_x=0.30s$ 

T=0.30  $T = 0.50$   $0 < T < T_2$  alors

**D**= 2.5 **n** Alors  $\xi = 10\%$ ,  $\eta = \sqrt{7/(2 + 10\%)} = 0.76$ 

## $D= 2.5 \eta$  = 2.5  $*0.76=1.9$ .

#### **3 /Coefficient de comportement :**

# Selon tableau 4 : **4.a Système de contreventement mixte assuré par des voiles et des portiques avec justification d'interaction portiques -voiles**

Les voiles de contreventement doivent reprendre au plus 20% des sollicitations dues aux charges verticales.

Les charges horizontales sont reprises conjointement par les voiles et les portiques proportionnellement à leurs rigidités relatives ainsi que les sollicitations résultant de leurs interactions à tous les niveaux;.

Les portiques doivent reprendre, outre les sollicitations dues aux charges verticales, au moins 25% de l'effort tranchant d'étage

# *.R=5*

### **4/ Q : facteur de qualité :**

### **1/condition minimal sur les filles de contreventement :EST/**

Hauteur de RDC/Hauteur d'étage =3.96/3.24=1.2<1.5 **observé**

#### **2/Redondance en plan**

Lmax/lmin=3.6/1.6=1 >1.5 redondance en plan est non vérifier **non observé** 

#### **3/ Régularité en plan :** D'après RPA article 3.5.1

- a1.. Observé
- a2.. Observé
- a3. lx \ly <4 Observé
- a4. lx/Lx=4/40.5=0.09<0.25 observé

### **4. Régularité en élévation :**

# **Chapitre N°7 :** Etude sismique

b1.. Observé

# b2 ,Observé

# b4. Longueur de RDC =40.5 m **observé**

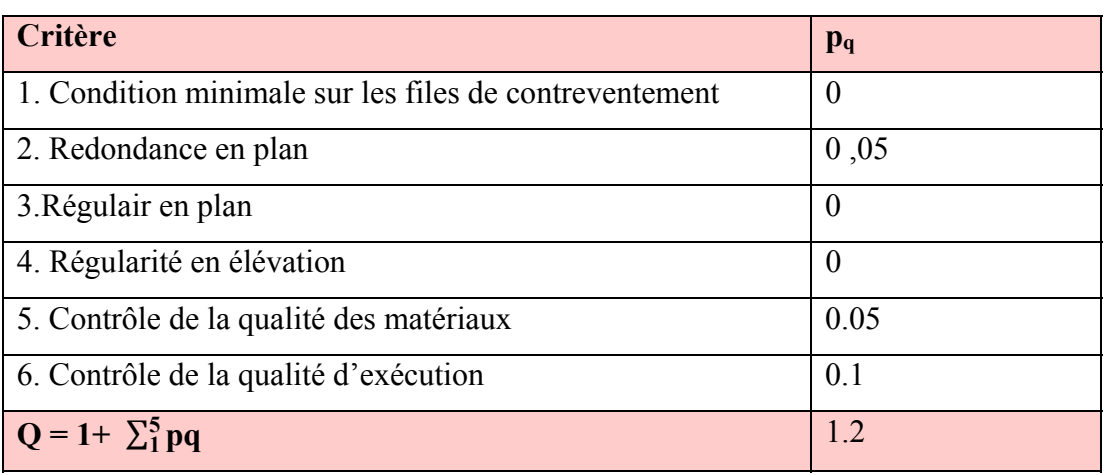

### **Tableau 6 :résultat du coefficient de qualité sens x**

## **5/Poid de la structure (d'après robot millenium)**

*W=6289.53 t* 

Résultat de la force sismique dans le sens x

 $V_x = \frac{A \times .D \times Q}{R}$  $\frac{D \times Q}{R} \times W = \frac{0.15 \times 1.9 \times 1.2}{5}$  $\frac{1.9 \times 1.2}{5} \times 6289,53t$   $V_x = 430,20 t$ 

# *Sens y :*

# **Q : facteur de qualité :**

# **1/condition minimal sur les filles de contreventement :EST/**

Hauteur de RDC/Hauteur d'étage =3.96/3.24=1.2<1.5 **observé** 

### **2/redondance en plan :**

Lmax/lmin=3.6/1.6=1 < 2.25 redondance en plan est vérifier **non observé** 

# **3/ Régularité en plan**

lx/Lx=7.5/27.4=0.27<0.25 la limite de décrochement en plan n'est pas vérifier **non observé**

# **4. Régularité en élévation :**

B'/B = 23.4/27.4=0.85 >0.67 **observé**

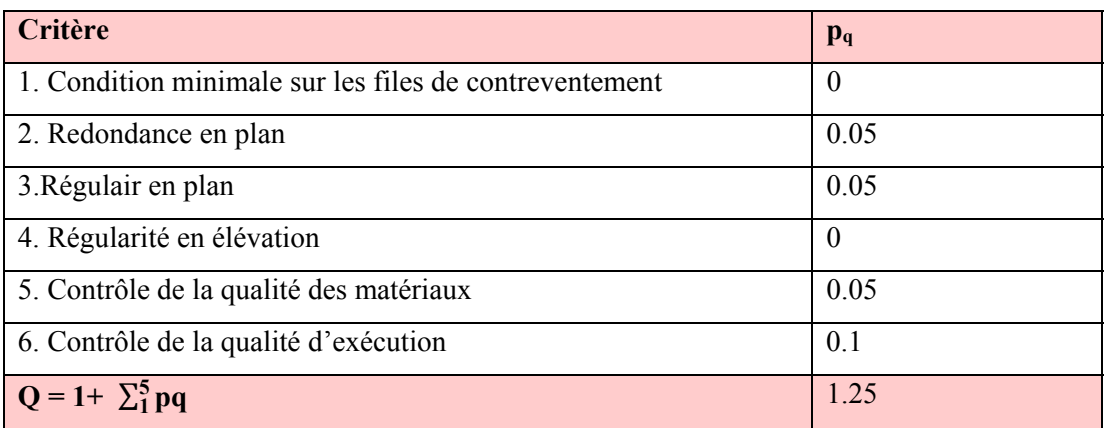

# **Tableau 7 :résultat du coefficient de qualité sens y**

Résultat de la force sismique dans le sens y :

$$
V_y = \frac{A \times D \times Q}{R} \times W = \frac{0.15 \times 1.9 \times 1.25}{5} \times 6289,53 \quad V_y = 448.12t
$$

# **Chapitre N°7 :** Etude sismique

# **Analyse des résultats**

# **1/Fréquence ,période,masse, :**

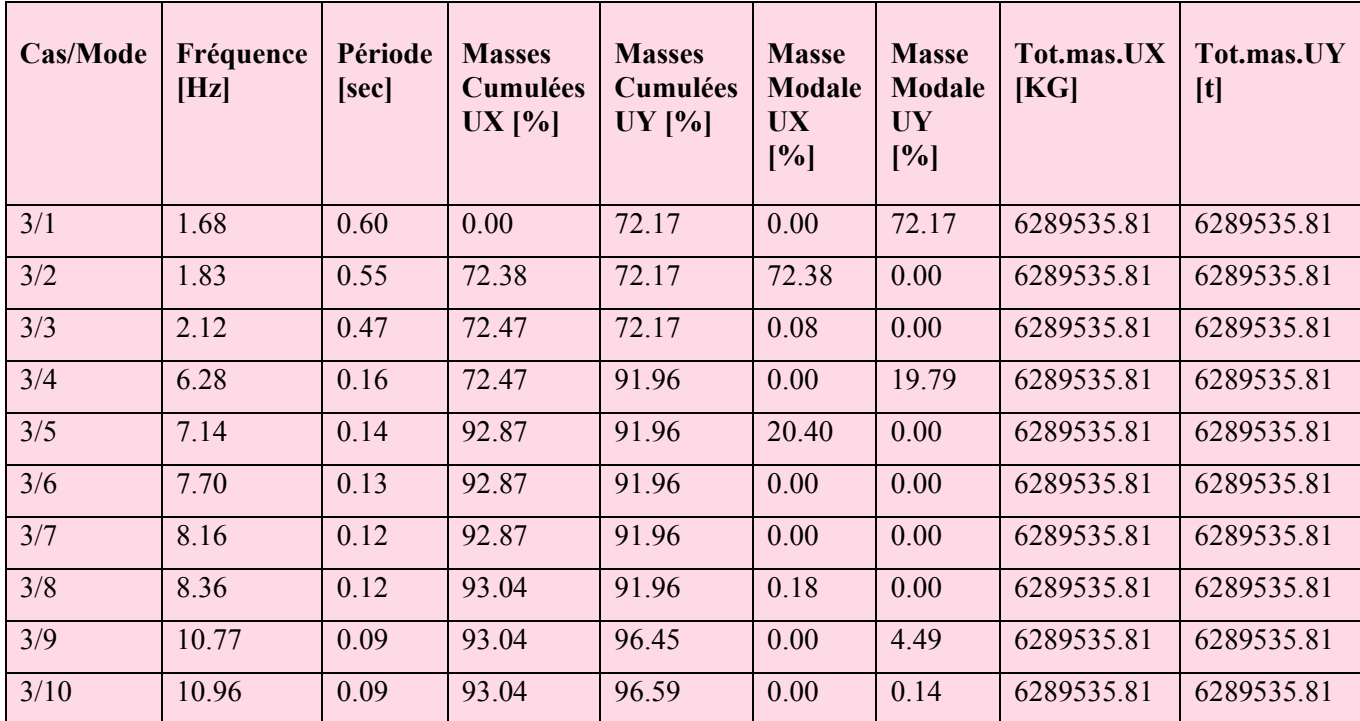

Le tableau ci-dessous présente les facteurs de participation massique de chaque mode :

### *Tableau 8 :tableau des masses*

# **2/-l'effort sismique à la basse de la structure :**

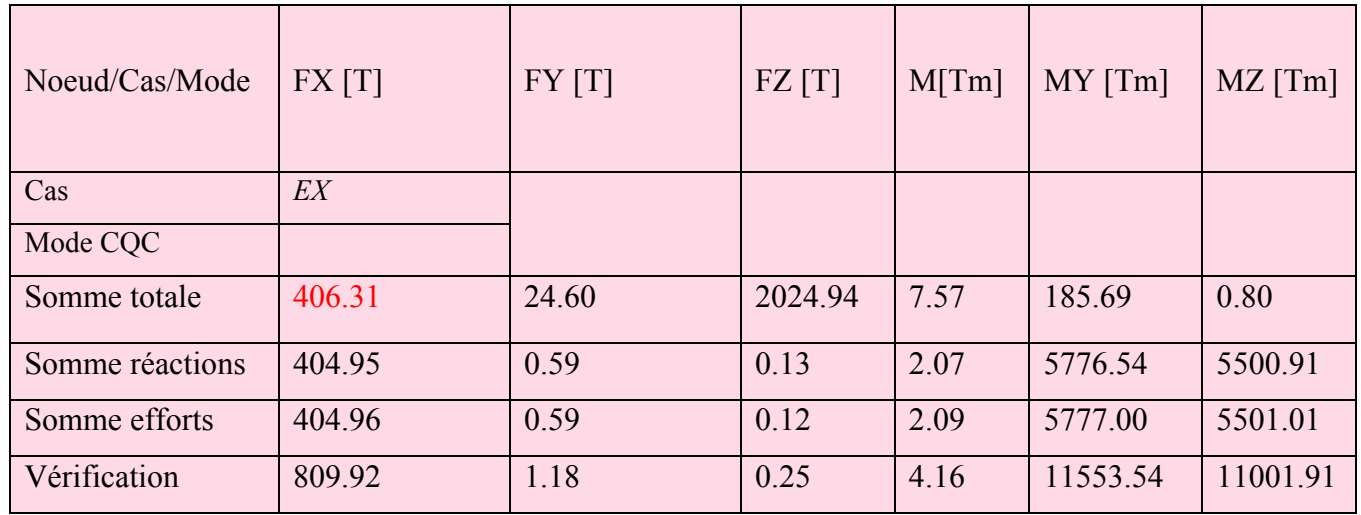

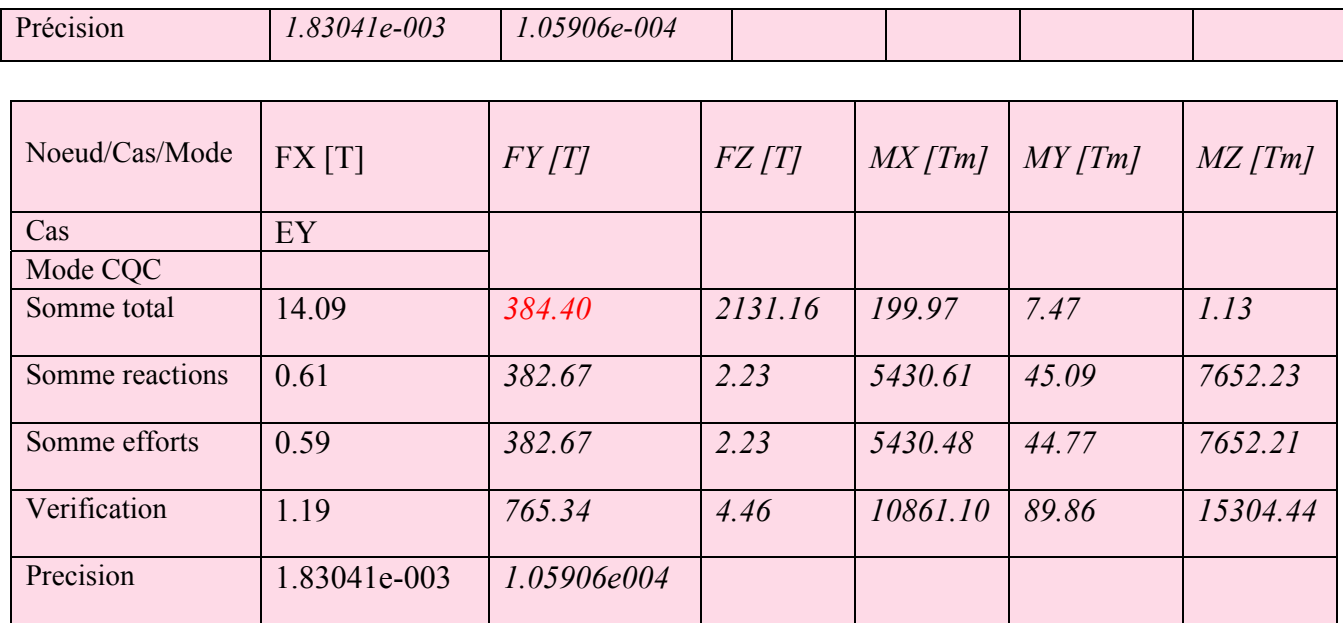

*-***Résultat des forces dynamique EX :** 

 *Tableau9 :L'effort sismique EX* 

⇒ -Résultat des forces dynamique Ey :

 *Tableau10 :L'effort sismique EX* 

# *3 :Déplacement*

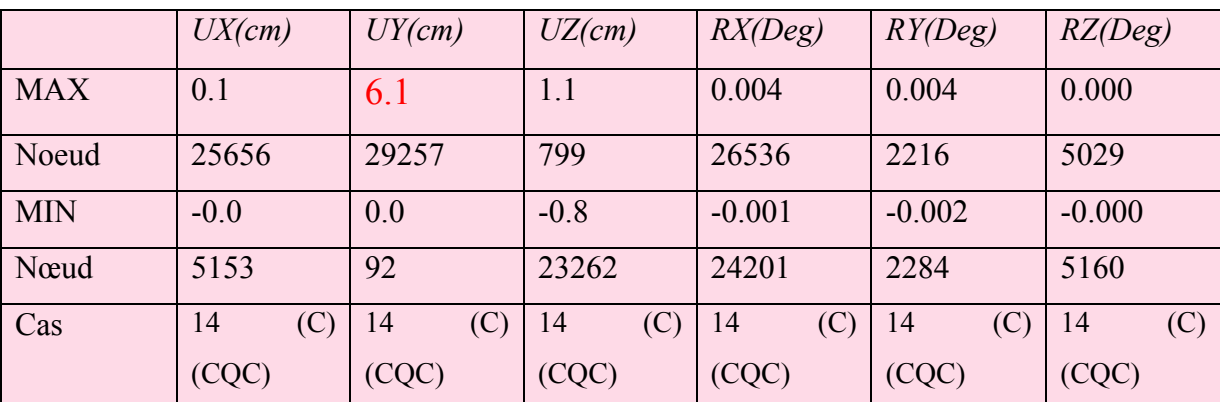

 *Tableau 11 :déplacement de la sructure* 

# **4- Comapraison entre les resultas calculé par la méthode statique et la méthode modale spectrale** *:*

#### **1/Vérification de la période :**

Selon les RPA 99 2003, il y a la condition suivante à vérifier (art 4-2-4-4 ) :

**TCcalcul ≤ 1,3.Théorique** 

 $\textbf{T}_{\text{héorique}} = \textbf{C}_{\text{T}} \times \textbf{h}_{\text{n}}^{3/4}$ 

 $C_T$ = 0,05  $\rightarrow$  (habitation ...... Article 4,6 page 45 RPA99)

hn : hauteur mesurée *(m/ à partir de la base de la structure jusqu'à le dernier niveau)*

*hn = 21.51m* 

Théorique =  $0.05 \text{ x} (21.51)^{0.75} = 0.49 \text{ sec}$ 

TCalcul=0.55 sec

TC<sub>alcul</sub>=0.55 sec  $\leq 1,3$ .T<sub>héorique</sub>=1.3×0.49=0.66 sec condition vérifié

#### **2/Vérification de la force sismique :**

*Selon les RPA 99 V 2003, il y a la condition suivante à vérifier (art 4-3-6 ) :* 

Résultante des forces sismiques de calcul

La résultante des forces sismiques à la base **V**dyn obtenue par combinaison des valeurs modales ne doit pas être inférieure à 80 % de la résultante des forces sismiques déterminée par la méthode statique équivalente **V**sta.

 $0.8 V_{dyn} < V_{stat}$ .

*Vxdyn(robot)=* **406,31**

*Vy dyn(robot) =* **384 ,40t**

- $\rightarrow$  0.8  $V_{xstat} = 0.8 \times 430,20 = 344,16$  t
- $\rightarrow$  0,8  $V_{vstat} = 0.8 \times 448,12 = 358,49 t$

*V (dynamique)> 80%V (statique)*

*Sens x :406,31 t > 344,16 t →La condition est vérifée Sens y :384,40t >358,49 t* 

# **3/ Vérification des déplacements latéraux:**

 L'un des critères de stabilité les plus importants exigé par le *RPA 99/Version 2003,* consiste en la vérification des déplacements, cette vérification semble très importante pour les trois raisons suivant

- la stabilité structurale
- l'intégrité architecturale et les dommages potentiels pour les différents éléments non structuraux
- le confort humain durant et après les effets du séisme

En effet, selon l'article *5-10 du RPA 99/2003* 

# **4/***JUSTIFICATION VIS-A-VIS DE DEFOMRATION*

Les déplacements relatifs latéraux d'un étage par rapport aux étages qui lui sont adjacents, et tels que calculés selon le paragraphe 4.2.10, ne doivent pas dépasser 1.0% de la hauteur de l'étage à moins qu'il ne puisse être prouvé qu'un plus grand déplacement relatif peut être toléré .il faut que :

$$
\Delta K < \Delta
$$
\n
$$
\overline{\Delta} = 0.001 \times 2151 \text{m} = 21.51 \text{ cm}
$$
\n
$$
\Delta K = 0 \text{ selon robot a} \text{ (ELU)}
$$
\n
$$
\Delta K = 6, 1 \text{ cm} \text{ selon robot a} \text{ (G+Q+1.2 EY)}
$$
\n
$$
\Delta K < \overline{\Delta} \text{ 5.5} < 21.51 \text{ cm} \text{ La condition est } \text{veirif} \text{ (e)} \text{ (f)} \text{ (f)} \text{ (f)} \text{ (g)} \text{ (h)} \text{ (i)} \text{ (j)} \text{ (k)} \text{ (l)} \text{ (l)} \
$$

# **Introduction :**

 Notre structure est un ensemble tridimensionnel des poteaux, poutres et voiles, liés rigidement et capables de reprendre la totalité des forces verticales et horizontales (ossature auto stable).

Le calcul des sections sera mené selon le (BAEL91) En respectant les prescriptions des règles parasismiques algériennes (RPA99/version 2003)

Pour la détermination du ferraillage on considère le cas le plus défavorable.

On a utilisé l'outil informatique à travers le logiciel d'analyse des structures (SAP2000), qui permet la détermination des différents efforts internes de chaque section des éléments, pour les différentes combinaisons de calcul.

 les poutres sont soumises au moment fléchissant et des efforts tranchants donc elles sont calculées à la flexion simple.

 Les poteaux sont soumis à des efforts normaux, des efforts tranchants et à des moments fléchissant, ils seront donc calculés en flexion composée.

#### **1- Ferraillage des poutres :**

*Les poutres* sont des éléments structuraux horizontaux qui transmettent les efforts de plancher vers les poteaux. Elles sont des éléments non exposée aux intempéries et solliciter par des moments de et des efforts tranchant Le ferraillage est calculé à l'état limité ultime et l'état accidentelle suivant les recommandations de le RPA 99/version 2003, et les contraintes seront vérifiées à l'E.L.S vis-à-vis de la durabilité.

#### **Les combinaisons de calcul:**

*Selon BAEL 91 : E.L.U : 1.35 G +1.5 Q*

*Selon le R.P.A 99/version2003 : Accidentels: G+Q ± E*

*Accidentels:*  $0.8G \pm E$ 

### **Recommandation du RPA 99/version 2003 :**

**Armatures longitudinales :** 

Le pourcentage total minimum des aciers longitudinaux sur toute la longueur de la poutre est de 0,5% en toute section.

Le pourcentage total maximum des aciers longitudinaux est de :

4% en zone courante

6% en zone de recouvrement

Les poutres supportant de faibles charges verticales et sollicitées principalement par les forces latérales sismiques doivent avoir des armatures symétriques avec une section en travée au moins égale à la moitié de la section sur appui.

La longueur minimale de recouvrement est de :

40  $\phi$  en zone I et II

 $50$   $\phi$  en zone III

**Armatures transversales** 

La quantité d'armatures transversales minimales est donnée par :

 $A_t = 0.003 \times S \times b$ 

L'espacement maximum entre les armatures transversales est déterminé comme suit :

Dans la zone nodale et en travée si les armatures comprimées sont nécessaires : minimum de  $(h/4, 12\phi)$ 

En dehors de la zone nodale : 2  $S \leq \frac{h}{h}$ 

La valeur du diamètre  $\phi$  des armatures longitudinales à prendre est le plus petit diamètre utilisé, et dans le cas d'une section en travée avec armatures comprimées, c'est le diamètre le plus petit des aciers comprimés.

Les premières armatures transversales doivent être disposées à 5 cm au plus du nu de l'appui ou de l'encastrement.

**Condition de non fragilité :** 

Selon BAEL 91 :

$$
\frac{A_t}{bd} \ge \frac{0.23 f_y}{f_e}
$$

# **1-1 Ferraillages des poutres principales** *:*

**Exemple de calcul manuelle** (poutre d'un étage courant) :

*Présentation des résultats dans un Tableau:* 

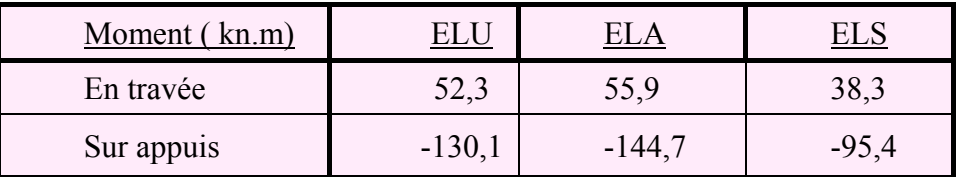

**Tableau 1 :**Moment de la poutre d'après l'analyse numérique par le Robot **Exemple d'un calcul numérique :** 

*1-1/ELU : (1,35G + 1,5Q) :*

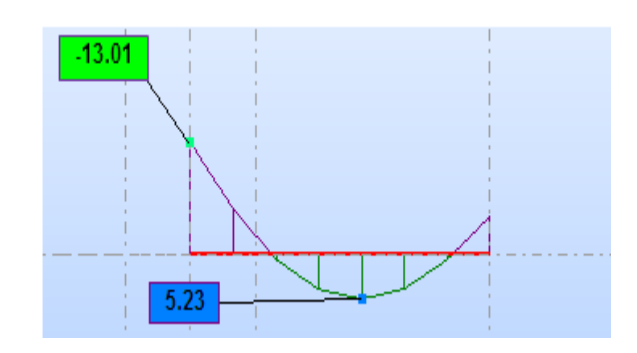

 **Figure1 :Diagramme des moment de la poutre a L'ELU** 

**En travées :** 

$$
\mu = \frac{M_t}{b * d^2 * f_{bc}}
$$

 $f_{bc} = \frac{0.85 * f_{c28}}{\theta_{b*} \gamma_b} = \frac{0.85 * 25000}{1 * 1.5} = 14166.66 \text{ km/m}^2$ 

$$
\mu = \frac{52.3}{0.30*0425^2*14166.66} = 0.068
$$

$$
\varepsilon_{es} \frac{fe}{\sigma_s * \gamma_s} = \frac{400000}{2 \times 10^8 * 1.15} = 0.00173
$$

$$
\alpha_R = \frac{3.5}{3.5 + 1000 \varepsilon_{es}} = \frac{3.5}{3.5 + 1000 * 0.0017} = 0.669
$$

 $U_R = 0.8\alpha_R (1 - 0.4\alpha_R) = 0.8 * 0.673 * (1 - 0.4 * 0.669) = 0.392$ 

 $U < U_R \rightarrow out \, domaine \, 1 \rightarrow A's = 0 \rightarrow pivot \, A$ 

$$
\alpha = 1.25(1\sqrt{1} - \sqrt{2U}) = 1.25(1 - \sqrt{1} - \sqrt{2(0.068)}
$$

 $U < 0.186$   $\rightarrow$  oui  $\rightarrow$  domaine1

 $\varepsilon_{\rm s} = 10\%$ 

$$
\sigma_s = \frac{f_e}{\gamma_s} = \frac{400000}{1.5} = 347826.08
$$

$$
\beta = 1 - 0.4\alpha = 1 - 0.4 * 0.088 = 0.964
$$

$$
A_{s} = \frac{M_{t}}{\beta * d * \sigma_{s}} = \frac{52.3}{0.964 * 0.425 * 347826.08} = 0.00036 m^{2}
$$

$$
As = 3.6 \, \text{cm}^2
$$

# **En appuis :**

$$
\mu = \frac{M_t}{b \times d^2 \times f_{bc}}
$$
\n
$$
f_{bc} = \frac{0.85 \times f_{c28}}{\theta_{b \times } \gamma_b} = \frac{0.85 \times 25000}{1 \times 1.5} = 14166.66 \text{ km/m}^2, \mu = \frac{130.1}{0.30 \times 0425^2 \times 14166.66} = 0.169
$$
\n
$$
\varepsilon_{es} = \frac{fe}{\sigma_s \times \gamma_s} = \frac{400000}{2 \times 10^8 \times 1.15} = 0.00173 \text{ , } \alpha_R = \frac{3.5}{3.5 + 1000 \varepsilon_{es}} = \frac{3.5}{3.5 + 1000 \times 0.0017} = 0.669
$$
\n
$$
U_R = 0.8 \alpha_R (1 - 0.4 \alpha_R) = 0.8 \times 0.673 \times (1 - 0.4 \times 0.669) = 0.392
$$
\n
$$
U < U_R \to \text{out} \text{ domain} \epsilon \mathbf{1} \to A'_S = 0 \to \text{pivot} \text{ A}
$$
\n
$$
\alpha = 1.25(1\sqrt{1} - \sqrt{2U}) = 1.25(1 - \sqrt{1} - \sqrt{2(0.169)}) = 0.
$$
\n
$$
U < 0.186 \to \text{out} \to \text{domain} \epsilon \mathbf{1}
$$
\n
$$
\varepsilon_s = 10\%
$$

$$
\sigma_s = \frac{f_e}{\gamma_s} = \frac{400000}{1.5} = 347826.08
$$
\n
$$
\beta = 1 - 0.4\alpha = 1 - 0.4 * 0.233 = 0.906
$$
\n
$$
A_s = \frac{M_t}{\beta * d * \sigma_s} = \frac{130.01}{0.906 * 0.425 * 347826.08} = 0.000971 \text{ m}^2
$$
\n
$$
As = 9.71 \text{ cm}^2
$$

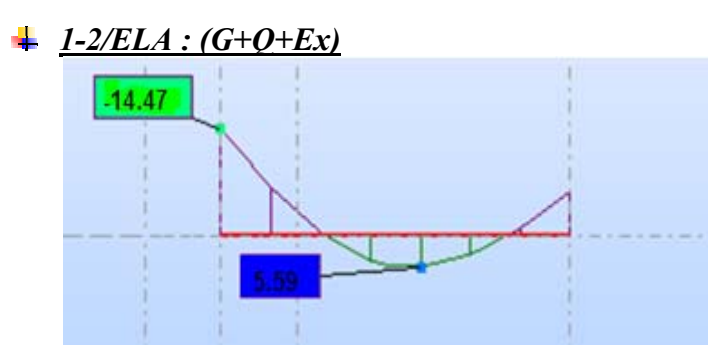

 **Figure2 :Diagramme des moment de la poutre a L'ELA**

**En travées :** 

i,

$$
\mu = \frac{M_t}{b \cdot d^2 \cdot f_{bc}}
$$

$$
f_{bc} = \frac{0.85 * f_{c28}}{\theta_{b*} \gamma_b} = \frac{0.85 * 25000}{1 * 1.15} = 18478.26 \text{kn/m}^2
$$

$$
\mu = \frac{55.9}{0.30*0425^2*18478.26} = 0.055
$$

$$
\varepsilon_{es} \frac{fe}{\sigma_s * \gamma_s} = \frac{400000}{2 \times 10^8 \times 1} = 0.002
$$

$$
\alpha_R = \frac{3.5}{3.5 + 1000 \varepsilon_{es}} = \frac{3.5}{3.5 + 1000 * 0.002} = 0.636
$$

 $U_R = 0.8\alpha_R (1 - 0.4\alpha_R) = 0.8 * 0.636 * (1 - 0.4 * 0.636) = 0.379$ 

 $U < U_R \rightarrow$  oui domaine  $1 \rightarrow A'_S = 0 \rightarrow$  pivot A

 $\alpha = 1.25(1\sqrt{1} - \sqrt{2U}) = 1.25(1 - \sqrt{1} - \sqrt{2(0.055)}) = 0.071$ 

$$
U < 0.186 \rightarrow \text{out} \rightarrow \text{domaine1}
$$

 $\varepsilon_{s} = 2\%$ 

$$
\sigma_s = \frac{f_e}{\gamma_s} = \frac{400000}{1} = 400000
$$

$$
\beta = 1 - 0.4\alpha = 1 - 0.4 * 0.071 = 0.971
$$

$$
A_s = \frac{M_t}{\beta * d * \sigma_s} = \frac{55.9}{0.971 * 0.425 * 400000} = 0.000338 \text{ m}^2
$$

$$
As = 3.38\,cm2
$$

**Sur appuis :** 

$$
\mu = \frac{M_t}{b * d^2 * f_{bc}}
$$

$$
f_{bc} = \frac{0.85 * f_{c28}}{\theta_{b*} \gamma_b} = \frac{0.85 * 25000}{1 * 1.15} = 18478.26 \text{km/m}^2
$$

$$
\mu = \frac{144.7}{0.30*0425^2*18478.26} = 0.144
$$

$$
\varepsilon_{es} = \frac{fe}{\sigma_s * \gamma_s} = \frac{400000}{2 \times 10^8 \times 1} = 0.002
$$

$$
\alpha_R = \frac{3.5}{3.5 + 1000 \varepsilon_{es}} = \frac{3.5}{3.5 + 1000 * 0.002} = 0.636
$$

$$
U_R = 0.8\alpha_R (1 - 0.4\alpha_R) = 0.8 * 0.636 * (1 - 0.4 * 0.636) = 0.379
$$

$$
U < U_R \rightarrow \text{out} \text{ domain} \quad 1 \rightarrow A'_S = 0 \rightarrow \text{pivot} \quad A
$$

$$
\alpha = 1.25(1\sqrt{1} - \sqrt{2U}) = 1.25(1 - \sqrt{1} - \sqrt{2(0.144)}) = 0.196
$$

$$
U < 0.186 \rightarrow \text{out} \rightarrow \text{domaine1}
$$

$$
\varepsilon_{s}=2\%
$$

$$
\sigma_{s} = \frac{f_e}{\gamma_s} = \frac{400000}{1} = 400000
$$

$$
\beta = 1 - 0.4\alpha = 1 - 0.4 * 0.196 = 0.921
$$

$$
A_s = \frac{M_t}{\beta * d * \sigma_s} = \frac{55.9}{0.921 * 0.425 * 400000} = 0.000924 \text{ m}^2
$$

$$
As = 9.24\,cm2
$$

# **Condition de non fragilité :**

# **En travée :**

$$
A_{min} \ge 0.23. \, b. \, d. \frac{f_t}{f_e} = 0.2 \times 0.30 \times 0.425 \times \frac{2.1}{400}
$$

$$
A_{min}=1.53cm^2\leq 3{,}38cm^2
$$

**En appuis :** 

$$
A_{min} \ge 0, 23. b. d. \frac{f_t}{f_e} = 0, 2 \times 0.30 \times 0.425 \times \frac{2.1}{400}
$$

 $A_{min} = 1.53$ c $m^2 \le 9$ .

Donc on adopte**: 3HA14=** 4.62cm2  **en travée** 

> **3HA14+3HA16** =  $10.65 \text{cm}^2$  **en appuis**

## *1-3/***Vérification de la section d'acier A L'ELS :**

Le calcul se fait selon le règle de B.A.E.L 91, la fissuration est considérée comme préjudiciable :

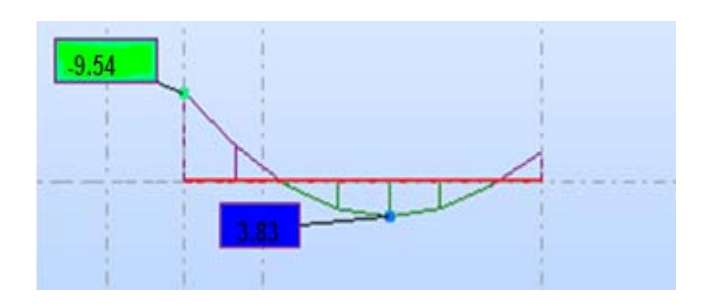

#### **Figure3 :Diagramme des moment de la poutre al'ELS**

#### **a)En travées :**

 $M_s = 38.3$  *KN.m* 

 $A_{\rm s} = 4{,}62$  *cm*<sup>2</sup>

### **La Position de l'axe neutre (y) :**

bx<sup>2</sup>/2+15(As+A's)-15(A's \*c'+As.d)=0 =>  $30x^2/2 + 15*(4.62)x - 15(4.62*(42.5)) = 0$ 

$$
15x^2 + 69,3x - 2945.25 = 0
$$

$$
\Delta = (69,3)^2 - 4(15).(-2945,25) = 181517.49 \Rightarrow \sqrt{\Delta} = 426
$$

 $x_1 = (-69.3 - 426)/30 = -16.51$ cm

 $x_2 = (-69.3 + 426)/30 = 11,89$  cm

 $x = x_2 = 11,89$ cm

#### **Moment d'inertie (I) :**

I=  $(bx^3/3)$  +15As (d-x) <sup>2</sup>-15A's(x-c')<sup>2</sup>

 $I = (30 \times (11.89)^3/3) +$ 

15ൈ4.62 (42.5-11.89)²

 **I= 81741.30 cm4** 

#### **Vérification des contraintes :**

#### **En béton :**

*I*  $M$ <sub>s</sub>  $\alpha$ *bc* .  $\sigma_{bc} = \frac{M_s x}{I} = \frac{383.1189.10^{-2}}{917413.10^{-8}}$ 81741,3.10 38,3.11,89.10  $\overline{a}$ i,  $=$  $\sigma_{bc} = 5557$ *kn*/ $m^2$ 

 $\sigma_{bc} \le 0.6 f_{ci} = 0.6x25 = 15 MPa$ 

*kn m bc kn m Vérifier bc* 5557 / 150000 / ................................. <sup>2</sup> ' <sup>2</sup>

#### **b) Sur appuis :**

 $M_s = 95.4$  *kn.m* 

 $A<sub>S</sub> = 10.65 cm<sup>2</sup>$ 

#### **Position de l'axe neutre :**

 $bx^{2}/2+15(As+A^{3}s)-15(A^{3}sc^{3}+As.d)=0 \Rightarrow 30x^{2}/2+15(10.65)x-15(10.65(42.5))=0$ 

 $15x^2 + 159.75x - 6789.37 = 0$ 

 $\Delta = (159.75)^2 - 4(15)$ . (-6789.37) =432882.26 =>  $\sqrt{\Delta} = 657.99$ 

 $x_1 = (-159.75 - 657.99)/30 = -27.25cm$ 

 $x_2 = (-159.75 + 657.99)/30 = 16.60$  cm

$$
x = x_2 = 16.60
$$
cm

#### **Moment d'inertie (I) :**

$$
I = (bx3/3) + 15As (d-x) 2 - 15A's(x-c2)2
$$

 $I = (30 \times (16,60)^3/12) + 15 \times 10.65 (42.5-16.60)^2$ 

 **I= 111736.193 cm4** 

#### **Vérification de la contrainte :**

**En béton :** 

*I*  $b_c = \frac{M_s}{I}$  $\sigma_{bc} = \frac{M_s x}{I} = \frac{95,4.16,60.10^{-2}}{111726103 \cdot 10^{-8}}$ 2 111736,193.10 95,4.16,60.10 L, - $=$  $\sigma_{bc} = 14173.02$ *kn* /  $m^2$ 

$$
\sigma_{bc} \le 0.6 f_{cj} = 0.6x25 = 15MPa
$$

*nkn m bc kn m Vérifier bc* 14173.02 / 150000 / .................................. <sup>2</sup> ' <sup>2</sup>

#### **Vérification de l'effort tranchant :**

T=V<sub>u</sub>=139,4  $\tau_u < \tau_u$  lim  $\tau_u = \frac{T_u}{bd} = \frac{139.4}{(30 \times 40)10^{-2}} = 1161.66$  KN/ $m^2$ ,

 $\tau_{\text{u}}' = \min\{3.33\,\text{MPa}$ , 5MPA} = (3330KN/ $m^2$ , 5000) KN/ $m^2$ ,  $τ'<sub>u</sub> = 3330KN/m<sup>2</sup>$ 

Alors  $\tau_u < \tau'_u$  condition vérifie

 **Détermination des armatures transversales :** 

$$
\Phi_t \le \min\left\{\frac{h}{35}; \Phi_t; \frac{b}{10}\right\} = \min\left\{1, 28; 1, 4; 3\right\}
$$

$$
\Phi_t = 1.28
$$
 Soit:  $A_t = 4T8 = 2.01$ cm<sup>2</sup>

#### **Espacement d'après le BAEL :**

$$
S_{t1} \le \min (0.9 \times d; 40 \text{ cm}) = 37.8 \text{ cm}
$$
  $S_{t2} \le \frac{A_t \cdot f_e}{0.4 \times b} = \frac{2.01 \times 400}{0.4 \times 30} = 67 \text{ cm}$ 

 $St = min (S<sub>t1</sub>; S<sub>t2</sub>) = 37,8 cm$ 

**Espacement exigé par le RPA :**

**En zone nodale** : S<sub>t</sub>  $\leq$  min (h/4, 12 $\phi$ ) = min (45/4; 12×1,6) = 11,25 cm

**En zone courante** :  $S_t \le h / 2 = 45 / 2 = 22.5$  cm

Donc on adopte :

- **St = 10 cm … … … … .. En zone nodale.**
- **St = 20 cm … … … … .. En zone courante.**

**Pourcentage d'acier exigé par le RPA99/version 2003 :** 

*Amin* = $0.5\% \times b \times h$ 

Amin=0,5%×30×45 =**6.75 cm2 < 15,27 cm2**

- **Selon RPA99V2003 : calcul de la quantité d'armatures transversale mini :**   $A_t = 0.003 \times S \times b$
- **Zone nodale**

 $A_t = 0.003 \times 10 \times 30 = 0.9$  cm<sup>2</sup> < 2.01 cm<sup>2</sup>

**Zone courante** 

 $A_t = 0.003 \times 20 \times 30 = 1.8$  cm<sup>2</sup> < 2.01 cm<sup>2</sup>

- **Pourcentage total max des acier long :** 
	- **4‰en zone courante :**

 $A_{s1} = 4/1000 \times 30 \times 45 = 48 \text{ CM}^2$ 

**6‰en zone de recouvrement :**

 $A_{s2}$ =MAX=6/100×30×45 = 72 CM<sup>2</sup>

 **Longueur de recouvrement** :  $L=40\phi = 1.4\times 40 = 56$  CM<sup>2</sup>

**1-2 Ferraillage des poutre principale par expert** 

### **Poutre principale (terrasse) 30.45 :**

**Calcul de Section en Flexion Simple** 

 **Hypothèses:** 

#### **Béton: fc28 = 25,0 (MPa) Acier: fe = 400,0 (MPa)**

- Fissuration préjudiciable
- Prise en compte des armatures comprimées
- Pas de prise en compte des dispositions sismiques
- Calcul suivant BAEL 91 mod. 99

# **Section:**

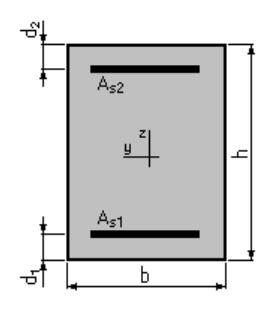

 $b = 30,0$  (cm)  $h = 45,0$  (cm)  $d_1 = 2.5$  (cm)  $d_2$  = 2,5 (cm)

# **Moments appliqués:**

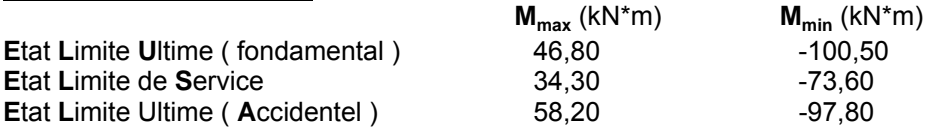

### **Résultats:**

#### **Sections d'Acier:**

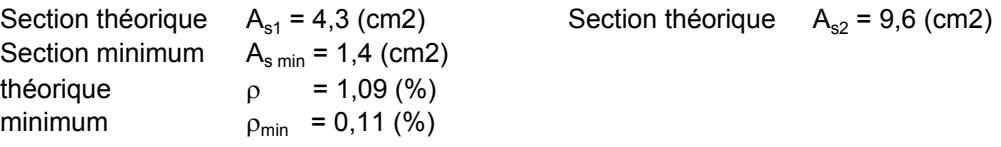

#### **Analyse par Cas:**

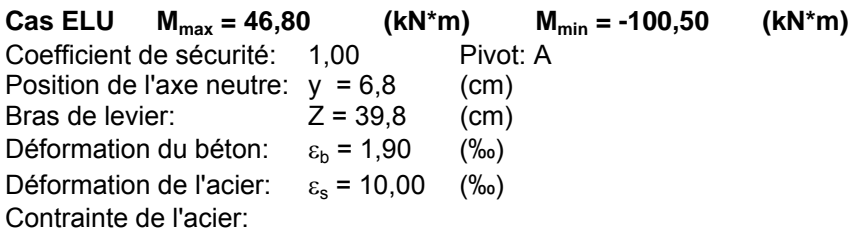

tendue:  $\sigma_s = 347.8$  (MPa) comprimée:  $\sigma_s' = 240,0$  (MPa)

Cas ELS  $M_{max} = 34,30$  (kN<sup>\*</sup>m)  $M_{min} = -73,60$  (kN<sup>\*</sup>m) Coefficient de sécurité: 1,00 Position de l'axe neutre:  $y = 14,7$  (cm)<br>Bras de levier:  $Z = 37,6$  (cm) Bras de levier: Contrainte maxi du béton: $\sigma_b$  = 7,1 (MPa) Contrainte limite: 0,6 fcj = 15,0 (MPa) Contrainte de l'acier: tendue:  $\sigma_s$  = 201,6 (MPa) comprimée:  $\sigma_s'$  = 88,0 (MPa) Contrainte limite de l'acier:  $\sigma_{\rm s\,lim}$  = 201,6 (MPa) **Cas ELA Mmax = 58,20 (kN\*m) Mmin = -97,80 (kN\*m)**  Coefficient de sécurité: 1,00 Pivot:A Position de l'axe neutre:  $y = 6.5$  (cm) Bras de levier:  $Z = 39.9$  (cm) Déformation du béton:  $\varepsilon_b = 1,81$  (‰) Déformation de l'acier:  $\varepsilon_s = 10,00$  (‰)

Contrainte de l'acier: tendue:  $\sigma_s$  = 400,0 (MPa) comprimée:  $\sigma_s'$  = 222,4 (MPa)

# **1-3 Poutre principale de l'étage(30.45)**

## *Hypothèses:*

#### **Béton: fc28 = 25,0 (MPa) Acier: fe = 400,0 (MPa)**

- Fissuration non préjudiciable
- Prise en compte des armatures comprimées
- Pas de prise en compte des dispositions sismiques
- Calcul suivant BAEL 91 mod. 99

## **Section:**

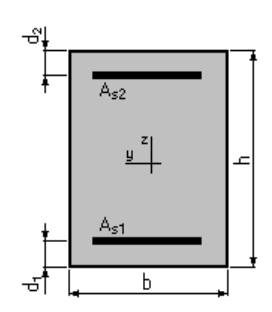

 $b = 30.0$  (cm)  $h = 45,0$  (cm)  $d_1$  = 2,5 (cm)  $d_2$  = 2,5 (cm)

#### **Moments appliqués:**

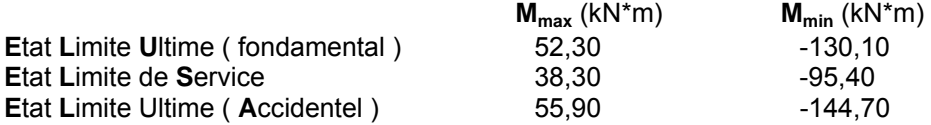

### **Résultats:**

#### **Sections d'Acier:**

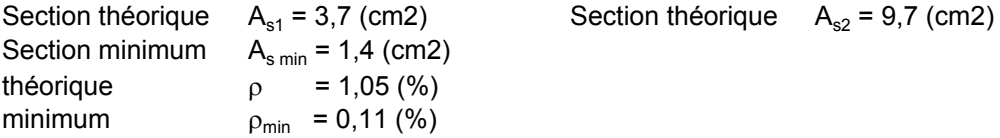

#### **Analyse par Cas:**

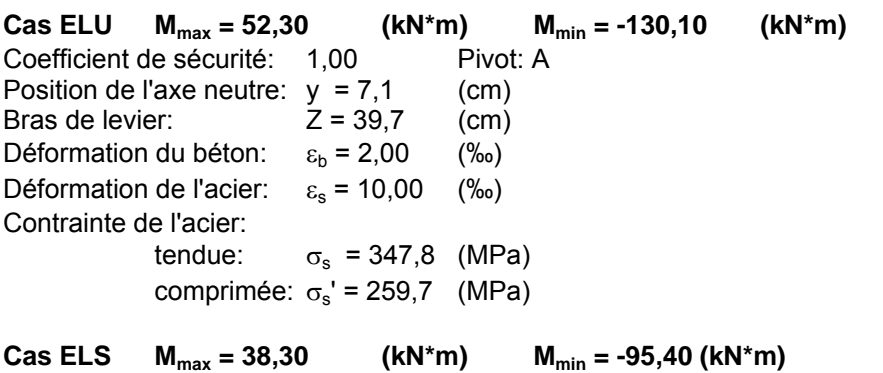

Coefficient de sécurité: 1,54 Position de l'axe neutre:  $y = 14.9$  (cm)<br>Bras de levier:  $Z = 37.5$  (cm) Bras de levier: Contrainte maxi du béton: $\sigma_b$  = 9,3 (MPa) Contrainte limite: 0,6 fcj = 15,0 (MPa) Contrainte de l'acier: tendue:  $\sigma_s$  = 259,1 (MPa) comprimée:  $\sigma_s'$  = 116,4 (MPa) Contrainte limite de l'acier:  $\sigma_{\rm s\,lim}$  = 400,0 (MPa) **Cas ELA Mmax = 55,90 (kN\*m) Mmin = -144,70 (kN\*m)**  Coefficient de sécurité: 1,00 Pivot:A Position de l'axe neutre:  $y = 6.8$  (cm) Bras de levier:  $Z = 39.8$  (cm) Déformation du béton:  $\varepsilon_b = 1,89$  (‰) Déformation de l'acier:  $\varepsilon_s = 10,00$  (‰) Contrainte de l'acier:

tendue:  $\sigma_s$  = 400,0 (MPa) comprimée:  $\sigma_s'$  = 238,4 (MPa)

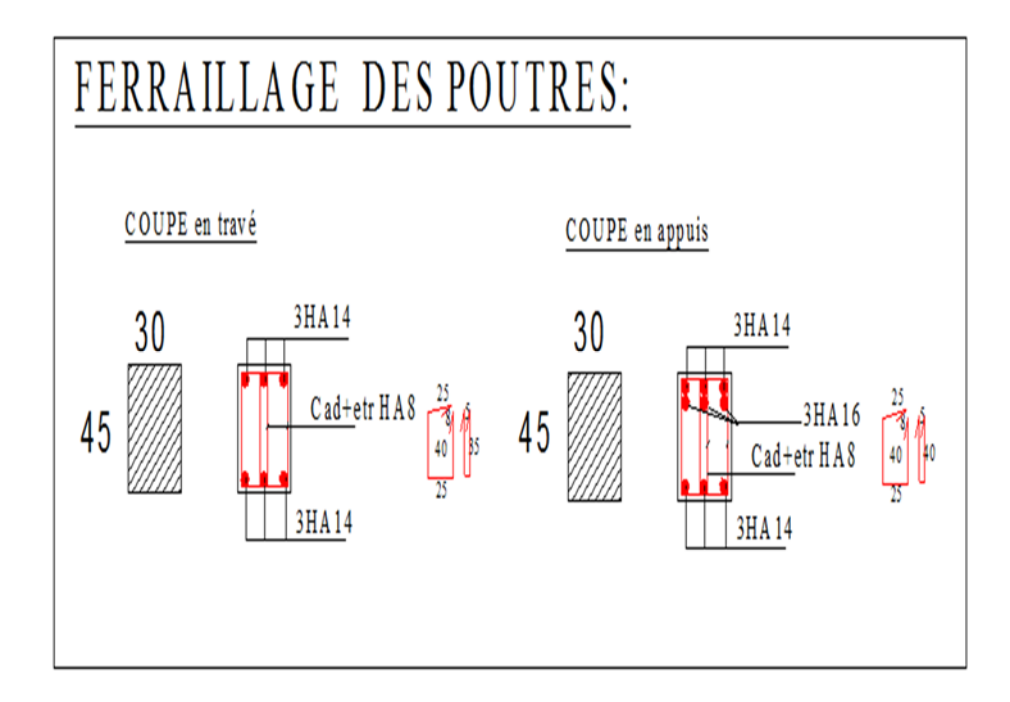

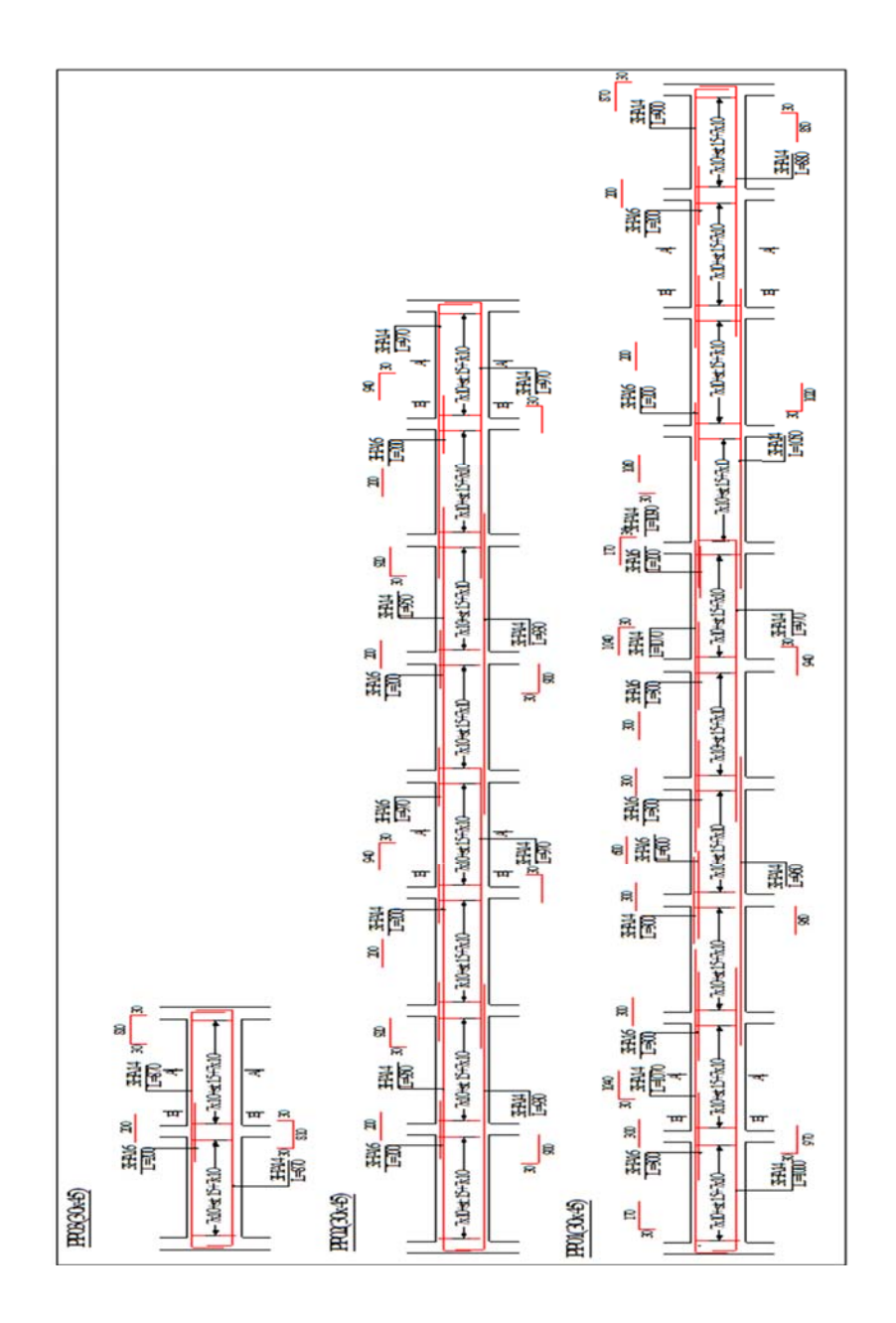

**Figure 4 :ferraillage de la poutre principale** 

# 2- **Ferraillages des poutres secondaire (30 .40)** :

Exemple de calcul manuel (poutre d'un étage courant)

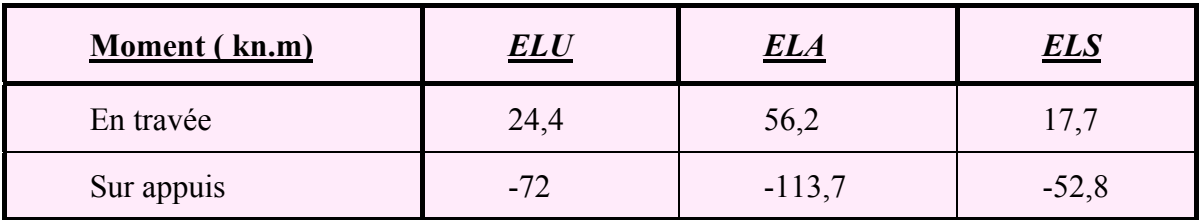

**tableau 2 :**Moment de la poutre d'après l'analyse numérique par le Robot

### **Exemple d'un calcul numérique :**

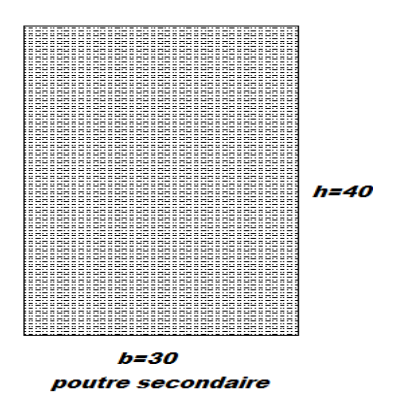

*1-1/ELU : (1,35G + 1,5Q) :*

**Conversion des unités :** 

Fc28 = 25Mpa = **25000 kn/m2**

- Fe = 400 Mpa = **400000 kn/m2**
- $E = 2 \times 10^5$  N/mm2 =  $2 \times 10^8$  kn
- $Ft28 = 2.1 *10<sup>3</sup>$  kn/m2
- $\gamma_S \rightarrow ELU \rightarrow 1.15$
- $\gamma_b \rightarrow ELU \rightarrow 1.5$

 **h=45 d=37.5 e= 2.5 cm h=45 b=30** 

### **Ferraillage en travée :**

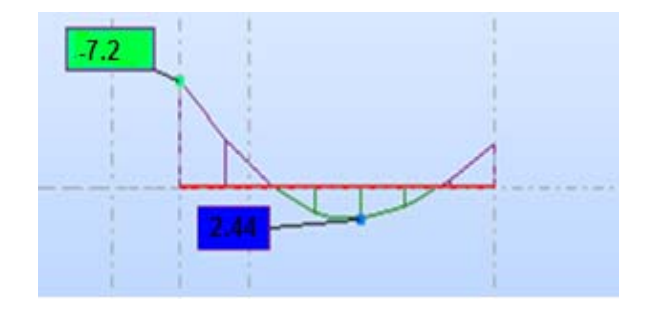

**Figure5 :Diagramme des moment de la poutre al'ELS** 

# $M_{tx} = 2.110$ kn. m

$$
\mu = \frac{M_t}{b \cdot d^2 * f_{bc}}
$$
\n
$$
f_{bc} = \frac{0.85 * f_{c28}}{\theta_{b*} \gamma_b} = \frac{0.85 * 25000}{1 * 1.5} = 14166.66 \text{ km/m}^2
$$
\n
$$
\mu = \frac{24.4}{0.30 * 0.375^2 * 14166.66} = 0.040
$$
\n
$$
\varepsilon_{es} \frac{fe}{\sigma_s * \gamma_s} = \frac{400000}{2 * 10^8 * 1.15} = 1.73\%
$$
\n
$$
\alpha_R = \frac{3.5}{3.5 + 1000 \varepsilon_{es}} = \frac{3.5}{3.5 + 1000 * 0.00173} = 0.668
$$
\n
$$
U_R = 0.8\alpha_R (1 - 0.4\alpha_R) = 0.8 * 0.673 * (1 - 0.4 * 0.673) = 0.391
$$
\n
$$
U < U_R \rightarrow \text{out} \text{ domain} \quad 1 \rightarrow A's = 0 \rightarrow \text{pivot} \quad A
$$
\n
$$
\alpha = 1.25 (1\sqrt{1} - \sqrt{2U}) = 1.25 (1 - \sqrt{1 - 2(0.040)} = 0.0512
$$
\n
$$
U < 0.186 \rightarrow \text{out} \rightarrow \text{domain} \quad 1
$$
\n
$$
\varepsilon_s = 10\%
$$

$$
\sigma_s = \frac{f_e}{\gamma_s} = \frac{400000}{1.5} = 347826.08
$$
\n
$$
\beta = 1 - 0.4\alpha = 1 - 0.4 * 0.0512 = 0.980
$$
\n
$$
A_s = \frac{M_t}{\beta * d * \sigma_s} = \frac{24.4}{0.980 * 0.375 * 347826.08} = 1.910^{-4} \text{ m}^2
$$
\n
$$
As = 1.9 \text{ cm}^2
$$

## **FERRAILLAGE EN APPUI :**

$$
M_{ax} = -72 \; kn.\,m
$$

 $\overline{a}$ 

$$
\mu = \frac{M_t}{b \cdot d^2 \cdot f_{bc}}
$$

 $f_{bc} = \frac{0.85 * f_{c28}}{\theta_{b*}\gamma_b} = \frac{0.85 * 25000}{1 * 1.5} = 14166.66 \text{ km/m}^2$ 

$$
\mu = \frac{72}{0.30 \times 0.375^2 \times 14166.66} = 0.120
$$

$$
\varepsilon_{es} \frac{fe}{\sigma_s * \gamma_s} = \frac{400000}{2 \cdot 10^8 \cdot 1.15} = 1.73\%
$$

$$
\alpha_R = \frac{3.5}{3.5 + 1000 \varepsilon_{es}} = \frac{3.5}{3.5 + 1000 * 0.00173} = 0.668
$$

$$
U_R = 0.8\alpha_R (1 - 0.4\alpha_R) = 0.8 * 0.673 * (1 - 0.4 * 0.673) = 0.391
$$

 $U < U_R \rightarrow out \ domaine \ 1 \rightarrow A's = 0 \rightarrow pivot \ A$ 

$$
\alpha = 1.25(1\sqrt{1} - \sqrt{2U}) = 1.25(1 - \sqrt{1 - 2(0.120)}) = 0.161
$$

$$
U < 0.186 \rightarrow \text{out} \rightarrow \text{domain} = 1
$$

$$
\varepsilon_{s} = 10\%_{0}
$$
\n
$$
\sigma_{s} = \frac{f_{e}}{v_{s}} = \frac{400000}{1.5} = 347826.08
$$
\n
$$
\beta = 1 - 0.4\alpha = 1 - (0.4 * 0.161) = 0.935
$$
\n
$$
A_{s} = \frac{M_{t}}{\beta * d * \sigma_{s}} = \frac{72}{0.935 * 0.375 * 347826.08} = 5.60 * 10^{-4} \text{ m}^{2}
$$
\n
$$
As = 5.90 \text{ cm}^{2}
$$
\n
$$
\triangleright \text{ } \underline{1 \cdot 1/ELA : :}
$$

# **Conversion des unités :**

 $Fc28 = 25Mpa = 25000 \text{ kn/m2}$ 

 $Fe = 400$  Mpa =  $400000$  kn/m2

- $E = 2 \times 10^5$  N/mm2 =  $2*10^8$  kn
- Ft28=  $2.1 * 10<sup>3</sup>$  kn/m2
- $\gamma_S \rightarrow ELA \rightarrow 1$
- $\gamma_{\rm b} \rightarrow$  ELA  $\rightarrow$  1.15

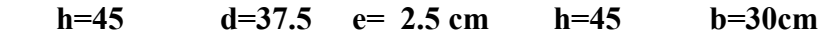

#### **Ferraillage en travée :**

 $M_{tx} = 52.6 \text{ km} \cdot \text{m}$ 

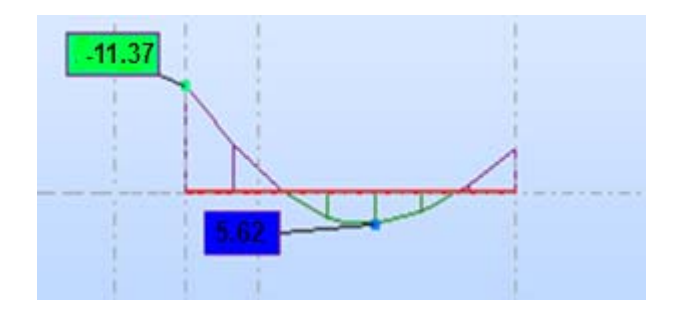

**Figure 6 :Diagramme des moment de la poutre al'ELS** 

 $\mu = \frac{M_t}{1.12}$  $\frac{m_t}{b*d^2*f_{bc}}$  $f_{bc} = \frac{0.85 * f_{c28}}{\theta_{b*} \gamma_b} = \frac{0.85 * 25000}{1 * 1.15} = 18478.26 \text{ km/m}^2$  $\mu = \frac{52.6}{9.38 \times 0.275^2}$  $\frac{32.6}{0.30 * 0.375^2 * 18478.26} = 0.027$  $\epsilon_{\text{es}} \frac{\text{fe}}{\sigma}$  $\frac{f_e}{\sigma_s * \gamma_s} = \frac{400000}{2 * 10^8 * 1}$  $\frac{400000}{2*10^8*1} = 2.10^{-3} = 2\%$  $\alpha_{\rm R} = \frac{3.5}{3.5 + 1000 \epsilon_{\rm es}} = \frac{3.5}{3.5 + 1000}$  $\frac{3.5}{3.5 + 1000 * 0.002} = 0.636$  $U_R = 0.8\alpha_R (1 - 0.4\alpha_R) = 0.8 * 0.636 * (1 - 0.4 * 0.636) = 0.379$  $U < U_R \rightarrow$  oui domaine  $1 \rightarrow A's = 0 \rightarrow$  pivot A  $\alpha = 1.25(1\sqrt{1} - \sqrt{2U}) = 1.25(1 - \sqrt{1 - 2(0.027)}) = 0.035$ 

 $U < 0.186$   $\rightarrow$  oui  $\rightarrow$  domaine1

$$
\epsilon_s=10\%
$$

$$
\sigma_s = \frac{f_e}{\gamma_s} = \frac{400000}{1.} = 400000 \text{ km/m}^2
$$

$$
\beta = 1 - 0.4\alpha = 1 - (0.4 * 0.035) = 0.986
$$

$$
A_s = \frac{M_t}{\beta * d * \sigma_s} = \frac{52.6}{0.9860.375 * 400000} = 3.79.10^{-4} \text{m}^2
$$

 $As = 3.79$  cm<sup>2</sup>

# **Ferraillage en appuis :**

$$
M_{ax} = -113.7 \text{ kn.m}
$$
\n
$$
\mu = \frac{M_t}{b \cdot 4^2 \cdot f_{bc}}
$$
\n
$$
f_{bc} = \frac{0.85 * f_{c2B}}{\theta_{b*} \cdot \gamma_b} = \frac{0.85 * 25000}{1 * 1.15} = 18478.26 \text{ kn/m}^2
$$
\n
$$
\mu = \frac{113.7}{0.30 * 0.375^2 * 18478.26} = 0.145
$$
\n
$$
\epsilon_{es} = \frac{fe}{\sigma_s * \gamma_s} = \frac{400000}{2 * 10^8 * 1} = 2.10^{-3} = 2\%
$$
\n
$$
\alpha_R = \frac{3.5}{3.5 + 1000 \epsilon_{es}} = \frac{3.5}{3.5 + 1000 * 0.002} = 0.636
$$
\n
$$
U_R = 0.8\alpha_R (1 - 0.4\alpha_R) = 0.8 * 0.636 * (1 - 0.4 * 0.636) = 0.379
$$
\n
$$
U < U_R \rightarrow \text{oui domain } 1 \rightarrow A's = 0 \rightarrow \text{pivot } A
$$
\n
$$
\alpha = 1.25(1 - \sqrt{1 - 2U}) = 1.25(1 - \sqrt{1 - (2.0,145)} = 0.197
$$
\n
$$
U < 0.186 \rightarrow \text{oui } \rightarrow \text{domain } 1
$$
\n
$$
\epsilon_s = 10\%
$$
\n
$$
\sigma_s = \frac{f_e}{\gamma_s} = \frac{400000}{1} = 400000 \text{ kn/m}^2
$$

$$
\beta = 1 - 0.4\alpha = 1 - (0.4 * 0.197) = 0.921
$$

$$
A_s = \frac{M_t}{\beta * d * \sigma_s} = \frac{113.7}{0.921 * 0.375 * 400000} = 8.23.10^{-4} \text{m}^2
$$

 $As = 8.23 \text{ cm}^2$ 

## **Condition de non frigidité :**

 $A_{\text{min}} = 0.23 \times b \times d \times \frac{f_{t28}}{f_{\text{e}}}$ , Amin = 1.35cm<sup>2</sup>

Alors on adopte en :

En travée *: 3HA 14 = 4.62cm<sup>2</sup>* En appuis *: 3HA 14+3HA14=9 ,24 cm<sup>2</sup>* **Vérification de la section du ferraillage Al 'ELS :** 

**En travée :** 

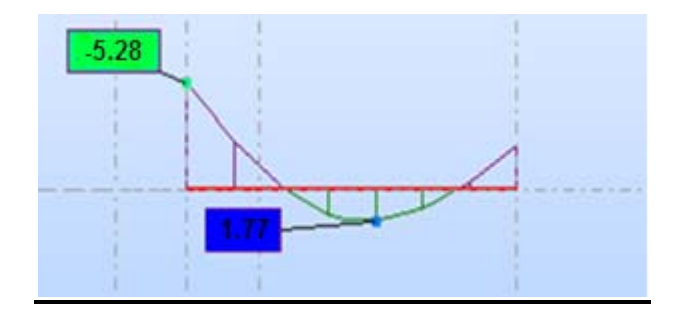

**Figure7:Diagramme des moment de la poutre al'ELS** 

 $As = 4.60 \text{ cm}^2$ 

*MS = 17.7 Kn .m<sup>2</sup>*

<u>*I/La position de l'axe neutre (X) :*</u>

 $b/2x^2+15(As+As')x-15(A's.c'+As.d)=0$ 

 $30x^2/2+15(4.62)x-15(4.62.(37.5))=0$ 

 $15x^2 + 69, 3x - 2598.75 = 0$ 

 $\Delta = (69,3)^2 - 4(15)$ . (- 2598.75) =160727.49=>  $\sqrt{\Delta} = 400$ 

- $x_1 = (-69, 3 400) / 30 = -156, 43$ cm
- $x_2 = (-69.3 + 400)/30 = 11.02$  cm

 $x = x_2 = 11,02cm$ 

#### 2/Moment d'inertie (I) :

- $I = (bx^3/3) + 15As (d-x)^2 15A's (x-c)$ 
	- $I = (30 \times (11.02)^3/12) + 15 \times 4.62 (37.5-11.02)^2$
	- **I= 61975.224 cm4**

#### **3/Vérification de la contrainte du béton :**

#### **Il faut que**  $\sigma b < \sigma b'$

 $\overline{ob}$  = 0,6. Fc28 = 0,6 x 25000 = 15000kn/m<sup>2</sup>.

$$
\sigma b = \left(\frac{\text{Mser} \times x}{I}\right) \implies 17.7 \times 11.02 \times 10^{-2} / 61975.10^{-8} = 3147.2 \text{kn/m2} \dots \dots \text{cv}
$$

 $\sigma b < \sigma b'$  la condition est vérifié

### **En appuis :**

 $As = 4.62+4.62=9.24$  cm<sup>2</sup>

*MS = 52.8 Kn .m<sup>2</sup>*

### <u>*I/La position de l'axe neutre (X) :*</u>

 $b/2x^2+15(As+As')x-15(A's.c'+As.d)=0$ 

 $30x^2/2+15(9.24)x-15(9.24*(37.5))=0$ 

 $15x^2 + 138.6x - 5197.5 = 0$ 

 $\Delta$  = (138.5)<sup>2</sup> - 4(15). (- 5197.5) =  $\Rightarrow$   $\sqrt{\Delta}$  = 575.37

 $x_1 = (-138.6 - 575.378)/30 = -23.79cm$ 

 $x_2 = (138.6 - 575.378)/30 = 14.55$  cm

 $x = x_2 = 14.55cm$ 

#### 2/Moment d'inertie (I) :

 $I = (bx^3/3) + 15As (d-x)^2 - 15A's (x-c)$ 

 $I = (30 \times (14.55)^3/3) + 15 \times 4.9.24 (37.5-14.55)^2$ 

 **I= 103803.67 cm4** 

#### **3/Vérification de la contrainte du béton :**

#### **Il faut que**  $\sigma b < \sigma b'$

 $\overline{ob}$  = 0,6. Fc28 = 0,6 x 25000 = 15000kn/m<sup>2</sup>.

$$
\sigma b = \left(\frac{M \text{ser} \times x}{I}\right) \implies 52.8 \times 14.5510^{-2} \, \text{J} \, 103803.67 \, 10^{-8} = \, 7400 \, \text{km/m2} \, \dots \dots \text{cv}
$$

 $\sigma b < \sigma b'$  la condition est vérifié

**Calcul des Armaturé transversale :** 

#### **Vérification de l'effort tranchant :**

$$
\tau_u < \tau_u \lim \qquad \quad \tau_u = \frac{\tau_u}{bd} = \frac{5.52}{(30 \times 37.7) \times 10^{-2}} = 0.499 \frac{\text{KN}}{m^2}
$$

 $\tau_{u}$ ' = min{3.33MPu, 5MPa} = (3330KN/ $m^2$ , 5000) KN/ $m^2$ ,  $\tau'_{u}$  = 3330KN/ $m^2$ 

Alors  $\tau_u < \tau'_u$  condition vérifie

#### **Vérification du diamètre :**

$$
\varphi_t < \min(\frac{h}{35}, \varphi_{1 \text{ MIN}}, \frac{b_0}{10}) \longrightarrow =(\frac{40}{35}, 1, 4, \frac{30}{10}) \quad \varphi_t < 1.14
$$
\nOn adopte un cadre :  $\varphi$  8: **section de At8**  $A_t = 2.01 \, \text{cm}^2$ 

\n**L'espacement entre les cadres :**

 $ST1 \leq min(0.9d, 40 \text{ cm}) = (0.9, 18, 40 \text{ cm}) = min(16, 2, 40) \text{ cm}$ 

Donc **St<sub>1</sub>=20cm** 

$$
ST_2 = \frac{AT \times fe}{b \times 0.4} = \frac{2.01 \times 400}{30 \times 0.4} = 67 \, \text{cm} \qquad \text{donc} \quad \text{ST}_2 \leq 67 \, \text{cm}
$$

*Alors on prends le min entre* (*St<sub>1</sub>*; *St<sub>2</sub>*)=20 cm **-Vérification selon RPa 2003 selon article page 68 :** 

## **Zone nodale :**

 $ST \leq \min(\frac{h}{4}, 12\emptyset)$ 

 $ST \le \min(\frac{40}{4}, 12 \times 1.6) = \min(10, 19.2) \longrightarrow ST = 10cm$ 

### **Zone courante :**

 $ST \leq \frac{h}{2} = ST \leq \frac{40}{2} = 20CM$ 

Alors on prend ST=20CM

Car il faut que  $ST \leq 33.75$  Condition vérifie

Alors on prend ST =20 cm

 **Pourcentage minimal exigé par L'RPA**  $Amin = 0.5\% \times b \times h$ 

Amin=0,5%×30×40 =**6 cm2 < 13,86 cm2**

# **Selon RPA99V2003 : calcul de la quantité d'armatures transversale mini :**   $A_t = 0.003 \times S \times b$

**Zone nodale** 

 $A_t = 0.003 \times 10 \times 30 = 0.9$  CM<sup>2</sup> < 2.01 cm<sup>2</sup>

**Zone courante** 

 $A_t = 0.003 \times 20 \times 30 = 1.8$  CM<sup>2</sup> < 2.01 cm<sup>2</sup>

- **Pourcentage total max des acier long :** 
	- 4‰ en zone courante :

 $A_{s1}$ =4/1000 ×30×40 = 48 cm<sup>2</sup>

- **6‰en zone de recouvrement :**  $A_{s2} = 6/100 \times 30 \times 40 = 72$  cm<sup>2</sup>
- **Longueur de recouvrement** :  $L=40\emptyset = 1.4\times 40 = 56$  CM<sup>2</sup>

# **2-2 Ferrailge des poutres secondaire par expert**

**Poutre secondaire de la terrasse :(30 .40)** 

#### *Hypothèses:*

#### **Béton: fc28 = 25,0 (MPa) Acier: fe = 400,0 (MPa)**

- Fissuration préjudiciable
- Prise en compte des armatures comprimées
- Pas de prise en compte des dispositions sismiques
- Calcul suivant BAEL 91 mod. 99

### **Section:**

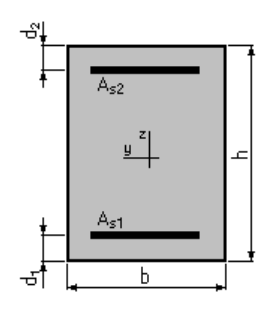

 $b = 30,0$  (cm)  $h = 40,0$  (cm)  $d_1 = 2.5$  (cm)  $d_2$  = 2,5 (cm)

### **Moments appliqués:**

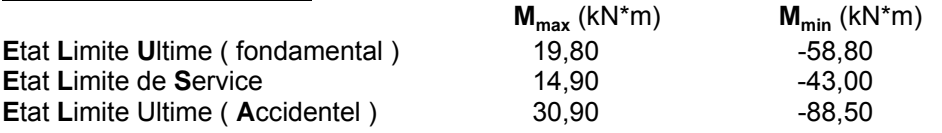

### **Résultats:**

#### **Sections d'Acier:**

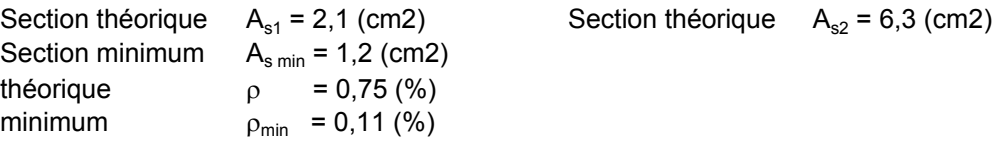

#### **Analyse par Cas:**

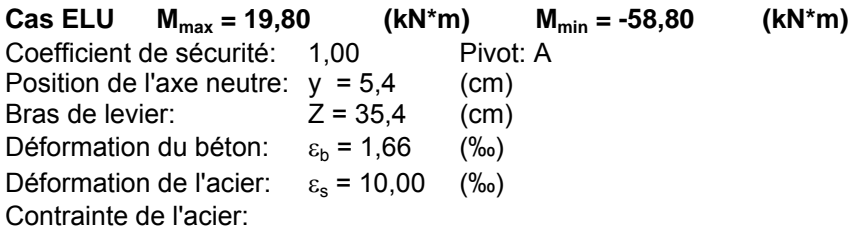
tendue:  $\sigma_s = 347.8$  (MPa) comprimée:  $\sigma_s'$  = 177,3 (MPa)

Cas ELS  $M_{max} = 14,90$  (kN<sup>\*</sup>m)  $M_{min} = -43,00$  (kN<sup>\*</sup>m) Coefficient de sécurité: 1,00 Position de l'axe neutre:  $y = 11,9$  (cm)<br>Bras de levier:  $Z = 33,5$  (cm) Bras de levier: Contrainte maxi du béton: $\sigma_b$  = 6,3 (MPa) Contrainte limite: 0,6 fcj = 15,0 (MPa) Contrainte de l'acier: tendue:  $\sigma_s$  = 201,6 (MPa) comprimée:  $\sigma_s'$  = 74,3 (MPa) Contrainte limite de l'acier:  $\sigma_{\rm s\,lim}$  = 201,6 (MPa) **Cas ELA**  $M_{max} = 30,90$  (kN<sup>\*</sup>m)  $M_{min} = -88,50$  (kN<sup>\*</sup>m) Coefficient de sécurité: 1,00 Pivot:A Position de l'axe neutre:  $y = 5.0$  (cm) Bras de levier:  $Z = 35.5$  (cm) Déformation du béton:  $\varepsilon_b = 1,53$  (‰) Déformation de l'acier:  $\varepsilon_s = 10,00$  (‰) Contrainte de l'acier:

tendue:  $\sigma_s$  = 400,0 (MPa) comprimée:  $\sigma_s'$  = 151,5 (MPa)

**Poutre secondaire d'étage (30 ;40)** 

# **Chapitre N°8** *Etude des portiques*

#### *Hypothèses:*

#### **Béton: fc28 = 25,0 (MPa) Acier: fe = 400,0 (MPa)**

- Fissuration non préjudiciable Prise en compte des armatures comprimées
- Pas de prise en compte des dispositions sismiques
- Calcul suivant BAEL 91 mod. 99

#### **Section:**

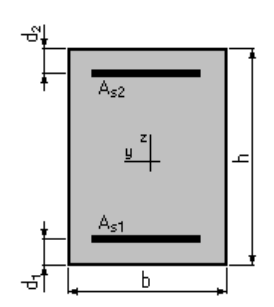

 $b = 30.0$  (cm)  $h = 40,0$  (cm)  $d_1 = 2.5$  (cm)  $d_2$  = 2,5 (cm)

#### **Moments appliqués:**

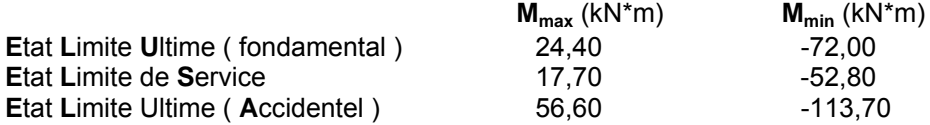

#### **Résultats:**

#### **Sections d'Acier:**

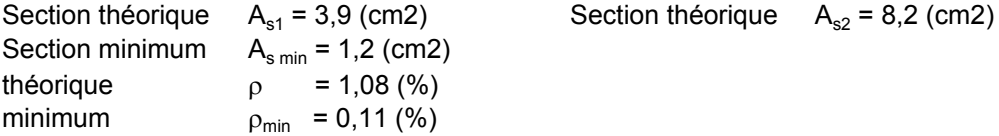

#### **Analyse par Cas:**

**Cas ELU**  $M_{max} = 24,40$  (kN<sup>\*</sup>m)  $M_{min} = -72,00$  (kN<sup>\*</sup>m) Coefficient de sécurité: 1,40 Pivot: A Position de l'axe neutre:  $y = 5.9$  (cm) Bras de levier:  $Z = 35,1$  (cm) Déformation du béton:  $\varepsilon_b = 1,88$  (‰) Déformation de l'acier:  $\varepsilon_s = 10,00$  (‰) Contrainte de l'acier: tendue:  $\sigma_s = 347.8$  (MPa) comprimée:  $\sigma_s' = 216.7$  (MPa) **Cas ELS Mmax = 17,70 (kN\*m) Mmin = -52,80 (kN\*m)** 

Coefficient de sécurité: 2,09 Position de l'axe neutre:  $y = 12,8$  (cm) Bras de levier:  $Z = 33.2$  (cm) Contrainte maxi du béton: $\sigma_b$  = 6,6 (MPa) Contrainte limite: 0,6 fcj = 15,0 (MPa) Contrainte de l'acier: tendue:  $\sigma_s = 191,0$  (MPa) comprimée:  $\sigma_s'$  = 79,4 (MPa) Contrainte limite de l'acier:  $\sigma_{\rm s\,lim}$  = 400,0 (MPa) **Cas ELA Mmax = 56,60 (kN\*m) Mmin = -113,70 (kN\*m)** 

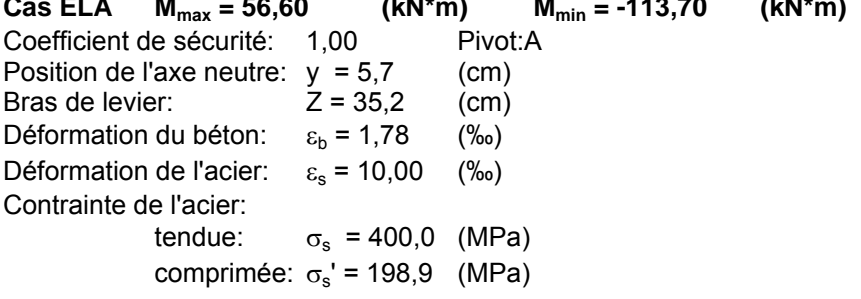

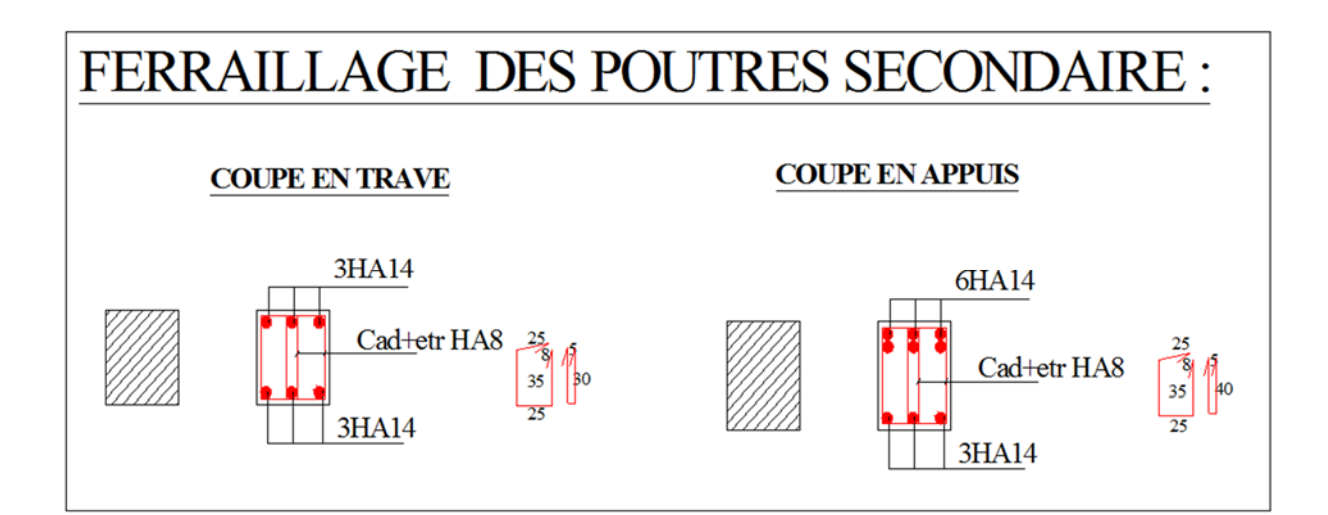

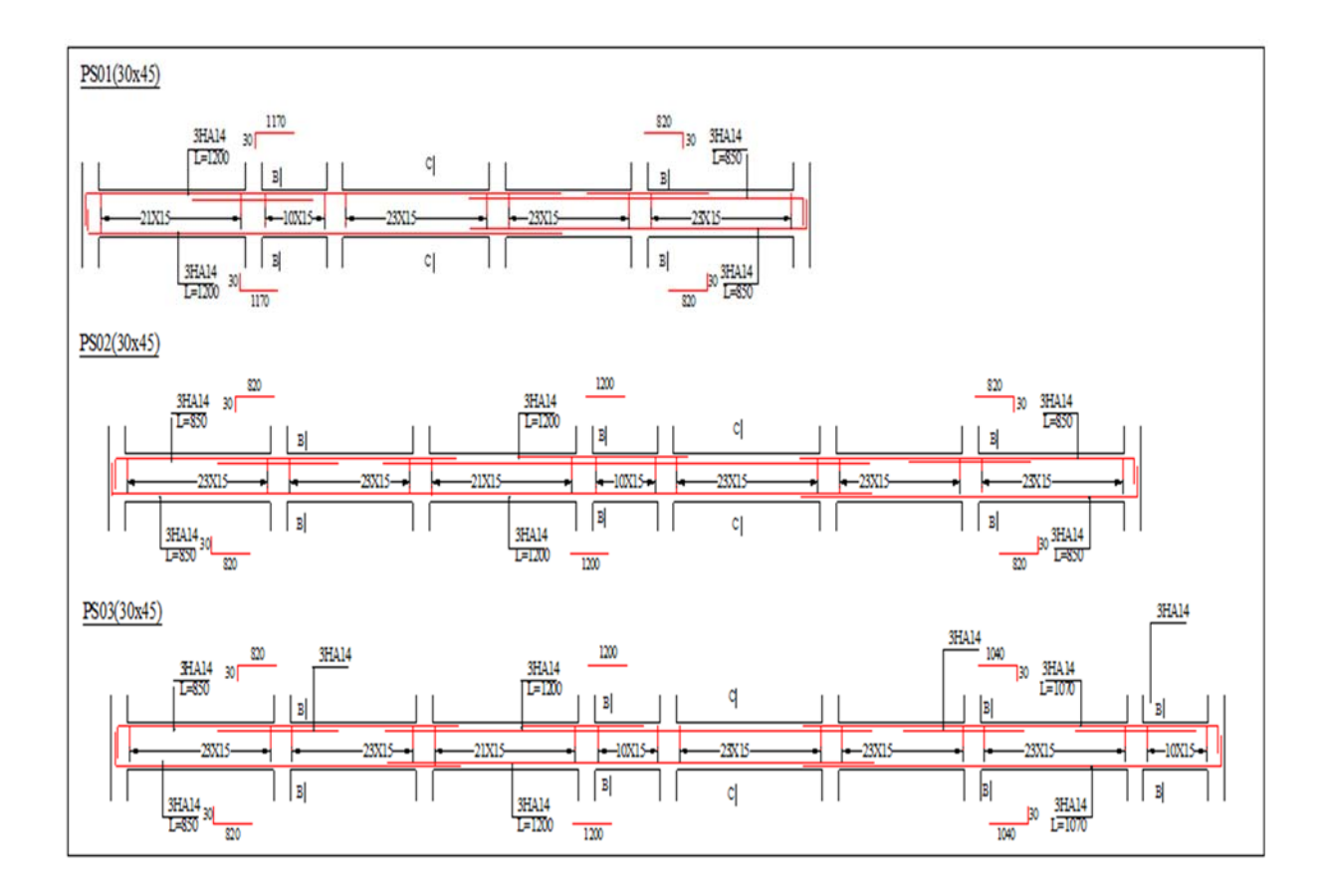

**Figure 8: ferraillage de la poutre secondaire** 

# *3- Ferraillage des Poteaux*

Les *poteaux* sont soumis à des moments fléchissant en tête et à la base dans les sens Transversaux et longitudinaux et aussi à des efforts normaux et des efforts tranchants. Ils seront donc calculés en flexion composée et la fissuration étant comme peu préjudiciable, Il est recommandé de calculer le ferraillage du poteau central, considéré comme le plus sollicité et de généraliser le ferraillage trouvé pour ceux d'angle et de rive. L'étude se fera manuellement sur le poteau central pour le cas suivant : **Le poteau soumis à l'effort normal maximum et le moment qui lui correspond.** 

#### **3-1 Les Combinaisons de calcul:**

Les combinaisons d'actions à considérer pour la détermination des sollicitations et des déformations de calcul sont :

#### **G + Q +1.2E**

**0.8 G+ E** 

Avec : **1.35G+1.5Q** suivant (BAEL91)

 *3-***2 Recommandation du RPA 99/version 2003 :**

#### **Armatures longitudinales** *:*

Les armatures longitudinales doivent être à haute adhérence, droites et sans crochets, le pourcentage minimal de l'acier par rapport a la section du béton est de:

0,7% en zone I

0,8% en zone II

0,9% en zone III

#### **Le pourcentage maximal sera de :**

3% en zone courante

6% en zone de recouvrement

Le diamètre minimum de barre d'acier est de 12mm

La longueur minimale des recouvrements est de :

 $40 \phi$  en zone I et II

50 φ en zone III

La distance entre les barres verticales dans une face du poteau ne doit pas dépasser :

25 cm en zone I et II

20 cm en zone III

#### **Armatures transversales**

Les armatures transversales des poteaux sont calculées à l'aide de la formule :

$$
\frac{A_{t}}{t} = \frac{\rho_a V_u}{h_1 \cdot f_e}
$$

Avec :

*Vu* : est l'effort tranchant de calcul

 $h_1$ : Hauteur totale de la section brute

*<sup>e</sup> f* : Contrainte limite élastique de l'acier d'armature transversale

 $\rho_a$  Est un coefficient correcteur qui tient compte du mode fragile de la rupture par effort tranchant; il est pris égal à 2,50 si l'élancement géométrique  $\lambda_g$  dans la direction considérée est supérieur ou égal à 5 et à 3,75 dans le cas contraire.

*t* est l'espacement des armatures transversales dont la valeur est déterminée dans la formule (7.1); Par ailleurs la valeur maximum de cet espacement est fixée comme suit: zone nodale :

 $t$  < min  $(10\phi_1, 15cm)$  En zone I et II<sub>a</sub>

 $t$ <10*cm* En zone II<sub>b</sub> et III

zone courante :

 $t' \le 15\phi_1$  En zone I et II<sub>a</sub>

$$
t \leq \left(\frac{b_1}{2}, \frac{h_1}{2}, 10\phi_1\right)
$$
 En zone II<sub>b</sub> et III

Où  $\phi$  est le diamètre minimal des armatures longitudinales du poteau

La quantité d'armatures transversales minimale  $A_1/t$ .  $b_1$  en % est donnée comme suit:

Si  $\lambda_{g} \ge 5 : 0,3\%$ Si  $\lambda_{g} \ge 3$  : 0.8%

Si  $3 < \lambda_{g} < 5$ : interpoler entre les valeurs limites précédentes

 $\lambda_{\sigma}$  Est l'élancement géométrique du poteau

$$
\lambda_g = \left(\frac{l_f}{a} \, ou \, \frac{l_f}{b}\right)
$$

Avec a et b, dimensions de la section droite du poteau dans la direction de déformation considérée, et  $l_f$  longueur de flambement du poteau. Les cadres et les étriers doivent être fermés par des crochets à 135 $\degree$  ayant une longueur droite de 10 $\phi$ , minimum .Les cadres et les étriers doivent ménager des cheminées verticales en nombre et diamètre suffisants ( $\phi$ cheminées > 12cm) pour permettre une vibration correcte du béton sur toute la hauteur des poteaux. Par ailleurs, en cas d'utilisation de poteaux circulaires, il y a lieu d'utiliser des cerces droites individuelles (les cerces hélicoïdales continues sont interdites)

#### **D'après le calcul numérique on a :**

Les poteaux sont soumis à des efforts normaux, des moments fléchissant et à des efforts tranchants, ils seront calculés en flexion composée en considérant les sollicitations suivantes :

 $N_{max} \rightarrow M$  correspondant  $M_{max} \rightarrow N$  correspondant **avec Nmax : effort normal maximum Mmax : moment maximum** 

Présentation des résultats dans un Tableau :

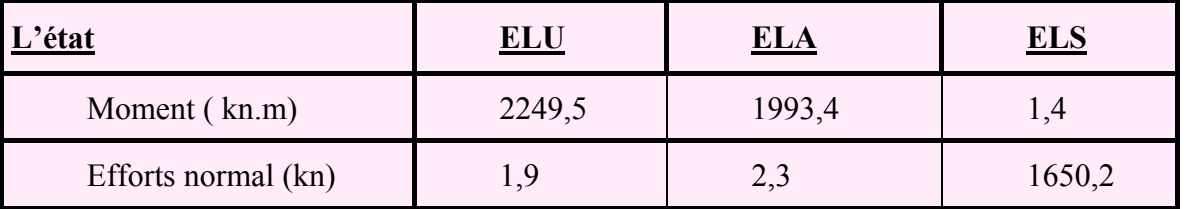

**Tableau 3 :**Moment et effort normal du poteau d'après l'analyse numérique par le Robot

# **3-1 Ferraillages Des poteaux :**

**Exemple de calcul manuelle : 1.Poteau Carré (40\*40)** *Nmax et Mmax*

**Ferraillages Des poteaux :a :** *L'ELU* 

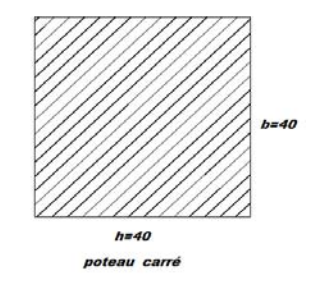

 $N = 2249.5$  kn.m;  $M_G = 1.2$  kn.m;  $M_0 = 1.2$  kn.m  $M = 1.9$  tm;  $M_Q = 0.2$ kn.m On a:  $l_f = 0.7 \times l_0 = 0.7 \times 3.51 = 2{,}457m$ 

$$
e_f = \frac{M_u}{N_u} = \frac{1.9}{2249.5} 0,00084 \, m = 0,0844 \, cm
$$

$$
e_a = \max\left\{2cm; \frac{l}{250}\right\} = 2cm
$$

$$
e_1 = e_0 + e_a = 2{,}0844 \, \text{cm}
$$

**Condition d'application :**

$$
\frac{l_f}{h} \le \max \left\{ 20 \frac{e_1}{h}; 15 \right\}
$$
  

$$
\frac{l_f}{h} = \frac{245.7}{400} = 6.142 \text{ cm} \le \max \left\{ 20 \frac{2,048}{40} = 1.0422, 15 \right\}
$$
  

$$
\frac{l_f}{h} = 6.142 \le 15.
$$

alors la condition est vérifiér

**Donc la méthode simplifiée est applicable pour ce poteau :** 

$$
e_2 = \frac{3.l_f}{10^4.h}(2 + \alpha\phi); \alpha = \frac{M_0}{M_G + M_Q} = 0.85; (\phi = 2)
$$

$$
i = \sqrt{\frac{I}{B}} = \sqrt{\frac{213333 \cdot 33}{31600}} \Rightarrow i = 11.54 \, \text{cm}
$$

$$
I = \frac{b \cdot h^3}{12} = \frac{40.40^3}{12} = 213333 \cdot 33 \, \text{cm}^4; \, B = 40.40 = 1600 \, \text{cm}^2
$$
\n
$$
\lambda = \frac{l_f}{i} = \frac{2,457}{11.54} = 21.29 \le 50 \, \text{mm} \dots \, \text{m}
$$
\n
$$
V \text{erifi} \text{e}e_2 = \frac{3(245,7)^2}{10^4.40} (2 + 2 \times 0.85) =
$$

*e 2=0.006818 cm* 

 $e = e_1 + e_2 = 2{,}0844 + 0.0068188 = 2.0912$ *cm* = 0,029129 *m* 

**Flexion composée avec :** 

$$
\begin{cases}\nN_u = 2249 \quad .5 \text{ kn} \cdot m \\
M_u = N_u \cdot e = 0.02912 \quad * 2249 \quad .5 = 65 \quad .505 \text{ kn} \cdot m \\
e = 2.0912 \text{ cm} \le \frac{h}{2} - c = \frac{40}{2} - 2.5 = 17.50 \text{ cm} \\
Mua = M_u + N_u (0.5h - c) = 65.505 \times 2249 \quad .5[(0.5 \times 0.40) - 0.025]\n\end{cases}
$$
\n
$$
M_{11} = 459 \quad .267 \quad kn \cdot m
$$
\n
$$
\triangleright \text{ Verification de la section du poteau :\n
$$
N_u(d - \overline{c}) - Mua \ge (0.337 - \frac{0.81\overline{c}}{h})bd^2 f_e
$$
\n
$$
N_u(d - \overline{c}) - Mua = 2249.5(0.375 - 0.025) - 459.267 = 328.058 \text{ kn} \cdot m \dots \dots (1)
$$
\n
$$
(0.337 - \frac{0.81\overline{c}}{h})bd^2 f_e = (0.337 - \frac{0.81 \times 0.025}{0.40} \cdot 0.4(0.40)^2.1466.66 = 260.21 \text{ kn} \cdot m \dots \dots (2)
$$
\n
$$
(1) > (2) \implies \text{ Alors la section est complètement comprimée}
$$
\n
$$
\triangleright \text{ Verification de la section du poreau si doublement armé ou simplement armé \n
$$
Si : N_u(d - \overline{c}) - Mua \ge (h - c2) b.h. \overline{fbc} \quad La section est dublement armé
$$
\n
$$
328.058 < 396.66 \text{ alors la section et simplement armé}
$$
\n
$$
0.8571 \times f_{\text{he}} \times bh^2) + (Nu(d - c) - Mua)
$$
\n
$$
\varphi = \frac{(0.3571 \times 14166.66 \times 0.40 \times 0.40^2) + (2249.5(0.375 - 0.025) - 459
$$
$$
$$

# $φ = 0.904$

$$
1000\varepsilon_{s2} = 2 + (30437 - \frac{8.019 \text{ c1}}{h})\sqrt{1 - \varphi}
$$

 $\varepsilon_{s2} = 2\% 0.002$ 

► Calculate la section necessary:  
\n
$$
As_2 = \frac{Nu - (b \times h \times \varphi \times f_{bc})}{\sigma_{s2}}
$$
\n
$$
As_2 = \frac{2249.5 - (0.40 \times 0.40 \times 0.904 \times 14166.66)}{347826.8}
$$

*Alors*  $A_{S2} = 5,76.10^{-4} m^2$ 

 $A_{S2} = 5, 76, 10^{-4}$  cm<sup>2</sup>

**3-2 Ferraillages Des poteaux :** *A l'ELA* 

**.Poteau Carré (40\*40\*)** 

 $N = 1953.4$  kn.m ;  $M_G = 1.2$  kn.m ;  $M_0 = 1.2$  kn.m ;  $M = 2.3$  kn.m ;  $M_Q = 0.2$ kn.m On a:  $l_f = 0.7 \times l_0 = 0.7 \times 3.51 = 2{,}457m$ 

$$
e_f = \frac{M_u}{N_u} = \frac{2.3}{1953.4} = 0,00177 \text{ m} = 0,177 \text{ cm}
$$
  
e<sub>f</sub> = 1,77.10<sup>-3</sup> m=1.7710<sup>-1</sup> cm

$$
e_a = \max\left\{2cm; \frac{l}{250}\right\} = 2cm
$$

 $e_1 = e_0 + e_a = 2,0011$  *cm* 

**Condition d'application :** 

$$
\frac{l_f}{h} \le \max \left\{ 20 \frac{e_1}{h}; 15 \right\}
$$
  

$$
\frac{l_f}{h} = \frac{245.7}{400} = 6.142 \text{ cm} \le \max \left\{ 20 \frac{2,001}{40} = 1.0422, 15 \right\}
$$
  

$$
\frac{l_f}{h} = 6.142 \le 15.
$$

#### **Donc la méthode simplifiée est applicable pour ce poteau**

$$
e_2 = \frac{3.l_f}{10^4.h} (2 + \alpha \phi); \alpha = \frac{M_0}{M_G + M_Q} = 0.85; (\phi = 2)
$$
  
\n
$$
i = \sqrt{\frac{I}{B}} = \sqrt{\frac{213333 .33}{31600}} \Rightarrow i = 11.54 cm
$$
  
\n
$$
I = \frac{b.h^3}{12} = \frac{40.40^3}{12} = 213333 .33 cm^4; B = 40.40 = 1600 cm^2
$$
  
\n
$$
\lambda = \frac{l_f}{i} = \frac{2,457}{11.54} = 21.29 \le 50 \dots \dots \dots \dots \dots \dots V \text{erifie}
$$
  
\n
$$
e_2 = \frac{3(245,7)^2}{10^4.40} (2 + 2 \times 0.85) =
$$

*e 2=0.006818 cm* 

$$
e = e_1 + e_2 = 2{,}001 + 0.0068188 = 2.0078
$$
 cm = 0.020078 m

**Flexion composée avec :** 

$$
\begin{cases}\nN_u = 1953 \quad .4 \text{ km} \cdot m \\
M_u = N_u \cdot e = 0.020078 \quad *1953 \quad .4 = 39 \quad .22 \text{ km} \cdot m\n\end{cases}
$$

$$
e = 2.0078
$$
 cm  $\leq \frac{h}{2} - c = \frac{40}{2} - 2.5 = 17.50$  cm

*Mua* =  $M_u$  +  $N_u$ (0,5 $h$  – c) = 39.22 × 1953 .4[(0,5 × 0,40) – 0,025]

 $M_{1}$  = 381 . 065 *kn* . *m* 

# **Vérification de la section du poteau** *:*

$$
N_{u}(d-\overline{c}) - Mua \ge (0,337 - \frac{0,81\overline{c}}{h})b.d^{2}f_{e}
$$

$$
N_u(d-\overline{c}) - Mua = 1953.4(0,375 - 0,025) - 381.065 = 302.625 \, km.m. \dots \dots \dots (1)
$$

$$
(0,337 - \frac{0,81\bar{c}}{h})b.d^2.f_e = (0,337 - \frac{0,81 \times 0,025}{0,40}.0,4(0,40)^2.1466.66 = 260.21 \text{km}.\text{m}... \tag{2}
$$

 $(1)$  > (2)  $\Rightarrow$  alors la section est complètement armé.

**EXECTE Vérification de la section du poreau si doublement armé ou simplement armé :**  $Si: N_u(d - \overline{c}) - Mua \ge (h - c^2)b.h.\overline{fbc}$  La section es t doublement armé

 *302.625 < 396.66 alors* **la section est simplement armé** 

 $\varphi = \frac{(0.3571 \times f_{bc} \times bh^2) + (Nu(d-c') - Mu)}{(0.05541 - n)h(d-c)}$  $(0.8571h-c')$ bhfbc

 $\varphi = \frac{(0.3571 \times 14166.66 \times 0.40 \times 0.40^2) + (1953.4 (0.375 - 0.025) - 381.065)}{(0.8571 \times 0.40 - 0.025)(0.40 \times 0.40 \times 14166.66)}$ 

 $\varphi = 0.869$ 

$$
1000\varepsilon_{s2} = 2 + (30437 - \frac{8.019 \text{ c1}}{h})\sqrt{1 - \varphi}
$$

 $\varepsilon_{s2} = 2\% 0.002$ 

 **Clacul de la section nécessaire** *:*   $As_2 = \frac{Nu - (b \times h \times \varphi \times f_{bc})}{h}$  $\sigma_{s2}$  $As_2 = \frac{1953.4 - (0.40 \times 0.40 \times 0.869 \times 14166.66)}{247936.8}$ 347826.8

*Alors*  $A_{S2} = 6,99.10^{-4} m^2$ 

 *AS2= 6.99 cm<sup>2</sup>*

- **Calcul de la section du poteau selon RPA**
- *Pourcentage minimale des armature selon RPA 2003:*   $Amin \ge 0.8 \% (b x h) = 12.80 cm^2$
- *Pourcentage maximale des armatures en Zone Courante :*

**Amax**= $4\%$  (bxh) = 0.04(40X40)=64cm<sup>2</sup>

 *Pourcentage maximale des armatures en Zone de recouvrement :*  **Amax=** 6% (bxh)=0.06 (40X40)=1cm²

 **Alors on adopte** *: 8HA 16 ,AS=*

#### **Poteaux (40\*40):**

Espacement des cadres :( **Arti 7-4-2-1et 7-4-2-2 RPA 99 v2003**)

La valeur maximale est fixée comme suit :

#### **En zone nodale (zone II) :**

t ≤ Min (10 $\Phi$ <sub>1</sub>; 15 cm) = (10×1.6 ; 15)

On prend une valeur de t=10cm

#### **En zone courante (zone II) :**

t ≤ 15Φ1 =24

Фl : diamètre minimal longitudinal Φ1=16 mm

On prend : t =15cm

#### **Ferraillage du poteau A L'ELS:**

*Ms=1.4 kn.m Ns=1650.2 kn As = 16.08 cm²* 

$$
e_0 = \frac{M}{N} = \frac{0.4}{1650.2} 0,00084 \, m = 0,084 \, cm
$$

*Alors e < h/6* 

### **Calcul de la Section homogène:**

$$
B_1 = bh + 15(A_1 + A_2)
$$
  
\n
$$
A_1 = A_2 = 16.08 \text{ cm}^2
$$
  
\n
$$
B_1 = (40 * 40) + 15(16.08 + 06.08) = 1082.4 \text{ cm}^2
$$

 $V_1$  Et  $V_2$  seront déterminé par l'équation du moment statique par rapport a la fibre la plus comprimée

$$
e_0 = \frac{M}{N} = \frac{0.4}{1650.2} 0.000848 \ m = 0.084 \ cm
$$
  

$$
V_1 = 1/B_1 \left[ \frac{bh^2}{2} + 15 (A_2 \ \bar{c} + A_1 d) \ \right] =
$$
  

$$
= \frac{1}{2082.4} \left[ \frac{40.40^2}{2} + 15 (16.08 \times 2.5 + 16.08 \times 37.5) \right]
$$
  

$$
V_1 = 20 \ cm = 0.20 \ cm
$$

$$
V_2 = h - V_1 = 40 - 20 =
$$

*V2= 20 cm* 

# **Calcul du Moment d'inertie (I) :**   $I_1 = \frac{b}{3} (V_1^3 + V_2^3) + 15 [A_1(V_2 - C)2 + A_2(V_1 - C)2]$

*I1= 361068.33 cm<sup>4</sup>*

#### **Les limites du noyau central***e :*

- *Condition limite L1:*   $CL_1 = \frac{I_1}{R_1}$  $B_1$   $V_1$  $=\frac{361068.33}{3883.4\times38}$  $\frac{301006.33}{2082.4 \times 20}$  = 8.66cm
- **Condition limite L<sub>2</sub>:**  $CL_2 = \frac{I_1}{R_{1.2}}$  $B_1$   $V_2$  $=\frac{361068.33}{3888.4 \times 88}$  $\frac{$801008.33}{2082.4 \times 20}$  = 8.66cm

$$
e = e_0 + (V_1 - h/2) = 8{,}48.10^{-4} + (0.20 - 0.20)
$$

$$
e_1 = 8{,}48.10^{-4} \text{ cm}
$$

**Vérification des contraintes :** 

#### o **En béton :**

 $\sigma_{bc} = N_{ser} / B_1 + N_{ser} e_1 V_1 / I_1$ 

 $\sigma_{bc}$ = (1650.2 / 2082.410<sup>-4</sup>)+ (1650  $.5 \times 8,48.10^{-4} \times 0.20$ )/ 361068.3310<sup>-4</sup>

 $\sigma_{hc}$  = 8002.03 Kn /m<sup>2</sup>  $< \sigma_b'$  = 15000 kn /m<sup>2</sup> condition verifié

# o **En Acier:**

$$
\sigma_{s1} = 15[N_{ser}/B_1 + N_{ser}e_1 (V_1 - C)/I_1
$$

$$
\sigma_{s1} = 15[1650.5/2082.4.10^{-4} + (1650.5 \times 8.48.10^{-4} (0.20 - 0.025)/361068, 33.10^{-4})]
$$

 $\sigma_{s1}$  = 119906.78 <  $\sigma_{s}$  = 202000 Kn/m<sup>2</sup>

$$
\sigma_{s2} = 15[N_{ser} / B_1 - N_{ser} e_1 (d - V_2) / I_1]
$$

 $\sigma_{s1}$ = 15[1650.5/2082.4.10<sup>-4</sup>-(1650.5×8.48.10<sup>-4</sup> (0.375 - 0.20)/361068,33.10<sup>-4</sup>)]

#### $\sigma_{s1}$  = 118900.65 kn.m <  $\sigma_{s}$  = 202000 Kn/m<sup>2</sup>

#### **Vérification de l'effort tranchant:**

 $Tu = 175$  kn.m.

 $\tau_a$  = T max / bd = 1093,75 Kn.

### **4- ferraillage des poteaux par expert N max avec M max (RDC) :**

#### *Hypothèses:*

**Béton: fc28 = 25,0 (MPa) Acier: fe = 400,0 (MPa)** 

- Fissuration préjudiciable
- Pas de prise en compte des dispositions sismiques
- Calcul en poteau
- Calcul suivant BAEL 91 mod. 99

#### **Section:**

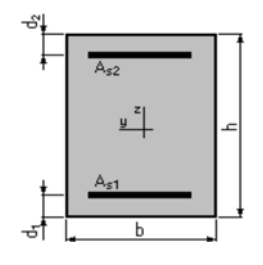

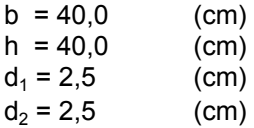

#### **Efforts appliqués:**

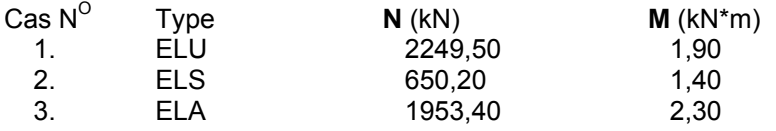

#### **Résultats:**

#### **Sections d'Acier:**

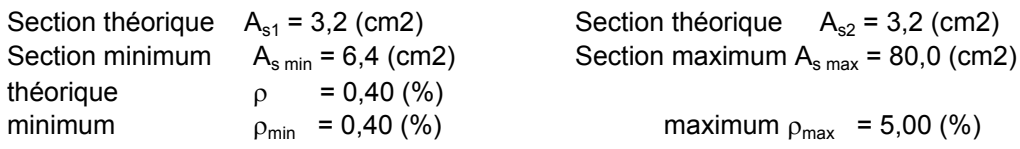

#### **Analyse par Cas:**

#### **Cas NO 1: Type ELU N = 2249,50 (kN) M = 1,90 (kN\*m)**

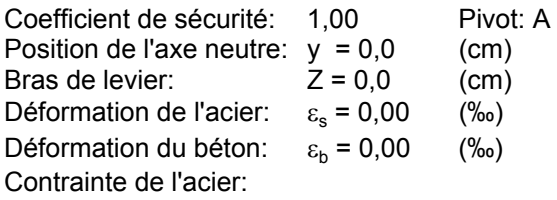

#### **Cas NO 2: Type ELS N = 650,20 (kN) M = 1,40 (kN\*m)**

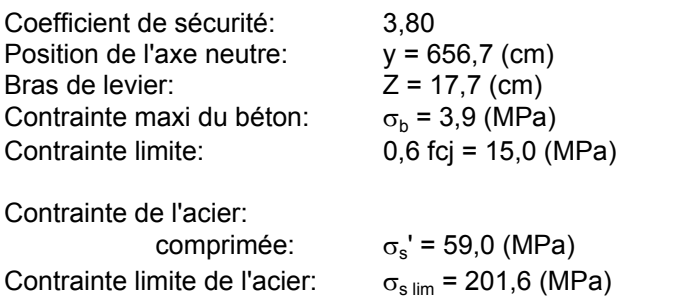

#### **Cas NO 3: Type ELA N = 1953,40 (kN) M = 2,30 (kN\*m)**

Coefficient de sécurité: 1,00 Pivot: A<br>Position de l'axe neutre:  $y = 0.0$  (cm) Position de l'axe neutre: Bras de levier:  $Z = 0.0$  (cm) Déformation de l'acier:  $\varepsilon_s = 0.00$  (‰) Déformation du béton:  $\varepsilon_b = 0.00$  (‰) Contrainte de l'acier:

#### **Poteaau RDC intermédiaire**

N max M correspondant

#### *Hypothèses:*

**Béton: fc28 = 25.0 (MPa) Acier: fe = 400.0 (MPa)** 

- Fissuration préjudiciable
- Pas de prise en compte des dispositions sismiques
- Calcul en poteau
- Calcul suivant BAEL 91 mod. 99

#### **Section:**

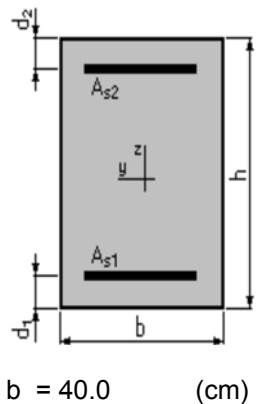

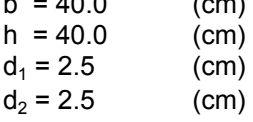

# **Efforts appliqués:**

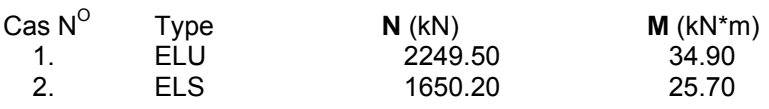

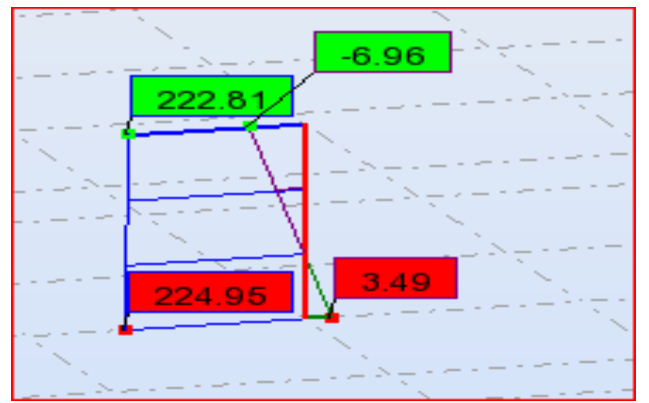

 **Figure 09: diagramme du poteau** 

#### **Résultats:**

#### **Sections d'Acier:**

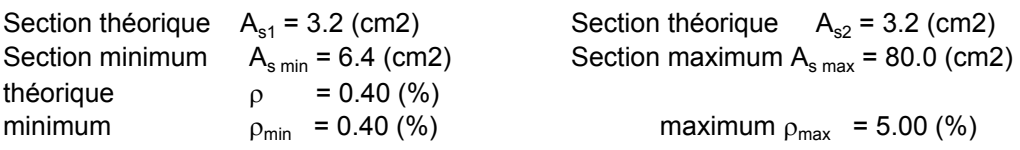

#### **Analyse par Cas:**

**Cas NO 1: Type ELU N = 2249.50 (kN) M = 34.90 (kN\*m)** 

Coefficient de sécurité: 1.00 Pivot: A Position de l'axe neutre:  $y = 0.0$  (cm) Bras de levier:  $Z = 0.0$  (cm) Déformation de l'acier:  $\varepsilon_s = 0.00$  (‰)

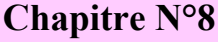

Déformation du béton:  $\varepsilon_b = 0.00$  (‰) Contrainte de l'acier:

## **Cas NO 2: Type ELS N = 1650.20 (kN) M = 25.70 (kN\*m)**

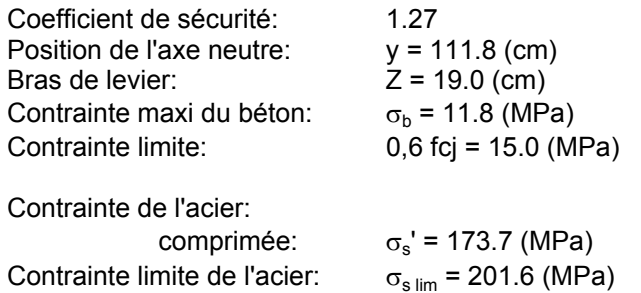

#### M max \_\_\_\_\_\_\_\_\_\_\_**N** correspondant

#### **Hypothèses:**

#### **Béton: fc28 = 25.0 (MPa) Acier: fe = 400.0 (MPa)**

- Fissuration préjudiciable
- Pas de prise en compte des dispositions sismiques
- Calcul en poteau
- Calcul suivant BAEL 91 mod. 99

#### **Section:**

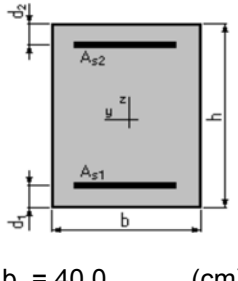

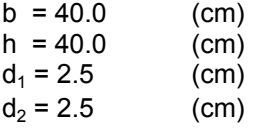

### **Efforts appliqués:**

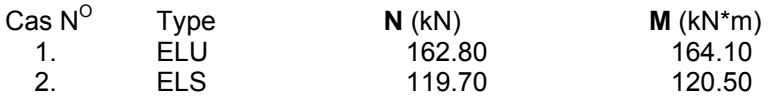

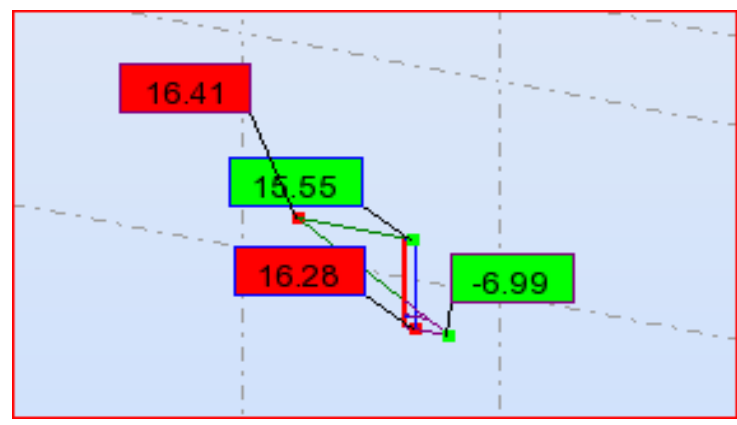

**Figure 10 :diagramme des moment du poteau** 

# **Résultats:**

#### **Sections d'Acier:**

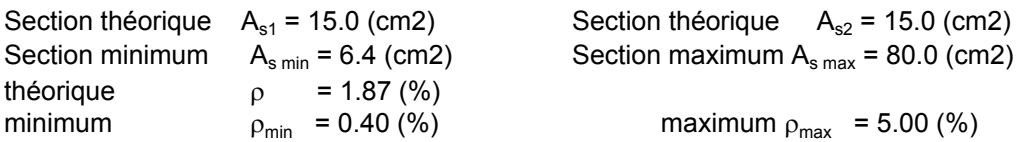

#### **Analyse par Cas:**

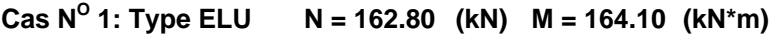

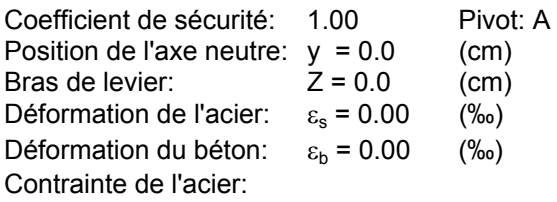

**Cas NO 2: Type ELS N = 119.70 (kN) M = 120.50 (kN\*m)** 

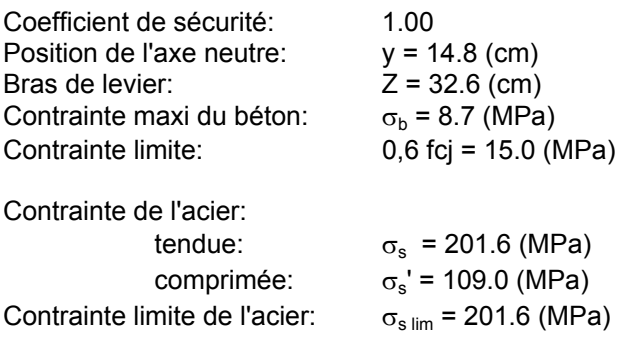

### **Poteau voisin de rive (RDC)**

**M** max N correspondant

#### **Hypothèses:**

**Béton: fc28 = 25.0 (MPa) Acier: fe = 400.0 (MPa)** 

- Fissuration préjudiciable
- Pas de prise en compte des dispositions sismiques
- Calcul en poteau
- Calcul suivant BAEL 91 mod. 99

#### **Section:**

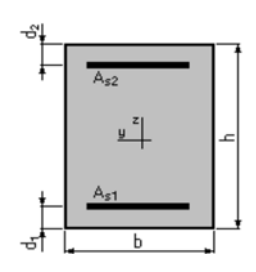

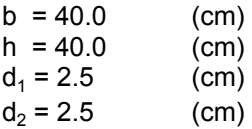

# **Efforts appliqués:**

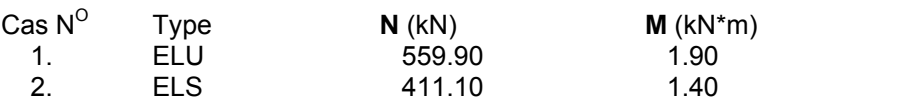

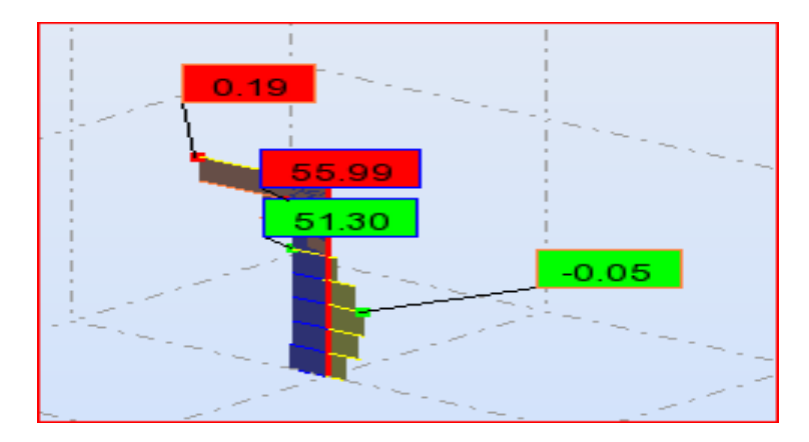

**Figure 11 :diagramme des moment du poteau** 

# **Résultats:**

#### **Sections d'Acier:**

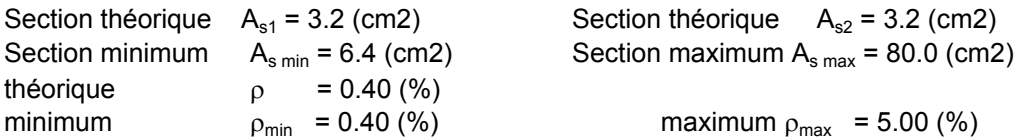

**Analyse par Cas:**

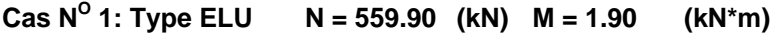

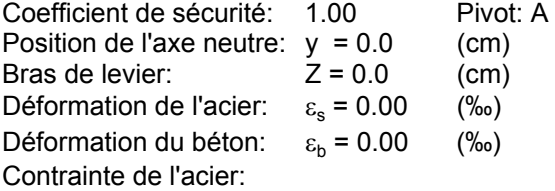

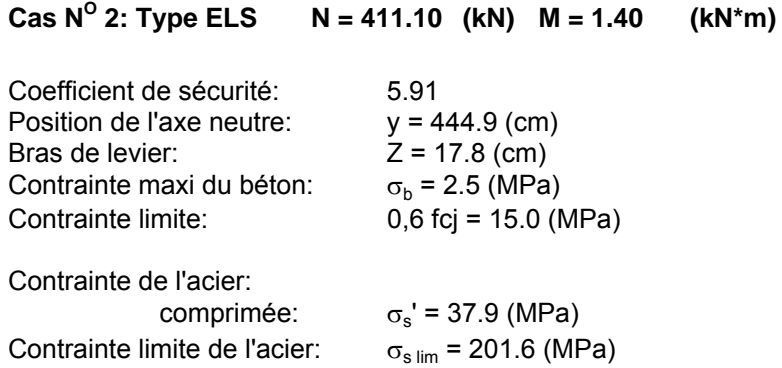

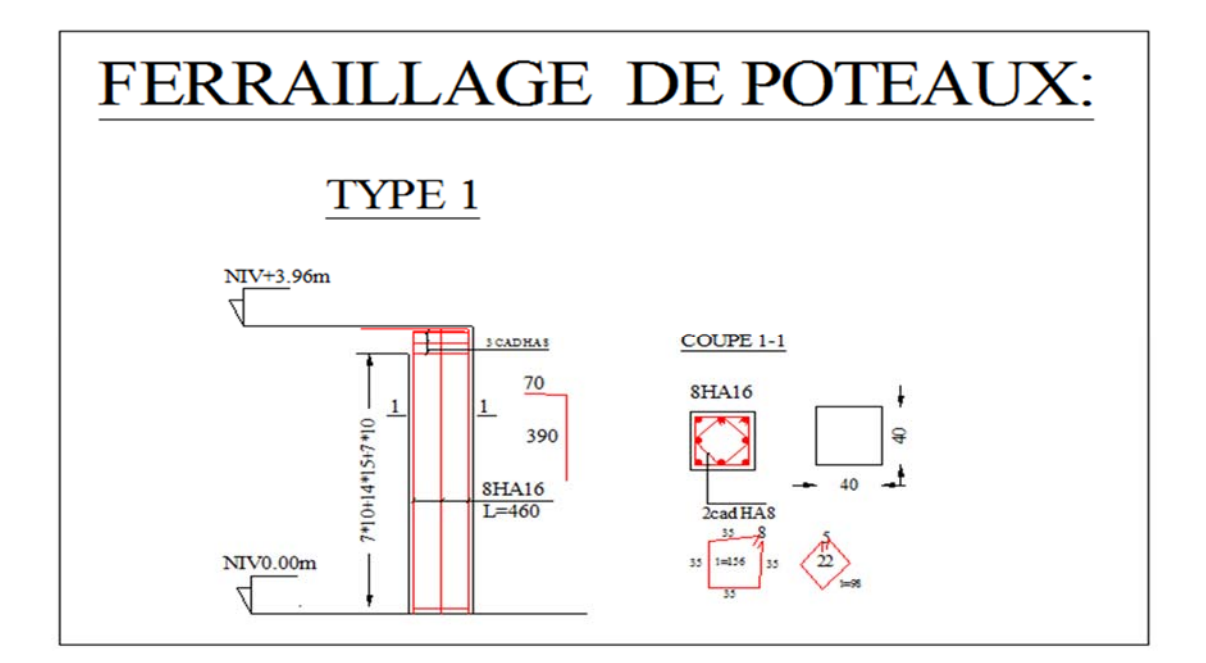

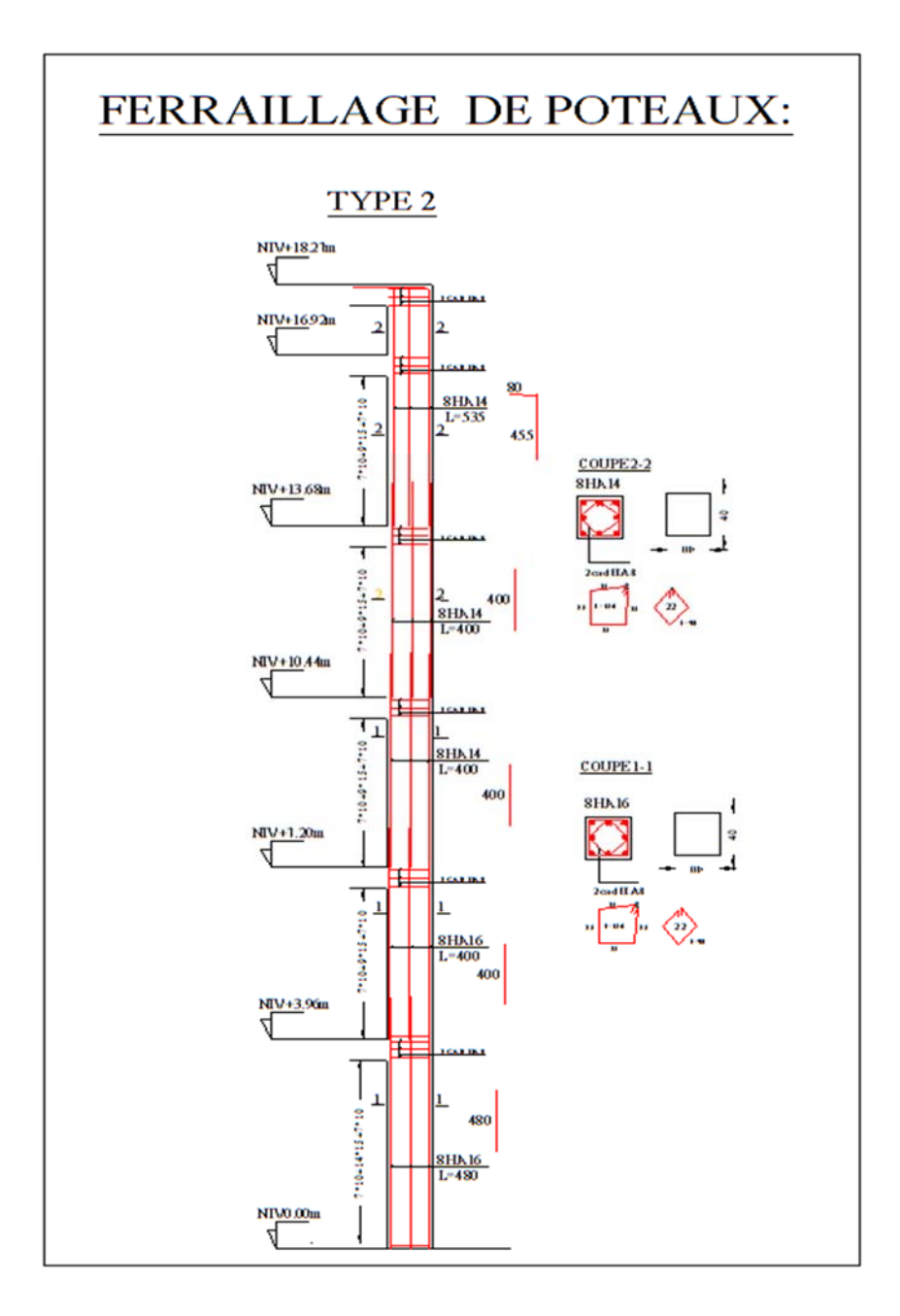

**Figure 12 :ferraillage du poteau** 

# **1- Définition du voile En Beton Arme**

Les voiles ou murs de contreventement sont définis comme des éléments verticaux à deux dimensions dont la raideur hors plan est négligeable. Dans leur plan, ils présentent généralement une grande résistance et une grande rigidité vis-à-vis des forces horizontales. Par contre, dans la direction perpendiculaire à leur plan, ils offrent très peu de résistance visà-vis des forces horizontales et ils doivent être contreventés par d'autres murs ou par des portiques .

**2- Classification des types de voiles**

- *Voile pleine où -voile sans raidisseur (Figure a)*
- *voile avec raidisseur (Figure b)*
- *Voile avec une seule file d'ouverture (Figure c)*
- *Voile avec plusieurs files d'ouvertures (Figure d)*

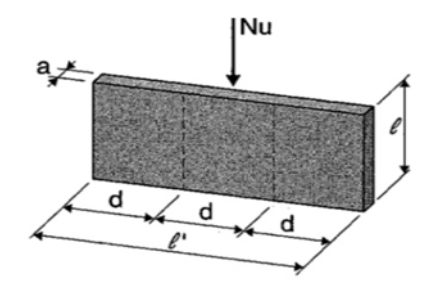

a-Voile sans raidisseurs b-voile avec raidisseur

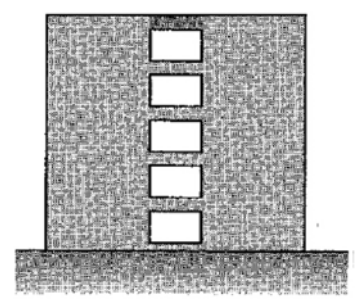

c- Voile avec une seule file d'ouverture d-Voile avec plusieurs files d'ouverture

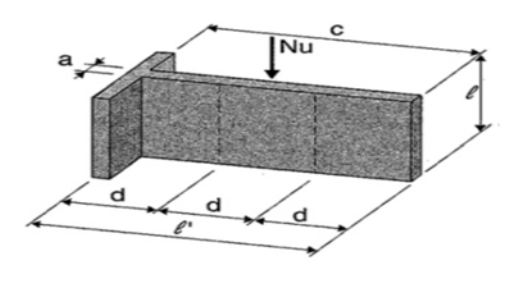

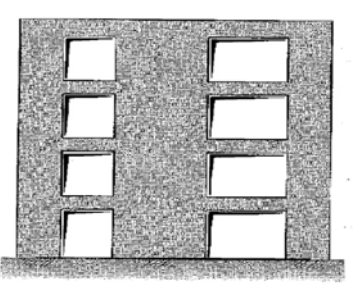

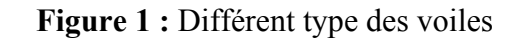

# **3- Classification des structures avec voiles :**

Vue la grande variété des constructions à voiles de contreventements, on peut fournir une Classification pratique de ces constructions. A cet égard, trois grandes catégories peuvent être Rencontrées:

- 1) structures « mixtes » avec des murs porteurs associés à des portiques,
- 2) structures à noyau central ,
- 3) structures uniquement à murs porteurs.

# *Alors la structure étudié appartient a la premier catégorie, selon RPA 2003article (4.3), : Système de contreventement mixte assuré par des voiles et des portiques avec justification d'interaction portiques –voiles.*

 Les voiles de contreventement doivent reprendre au plus 20% des sollicitations dues aux charges verticales.

Les charges horizontales sont reprises conjointement par les voiles et les portiques proportionnellement à leurs rigidités relatives ainsi que les sollicitations résultant de leurs interactions à tous les niveaux;.

Les portiques doivent reprendre, outre les sollicitations dues aux charges verticales, au moins 25% de l'effort tranchant d'étage.

#### *4- Rôles des voiles de contreventement :*

L'utilisation des voiles en béton armé pour la construction des structures dans les zones sismiques est exigée obligatoirement par le code parasismique Algérien RPA99/V2003 [5]. La raison est que les voiles, outre leur rôle porteur vis-à-vis des charges verticales, sont très efficaces pour assurer la résistance aux forces horizontales. Reprenant la plus grande partie de l'effort sismique, ils conditionnent le comportement des structures et jouent un rôle primordial pour la sécurité. Par rapport à d'autres éléments de structures, les voiles jouent d'outres rôle à savoir:

- **a.** Augmente la rigidité de l'ouvrage ;
- **b.** Diminue l'influence des phénomènes du second ordre et éloigne la possibilité d'instabilité
- **c.** Diminue les dégâts des éléments non-porteurs dont le coût de réparation est souvent plus grand que celui des éléments porteurs ;
- **d.** Apaise les conséquences psychologiques sur les habitants de haut bâtiment dont les déplacements horizontaux sont importants lors des séismes.
- **e.** Rend le comportement de la structure plus fiable que celui d'une structure ne comportant que des portiques.
- *5- Caractéristiques Géométrique Des Voiles*
- Le modèle le plus simple d'un voile est celui d'une console parfaitement encastrée à sa base,

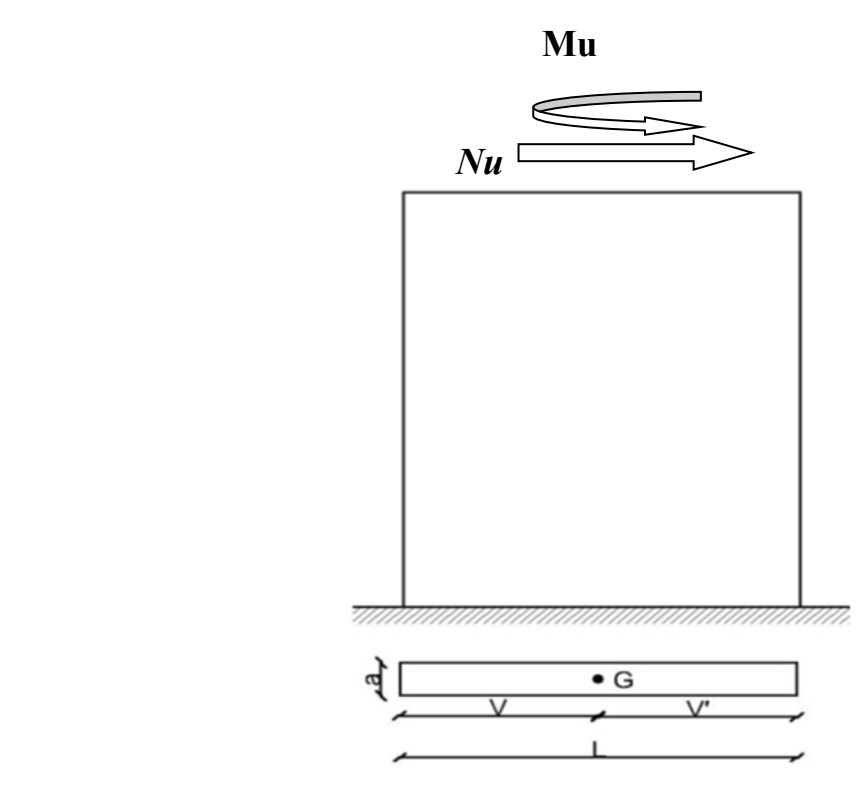

 *Figure 2 : Voile plein*

Les principaux paramètres influençant le comportement des voiles en béton armé sont l'élancement (rapport hauteur H sur la largeur du voile L), les armatures (pourcentages et dispositions) et la contrainte normale moyenne.

#### Selon RPA 2003

Les voiles seront sollicitées par :

- Moment fléchissant et effort tranchant provoques par l'action sismique.
- Effort normal du à la combinaison des charges permanentes, d'exploitation ainsi que la charge sismique.

Dans notre cas les efforts engendrés par le séisme ont donnés des bandes pariellment comprimées sous l'effet des charges horizontales et verticales par conséquent le ferraillage se fera par rapport aux conditions minimales imposées par le RPA.

- Des aciers verticaux « armatures de répartition ».
- Des aciers horizontaux.

**Aciers horizontaux :** (article 7.7.4.2.RPA99/2003).

Les barres horizontales doivent être de crochets à 135<sup>0</sup> ayant une longueur de 100. Dans le cas ou il existe des talons de rigidité, les barres horizontaux devront être ancrées sons crochets si les démentions des talons permettent la réalisation d'un ancrage droit.

**Aciers verticaux :** (article 7.7.4.1.RPA99/2003).

 Lorsqu'une partie du voile est tendue sous l'action des forces verticales et horizontales, l'effort de traction doit être pris en totalité par les armatures, le pourcentage minimum des armatures verticales sur toute la zone tendue est de 0.20%.

 Il est possible de concentrer des armatures de traction à l'extrémité du voile ou du trumeau, la section totale d'armatures verticales de zone tendue devant rester au moins égale à 0.20% de la section horizontale du béton tendu.

 Les barres verticales des zones extrêmes devaient être ligaturées avec des cadres horizontaux dont l'espacement ne doit pas être supérieur à l'épaisseur du voile.

 Si des efforts importants de compression agissent sur l'extrémité, les barres verticales doivent respecter les conditions imposées aux poteaux

 Les barres verticales du dernier niveau doivent être munies de crochets à la partie supérieure. Toutes les autres barres n'ont pas de crochets (jonction par recouvrement).

 A chaque extrémité du voile l'espacement des barres doit être réduit de moitie sur 1/10 de la largeur du voile. Cet espacement d'extrémité doit être au plus égale à 15 cm.

- **Règles communes** : L'espacement minimum d'armatures horizontales et verticales des voiles, est donné comme suit :
	- Globalement dans la section du voile 0.15%.
	- $\bullet$  En zone courante 0.10%.

 L'espacement des barres horizontales et verticales doit être inférieur à la plus petite des deux valeurs suivantes :

#### $S < 1.5a$

 $S \leq 30$ cm

Les deux nappes d'armatures doivent être reliées avec 4 épingles au mètre carré, dans chaque nappe, les barres horizontales doivent être disposées vers l'extérieur.

Le diamètre des barres verticales et horizontales des voiles (à l'exception des zones d'about) ne devait pas dépasser 1/10 de l'épaisseur du voile.

Les longueurs de recouvrement doivent être égales à :

- 40Ø pour les barres situées dans les zones ou le renversement du signe des efforts est possible.
- 20Ø pour les barres situées dans les zones comprimées sous l'action de toutes les combinaisons possibles de charges.

Le long des joints de reprise de coulage, l'effort tranchant doit être pris par les aciers de couture dont la section doit être calculée avec la formule :  $A_{vi} = 1.10v/f_e$ . Cette quantité doit s'ajouter à la section d'aciers tendus nécessaires pour équilibrer les efforts de traction dus aux moments de renversement.

**6- Méthode De Calcul Des Voile mothode De Contrainte** 

### **Etude de la section soumise à la flexion composée :**

On détermine les contraintes par la formule de NAVIER –BERNOULLI :  $\sigma_{a,b} = N / S \pm \frac{M \times Y}{I}$ 

Ave c :

N : effort normal agissant sur le refond considéré.

M : moment de flexion agissant sur le refond considéré.

I : moment d'inertie du refond considéré.

Y : centre de graviter de la section du voile dans le sens du plan moyen.

**Remarque :** 

 $\overline{S}$ **i**  $\sigma$ <sub>a</sub> et  $\sigma$ <sub>b</sub> sont du signe négatif o n aura une section entièrement tendue (SET).

 $\overline{S}$ **i**  $\sigma$ <sub>a</sub> et  $\sigma$ <sub>b</sub> sont du signe positif o n aura une section entièrement comprimée (SEC).

 $\overline{S}$ **i**  $\sigma$ <sub>a</sub> et  $\sigma$ <sub>b</sub> sont du signe contraire on aura une section partiellement comprimée (SPC).

### **A- Section partiellement comprimée (tendue) :**

Pour connaître la zone tendue et la zone comprimée, il faut calculer la longueur de la zone tendu : en  $|\mu|$ utilisant les triangles semblables :

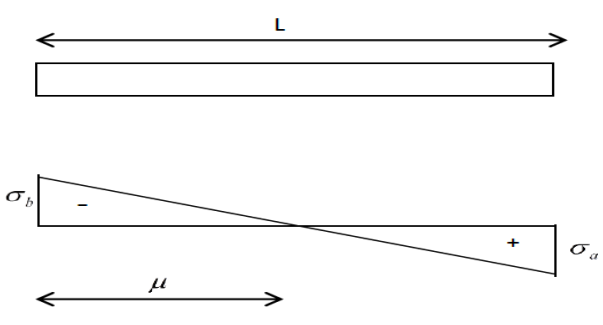

**Figure3 :** Section partiellement comprimée

**La longueur de zone comprimée :** 

$$
\frac{\sigma_2}{l'} = \frac{\sigma_1}{l - l'} \quad \Rightarrow l' = \frac{\sigma_2}{\sigma_1 + \sigma_2} \times l
$$

**-La longueur de zone tendue :** 

$$
l_{\scriptscriptstyle t}=l-l'
$$

#### **L'effort de traction dans la zone tendue est donné par :**

$$
F=\frac{\sigma_1\times Lt}{2}.e
$$

La section d'acier nécessaire est donnée par :

**Zone nodale:** 
$$
A_n \geq 2 \times \frac{F}{\sigma_s}
$$

\n**-Zone countante:**  $A_c \geq \frac{F}{\sigma_s}$ 

#### **B- Section entièrement tendue :**

Dans le cas on a deux contraintes de traction longueur tendue  $[\mu]$ est égale à (L) l'effort de traction **T**=  $0.5 \times (\sigma_b + \sigma_a) \times \mu \times b$ 

La section d'armature est :

$$
\mathbf{A}_s = \frac{L}{\left[ \left( \frac{fe}{\gamma s} \right) \right]}
$$

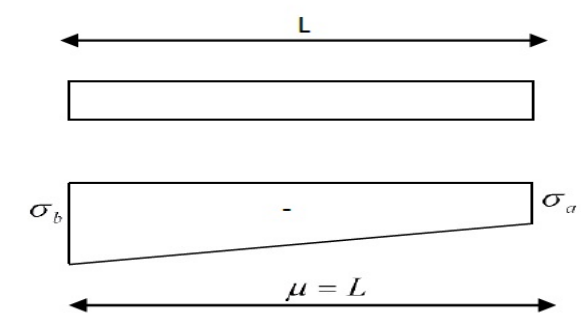

**Figure 4 :** Section entièrement tendue

#### **Section entièrement comprimée :**

Dans ce cas on a deux contraintes de compression, la section du voile est soumise à la compression et comme le béton résiste bien à la compression, la section d'acier sera celle exigée par l'RPA (le ferraillage minimum).

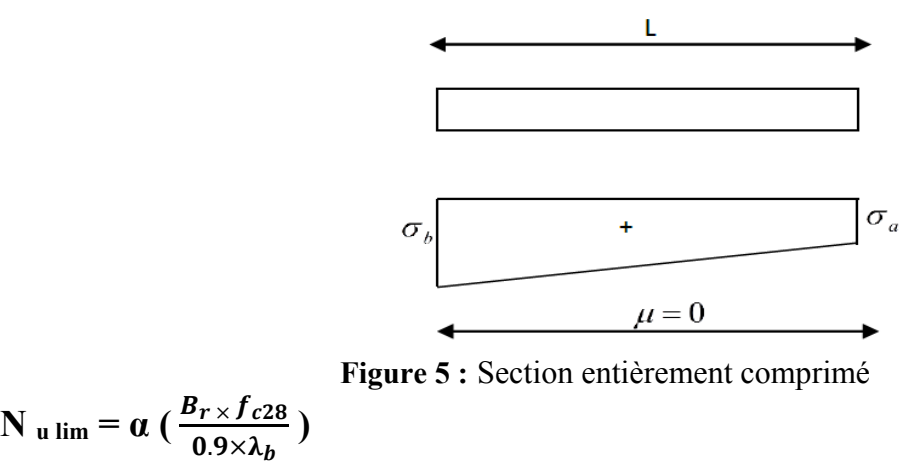

$$
\sigma_{bna} = \frac{N_{ulim}}{e \times l}
$$

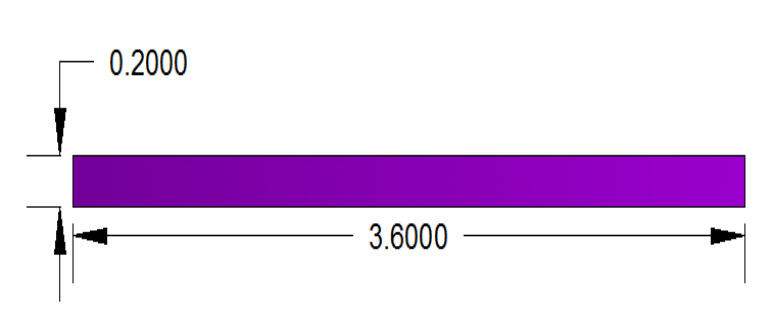

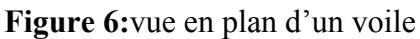

# **7- Calcul du ferraillage plein:**

### **Notre ferraillage par zone**

- *Zone (1) RDC ……1 étage*
- *Zone (2) 2étage ……5 étage*

Le ferraillage des voiles ce fait d'après : le DTR ; le DTU (document technique unifie)

*Zone 1) :sens x* 

$$
fc_{28}=25 \text{ MPA}
$$

fe=400 MPA

 $e= 20$ cm

*armature verticale* 

# **Condition d'application :**

**L=3,6 ≥ 4\*e=4\*0.2=0,8** ………ok

e=0.2≥ 0.1m …………………..ok

$$
I = \frac{b \times h^3}{12} = 0,777 \text{ m}^4
$$
  

$$
S = L \cdot e = 0.2 \times 3,6 = 0,72 \text{ m}^2
$$

# **Chapitre N°9:** *Etude des voiles*

$$
V=V' = \frac{l}{2} = 1,8 \text{ m}
$$

**On Prend coefficient de flambement 0,8 car le voile est encastré en haut et bas .** 

**Longueur de flambement** *Lf : 0.8\*L*=0.8\*3.96=**3,168 m** 

**Élancement**  $\lambda$  :  $\lambda = \frac{l_f \sqrt{12}}{e} = 54,87$  > 50 **Coefficient**  $\alpha$  **:**  $\alpha = \frac{0.65}{.50}$  $(\frac{50}{\lambda})^2$  $= 0,783$ 

**Section réduite** Br :**Br= L(e−0.02)=0,648 m2** 

# **ELU**

Mu= -2335,5 kn.m

 $Nu = -11.6$  kn  $\sigma_1 = \frac{N_u}{S} - \frac{M_u \times v}{I} = \frac{11.6}{0.72} - \frac{2335.5 \times 1.8}{0.777} = -3017 \text{ km} / \text{m}^2$  $\sigma_2 = \frac{N_u}{c}$  $\frac{N_u}{S} + \frac{M_u \times v}{I} =$  =  $+\frac{11.6}{0.72} - \frac{2335.5 \times 1.8}{0.777} = 3049.22$  kn / m<sup>2</sup>

*La longueur de zone comprimée :* 

$$
\frac{\sigma_2}{l'} = \frac{\sigma_1}{l - l'} \quad \Rightarrow l' = \frac{\sigma_2}{\sigma_1 + \sigma_2} \times l \qquad \Rightarrow l' = 1,80m
$$

#### *La longueur de zone tendue :*

 $l<sub>t</sub> = l - l' = 3.6 - 1.80 = 1.80$ *m* 

### **Le calcule se fais par bande de selon DTR et RPA article 7.7.4 :**

### $d\leq$  min (h<sub>e</sub>/2, 2l'/3)= 1,20cm

$$
F = \frac{\sigma_1 \times Lt}{2} . (e) = \frac{3017 \times 1.2}{2} . (0,2)
$$

F=540 Kn

**<u>Zone nodale</u>** :  $\frac{l}{l} = \frac{3.6}{l} = 0.36$  *m* 10  $\frac{l}{10} = \frac{3,6}{10} =$ 

**Longueur partielle de la zone courante :** 1,80 - 0.36= 1,43 m

**Force équilibrée par la longueur partielle de la zone courante** *:*

$$
\frac{\sigma}{1,43} = \frac{\sigma_1}{1,80} \implies \sigma = 2410 \text{ KN} / m2
$$
  

$$
F'' = \frac{2410 \times 1,43}{2} \times (0,2) \implies F'' = 344 \text{ ,}63 \text{ Kn} \text{ .}m
$$

#### *-***Force équilibrée par la zone nodale :**

$$
F' = F - F'' = 540 - 344,63 \implies F' = 195,37 \text{ if}
$$
  
**Ferraillege :**  
**Zone nodale :** par symétrie :  $A_n \ge 2 \times \frac{F'}{\sigma_s}$ 

 $A_n \geq 2 \times \frac{195,37}{348000}$  $A_n \ge 11, 2.10^{-4}$  m<sup>2</sup>

 $\Rightarrow$   $A_n \ge 11,2cm^2$ 

*-Zone courante :* (partielle) *S*  $A_c \geq \frac{F''}{\sigma_s}$ 

$$
A_C \ge \frac{344,63}{348000}
$$
  
A c $\ge 9,90$ .10<sup>-4</sup> m<sup>2</sup>

$$
\Rightarrow A_c \ge 9,90 \, \text{cm}^2
$$

**ELA :** 

**Mu= -2958,3 kn.m Nu= -1684,8 kn**   $\sigma_1 = \frac{N_u}{S} - \frac{M_u \times v}{I} = \frac{1684.8}{0.72} - \frac{2958.3 \times 1.8}{0.777} = -4575.50 \text{ km} / \text{m}^2$  $\sigma_2 = \frac{N_u}{c}$  $\frac{N_u}{S} + \frac{M_u \times v}{I} = \frac{1684.8}{0.72}$  $\frac{684,8}{0,72} + \frac{2958,3\times1,8}{0,777} =$  = 9255,5 kn / m<sup>2</sup>

*La longueur de zone comprimée :* 

$$
\frac{\sigma_2}{l'} = \frac{\sigma_1}{l - l'} \quad \Rightarrow l' = \frac{\sigma_2}{\sigma_1 + \sigma_2} \times l \qquad \Rightarrow l' = 2,022m
$$

*-La longueur de zone tendue :* 

 $l_t = l - l' = 3,6 - 2,022 = 1,57m$ 

#### **Le calcule se fais par bande de selon DTR et RPA article 7.7.4 :**

#### d≤ min  $(h_e/2, 2l'/3) = 1,34cm$

$$
F = \frac{\sigma_1 \times Lt}{2} . (e) = \frac{4575.5 \times 1.57}{2} . (0,2)
$$
  
F=718,35 Kn

Zone nodale: 
$$
\frac{l}{10} = \frac{3.6}{10} = 0.36 m
$$
  
\n**Longueur particle de la zone courante**: 1,57 - 0.36= 1,21 m  
\n**Force équilibrée par la longueur particle de la zone courante**:  
\n $\frac{\sigma}{1,21} = \frac{\sigma_1}{1,57} \Rightarrow \sigma = 3526,34 KN / m2$   
\n $F'' = \frac{3526,43 \times 1,21}{2} \times (0,2) \Rightarrow F'' = 426,68$  Kn.m  
\n**-Force équilibrée par la zone nodale**:  
\n $F' = F - F'' = 718,35 - 426,68 \Rightarrow F' = 291,66 kn$   
\n**Ferraillege**:  
\n**Zone nodale**: par symétrie : A<sub>n</sub> ≥ 2 ×  $\frac{F'}{\sigma_s}$   
\n $A_n \ge 2 \times \frac{291,66}{400000}$   
\n $A_n \ge 1,458.10^{-3} m^2$   
\n $\Rightarrow A_n \ge 14,58cm^2$   
\n**zone courante**: (particle)  $A_c \ge \frac{F''}{\sigma_s}$   
\n $A_c \ge \frac{426,68}{400000}$   
\n $A_c \ge 10,66.10^{-4} m^2$   
\n $\Rightarrow A_c \ge 10,66cm^2$   
\n**Arres Panalyse des résultats on adopte**:  
\n**En zone nodale**: 5 *HA 14/face*  
\n**En zone nodale**: 5 *HA 14/face*  
\n**Er zone nodale** selon RPA : il faut que S<10 cm  
\nAlos S = 10 cm

**En zone courante selon RPA il faut que :** 

**S≤ min (1.5e ; 30)= min (30 ; 30) = 30 cm** 

#### **alors S=20 cm**

*Vérification de la section d'acier selon RPA 2003* 

#### **En zone tendu**

Amin=0,20 %.  $L_t$ . e=0,20,1,20,0,20=4,8 cm<sup>2</sup>

#### **At >Amin**

**En zone total**  Amin= $0.15\% \times 20 \times 360 = 10,8 \text{ cm}^2 / 2 \text{ faces}$ 

#### **A >Amin**

**Armatures horizontales :** 

D'après RPA 99 « version 2003 » le pourcentage minimum d'armatures horizontales est :

0.15%. Pour une bande de 1m linéaire on à :

**Ah = 0.0015.b.h =0.0015x20x100 =3.6cm**²

On adopte : **6T10=** 4,71 cm²/face

**L'espacemen**t : est égale à : **St =20cm.** 

L'espacement  $S \le \min (1.5e; 30) = \min (30; 30) = 30$  cm

#### **Les aciers transversaux :**

12mm<ɸL<20mm →reprendre toutes les barres verticale →ɸt=6mm

#### **Zone 1) :sens y**

fc28= 25 MPA

fe=400 MPA

 $e= 20$ cm

**Armature verticale** 

#### **Condition d'application :**

$$
L=3,6 \ge 4^*e=4^*0.2=0,8 \dots 0k
$$

e=0.2≥ 0.1m …………………..ok

$$
I = \frac{b \times h^3}{12} = 0.777 \text{ m}^4
$$

 $S=-L.e$  = 0.2×3,6 = 0,72 m<sup>2</sup>

$$
V=V'=\frac{l}{2}=1,8 \text{ m}
$$

**On Prend coefficient de flambement 0,8 car le voile est encastré en haut et bas .** 

**Longueur de flambement** *Lf : 0.8\*L*=0.8\*3.96=**3,168 m** 

**Élancement**  $\lambda$  :  $\lambda = \frac{l_f \sqrt{12}}{e} = 54,87$  > 50

**Coefficient** 
$$
\alpha : \alpha = \frac{0.65}{(\frac{50}{\lambda})^2} = 0.783
$$

**Section réduite** Br :**Br= L(e−0.02)=0,648 m2** 

$$
\bullet\quad \underline{\mathbf{ELU}}:
$$

Mu=2627.10 KN.m

$$
Nu=40.7
$$

 $\sigma_1 = \frac{N_u}{S} - \frac{M_u \times v}{I} = \frac{2627.10}{0.72} - \frac{40.7 \times 1.8}{0.777} = +3743.03 \text{ km} / \text{m}^2$  $\sigma_2 = \frac{N_u}{c}$  $\frac{N_u}{S} + \frac{M_u \times v}{I} = \frac{2627.10}{0.72}$  $\frac{527.10}{0.72}$   $\frac{1}{2}$   $\frac{40.7 \times 1.8}{0.777}$  = +3554,6 kn / m<sup>2</sup>

**→ La Section entièrement comprimée .** 

 $KN$ 

#### **Contrainte limite à l'ELU :**

On calcul l'effort limite que peut être juste pour la section de béton (AS=0)

$$
\mathbf{N} \mathbf{u} \lim_{\delta \to 0} = \alpha \left( \frac{B_{r \times f_{c28}}}{0.9 \times \lambda_b} \right) = 0,783 \left( \frac{0.648 \times 25000}{0.9 \times 1.5} \right) = 9396 \text{ Kn}
$$
\n
$$
\sigma \mathbf{b} \mathbf{n} \mathbf{a} = \frac{N_{\text{ulim}}}{e \times l} = \frac{9396}{0.2 \times 3.6} = 13050 \text{ Kn/m}^2
$$

 $\sigma_d$  <  $\sigma$  *bna*  $\rightarrow$ **on dispose une armature minimale.** 

D'après l'RPA : Amin=0.15%×20× 360 = 10,8 cm<sup>2</sup> / 2 faces

#### **As=5,4cm2 /face**

#### **ELA :**

**Mu= -1643,3 kn.m Nu= -3102 kn**   $\sigma_1 = \frac{N_u}{S} - \frac{M_u \times v}{I} = \frac{1643,3}{0,72}$  $\frac{643,3}{0,72} - \frac{3102\times1,8}{0,777}$  $\frac{102 \times 1.6}{0.777}$  = -4968,63 kn / m<sup>2</sup>

 $\sigma_2 = \frac{N_u}{c}$  $\frac{N_u}{S} + \frac{M_u \times v}{I} = \frac{1643.3}{0.72} + \frac{3102 \times 1.8}{0.777} = 9533 \text{ km} / \text{m}^2$ 

*La longueur de zone comprimée :* 

$$
\frac{\sigma_2}{l'} = \frac{\sigma_1}{l - l'} \quad \Rightarrow l' = \frac{\sigma_2}{\sigma_1 + \sigma_2} \times l \qquad \Rightarrow l' = 2,36m
$$

*-La longueur de zone tendue :*   $l_{t} = l - l' = 3.6 - 2.36 = 1.24$ *m* **Le calcule se fais par bande de selon DTR et RPA article 7.7.4 :**

$$
d \le \min(h_e/2, 2l'/3) = 1,57 \text{cm}
$$

$$
F = \frac{\sigma_1 \times Lt}{2} . (e) = \frac{4968, 63 \times 1, 24}{2} . (0, 2)
$$
  
F=616,11 Kn

**Zone nodale**: 
$$
\frac{l}{10} = \frac{3,6}{10} = 0,36 m
$$

**Longueur partielle de la zone courante :** Lc= 1,24 - 0.36= 0,88 m **Force équilibrée par la longueur partielle de la zone courante** *:*

$$
\frac{\sigma}{0.88} = \frac{\sigma_1}{1.24} \Rightarrow \sigma = 3526, 12 \, KN \, / \, m2
$$
\n
$$
F'' = \frac{\sigma \times Lc}{2} . e
$$
\n
$$
F'' = \frac{3526, 12 \times 0.88}{2} \times (0.2) \Rightarrow F'' = 310, 29 \, Kn \, .m
$$

**Force équilibrée par la zone nodale :**

 $F' = F - F'' = 616,11 - 310,29$   $\Rightarrow$   $F' = 305,81 \text{ km}$ 

#### **Ferraillage :**

*Zone nodale :* par symétrie : *S*  $A_n \geq 2 \times \frac{F'}{\sigma}$ 

$$
A_n \ge 2 \times \frac{305 \cdot 81}{400000}
$$
  

$$
A_n \ge 1,52.10^{-3} \text{ m}^2
$$
  

$$
\Rightarrow A_n \ge 15,29 \text{ cm}^2
$$

*-Zone courante :* (partielle) *S*  $A_c \geq \frac{F''}{\sigma_s}$ 

$$
A_c \ge \frac{310,29}{400000}
$$

A  $c \ge 7,75$  .10<sup>-4</sup> m<sup>2</sup>

$$
\Rightarrow A_c \ge 7,75 \, \text{cm}^2
$$

Après l'analyse des résultat on adopte **:** 

**En zone nodale : 5 HA 14/ face**

#### **En zone courante : 7 HA 10 /face**

**L'espacement :** 

En zone nodale selon RPA : il faut que S<10 cm

#### **Alors S= 10 cm**

En zone courante selon RPA il faut que :

**S≤ min (1.5e ; 30)= min (30 ; 30) = 30 cm** 

#### **alors S=20 cm**

# **Chapitre N°9:** *Etude des voiles*

#### **Vérification de la section d'acier selon RPA 2003**

#### **En zone tendu**

Amin=0,20 %. L<sub>t.</sub> e=0,20.1,20.0,20=4,8 cm<sup>2</sup>

**At >Amin**

#### **En zone total**

Amin= $0.15\% \times 20 \times 360 = 10,8$  cm<sup>2</sup> / 2 faces

**A >Amin**

**Armatures horizontales :** 

D'après RPA 99 « version 2003 » le pourcentage minimum d'armatures horizontales est :

0.15%. Pour une bande de 1m linéaire on à :

**Ah = 0.0015.b.h =0.0015x20x100 =3.6cm**²

On adopte : **6T10=** 4,71 cm²/face

**L'espacement d'armature horizontale** : est égale à : **St =20cm.** L'espacement  $S \le \min (1.5e; 30) = \min (30; 30) = 20$  cm

 **Les aciers transversaux :**  12mm<ɸL<20mm →reprendre toutes les barres verticale →ɸt=8mm

# **Zone 2 : 2er étage… 5 étage**

**Voile sens X** 

 $f_{\text{C28}} = 25 \text{ MPA}$ 

fe=400 MPA

 $e= 20$ cm

**Armature verticale** 

#### **Condition d'application :**

**L=3,6 ≥ 4\*e**=4\*0.2=0.8 ………ok

e=0.2≥ 0.1m …………………..ok

$$
I = \frac{b \times h^3}{12} = 0,777 \text{ m}^4
$$
  

$$
S = L.e = 0.2 \times 3,6 = 0,72 \text{ m}^2
$$

$$
V=V'=\frac{t}{2}=1,8 \text{ m}
$$

**On Prend coefficient de flambement 0,8 car le voile est encastré en haut et bas .** 

*Longueur de flambement Lf : 0.8\*L*=0.8\*3.24=**2,592 m** 

**Élancement**  $\lambda$  :  $\lambda = \frac{l_f \sqrt{12}}{e} = 44,89$  <50 **Coefficient**  $\alpha$  **:**  $\alpha$  =  $\alpha$  =  $\frac{0.85}{\alpha}$  $\frac{\lambda}{1+0.2\times(\frac{\lambda}{35})^2}$  $= 0,64$
#### **Section réduite** Br :**Br= L(e−0.02)=0,648 m2**

**ELU :** 

Mu=652 KN.m Nu=1612.6 KN  $\sigma_1 = \frac{N_u}{S} - \frac{M_u \times v}{I} = \frac{1612.6}{0.72} - \frac{652 \times 1.8}{0.777} = +715.57 \text{ km/m}^2$  $\sigma_2 = \frac{N_u}{c}$  $\frac{N_u}{S} + \frac{M_u \times v}{I} = \frac{1612.6}{0.72} + \frac{652 \times 1.8}{0.777} = +3763.87$  kn / m<sup>2</sup>

**→ La Section entièrement comprimée.** 

#### **Contrainte limite à l'ELU :**

On calcul l'effort limite que peut être juste pour la section de béton (AS=0)

$$
\mathbf{N}_{\mathbf{u}\lim} = \alpha \left( \frac{B_{r \times f_{c28}}}{0.9 \times \lambda_b} \right) = 0,64 \left( \frac{0.648 \times 25000}{0.9 \times 1.5} \right) = 7680 \text{ Kn}
$$
  

$$
\sigma_{\text{ bna}} = \frac{N_{\text{ulim}}}{e \times l} = \frac{7680}{0.2 \times 3.6} = 10666.66 \text{ Kn/m}^2
$$

*σd < σ bna →on dispose une armature minimale .* 

D'après l'RPA : Amin=0.15%×20× 360 = 10,8 cm<sup>2</sup> / 2 faces

**As=5,4cm2 /face** 

**ELA :** 

Mu=30.7 KN.m

$$
Nu=1351.5\quadKN
$$

$$
\sigma_1 = \frac{N_u}{S} - \frac{M_u \times v}{I} = \frac{1351.5}{0.72} - \frac{30.7 \times 1.8}{0.777} = +1805.32 \text{ kn } / \text{ m}^2
$$
  

$$
\sigma_2 = \frac{N_u}{S} + \frac{M_u \times v}{I} = \frac{1351.5}{0.72} + \frac{30.7 \times 1.8}{0.777} = +1948.84 \text{ kn } / \text{ m}^2
$$

**→ La Section entièrement comprimée.** 

#### **Contrainte limite à l'ELU :**

On calcul l'effort limite que peut être juste pour la section de béton (AS=0)

$$
\mathbf{N}_{\mathbf{u}\lim} = \alpha \left( \frac{B_{r} \times f_{c28}}{0.9 \times \lambda_b} \right) = 0,64 \left( \frac{0.648 \times 25000}{0.9 \times 1.5} \right) = 7680 \text{ Kn}
$$

$$
\sigma_{\text{ bna}} = \frac{N_{\text{ulim}}}{e \times l} = \frac{7680}{0.2 \times 3.6} = 10666.66 \text{ Kn/m}^2
$$

*σd < σ bna →on dispose une armature minimale .* 

D'après l'RPA : Amin=0.15%×20× 360 = 10,8 cm<sup>2</sup> / 2 faces

**As=5,4cm2 /face** 

#### **Voile sens Y**

 fc28= 25 MPA fe=400 MPA  $e= 20$ cm

**Armature verticale :** 

#### **Condition d'application :**

**L=3,6 ≥ 4\*e=4\*0.2=0.8** ………ok

e=0.2≥ 0.1m …………………..ok

 $I = \frac{b \times h^3}{12} = 0,777 \text{ m}^4$  $S=-L.e$  = 0.2×3,6 = 0,72 m<sup>2</sup>  $V=V'=\frac{l}{a}$  $\frac{1}{2}$  = 1,8 m

**On Prend coefficient de flambement 0,8 car le voile est encastré en haut et bas .** 

*Longueur de flambement Lf : 0.8\*L*=0.8\*3.24=**2,592 m** 

**Élancement**  $\lambda$  :  $\lambda = \frac{l_f \sqrt{12}}{e} = 44,89$  <50

**Coefficient**  $\alpha$  **:**  $\alpha$  =  $\alpha$  =  $\frac{0.85}{\alpha}$  $\frac{\lambda}{1+0.2\times(\frac{\lambda}{35})^2}$  $= 0,64$ 

**Section réduite** Br :**Br= L(e−0.02)=0,648 m2**

$$
\bullet \quad \underline{\mathbf{ELU}}:
$$

$$
Mu=22 \quad KN.m
$$

$$
Nu=1634.4 \quad KN
$$

$$
\sigma_1 = \frac{N_u}{S} - \frac{M_u \times v}{I} = \frac{1634.4}{0.72} - \frac{22 \times 1.8}{0.777} = +2218.58 \text{ km} / \text{m}^2
$$

$$
\sigma_2 = \frac{N_u}{S} + \frac{M_u \times v}{I} = \frac{1612.6}{0.72} + \frac{652 \times 1.8}{0.777} = +2321.42 \text{ km} / \text{m}^2
$$

**→ La Section entièrement comprimée.** 

### **Contrainte limite à l'ELU :**

On calcul l'effort limite que peut être juste pour la section de béton (AS=0)

$$
\mathbf{N} \mathbf{u} \lim_{\text{lim}} = \alpha \left( \frac{B_{r \times f_{c28}}}{0.9 \times \lambda_b} \right) = 0,64 \left( \frac{0.648 \times 25000}{0.9 \times 1.5} \right) = 7680 \text{ Kn}
$$

$$
\sigma \mathbf{b} \mathbf{n} \mathbf{a} = \frac{N_{\text{ulim}}}{e \times l} = \frac{7680}{0.2 \times 3.6} = 10666.66 \text{ Kn/m}^2
$$

 $\sigma_d$  <  $\sigma$  *bna*  $\rightarrow$ **on dispose une armature minimale.** 

D'après l'RPA : Amin=0.15%×20× 360 = 10,8 cm<sup>2</sup> / 2 faces

**As=5,4cm2 /face** 

#### • ELA:

# **Chapitre N°9:** *Etude des voiles*

Mu=22.3 KN.m Nu=1610.7 KN  $\sigma_1 = \frac{N_u}{S} - \frac{M_u \times v}{I} = \frac{1610.7}{0.72} - \frac{22.3 \times 1.8}{0.777} = +2231.96 \text{ km} / \text{m}^2$  $\sigma_2 = \frac{N_u}{c}$  $\frac{N_u}{S} + \frac{M_u \times v}{I} = \frac{1610.7}{0.72} + \frac{22.3 \times 1.8}{0.777} = +2289.2$  kn / m<sup>2</sup>

**→ La Section entièrement comprimée.** 

#### **Contrainte limite à l'ELU :**

On calcul l'effort limite que peut être juste pour la section de béton (AS=0)

**N** u lim = **a**  $(\frac{B_r \times f_{c28}}{0.9 \times \lambda_b})$  = 0,64  $(\frac{0.648 \times 25000}{0.9 \times 1.5})$  = **7680 Kn**  $\sigma_{\text{bna}} = \frac{N_{ulim}}{N}$  $\frac{l_{ulim}}{e\times l} = \frac{7680}{0.2\times 3}$  $\frac{1}{0.2 \times 3.6}$  = 10666.66 Kn/m<sup>2</sup>

 $\sigma_d < \sigma_{bna} \rightarrow$ **on dispose une armature minimale.** 

D'après l'RPA : Amin=0.15%×20× 360 = 10,8 cm<sup>2</sup> / 2 faces

#### **As=5,4cm2 /face**

#### Alors on adopte **: pour la zone 2 :voiles sens x et y :**

#### **Sens x et y : en zone courante et en zone nodale :HA12 avec un espacement =20 cm**

**Armatures horizontales :** 

D'après RPA 99 « version 2003 » le pourcentage minimum d'armatures horizontales est :

0.15%. Pour une bande de 1m linéaire on à :

#### **Ah = 0.0015.b.h =0.0015x20x100 =3.6cm**²

On adopte : **8 HA8=** 4,02 cm²/face

**L'espacemen**t : est égale à : **St =20cm.**

L'espacement S run (1.5e; 30) = min (30; 30) = 30 cm

#### **Les aciers transversaux :**

12mm<ɸL<20mm →reprendre toutes les barres verticale →ɸt=8mm

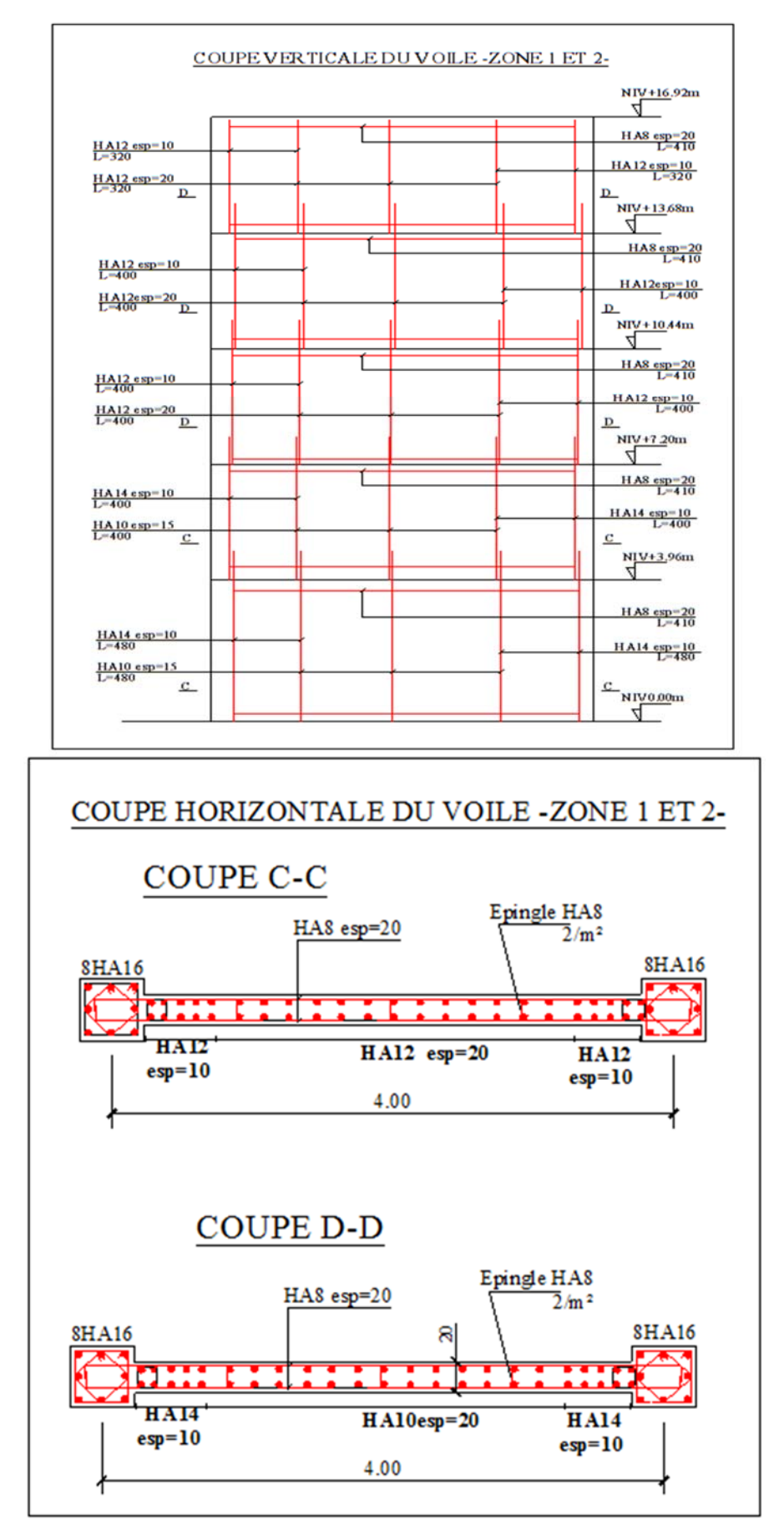

Figure 7:Coupe vertical et horizontal

# **I- Etude du voile périphérique :**

# **Introduction :**

Un voile périphérique est prévu entre la fondation et le niveau du plancher RDC :**D'après les RPA99/Version2003(,article 10.1 .2)**

(Les ossatures au dessous du niveau de base, formées de poteaux courts (par exemple les vides sanitaires) doivent comporter **un voile périphérique** continu entre le niveau des fondations (semelles, radier...) et le niveau de base. Toutefois, en zone I, cette prescription est facultative pour les maisons individuelles et bâtiments assimilés ou pour toute autre construction de hauteur inférieure ou égale à 10m au dessus du niveau moyen du sol.

Dans le cas de blocs séparés par des joints de rupture, le voile périphérique doit ceinturer chaque bloc,

Les ouvertures dans ce voile ne doivent pas réduire sa rigidité d'une manière importante.

#### **Ce voile doit avoir les caractéristiques minimales ci-dessous :**

- L'épaisseur du voile doit être supérieur ou égale 15cm.
- Les armateurs sont constitués de deus nappes. Le pourcentage minimal est de 0,10℅ dans les deux sens (horizontal et vertical).
- Le poids des terres est un élément stabilisateur
- $\triangleright$  Un recouvrement de 40  $\phi$  pour les renforcements des angles.
- **a) Dimensionnement du voile périphérique :**

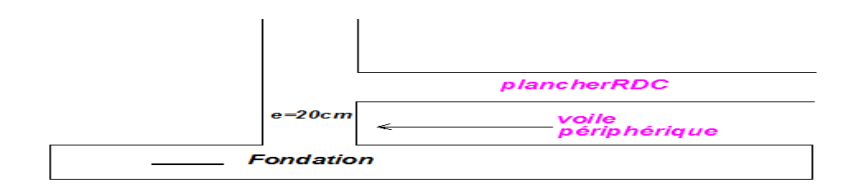

#### **Figure**1– **Coupe sur le voile périphérique e = 20 cm**

 $\checkmark$  On prend le panneau max du voile de soutènement limité par deux poteaux verticaux, la fondation (longrine) et la poutre de façade au niveau RDC on donne :

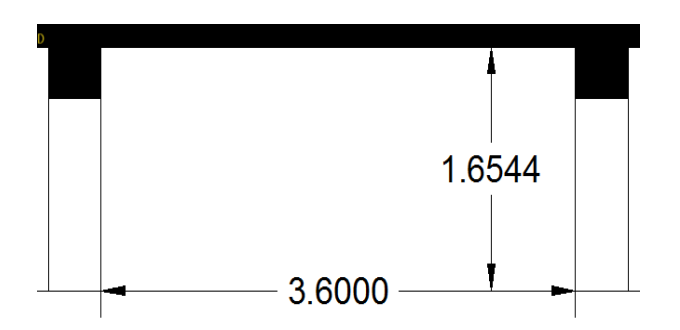

 **Figure n°2–** dimensions (hauteur,longeur )du voile périphérique d'après la coupe BB **On adopte une épaisseur e = 20 cm.** 

**La hauteur de voile périphérique = 1,65 m.(**pour notre cas on a un vide sanitaire)

#### **La longueur du voile périphérique est de 3,60 m**

Le voile périphérique pour notre cas est soumis seulement a la **poussé des terre** :

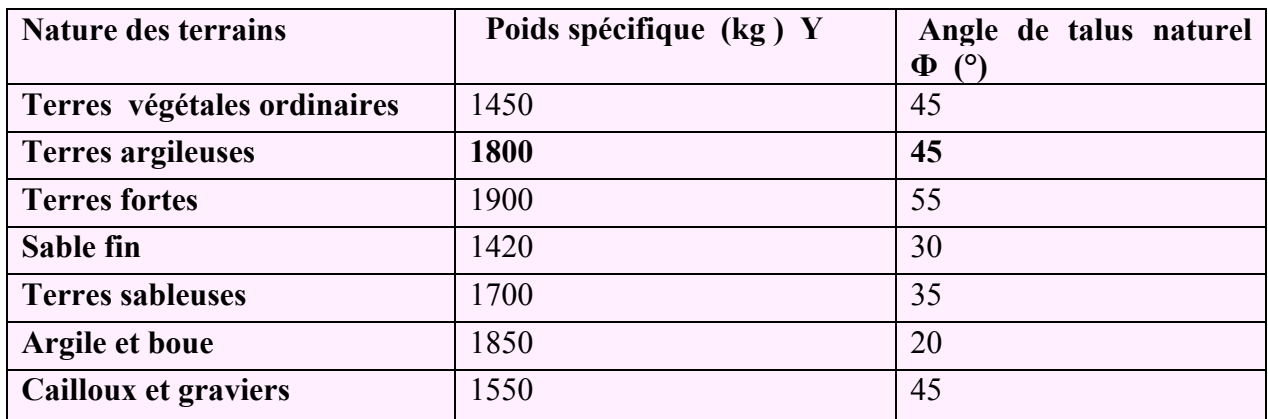

### **calcul de la charge des poussé des terre**

 $Tableau1: Les valeurs de  $\gamma_d$  et  $\Phi$  pour les remblais (tab d'après BAEL83)$ 

### *Pour notre cas :on a un site meuble S3 alors* :

φ = 45° **:** Angle du frottement de remblai.

 $\gamma$  =1800 kg=18 kn : Poids spécifique du remblai.

$$
A = tg^2 \left(\frac{\pi}{4} - \frac{\varphi}{2}\right)
$$
: Le coefficient numérique  

$$
A = tg^2 \left(\frac{180}{4} - \frac{45}{2}\right) = 0,771
$$

$$
h = lx = 1,65 \text{ m}, \quad b = ly = 3,6m
$$
  
la charge de la poussé des terre =  $q_{\Delta}^G = (0,771.18.1,65) \quad q_{\Delta}^G = 5,095KN$ 

 $qu = q_A^G.1,35 = 6,879Kn$ 

- **1- Calcul des sollicitation dans le voile périphérique :**
- **Sous** *Charge triangulaire (poussée des terres) :*
- *Dalle pleine sur 4 coté*

$$
\rho = \frac{1_x}{i_y} > 0.4
$$
  
\n
$$
\rho = \frac{1.65}{3.6} = 0.45 > 0.4 \rightarrow 2 \text{ sens} \text{ dalle appuis sur 4 cotés}
$$
  
\n
$$
\geq \frac{Calcul \text{ des moments a } L'ELU}{\geq \text{ Alor: } p = 0.45}
$$
  
\n
$$
\geq \text{ donc}: ELU: v = 0; \mu_x = 0.1036; \mu_y = 0.2500
$$
  
\nSens X  
\n
$$
M_{ox} = \mu_x \times q_u \times lx^2
$$
  
\n
$$
M_{ox} = 0.1036 \times 6.879 \times (1.65)^2 = 1.940 \text{ Kn} \cdot m
$$
  
\n
$$
M_{tx} = 0.75 \times M_{ox}
$$
  
\n
$$
M_{tx} = 0.75 \times 1.940 = 1.449 \text{ Kn} \cdot m
$$
  
\n
$$
M_{ax} = -0.5 \times M_{ox}
$$
  
\n
$$
M_{ay} = 0.5 \times 1.940 = -0.966 \text{ Kn} \cdot m
$$
  
\nSens  
\n
$$
M_{oy} = 0.2500 \times 1.940 = 0.4832 \text{ Kn} \cdot m
$$
  
\nSens  
\n
$$
M_{oy} = 0.2500 \times 1.940 = 0.4832 \text{ Kn} \cdot m
$$
  
\n
$$
M_{ty} = 0.75 \times M_{oy}
$$
  
\n
$$
M_{ty} = 0.75 \times 0.4832 = 0.3624 \text{ Kn} \cdot m
$$
  
\n
$$
M_{tx} = -0.5 \times 0.4832 = -0.2416 \text{ Kn} \cdot m
$$
  
\n
$$
M_{txx} = 1.449, \qquad M_{amax} = 0.966
$$
  
\n
$$
\geq \frac{Calcul \text{ des moments a } L'ELS}{\geq \text{ Alor: } p = 0.45}
$$
  
\n
$$
\geq \text{ done}: ELS:
$$

Sens X

 $M_{ox} = \mu_x \times q_u \times lx^2$  $M_{ox} = 0,1063 \times 0.5095 \times (1,65)^2 = 1,474$  Kn. m  $M_{tx} = 0.75 \times M_{ox}$ 

 $M_{tx} = 0.75 \times 1.474 = 1.105 Kn$ . m  $M_{ax} = -0.5 \times M_{ox}$  $M_{av} = 0.5 \times 1.474 = -0.737$  Kn. m Sens y  $M_{oy} = \mu_{y} M_{ox}$  $M_{ov} = 0.3234 \times 1,474 = 0,476$  Kn. m  $M_{tv} = 0.75 \times M_{ov}$  $M_{tv} = 0.75 \times 0.476 = 0.357$  Kn. m  $M_{av} = -0.5 \times M_{ov}$  $M_{av} = -0.5 \times 0.476 = -0.238$ Kn. m 2- **Ferraillage du voile périphérique**

- *A- Selon le RPA2003 :* 
	- Epaisseur ;  $e \ge 15$  cm soit :  $e = 20$  cm pour une bande de 1m
	- **Armature verticale**
	- Les armatures verticales sont disposées en deux nappes :

$$
\frac{A_v}{e.b} = \frac{A_v}{20.100} \ge 0,001 \implies A_v \ge 20.100.0,001 = 2cm^2
$$

Par mètre linéaire (soit 1 cm²/ml par face).

### **Armature horizontale**

- Les armatures horizontales sont disposées en deux nappes :

$$
\frac{A_h}{e.b} = \frac{A_h}{20.100} \ge 0,001 \implies A_v \ge 20.100.0,001 = 2cm^2
$$

Par mètre linéaire (soit 1 cm²/ml par face).

#### **Condition de non frigidité** *:*

 $A_{s,min} = (0.23 \times 1 \times 0.2 \times 2.1)/400=2.41$  cm2/ml < As

#### **B‐ Selon les résultats obtenus du voile périphérique:**

$$
h = e = 20 \text{ cm} \qquad ; \quad d = 17.5 \text{ cm} \qquad ; \quad b = 100 \text{ cm}
$$

### **Ferraillage en travée :**

$$
M_{\text{utmax}}=1,449 \text{ (max entre sens x et y)}
$$
  
\n
$$
1/\mu = \frac{M_t}{b*4^2*f_{bc}}
$$
  
\n
$$
2/\int_{bc} = \frac{0.85*f_{c28}}{\theta_{b*}\gamma_b} = \frac{0.85*25000}{1*1.5} = 14166.66 \text{ kn/m}^2
$$
  
\n
$$
\mu = \frac{1.449}{1*0.175^2*14166.66} = 0.0033
$$
  
\n
$$
\frac{3}{\epsilon_{es}} = \frac{fe}{\sigma_s * \gamma_s} = \frac{400000}{2*10^8*1.15} = 0.00173 = 1.73\%
$$
  
\n
$$
4/\alpha_R = \frac{3.5}{3.5+1000\epsilon_{es}} = \frac{3.5}{3.5+1000*0.00173} = 0.668
$$
  
\n
$$
5/U_R = 0.8\alpha_R (1 - 0.4\alpha_R) = 0.8 * 0.673 * (1 - 0.4 * 0.668) = 0.391
$$
  
\n
$$
U < U_R \rightarrow \text{out} \text{ domain} = 1 \rightarrow A'_S = 0 \rightarrow \text{pivot} A
$$
  
\n6/ $\alpha = 1.25(1\sqrt{1} - \sqrt{2U}) = 1.25(1 - \sqrt{2(0.0033)} = 5.10^{-3}$   
\n $U < 0.186 \rightarrow \text{out} \rightarrow \text{domain} = 1$   
\n7/ $\epsilon_s = 10\%$ 

$$
8 / \sigma_s = \frac{f_e}{\gamma_s} = \frac{400000}{1.5} = 347826.08
$$
  
\n
$$
9 / \beta = 1 - 0.4\alpha = 1 - 0.4 * 5.10 - 3 = 0.998
$$
  
\n
$$
10 / A_s = \frac{M_t}{\beta * d * \sigma_s} = \frac{0.0033}{0.998 * 0.175 * 347826.08} = 5,43.10^{8}.m^2 = 5,43.10^{-4} cm^2
$$

### **Ferraillage en appuis :**

 $M_{atmax}=0,966$  (max entre sens x et y)

$$
1/\mu = \frac{M_t}{b*d^2 * f_{bc}}
$$
  
\n
$$
2/ f_{bc} = \frac{0.85 * f_{c28}}{\theta_{b*} \gamma_b} = \frac{0.85 * 25000}{1 * 1.5} = 14166.66 \text{ km/m}^2
$$
  
\n
$$
\mu = \frac{0.966}{1 * 0.175^2 * 14166.66} = 0.0022
$$
  
\n
$$
\frac{3}{\varepsilon_{es}} = \frac{fe}{\sigma_s * \gamma_s} = \frac{400000}{2 * 10^8 * 1.15} = 0.00173 = 1.73\%
$$
  
\n
$$
4/\alpha_R = \frac{3.5}{3.5 + 1000 \varepsilon_{es}} = \frac{3.5}{3.5 + 1000 * 0.00173} = 0.668
$$
  
\n
$$
5/U_R = 0.8\alpha_R (1 - 0.4\alpha_R) = 0.8 * 0.673 * (1 - 0.4 * 0.668) = 0.391
$$
  
\n
$$
U < U_R \rightarrow \text{out} \text{ domain } 1 \rightarrow A'_S = 0 \rightarrow \text{pivot } A
$$
  
\n
$$
6/\alpha = 1.25(1\sqrt{1} - \sqrt{2U}) = 1.25(1 - \sqrt{2(0.0022)} = 3.75.10^{-3}
$$
  
\n
$$
U < 0.186 \rightarrow \text{out } \rightarrow \text{domain } e1
$$

 $7/\varepsilon_{s} = 10\%$ 

$$
8 / \sigma_s = \frac{f_e}{\gamma_s} = \frac{400000}{1.5} = 347826.08
$$
  
9/  $\beta = 1 - 0.4\alpha = 1 - 0.4 * 3.75.10 - 3 = 0.998$   

$$
10/A_s = \frac{M_t}{\beta * d * \sigma_s} = \frac{0.0022}{0.998 * 0.175 * 347826.08} = 3.61 .10^{-8} \text{ m}^2 = 3.61 .10^{-4} \text{ cm}^2
$$

#### **Alors on adopte:**

Pour l'armature verticale et horizontale :

### *5 HA 8 , AS=2,51 cm<sup>2</sup>*

As > Amin RPA (vertical et horizontal)

As > Amin BAEL(vertical et horizontal)

T=V<sub>u</sub>=13,94 tf  $\tau_{\rm u} < \tau_{\rm u}$  lim  $\tau_{\rm u} = \frac{T_{\rm u}}{bd} = \frac{13,94.10^3}{100} = 0.499$  KN/ $m^2$ ,

 $\tau_{u}$ ' = min{3.33MPa, 5MPu} = (3330KN/ $m^2$ , 5000) KN/ $m^2$ ,  $\tau'_{u}$  = 3330KN/ $m^2$ 

Alors  $\tau_u < \tau'_u$  condition vérifie

### **II- Les Longrines :**

Leur fonction est à s'opposer au déplacement relatif des points d'appui de la construction dans le plan horizontal .

Les dimensions minimales de la section transversale des longrines selon le RPA :

 $25 \text{ cm} \times 30 \text{ cm}$ : site de catégorie S<sub>2</sub> et S<sub>3</sub>

30 cm× 30cm : site de catégorie S4

ces longrines doivent être calculer pour résister à la traction sous l'action d'une force égale :

$$
F = \frac{N}{\alpha} \ge 20KN \quad .
$$

N : la valeur maximale des charges verticales

 $\alpha$ : coefficient en fonction de la zone sismique et de la catégorie de site considérée

Dans notre cas on prend  $b \times h = (30 \times 50)$  cm<sup>2</sup>

Soit le poteau le plus sollicité sous la combinaison 1.35G + 1.5Q (ROBOT)

 $N = 2249.5$  KN

$$
\alpha\!=12
$$

Donc:

$$
F = \frac{2249.5}{12} = 187,45KN \ge 20KN
$$

#### **1- Calcul des armatures :**

$$
As = \frac{F}{\sigma_S} = \frac{187.45}{348 \times 10^3} = 5,38.10^{-4} \text{mm}^2 \rightarrow 5,38 \text{cm}^2
$$

# **2- Section minimale suivant le RPA 2003 :**

 $A_{min} = 0.6 \times b \times h = 0.6 \times 30 \times 50 = 9$  cm<sup>2</sup>

On adopte :  $6HA14 = 9.24 \text{cm}^2$ 

#### **3- Espacement des cadres :**

 $S_t = min(20 cm ; 15 \phi) = min(20 cm ; 21 cm)$ ; on adopte :  $S_t = 20 cm$ 

#### **4- Calcul des armatures transversales :**

$$
\tau_u = \frac{v_u}{bd} = \frac{175}{0.3 \times 47.5} = 12.23KN/m^2
$$
  

$$
\frac{A_t \times f_e}{b_0 \times s_t} \geq Max\left(\frac{\tau_u}{2}; 0.4MPa\right)
$$
  

$$
A_t \geq \frac{0.4 \times b_0 \times s_0}{f_0} = \frac{400 \times 0.3 \times 0.2}{100 \times 10^3} = 6 \times 10^5 m^2 \to 0.6 cm^2
$$

On adopte **: 2 ф 8 = 1.01 cm2** 

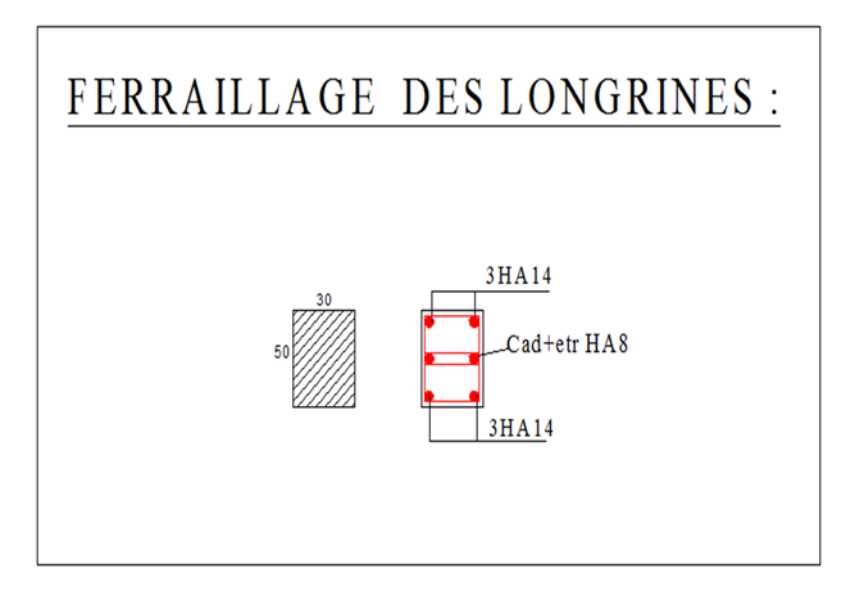

**Figure 3 :** Ferraillage des longrines

# *III- Etude des fondation :*

# **Introduction :**

Les fondations sont les parties de l'ouvrage qui transmettent au sol, les charges de la superstructure. Les éléments des fondations transmettent les charges au sol, soit directement (cas des semelles reposant sur le sol ou des radiers), soit par l'intermédiaire d'autres organes (cas des semelles sur pieux par exemple) Ils doivent assurer deux fonctions essentielles :

- Reprendre les charges et surcharges supportées par la structure.
- Transmettre ces charges et surcharges au sol dans de bonnes conditions, de façon à assurer la stabilité de l'ouvrage.

# **1- Classification des fondations :**

Il existe plusieurs types de fondations :

### **Fondations superficielles :**

- Semelles isolées.
- Semelles filantes.
- Radier général.

### **Fondations profondes :**

- fondations sur puits (semi profondes).
- Fondations sur pieux (profondes)

#### **Fondations spéciales**

- fondation avec sous pression d'eau
- $-$  fondation en terrain instable
- $-$  fondation anti-vibratile

En ce qui concerne notre structure, nous avons opté pour une fondation superficielle

# **2-** *Choix De Type De Fondations :*

Le choix du type de fondation dépend de :

- Le type d'ouvrage à construire.
- La nature et l'homogénéité du bon sol.
- La capacité portante du terrain de fondation.
- La raison économique.

 La facilité de réalisation Le choix passe par un compromis entre la technique et l'économie. Il convient de rechercher la sécurité nécessaire pour un coût minimum.

# **3- Charges à considérer :**

La combinaison à considérer est essentiellement :

 $1.35 G + 1.5Q$ 

S'il y'a lieu de tenir compte de l'action sismique E, les fondations doivent être dimensionnées selon les combinaisons suivantes :

*G+Q+E* 

*0.8G+E* 

- Notre ouvrage étant réalisé en structure mixte (voiles et portiques), avec un taux de travail admissible du sol d'assise qu'est égale à 1,4 bars(140 kn/m<sup>2</sup>), il y a lieu de projeter a priori, des fondations superficielles de type :
- **-Des semelles isolées**
- **Des semelles filantes (semelles sous voiles et semelles filantes sous poteaux).**

 Nous proposons en premier lieu des semelles isolées , pour cela nous allons procéder à une petite Vérification telle que :

La surface des semelles doit être inférieure à 50% de la surface totale du bâtiment

 $S$ **e**melle /  $S$ <sub>total</sub>  $\leq$  50  $\%$ S<sub>semelle</sub> = 62895,35/140 = 449,25 m<sup>2</sup>, S<sub>T</sub>=1026,16 cm<sup>2</sup> 449,25/1026,16=0,43  $\leq$  0,50

: *Ssemelles Surface de la semelles =449,25 m<sup>2</sup>*

: *Semp Surface total du bâtiment =1026,16m<sup>2</sup>*

**3-1 Semelles isolées :** 

Pour le pré-dimensionnement, il faut considérer uniquement l'effort normal N qui est obtenu à la base de tous les poteaux de même section (40×40).

 Pour pouvoir appliquer **la méthode des bielles,** il faut que la semelle soit rigide et que la différence entre les contraintes extrêmes soit inférieure à la moitié de la contrainte moyenne. Nous appliquons les méthodes que nous avons étudiées dans le cours d'OBA (M1).

#### **Semelle isolée 1 :**

**Dimensionnement A ELU selon BEAL 99** 

$$
Nu = 913 \text{ kn} \quad \sigma_{sol} = 140 \text{kn}
$$

$$
B \ge \sqrt{\frac{N}{\overline{\sigma}_{sol}}} \qquad \to B \ge \sqrt{\frac{913}{140}}
$$

**B=2.55m**

Soit **: By=B= 2.6cm**

# **Verification du dimensionnement :**

$$
dx \ge \frac{B-b}{4} = \frac{260-40}{4} = 52.5 \approx 55 \text{ cm}
$$
  
h= dx+d'x= 55+5.5 \approx 60.5 \text{ cm}  
dy= h-d'y= 60.5-4.5= 56 cm

# **Dimensionnement A ELA selon RPA 2003**

$$
Na = 703.1 \text{ km} \space \sigma_{sol} = 140 \text{ km}
$$

$$
B \ge \sqrt{\frac{N}{\overline{\sigma}_{sol}}} \quad \rightarrow B \ge \sqrt{\frac{703,1}{140}}
$$

#### **B=2,24m**

Soit :  $By=B=2.6cm$ 

$$
\sqrt{\text{Verifications du dimensionnement}}
$$
\n
$$
\text{dx} \ge \frac{B-b}{4} = \frac{260-40}{4} = 52.5 \approx 55 \text{ cm}
$$
\n
$$
\text{h} = \text{dx} + \text{d}'\text{x} = 55 + 5.5 \approx 60.5 \text{ cm}
$$
\n
$$
\text{dy} = \text{h} - \text{d}'\text{y} = 60.5 - 4.5 = 56 \text{ cm}
$$
\n
$$
\sqrt{\text{Ferrailinge a ELU :}}
$$

$$
\mathbf{A}_{x} = \mathbf{A}_{y} = \frac{N(B - b)}{8. d x. \sigma} = \frac{703,1(2.6 - 0.40)}{8.0.55,400000}
$$

$$
A_x = A_y = 8{,}78 \text{cm}^2
$$

$$
\checkmark
$$
 Ferraillege a l' ELA :

$$
Ns=703,1 \quad A_x = A_y = \frac{N(B-b)}{8.dx.\sigma} = \frac{703,1(2.6-0.40)}{8.0.55,400000}
$$

$$
A_x = A_y = 13.31 \text{cm}^2
$$

**Vérification de la section d'armature A l'ELS** 

**Ns= 643.4 kn.**  $A_x = A_y = \frac{A_x}{8. dx \sigma}$ .  $(B-b)$  $dx.\sigma$  $N(B-b)$ **=**  8.0.55.202000  $643.4(2.6-0.40)$ 

 $A_x = A_y = 15.91 \text{cm}^2$ 

**On adopte 11 HA14 =16.93 cm2**

 $e \ge 6\emptyset + 6 = 14.4$  e=15cm

<u>**l'enrobage : c=d'y -**  $\frac{\emptyset}{2}$  **=3.8 > 3cm**</u>

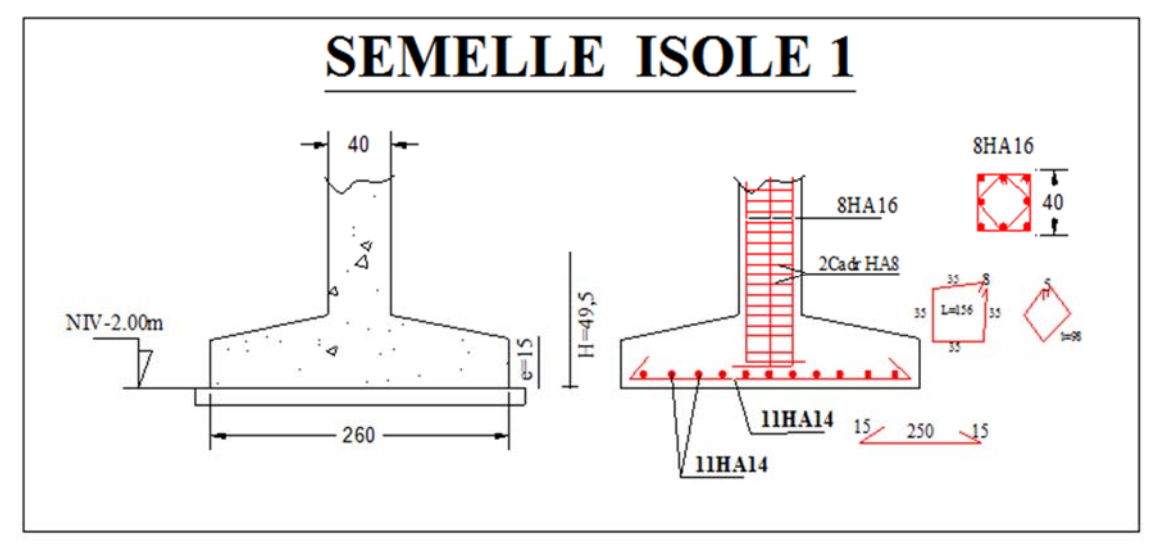

**Figure4** :ferraillage de la semelle isolé 1

#### **Semelle isolée 2 :**

 **Dimensionnement A 'ELU selon BEAL 99 Nu= 140,6kn Mu= 30.2kn.m Soit By = B = 1.8cm**   $e_0 = M/N = 30,2/140,6 \rightarrow e_0 = 0.21$ cm  $B/6 = 180/6 = 30 \rightarrow e_0 < B/6$  (diagramme trapézoïdale)  $\sigma$  (b/4) =  $\sigma_{\text{mov}}$  = N/B<sup>2</sup> (1+3. e<sub>0</sub>/B) = 140,6/(1,8)<sup>2</sup>(1+3.0,21/1,8)  $\sigma_{\text{mov}}$  = 58,58 kN/m<sup>2</sup>  $\sigma_{\text{sol}}$  = 140 kN **verifiée mais la semelle est sur dimensionné alors on adopte By=Bx=1, 8m Dimensionnement A 'ELU selon BEAL 99** 

**Nu= 140,6kn Mu= 30.2kn.m** 

**Soit By = B = 1.6cm** 

 $e_0 = M/N = 30,2/140,6 \rightarrow e_0 = 0.21$ cm

 $B/6 = 160/6 = 26.6 \rightarrow e_0 < B/6$  (diagramme trapézoïdale)

 $\sigma$  (b/4) = $\sigma_{\text{mov}}$  = N/B<sup>2</sup> (1+3. e<sub>0</sub>/B) = 140,6/(1,6)<sup>2</sup>(1+3.0,21/1,6)

 $\sigma_{\text{moy}} = 76,547$ ; kN/m<sup>2</sup>  $\sigma_{\text{sol}} = 140$  kN

#### **Vérification du dimensionnement:**

 $dx \geq \frac{B-b}{4} = \frac{160-40}{4} = 30$  cm

h=  $dx+d'x= 30+5.5 \approx 35.5$  cm

 $dy=h-d'y= 35.5-4.5= 31cm$ 

#### **Dimensionnement A ELA selon APA 2003 article 10.1.4.1**

**Na= 85,7kn Ma= 16,6.m** 

**Soit By = B = 1.8cm** 

 $e_0 = M/N = 16,6/85,7 \rightarrow e_0 = 0.19$ cm

 $B/6 = 180/6 = 30 \rightarrow e_0 < B/6$  (diagramme trapézoïdale)

 $\sigma$  (b/4) = $\sigma_{\text{mov}}$  = N/B<sup>2</sup> (1+3. e<sub>0</sub>/B) = 105/(1,8)<sup>2</sup>(1+3.0.19/1,8)

#### $\sigma_{\text{mov}} = 34,82 \text{kn/m}^2 < \sigma_{\text{sol}} = 140 \text{kn}$  verifier mais sur dimensionner

**Soit By = B = 1.6cm** 

 $e_0 = M/N = 16,6/85,7 \rightarrow e_0 = 0.19$ cm

 $B/6 = 160/6 = 26.6 \rightarrow e_0 < B/6$  (diagramme trapézoïdale)

 $\sigma$  (b/4) = $\sigma_{\text{mov}}$  = N/B<sup>2</sup> (1+3. e<sub>0</sub>/B) = 85,7/(1,6)<sup>2</sup>(1+3.0,19/1,6)

 $\sigma_{\text{mov}} = 45,40 \text{ kN/m}^2 < \sigma_{\text{sol}} = 140 \text{ kN}$  verifier mais sur dimensionner

 **Alors on prend celle de L'ELU .** 

**Ferraillage ELU :** 

**Nu= 103,7kn Mu= 22,1kn.m** 

**e0**= 21 < B/6 (diagramme trapézoïdale)

 $e_0$ = 21 > B/24 = **6,66cm** 

On utilise **la méthode de console** pour déterminer les armatures **(Ay)** 

 $\sigma_2$ = Nu/Bx. By (1+6e<sub>0</sub>/By) = 103,7/(1,6)<sup>2</sup>(1+6.0,21/1,6)

**σ2= 98,17 kn/m2**

 $\sigma_d$ = N/Bx. By (1+4,2e<sub>0</sub>by/By<sup>2</sup>) = 103,7/(1,6)<sup>2</sup>(1+4,2.0,21.0,4/1,6<sup>2</sup>)

 $σ<sub>d</sub>=62,50 km/m<sup>2</sup>$ 

**M**<sub>d</sub>= Bx (By/2-0,35by)<sup>2</sup>( $\sigma$ <sub>d</sub> +2 $\sigma$ <sub>2</sub>)/6 = 1, 8(1, 8/2-0, 35.0, 4)<sup>2</sup>(35.49 +2.54,41)/6

**M**<sub>d</sub>= 30,19kn.m

 $Z=(7/8)$ .31=27,12 cm

 $Ay=M_d/Z.\sigma_s = 30,19/(0.271.348000) = 3,19 \text{ cm}^2$ 

**Les armature Ax sont déterminée par la méthode des bielles avec Qu.** 

Qu= Nu (1+3e0/By)=103,7(1+3.0.21/1.6)=**195.96** 

AX=Qu(Bx-bx)/8.dx.σs =139,99(1.6-0.4)/8.0.30.348000 **Ax=2.81cm2** 

### **Ferraillage ELA :**

**Na= 85,7kn Ma= 16,6.m** 

**Si e**<sub>0</sub>= 19 < B/6 (diagramme trapézoïdale) **e**<sub>0</sub>= 19 > B/24 = **7,5cm** 

**On utilise la méthode de console pour déterminer les armatures (Ay)** 

 $\sigma_2$ =( Nu/Bx, By) (1+6e<sub>0</sub>/By) = (85,7/(1,6)<sup>2</sup>)(1+(6,0,19/1,6)) ; $\sigma_2$ = 45,29 kn/m<sup>2</sup>

**σ**<sub>d</sub>= (N/Bx. By )(1+(4,2e<sub>0</sub>by/By<sup>2</sup>)) = (85,7/(1,6)<sup>2</sup>)(1+(4,2.0,19.0,4/1,6<sup>2</sup>)) ;**σ**<sub>d</sub>=37,65 kn/m<sup>2</sup>

**M**<sub>d</sub>= Bx (By/2)-0,35by)<sup>2</sup>( $\sigma$ <sub>d</sub> +2 $\sigma$ <sub>2</sub>)/6 = 1, 6((1, 6/2)-0,35.0, 4)<sup>2</sup>( **37,65** +2. **45,29** )/6

**M**<sub>d</sub>=14,89kn.m; Z=(7/8).31=27,12cm

 $Ay=M_d/Z.\sigma_s =14,89/(0.271.400000)=1,37cm^2$ 

**Les armature Ax sont déterminée par la méthode des bielles avec Qu.** 

**Qu=** Na (1+3e0/By)=85,7(1+3.0.19/1.6)=116,31

**AX**=Qu(Bx-bx)/8.dx.σs =116,31(1.6-0.4)/8.0.3.400000 **Ax=1,45cm2**

### **Ferraillage ELS :**

### **Ms=22.1kn.m Ns=103.7kn**

**e0**= 21 < B/6 (diagramme trapézoïdale)

 $e_0$ = 21 > B/24 = **7,5cm** 

**On utilise la méthode de console pour déterminer les armatures (Ay)** 

 $σ<sub>2</sub> = Nu/Bx$ . By  $(1+6e<sub>0</sub>/By) = 103,7/(1,6)<sup>2</sup>(1+6.0,21/1,6) σ<sub>2</sub> = 72,39kn/m<sup>2</sup>$ 

**σ**<sub>d</sub>= N/Bx. By (1+4,2eoby/By<sup>2</sup>) = 103,7/(1,6)<sup>2</sup>(1+4,2.0,21.0,4/1,6<sup>2</sup>) **σ**<sub>d</sub>= 46,09kn/m<sup>2</sup>

**M**<sub>d</sub>= Bx (By/2-0,35by)<sup>2</sup>( $\sigma$ <sub>d</sub> +2 $\sigma$ <sub>2</sub>)/6 = 1, 6(1, 6/2-0, 35.0, 4)<sup>2</sup>(46,09+2. **72,39**)/6

**Md= 21,95 kn.m**

Z=(7/8).30=26.25 cm

 $Ay=M_d/Z.\sigma_s = 21,95/(0.265.202000) = 4,10cm^2$ 

**Les armature Ax sont déterminée par la méthode des bielles avec Qu.** 

 $\textbf{Qs} = \text{Ns} (1+3\text{e}_0/\text{By}) = 103,7(1+3.0.21/1.6) = 144,54$ 

**AX**=Qs(Bx-bx)/8.dx.σs =144,54(1.6-0.4)/8.0.3.202000 **Ax=3,57cm2**

 $\triangleright$  On adopte : 8T10= 6,28cm<sup>2</sup>

**Epaisseur**  $e \ge 6\emptyset + 6 = 12$   $e=15cm$ ; L'enrobage :  $e=d'y - \frac{\emptyset}{2} = 4cm$ 

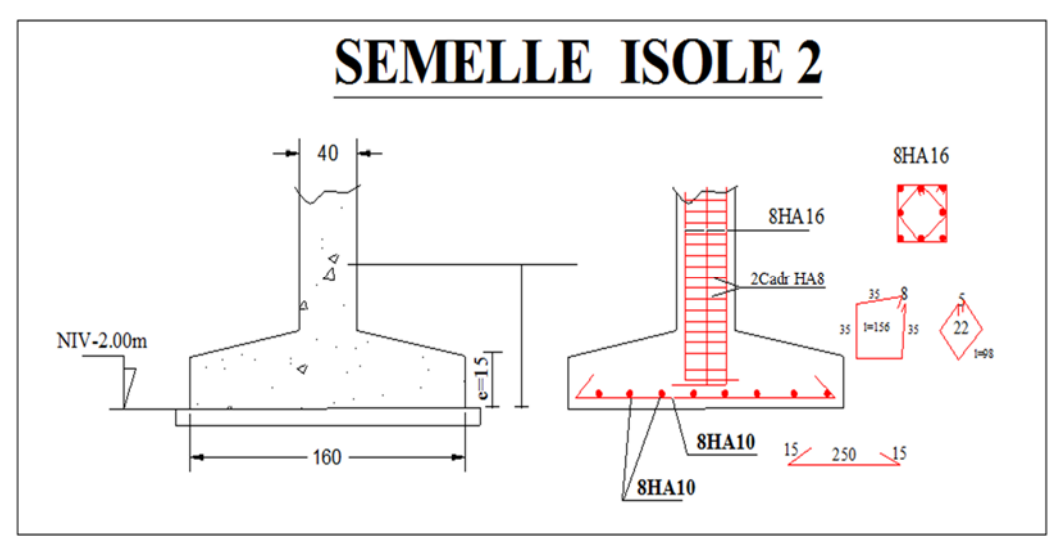

**Figure 5:ferraillage de la semelle isolé n°2** 

### **Semelle isolée 3 :**

#### **Dimensionnement A ELU selon BEAL 99**

**Nu= 142,2kn Mu= 16.5kn.m** 

Soit  $By = B = 1,5cm$ 

 $e_0 = M/N = 16.5/142.2 \rightarrow e_0 = 0.11$ cm

 $B/6 = 150/6 = 25 \rightarrow e_0 < B/6$  (diagramme trapézoïdale)

 $\sigma$  (b/4) = $\sigma_{\text{mov}}$  = N/B<sup>2</sup> (1+3. e<sub>0</sub>/B) = 142,2/(1,8)<sup>2</sup>(1+3.0,11/1,5)

$$
\sigma_{\text{mov}} = 77{,}32 \text{kn/m}^2 < \sigma_{\text{sol}} = 140 \text{kn}
$$
 verifier

$$
\triangleright \quad \underline{\text{Verification :}}
$$

$$
dx \geq \frac{B-b}{4} = \frac{150-40}{4} = 27.5 \text{ cm} \approx 30 \text{ cm}
$$

h=  $dx+d'x= 30+5.5 \approx 35.5$  cm

 $dy=h-d'y= 35.5-4.5=31cm$ 

#### **Dimensionnement A ELA selon APA 2003 article 10.1.4.1**

**Na= 87kn Ma= 10kn.m** 

Soit  $By = B = 1.5cm$ 

 $e_0 = M/N = 10/87 \rightarrow e_0 = 0.11$ cm  $B/6 = 150/6 = 25 \rightarrow e_0 < B/6$  (diagramme trapézoïdale)  $\sigma$  (b/4) = $\sigma_{\text{mov}}$  = N/B<sup>2</sup> (1+3. e<sub>0</sub>/B) = 87/(1,5)<sup>2</sup>(1+3.0.11/1,5)  $\sigma_{\text{mov}} = 47,17 \text{km/m}^2 < \sigma_{\text{sol}} = 140 \text{km}$  verifier **Ferraillage ELU : Nu= 103,7kn Mu= 22,1kn.m e0**= 21 < B/6 (diagramme trapézoïdale)  $e_0$ = 21 > B/24 = **7,5cm On utilise la méthode de console pour déterminer les armatures (Ay)**   $\sigma_2$ = Nu/Bx. By (1+6e<sub>0</sub>/By) = 142,2/(1,5)<sup>2</sup>(1+6.0,11/1,5) **σ2= 91.008kn/m2**  $\sigma_d$ = N/Bx. By (1+4,2eoby/By<sup>2</sup>) = 142,2/(1,5)<sup>2</sup>(1+4,2.0,11.0,4/1,5<sup>2</sup>)  $\sigma_d$ = 68,39kn /m<sup>2</sup> **M**<sub>d</sub>= Bx (By/2-0,35by)<sup>2</sup>( $\sigma$ <sub>d</sub> +2 $\sigma$ <sub>2</sub>)/6 = 1, 5(1, 5/2-0, 35.0, 4)<sup>2</sup>(68,39 +2.91.008)/6 **Md= 23,29kn.m**   $Z=(7/8)$ .31=27.125 cm Ay=Md/Z.σS **=**23,29/(0.271.348000)=**2,46cm2 Les armature Ax sont déterminée par la méthode des bielles avec Qu. Qu=** Nu (1+3e0/By)=142,2(1+3.0.21/1.5)=173.48 **AX**=Qu(Bx-bx)/8.dx.σs =173,48(1.5-0.4)/8.0.3.348000 **Ax=2.28cm2 Ferraillage ELA : Na= 87kn Ma= 10kn.m e0**= 21 < B/6 (diagramme trapézoïdale)  $e_0$ = 21 > B/24 = **7,5cm**  On utilise **la méthode de console** pour déterminer les armatures **(Ay)**   $\sigma_2$ = Nu/Bx. By (1+(6e<sub>0</sub>/By)) = 87/(1,5)<sup>2</sup>(1+(56.0,11/1,5))  $\sigma_2$ = 55,68kn/m<sup>2</sup>  $\sigma_d$ = (N/Bx. By) (1+(4,2eoby/By<sup>2</sup>)) = 87/(1,5)<sup>2</sup>(1+(4,2.0,11.0,4/1,5<sup>2</sup>))  $\sigma_d$ = 41,84kn /m<sup>2</sup> **M**<sub>d</sub>= Bx (By/2-0,35by)<sup>2</sup>( $\sigma$ <sub>d</sub> +2 $\sigma$ <sub>2</sub>)/6 = 1, 5(1, 5/2-0, 35.0, 4)<sup>2</sup>(41,84 +2.55,68)/6 **Md= 14,24kn.m**   $Z=(7/8)$ .31=27.125 cm Ay=Md/Z.σS **=**14,24/(0.271.400000)=**1.31cm2** 

**Chapitre N 10 L'étude de L'infrastructure Les armature Ax sont déterminée par la méthode des bielles avec Qu. Qa=** Na (1+3e0/By)=87(1+3.0.21/1.5)=106.14 **AX**=Qu(Bx-bx)/8.dx.σs =106.14(1.5-0.4)/8.0.3.400000 **Ax=1.21cm2 Ferraillage ELS : Ms=12,1kn.m Ns=104.8kn e0**= 11 < B/6 (diagramme trapézoïdale)  $e_0$ = 11 > B/24 = 6,25cm **On utilise la méthode de console pour déterminer les armatures (Ay)**   $\sigma$ <sub>2</sub> = Nu/Bx. By (1+6e<sub>0</sub>/By) = 104,8/(1,5)<sup>2</sup>(1+6.0,11/1,5)  $σ<sub>2</sub>= 67,07km/m<sup>2</sup>$  $\sigma_d$ = N/Bx. By (1+4,2e<sub>0</sub>by/By<sup>2</sup>) = 104.8/(1,5)<sup>2</sup>(1+4,2.0,11.0,4/1,5<sup>2</sup>)  $\sigma_d$ = 50,403kn/m<sup>2</sup> **M**<sub>d</sub>= Bx (By/2-0,35by)<sup>2</sup>( $\sigma$ <sub>d</sub> +2 $\sigma$ <sub>2</sub>)/6 = 1, 5(1, 5/2-0, 35.0, 4)<sup>2</sup>(50,04 +2.67,07)/6 **Md= 17.167kn.m**   $Z=(7/8)$ .31=27,12 cm Ay=Md/Z.σS **=**17.167/(0,271.348000)=**1,82cm2 Les armature Ax sont déterminée par la méthode des bielles avec Qu. Qs=** Ns (1+3e0/By)=104,8(1+3.0,11/1.5)=173.96 **AX**=Qs(Bx-bx)/8.dx.σs =173,96(1.5-0.4)/8.0.3.202000 ;**Ax=3.94cm2**   $\triangleright$  On adopte **: 8T10** = 6,28cm<sup>2</sup> **e**≥ **6** $\emptyset$  + **6** = 12 **e** = 15cm , l'enrobage : **c**=**d**'y -  $\frac{\emptyset}{2}$  = 4 **SEMELLE ISOLE 3** 40 **8HA16 8HA16** 

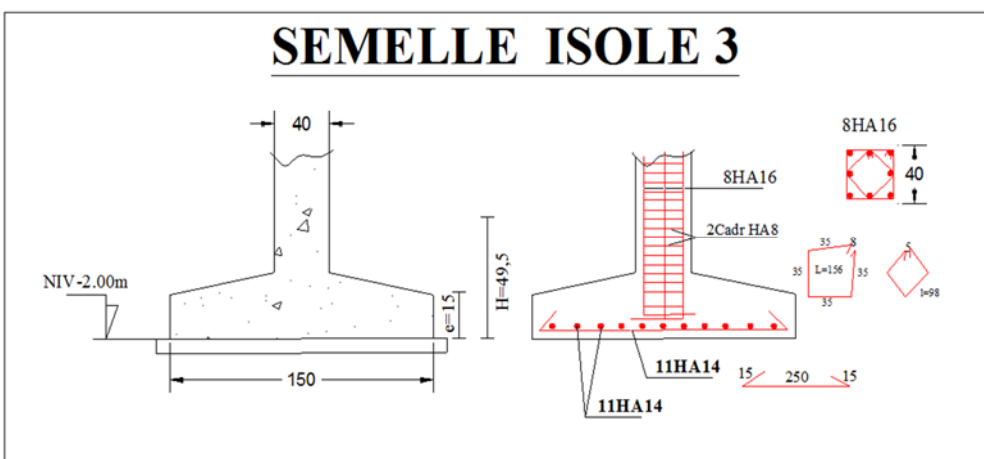

**Figure 6:ferraillage de la semelle isolé n°3**

# **3-2 Semelle continue sous deux poteaux :**

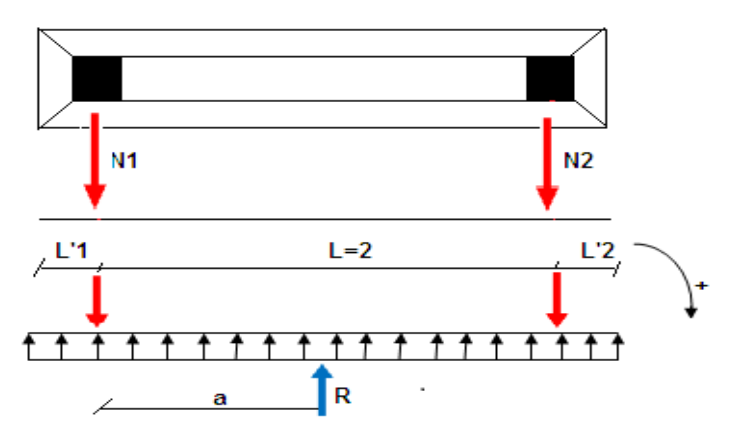

#### **Figure 7 :schéma statique de la semelle filante sous deux poteaux**

**N1=412 KN ; N2=689 KN** *;* **bx/by=40/40=1** 

**<u>semelle1</u>**: b y1  $\geq \sqrt{142/140}$  b y1  $\geq 1,7$ 

**semelle1** : b y2  $\geq \sqrt{689/140}$  b y2  $\geq 2,2$ 

Distance restante : 2- b y1/2- b y2/2=2-(1,7/2)-(2,2/2)=0,05 < 0,6

le choix de la semelle filante est justifié f

### **Dimensionnement de la semelle filante**

*N1 ≠N2* Alors la charge est trapézoïdale alors il faut rendre la charge uniforme ,

On cherche **(l'1)et (l'2) et R** passe par BX/2.

 $M/1=0$   $\longrightarrow$   $N_2L-R.a=0$   $\longrightarrow$   $a=L.N2/R$ 

 $V=0$   $\longrightarrow$  R=N1+N2=1101  $\longrightarrow$  a=2.689/1101=1,25 m

*BY=max(BY1,BY2)=2,2 m* 

Diagramme uniforme si  $B_x \geq R/B_y$ .  $\sigma$  sol

 $B_x \ge 1101/2, 2.140=3, 6$  m

 $l'_{1}=(B_{x}/2)-a=(3,6/2)-1,25=0,55$ 

 $l'_{2}=(B_{x}-1-l'_{1})=(3,6-2-0,55)=1,05$ 

 $dy \ge \frac{By - by}{4} = \frac{2,20 - 0,40}{4} = 0,45 \text{ m} = 45 \text{ cm}$  h=dy+d'y=45+4,5=49,5

- **Calcul des moment de la semelle filante :**
- **Moment fléchissant :**

**q**=R/Bx**=**1101/ 3,6=**305,83 kn.m** 

**Moment sur appuis :** 

 $M_1=q$ .l'<sub>1</sub>/2=305,83.0,55<sup>2</sup>/2=46,256 Kn.m M2= q.l'2/2=305,83.1,052 /2=**168,58 Kn.m**

# **Moment en travée :**

M  $x=qx^2/2-N^2(x-1^2)$ 

M'x=qx-689 ,x=689/305 ,83=**2,25**

M x= 305,83.2,252 /2-689 ( 2,25- 1,05), **Mtmax=52,67** 

# **Effort tranchant**

 $T_{1g}$  = q.l'<sub>1</sub> = 305,83.0,55 = 168,20 Kn. **T1d**= q.l'2=305,83.0,55- 412 = 243,79 Kn.  $T_{2g}$  = q.l'<sub>2</sub>-689 = 305,83.1,05-689 = 367,87Kn.  $T_{2d} = q_1$ <sup>2</sup> = 305,83.1,05 = 321,12 Kn..

# **Ferraillage de la semelles continue sous deux poteaux :**

**Ferraillage en travée (comme un section en T renversé)** 

N'=q=305,83 kn.m; Bx=100 cm; B=By=220 cm; b=40; H=e=15; H=50; x=44,5

Mt=52,67 kn.m

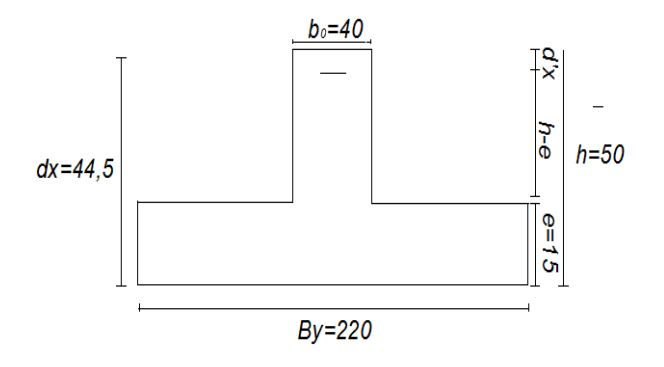

### **Figure8:vue d'une semelle filante**

### **Moment équilibré par la table**

Mtable =  $b_0 h_0 \times fbc(d - \frac{h_0}{2})$ ,  $fbc = \frac{0.85 \times fc28}{\theta b \times \delta b} = \frac{0.85 \times 25000}{1 \times 1.5} = 14166.66$ Mtable = 2,20×0.15×14166.66  $\left(0.445 - \frac{0.15}{2}\right)$  =  **M table** *=1729,74 kn .m*   $\overrightarrow{S}$  **Si**  $M_T>0$  La table est comprime  $\sin M$  table> M travée  $\longrightarrow$  la table peut équilibre le moment en travée **Alors** l'axe neutre tombe dans la table de compression la calcul se ramène a une section

rectangulaire  $(b \times h)$ 

$$
\mu = \frac{\text{Mu}}{\text{bd}^2\text{fbc}}\text{=}\frac{52,67}{2,2 \times 0.445^2 \times 14166.66}\text{=}\ 8,53\ \, .10\ \, ^{-3}
$$

$$
\varepsilon \text{ es} = \frac{\varepsilon}{\text{Es}.\delta s} = \frac{400000}{2.18^2 \times 1.15} = 1.73 \times 10^{-3} = 1.73\%
$$
\n
$$
\alpha R = \frac{3.5}{3.5 + 100 \varepsilon \text{ es}} = 0.669
$$
\n
$$
u_R = 0.8 \alpha R (1 - 0.4 \alpha R) \quad u_R = 0.8 \times (0.669) \times (1 - 0.4 \times 0.669) = 0.392
$$
\n
$$
\mu < \mu_R \quad \mu = 8,53.10 - 3 \quad < \mu_R = 0.392
$$
\n
$$
c'est le domaine 1 ou 2 alors on n'a pas besoin d'armature comprime A's=0
$$
\n
$$
\mu < 0.186 \longrightarrow 0.023 < 0.186 \text{ C'est le domaine 1}
$$
\n
$$
\sigma s = \frac{fe}{\delta s} = 347826.08 \text{ KN} \cdot m
$$
\n
$$
\alpha = 1.25(1 - \sqrt{1 - 2 \times 0.00853}) = 1.25(1 - \sqrt{1 - 2 \times 0.00853})
$$
\n
$$
\alpha = 0.011
$$
\n
$$
\beta = (1 - 0.4\alpha)dx = 1 - (0.4 \times 0.011) \cdot 0.445 = 0.443
$$
\n
$$
As = \frac{Nu}{Z \times \sigma s} = \frac{52.67}{0.443 \times 347826.08}, As = 3,41 \text{ cm}^2
$$
\n**La condition de non frigidité :**

**Amin =**0,23.220.0,445.2,1/400=**11,82** 

Alors on adopte :**6 HA 16** As =12,44 cm<sup>2</sup>

**Ferraillage en appuis (comme un section rectangulaire ) :** 

$$
\mu = \frac{M_t}{b * d^2 * f_{bc}}
$$
\n
$$
f_{bc} = \frac{0.85 * f_{c28}}{\theta_{b*} \gamma_b} = \frac{0.85 * 25000}{1 * 1.5} = 14166.66 \text{ km/m}^2
$$
\n
$$
\mu = \frac{168,60}{0,445 * 0,40^2 * 14166.66} = 0.150
$$
\n
$$
\varepsilon_{es} = \frac{fe}{\sigma_s * \gamma_s} = \frac{400000}{2 * 10^8 * 1.15} = 0.00173 = 1.73\%
$$
\n
$$
\alpha_R = \frac{3.5}{3.5 + 1000 \varepsilon_{es}} = \frac{3.5}{3.5 + 1000 * 0.00173} = 0.668
$$
\n
$$
U_R = 0.8 \alpha_R (1 - 0.4 \alpha_R) = 0.8 * 0.673 * (1 - 0.4 * 0.673) = 0.391
$$
\n
$$
U < U_R \rightarrow \text{out domain} \quad 1 \rightarrow A'_S = 0 \rightarrow \text{pivot } A
$$
\n
$$
\alpha = 1.25(1\sqrt{1} - \sqrt{2U}) = 1.25(1 - \sqrt{1} - \sqrt{2(0.150)} = 0.205
$$
\n
$$
U < 0.186 \rightarrow \text{out } \rightarrow \text{domain} \quad 1
$$

 $\sigma_s = \frac{f_e}{\gamma_s} = \frac{400000}{1.5} = 347826.08$  $Z = (1 - 0.4\alpha)$ .  $d = (1 - 0.4 * 0.205)$ . 0,445 = 0.408  $A_s = \frac{M_t}{Z * \sigma_s} = \frac{168,60}{0.408 * 347826.08} = \textbf{As} = 11,8 \text{ cm}^2$ 

# **Alors on adopte : 6 HA16= 12,06 cm2**

$$
\frac{\text{Vérification de l'effort tranchant :}}{\tau_u < \tau_u \lim} \quad \text{b } \frac{1}{0} \cdot \frac{1}{1} \cdot \frac{1}{1} \cdot \frac{
$$

**Pour une fissuration préjudiciable :** 

$$
\tau_{\lim} = \min \left\{ \frac{0.15 \times f c 28}{\delta b} , \quad 4000 \text{ KN/m}^2 \right\}
$$
  
\n
$$
\tau_{\lim} = \min \left\{ \frac{0.15 \times 25000}{\delta b} , \quad 4000 \text{ KN/m}^2 \right\} \longrightarrow \tau_{\lim} = 2500 \text{KN}
$$
  
\nAlors  $\tau_u < \tau_u \text{ lim} \text{ condition } \text{vein}^2$   
\n
$$
\triangleright \text{Verification du diamètre}
$$

> zone nodale : selon BAEL 91 :  
\n
$$
\varphi_t < min(\frac{h}{35}, \pi)
$$
,  $\varphi_0 = (\frac{50}{35}, \pi, \frac{40}{10})$ , min(1,42; 1.2; 4) = 1.2mm  
\nOn adopte un cadre de 2  $\varphi$  8 = 1.00 cm<sup>2</sup> =  $\varphi_t$ 

**L'espacement :** 

$$
S_1 = \frac{0.8 \times f_e \times A_t}{b_0(\tau_u - 0.3 f_{t28})} = \frac{0.8 \times 400.10^3 \times 2.01.10^{-4}}{0.4(635 - 0.3 \times 2100)} 32.16m
$$
  

$$
S_2 = \frac{f_e \times A_t}{0.4b_0} = \frac{400.10^3 \times 2.01.10^{-4}}{0.4 \times 0.4} = 502.5m
$$

$$
\overline{S} = min(0.9d, 40) = min(0.9 \times 44.5; 40) = 40m
$$

$$
S_3 = \frac{A_t}{0.003b_0} = \frac{2.01.10^{-4}}{0.003 \times 0.4} = 0.1675m = 16,75cm
$$
  

$$
S_4 = \min\left(\frac{h}{4}; 12\emptyset\right) = \min\left(\frac{50}{4}; 14,4\right) = \min(12,5; 144) = 12cm
$$

Donc on prend pour écartement la plus petite valeur soit=12

# **Zone courante :**

D'après L RPA. Section sans armature comprimée :

ܵ <sup>୦</sup> <sup>ଶ</sup> ൌ ହ ଶ ൌ 25cm **Ferraillage dans le sens transversale** : **N=Q=305,83** *Ay=*ேሺ௬ି௬ሻ ଼.ௗ௫.σ<sup>ୱ</sup> *<sup>=</sup>*ଷହ,଼ଷሺଶ,ଶି,ସሻ ଼.,ସସହ.ଷସ଼ *=4,34 cm2*

 $e \ge 6\emptyset + 6 = 6 \times 1 + 6 = 12 \approx 15$  e=15cm

- **Armature de répartition** *:*
- $\triangleright$  **Ay.By/4** =4,34 .2,2/ 4=4,77 cm<sup>2</sup>

Alors on adopte un cadre de  $5$  HA 8.; AS=5,03 cm<sup>2</sup>

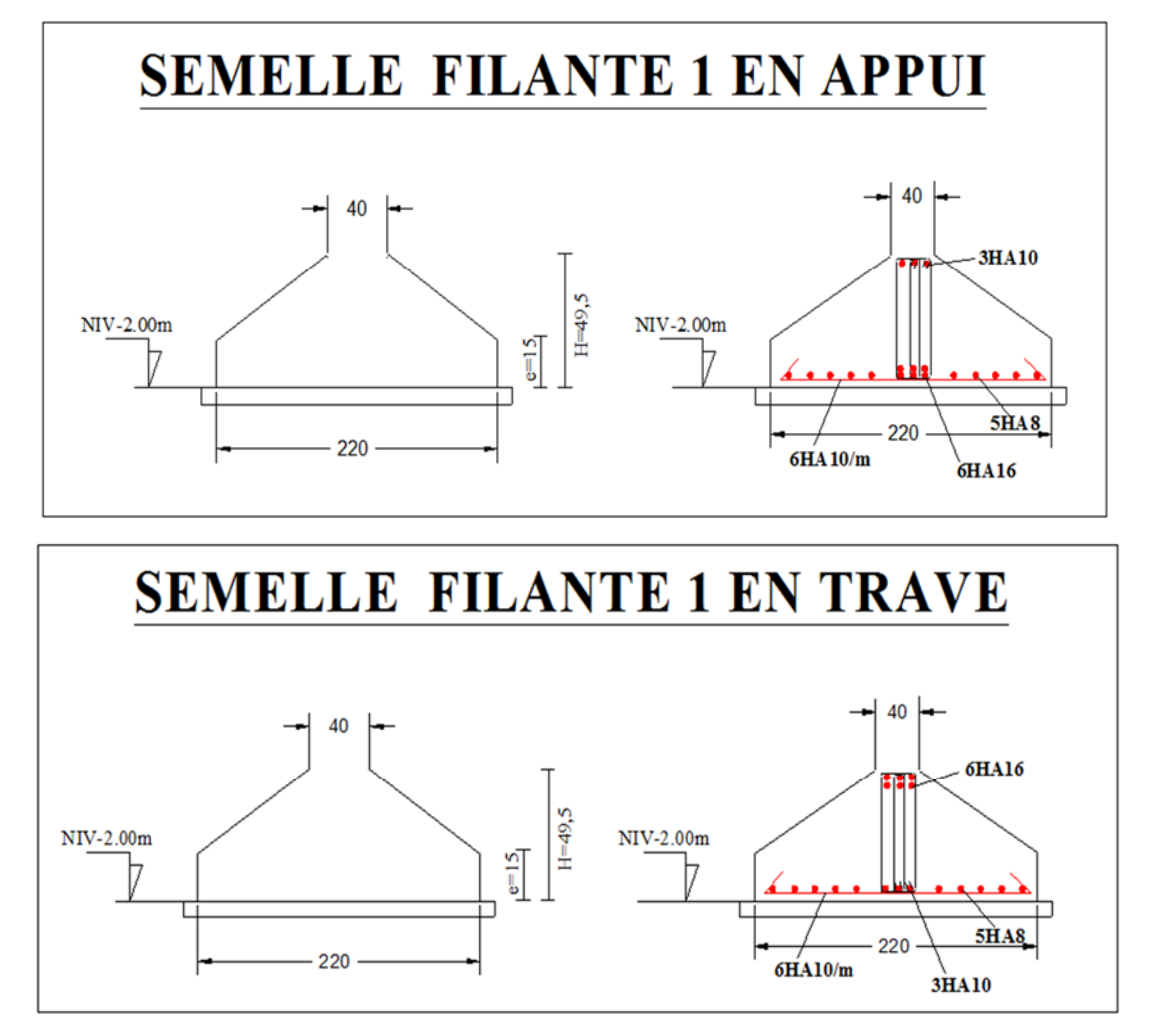

**Figure 9 :coupe en appuis et en travée da la semelle filante n°1** 

**3-3 Semelle filante sous voile et deux poteaux :** 

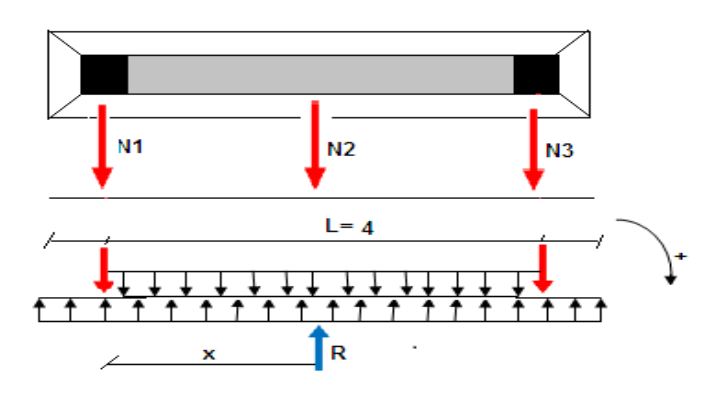

**Figure 10 :schéma statique de la semelle filante sous deux poteaux et un voile**

 $\triangleright$  A l'ELU : *N1=396,6KN ; N2=1676,6KN ;N3=396,6KN*  **R=Nu=N1+N2+N3**=2469,8KN  $X_G = \frac{\sum N i. X i}{\sum N i} = \frac{396.6 \times 0 + 1676.6 \times 2 + 369.6 \times 4}{2469.8} = 2m$ **On adopte :By=6m**   $L=4+0,4+2\times0,6=5,6$  m **V=L/2**=5.6/2=2.8m  $S=L.B=5,8.6=43.68m<sup>2</sup>$  $I=B.L^3/12=6.5,6^3/12=114.15m^2$  $M = Nu(L/2-X<sub>G</sub>) = 1975,84$  $\sigma_{1/2} = \frac{N_u}{S} - \frac{M_u \times v}{I} = \frac{2469.8}{33.6}$  $\frac{469,8}{33,6} + \frac{1975,84 \times 2.8}{87,8} = 136,51 \text{ km} < \sigma_{sol} = 140kN$  **Verification:**   $dx = \frac{By - by}{4} = \frac{600 - 40}{4}$  $\frac{1}{4}$  = 140 cm *h=dx+5,5=140+5,5 =145,5→ h=145,5cm dy=h-d'y=145,5-4,5 =141cm dy =141cm < Bx-bx =600-40=560 cm ……. Vérifie*  **Ferraillage :**   $N = \sigma \times 1 \times B = 135.51 \times 1 \times 6 = 813.06$  $Ay=\frac{N(By-by)}{8.dx \cdot 0.05} = \frac{813,06(600-0,40)}{8.1.40.348000} = 11,6.10^{-4} m^2 = 11,6cm^2$ *Alor:*  $Bx = Bx = \sqrt{\frac{N}{\sigma_{sol}}} = \sqrt{\frac{396.6}{140}} = 1.6m$  $Ax=\frac{N(Bx-bx)}{8.dx. \sigma s}=\frac{813,06(1,6-0,4)}{8.1,40.348000}=2,50 \text{ cm}^2$  $\triangleright$  **AELS:** *N1=263,7KN N2=1070.2KN N3=363,7KN*   $R=Nu=N_1+N_2+N_3=1597.6KN$  $X_G = \frac{\sum N i. Xi}{\sum Ni} = \frac{263,7 \times 0 + 1070,7 \times 2 + 263,7 \times 4}{1597.6}$  $\frac{1597.6}{1597.6}$  = 2m **On adopte B=By=6 m**   $L=4+0,4+2\times0,6=5,6$  m **V=L/2**=5.6/2=2.8m

**S= L.B**=5,8.7.8=43.68m<sup>2</sup>  $I=B.L^3/12=7.8.5.6^3/12=114.15m^2$  $M = Nu(L/2-X<sub>G</sub>) = 1278,08Kn.m<sup>2</sup>$  $\sigma_{1/2} = \frac{N_u}{S} - \frac{M_u \times v}{I} = \frac{1597.7}{33.6}$  $\frac{597.7}{33.6} + \frac{1278.08 \times 2.8}{87.8} = 88.30 \text{ km} < \sigma_{sol} = 140kN$  **Verification:**   $dx = \frac{By - by}{4} = \frac{600 - 40}{4}$  $\frac{9-40}{4}$  = 140 cm *h=dx+5,5=140+5,5 =145,5→ h=145,5cm dy=h-d'y=145,5-4,5 =141cm dy =141cm < Bx-bx =600-40=560 cm ……. Vérifie*  **Ferraillage :**   $N = \sigma \times 1 \times B = 88,3 \times 1 \times 6 = 529,8Kn.m<sup>2</sup>$  $Ay=\frac{N(By-by)}{8.dx \cdot 5s} = \frac{529,8(600-0,40)}{8\times140\times202000} = 13,11.10^{-4}m^2 = 13,11cm^2$ *Alors: Bx*=*Bx*= $\sqrt{\frac{N}{\sigma_{sol}}} = \sqrt{\frac{263.7}{140}} = 1.37m$  $e \ge 6\emptyset + 6 = 6 \times 1.4 + 6 = 14.4 \approx 15$  e=15cm  $Ax=\frac{N(Bx-bx)}{8.dx \cdot 0.05}=\frac{529,8(1,37-0,4)}{8.1,40.202000}=2,27 \text{ cm}^2$ Oadopte Ay= *9HA14=13,85cm<sup>2</sup>* Ax=**8 HA 8=4,02 cm2**

**Armature de répartition** :**Ay.By/4** =13,85 .6 / 4= 20,77 cm2

Alors on adopte un cadre de Ø8.

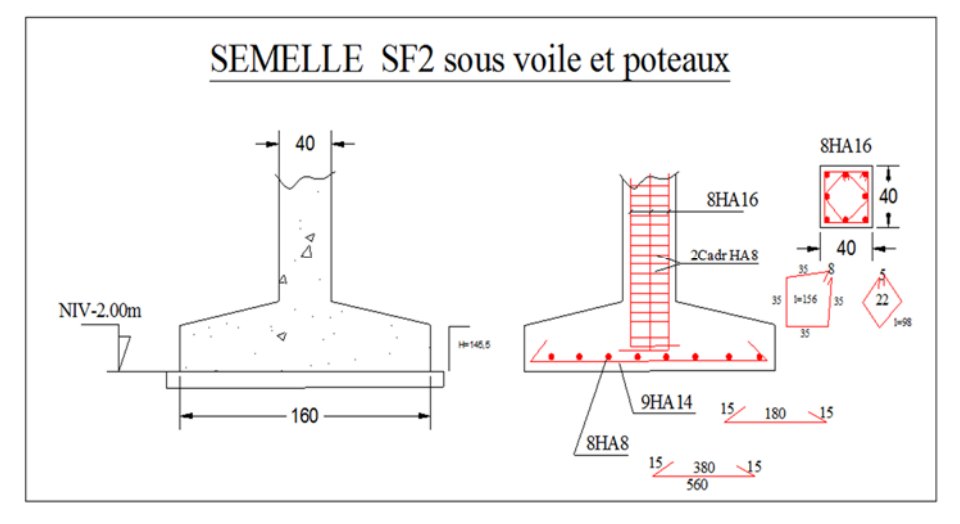

**Figure 11 :Ferraillage de la semelle filante sous deux poteaux et un voile**

# *Conclusion générale*

 *Ce projet de fin d'études nous a permis de mettre en pratique les connaissances théoriques acquises durant notre corsus de formation d'ingénieur et surtout d'apprendre les différents technique : de calcul d'une structure en utilisant le logicile de calcul robot milinium ,les concepts,et les règlement .* 

*D'après cette etude détaillé on a conclu que :* 

*L'ingénieur en génie civil e l'architecte travaillent en caloboration dés le début du projet pour éviter les conception inssufissante et pour avoir une bonne sécurité parassissmique.* 

*Cette conception paassimique se base sur une disposition optimale des élements de contreventement afin de réduire le risque sismique* 

*La surabondance des voiles dans une structure ne veut pas dire automatiquement, une bonne résistance, vis-à-vis des séismes, mais peut nuire à la stabilité de la structure, lorsque qu'ils sont mal placés.* 

*L'objectif primordial de cette etude étant bien sur, la protection des vies humaines lors d'un séisme majeur.* 

*Enfin, nous espérons avoir atteint nos objectifs et nous permettra d'exploiter ces connaissances dans la vie pratique.* 

# **Tableau des figures**

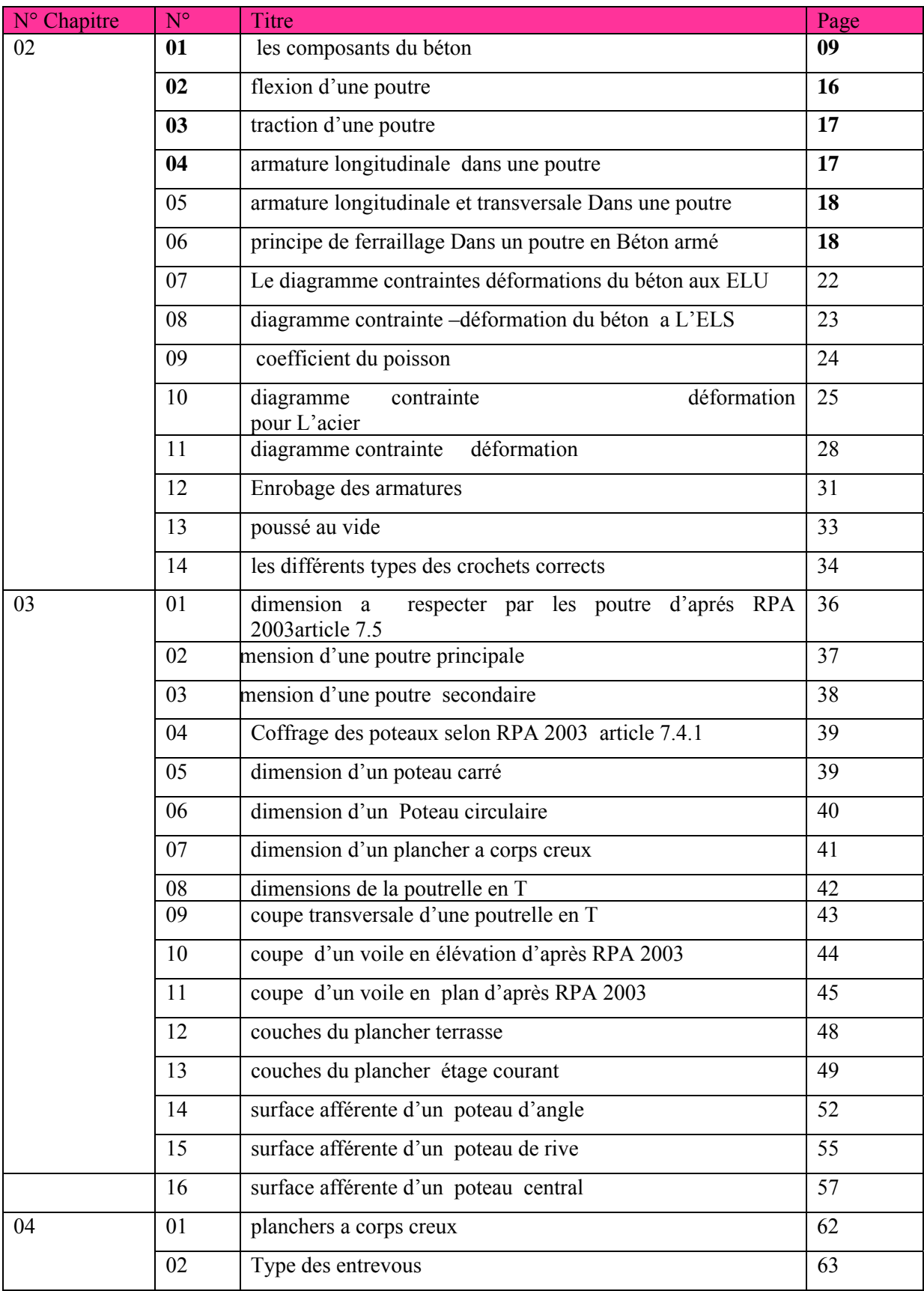

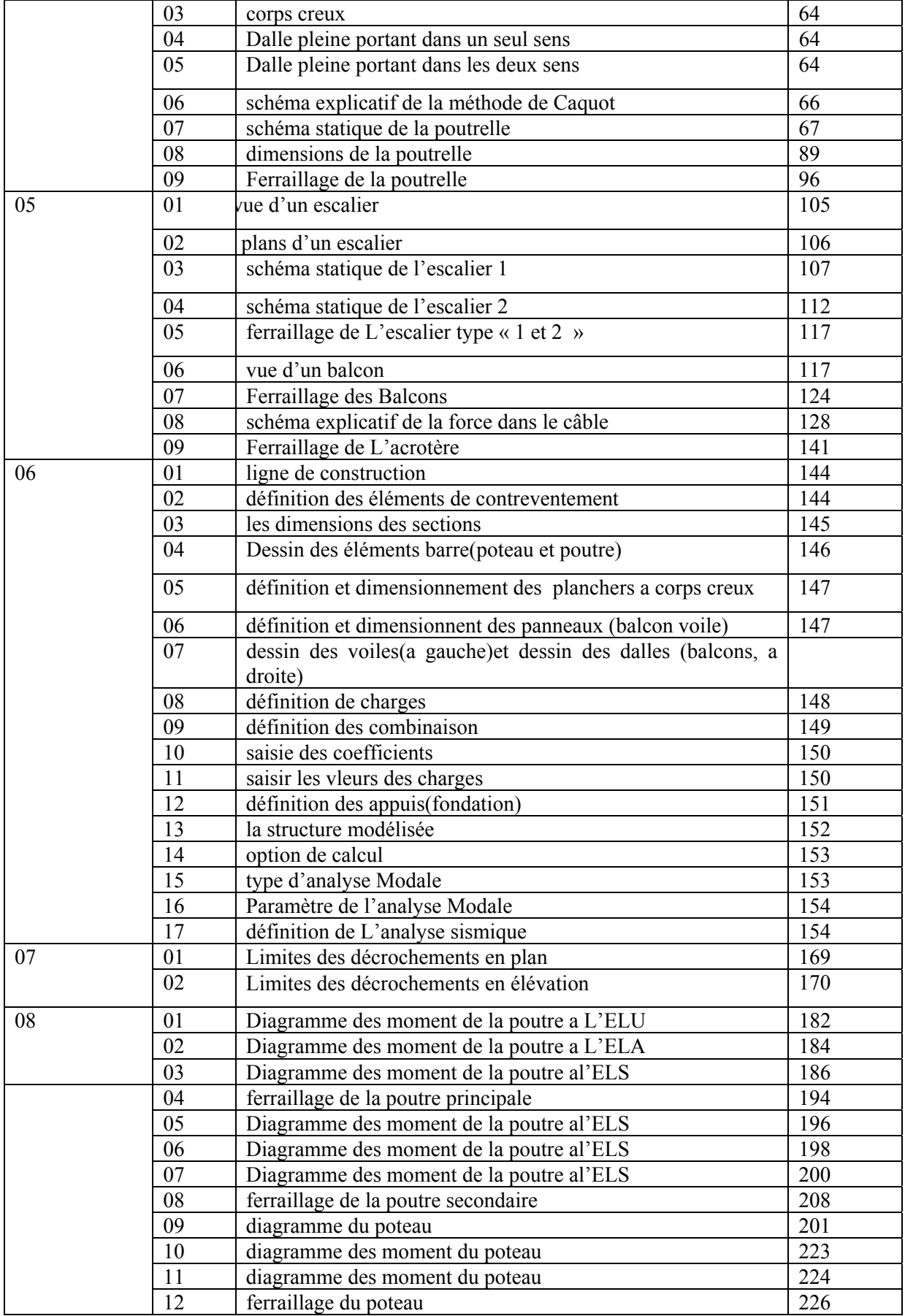

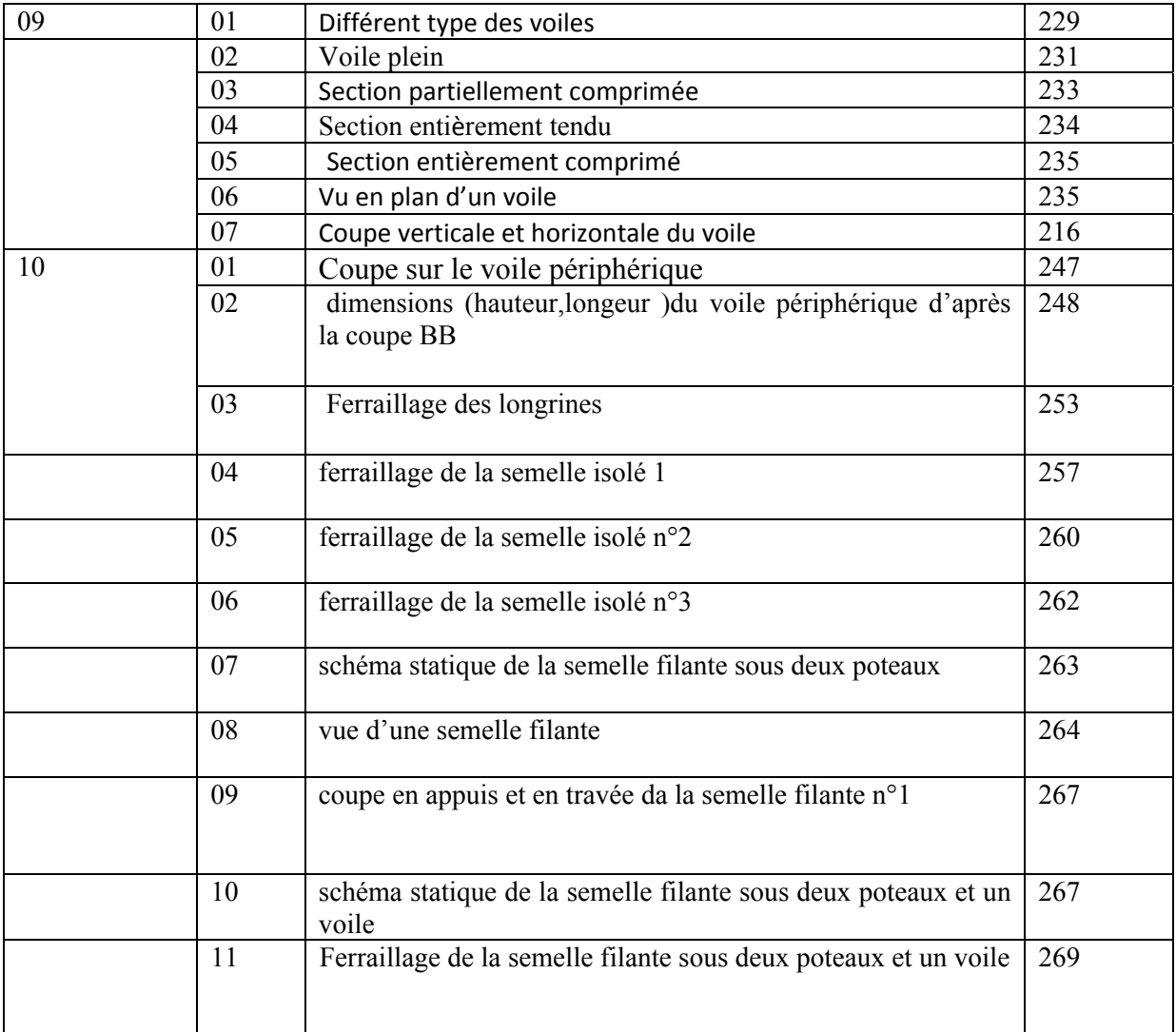

# **Tableau des Tableaux**

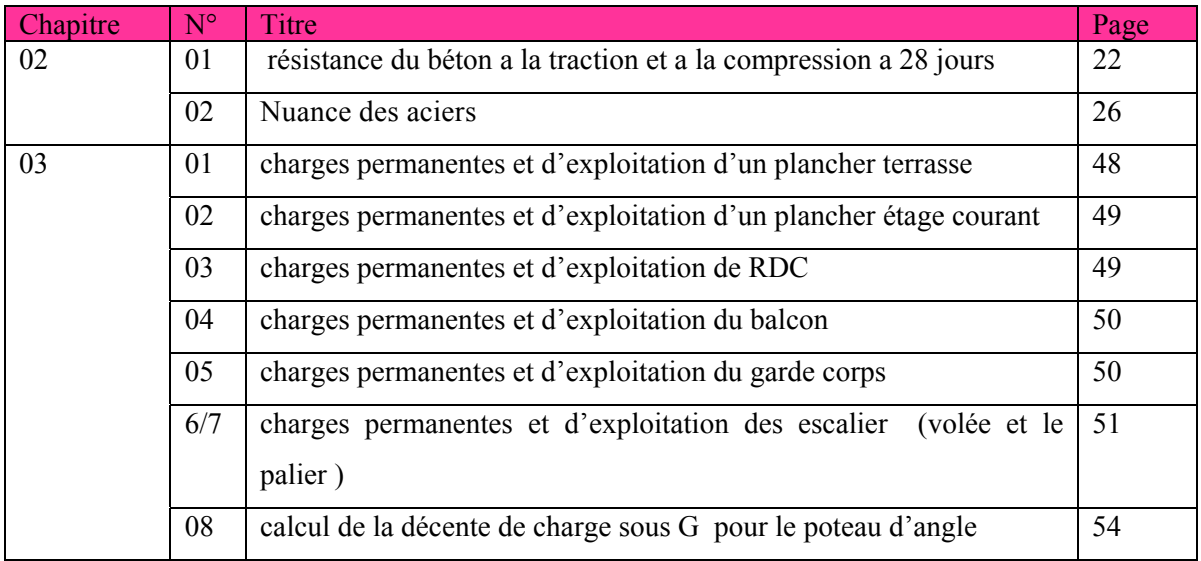

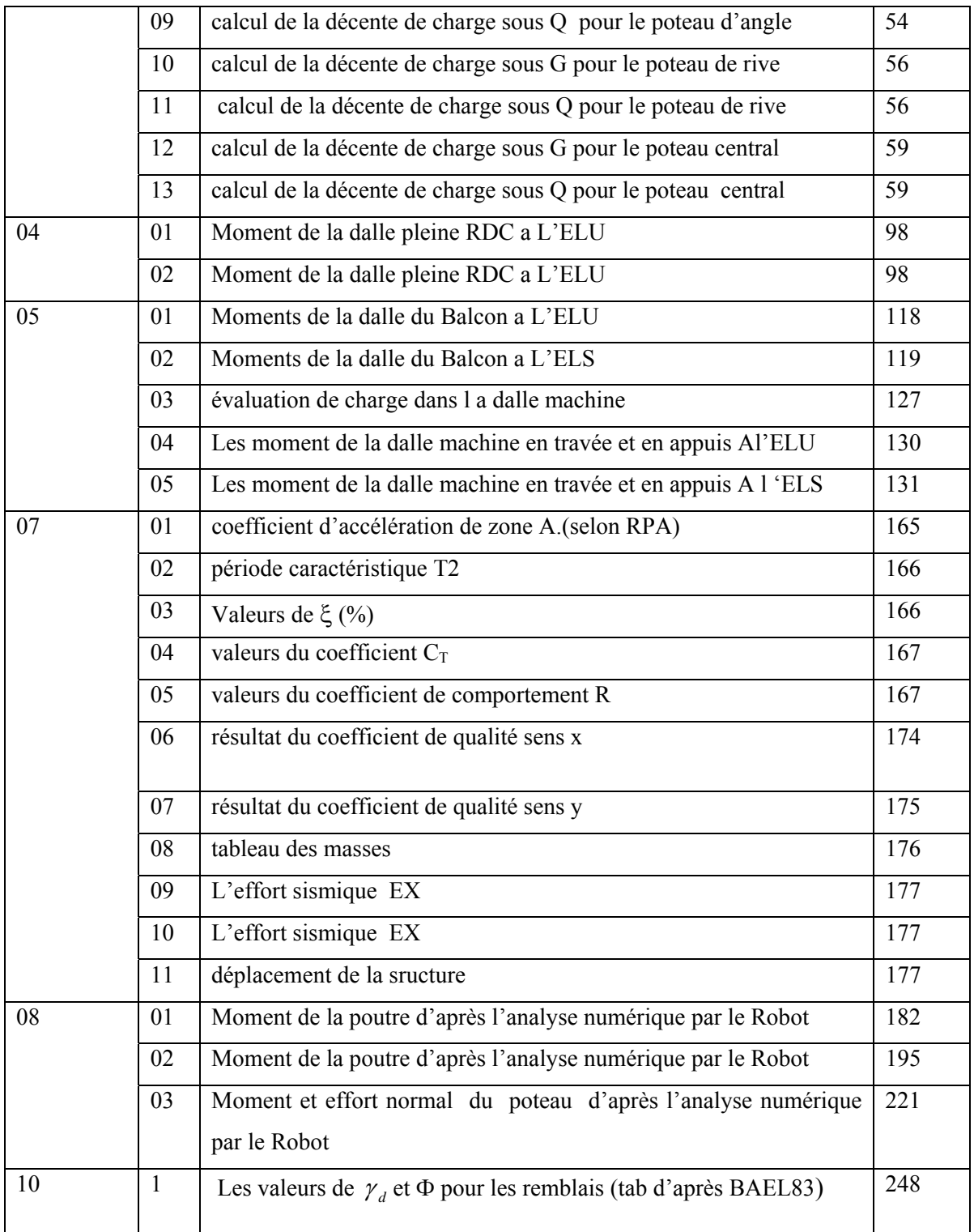

# *BIBLIOGRAPHIE*

#### **REGLEMENT :**

- Règles Parasismiques Algériennes RPA99/version2003
- Règles de Conception et de Calcul des Structures en Béton Armé CBA93
- Règles de Calcul de Béton Armé Aux Etats Limites BAEL91
- Règles de Calcul de Béton Armé Aux Etats Limites BAEL91
- \* Règlement NEGIE ET VENT RNV 1999
- Règles de calcul des fondations superficielles DTR-BC 2.331
- Charges permanentes et charges d'exploitation DTR-BC 2.2
- Calcul des ouvrages en béton armé suivant les régle BAEL 83

- Etude d'un hotel en R+10 contreventé par voiles –portiques en béton armé (2012)
- $\triangleleft$  Etude d'un bâtiment en R+12 a usage d'habitation

### **LIVRE :**

- $\div$  Expert 2009
- EXCEL 2013
- **❖** WORD 2013
- AUTO CAD 2014
- Le béton armé aux états limites (justification et verification des section selon BAEL91)Mr Bachir Kebaili
- Cour de béton armé B.E.A.L 91 Jean –Pierre Mougin
- Cours du béton armé licence Mr Habita
- Cours (calcul des ouvrages en béton armé) Master 1 Mr Selougha.
- Cours du béton armé (flexion composé et flexion simple) Madame Menadi

### **Thèses :**

#### **LOGICIELS :**

- Logiciel d'analyse des structures **Autodesk robot 2014**
- Logiciel de dessin ferraillage et de coffrage **Autodesk**

#### **Advance Concrete 2014**

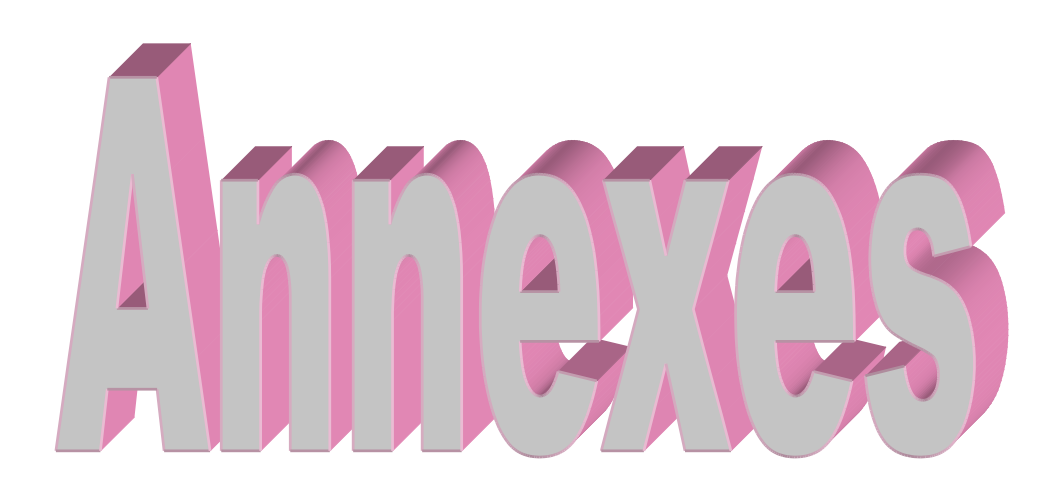

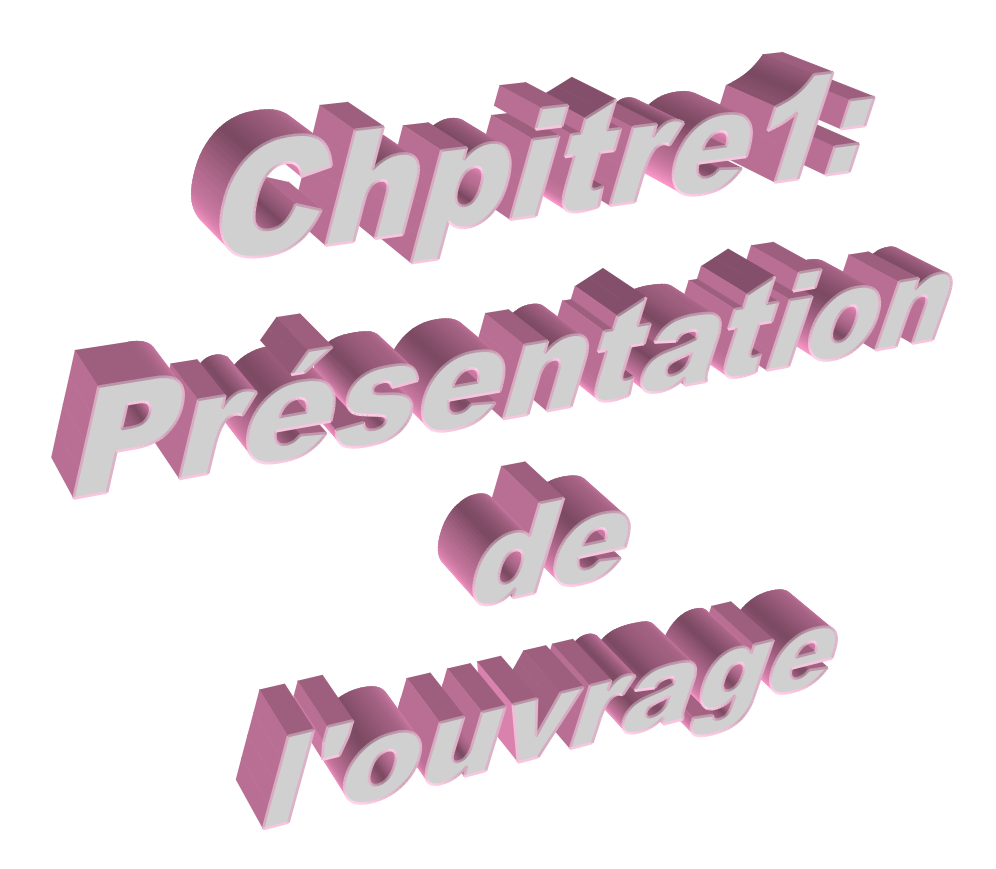

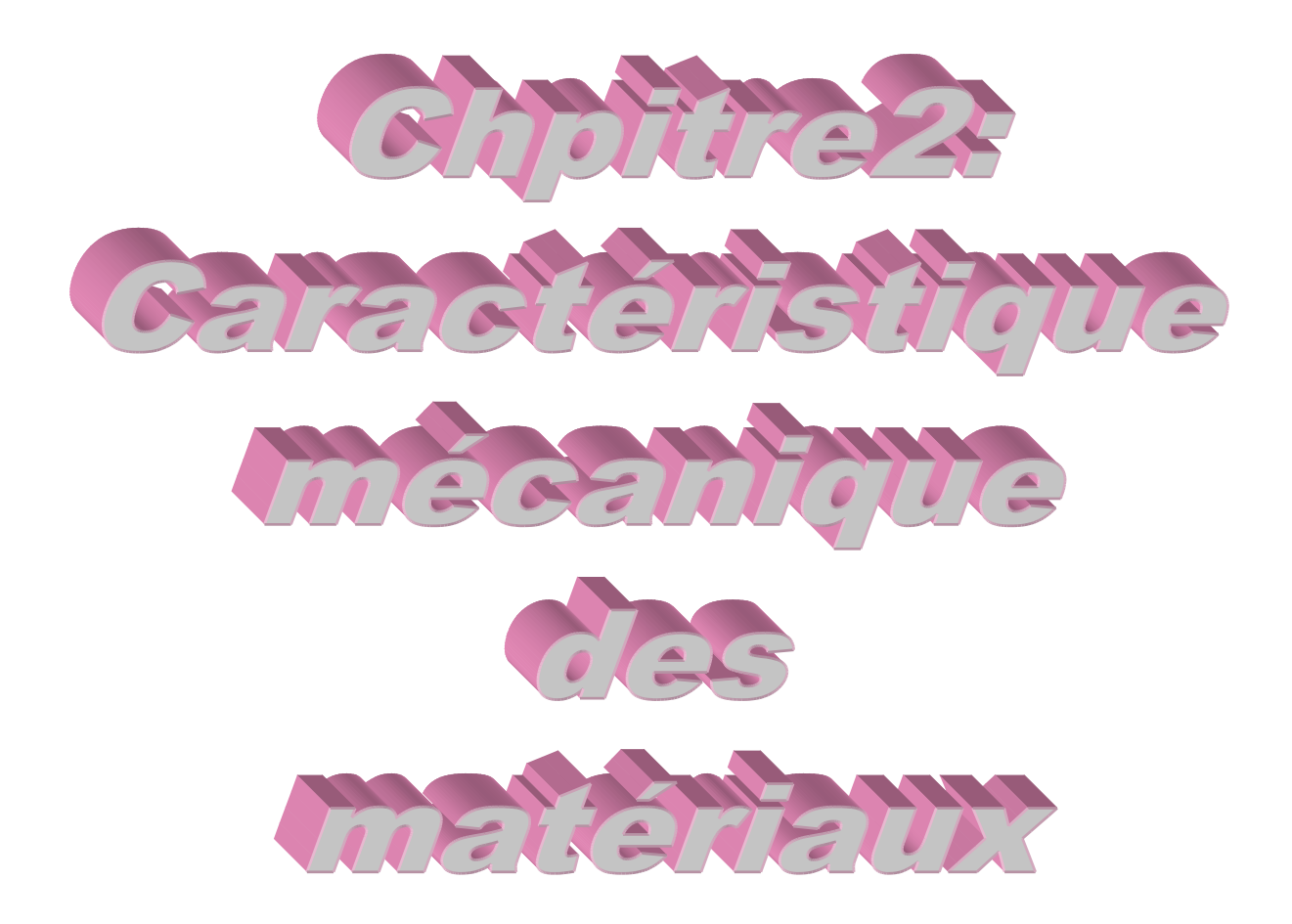
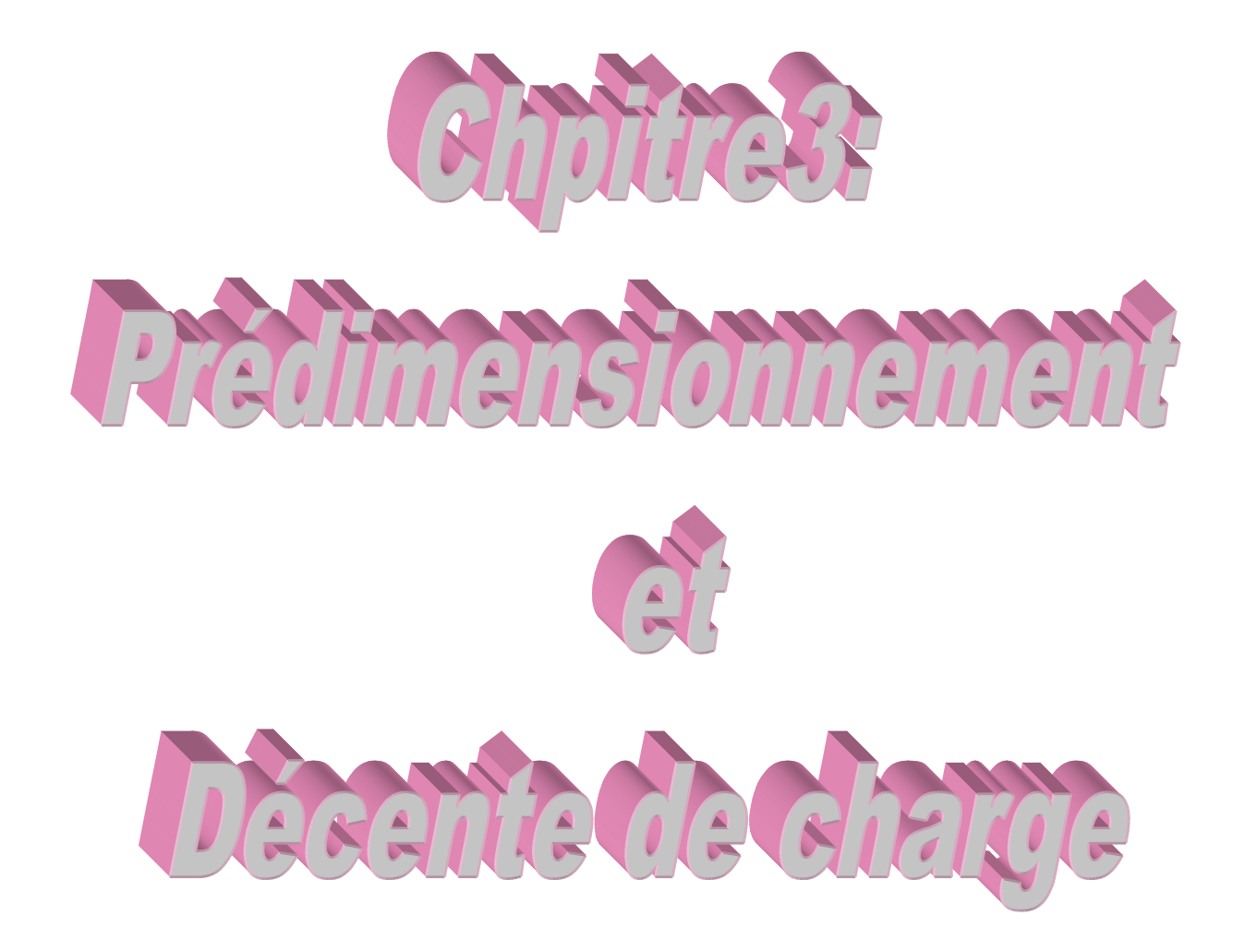

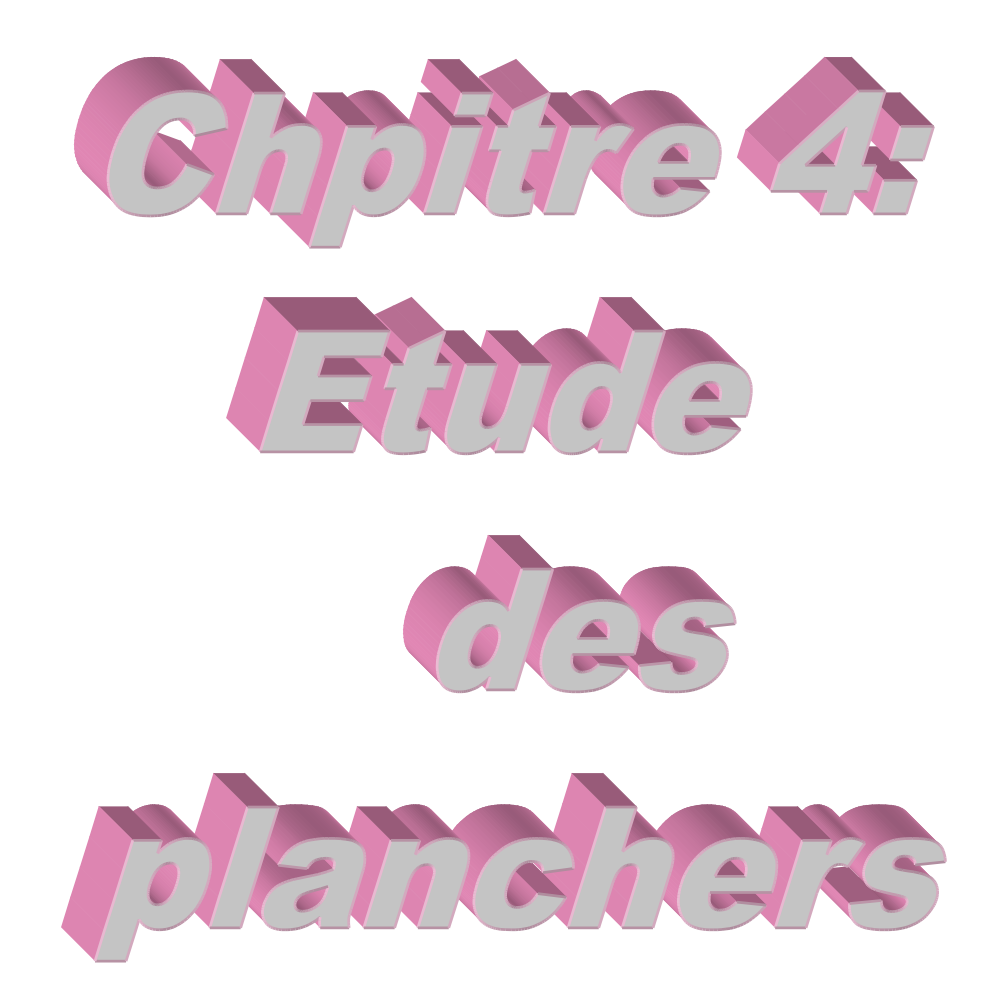

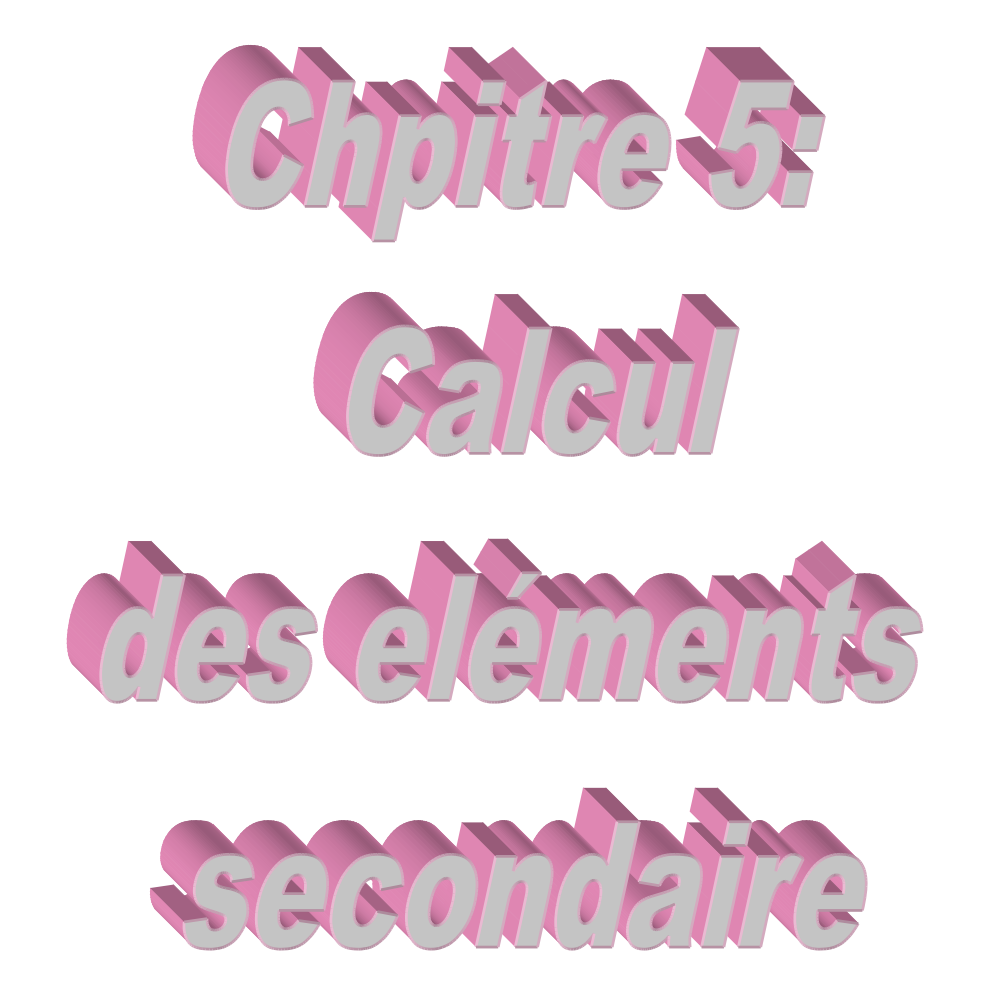

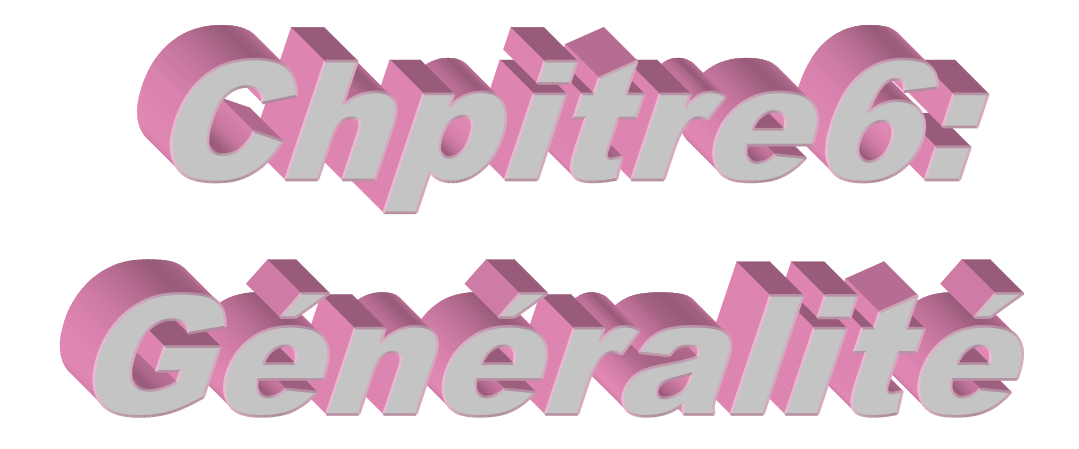

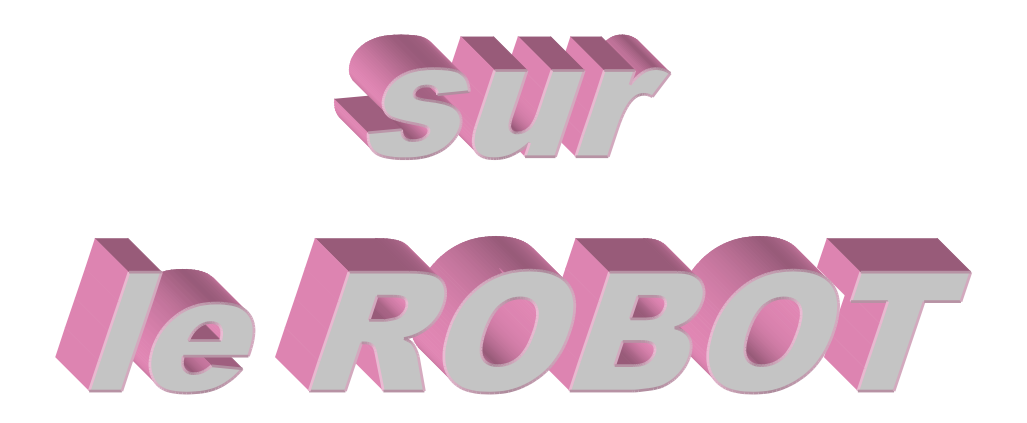

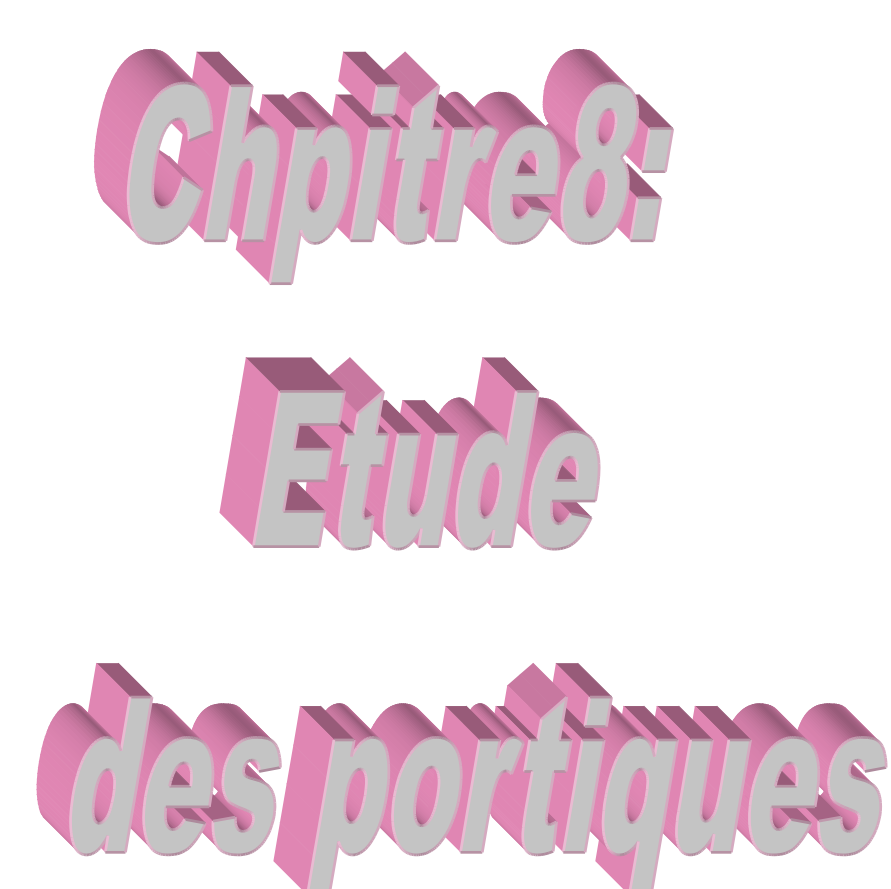

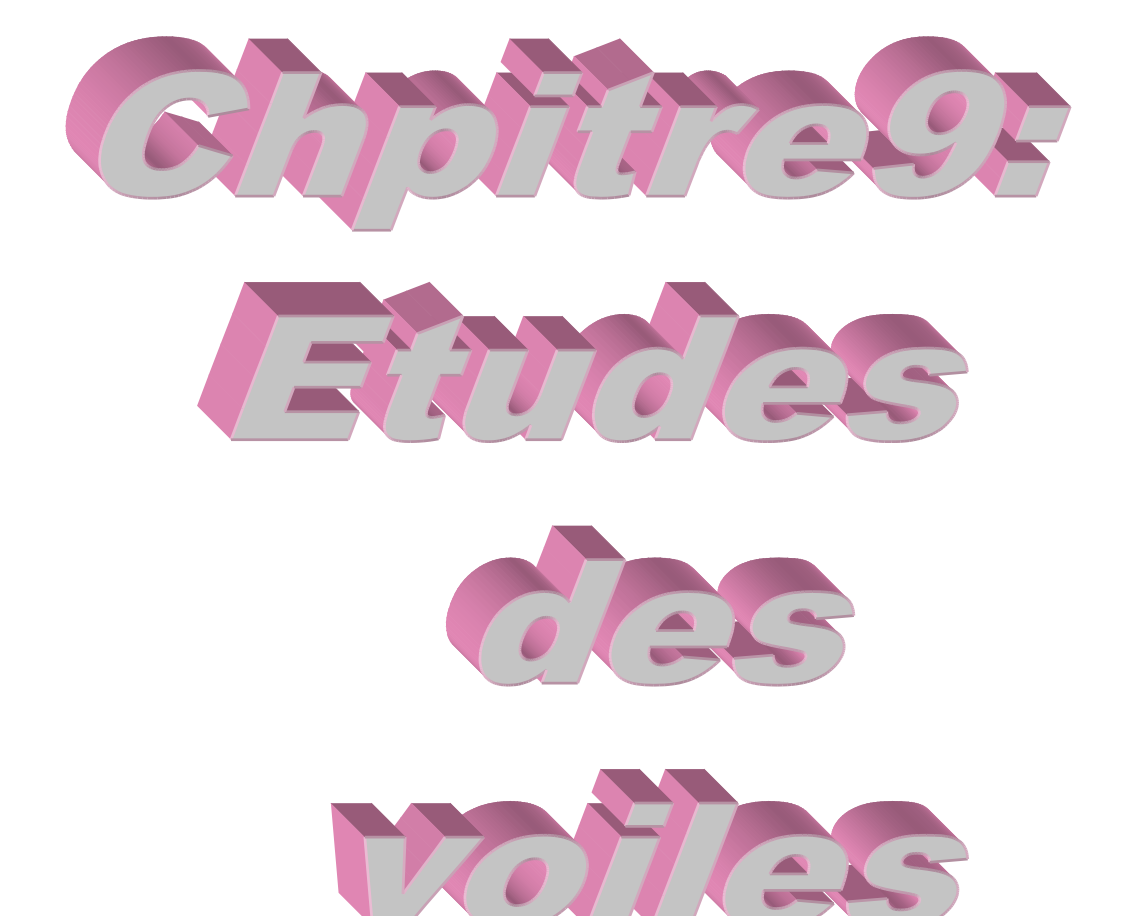

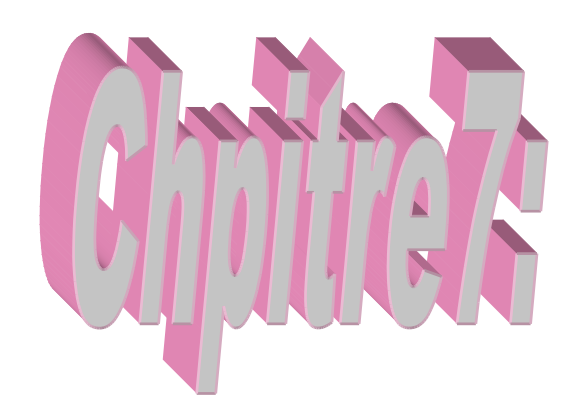

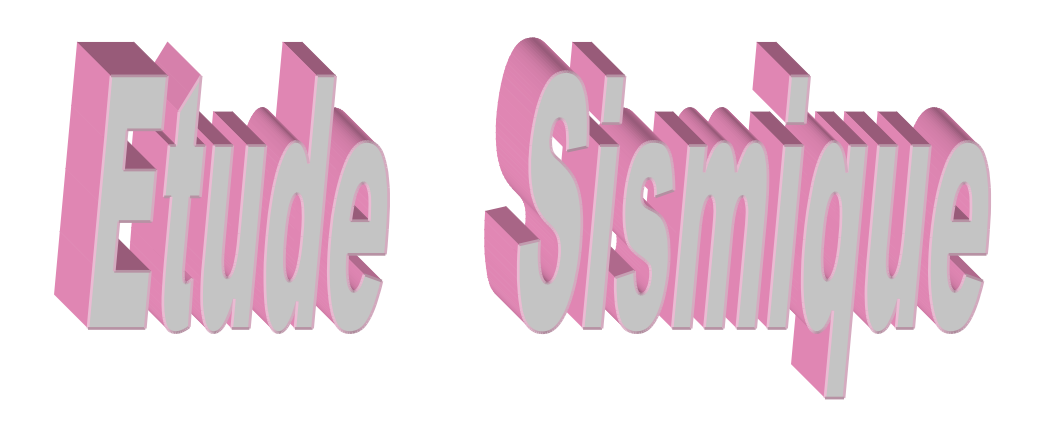

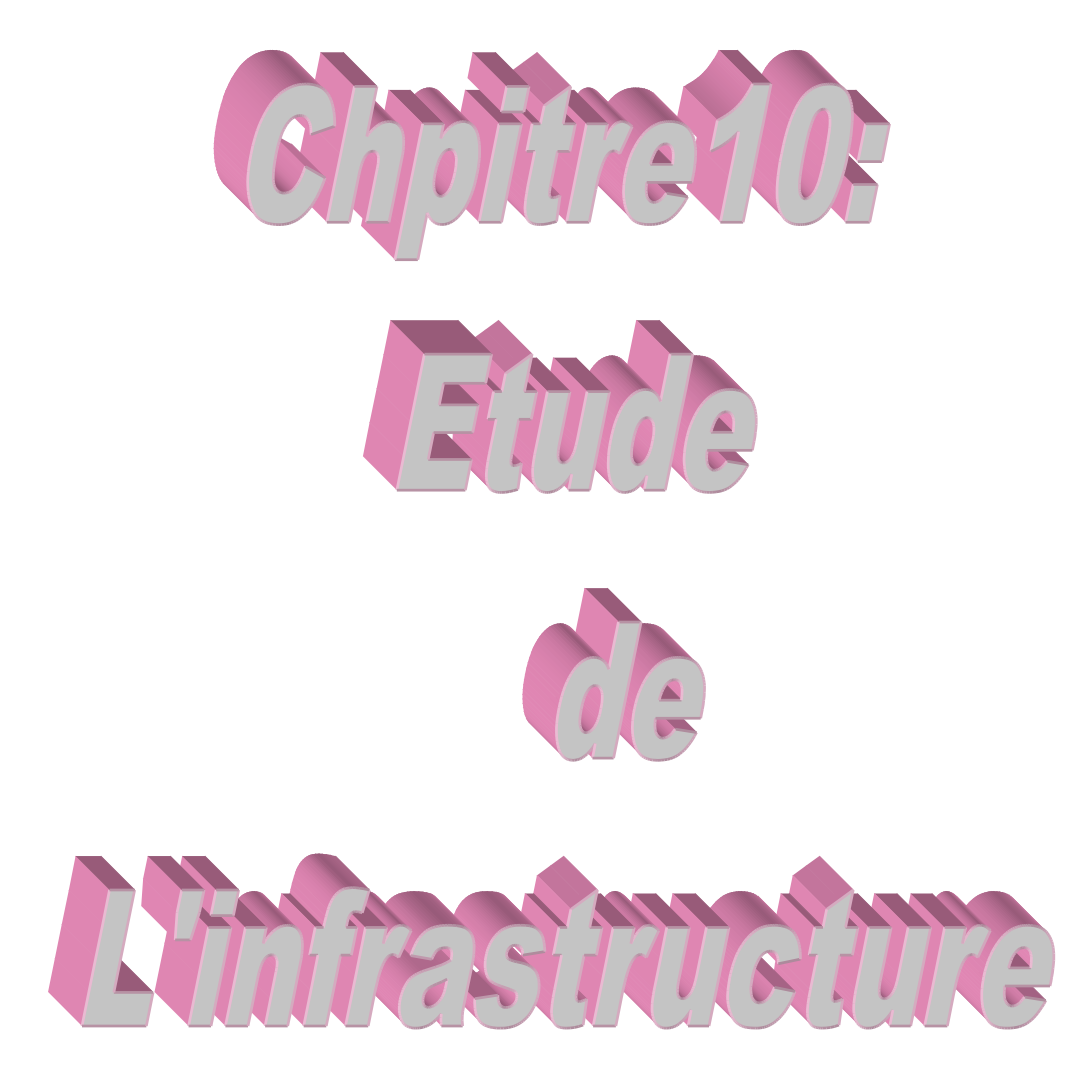